Date: Thu, 26 Nov 2015 18:18:47 +0900

From: Tsukasa NAKANO

To: "TSUCHIYAMA, Akira", MIYAKE, 上杉 健太朗

Cc: "TAKEUCHI, Akihisa", Aki Takigawa, Junya Matsuno, 中村隆太, "Takashi Sakurama", Yohei IGAMI, Akiko TAKAYAMA

Subject: SIXM の画像再構成⼿順

みなさま、

なかのです。明日からの SPring-8・BL47XU での SIXM 実験に備えて、そちらの新しい大容量メモリ搭載の Linux 計算機の上でぼくが書いたプログラムを実行する場合の「SIXM の画像再構成などの手順|を書いてみ ました。間違いがあるかもしれませんが、とりあえずのご参考に。とり急ぎ、

添付ファイル sixm.txt

SIXM の画像再構成などの手順

(0) SIXM で使⽤するプログラムのインストール wget http://www-bl20.spring8.or.jp/\~sp8ct/tmp/his.taz tar xzf his.taz rm his.taz

cd his make set path=(\$cwd \$path) cd ..

- (1) 測定ごとのディレクトリをまず作成し、その中で作業する。 mkdir 150602d cd 150602d
- (2) 測定ファイルが⼊っているディレクトリをシンボリックリンクする。 ln -s 何とかんとか/150602d raw

注 以下で使⽤する測定ファイルは a.log と a.HIS だけ。 (3) 測定のログファイルの1⾏⽬を調べる。

head -1 raw/a.log 401,451,100,1,0

 $\rightarrow$ 

スキャン数、scans = 401 投影枚数、views = 451 暗電流画像枚数、darks = 100

(4) とりあえずの投影画像の最初の1枚づつを作成する。 @ h = 10 <br>
# 後で調べる H の値に対応する仮の値

set lxp=/dev/shm/lxp # 吸収 CT 用の投影画像の作業用ファイル名 set dxp=/dev/shm/dxp # 位相 CT 用の投影画像の作業用ファイル名

his2xp raw/a.HIS 100 \$h 401 451 \$lxp \$dxp

a2tiff \$lxp 8 lxp.tif a2tiff \$dxp 8 dxp.tif

rm \$lxp \$dxp

- (5) とりあえずの投影画像のそれぞれを観察して画素数 H と V を調べる。
	- xv lxp.tif dxp.tif
	- $\rightarrow$

H = 投影画像の左右にある空気の部分の横幅のうち狭い方の画素数 V = 投影画像の上端の空気の部分の縦幅の画素数

以下では、

H > V の場合、HIS2XP == his2xp H < V の場合、HIS2XP == his2xp\_top とする。

### 注

測定 150602d では H = 20、V = 100 だったので、HIS2XP == his2xp\_top

(6) 本番⽤の投影画像を作る。 HIS2XP raw/a.HIS 100 100 401 451 \$lxp \$dxp \${lxp}.rc \${dxp}.rc

```
(7) 回転中心の位置(センター値)の推定
   xp2rc $lxp ${lxp}.rc 0.25 0.25 
      149.5 249.5 200 ← 吸収 CT 用のセンター値 200
      -100 100 0 ← 縦ずれ 0
   xp2rc_dpc $dxp ${dxp}.rc 0.25 0.25 
      149.5 249.5 200 ← 位相 CT 用のセンター値 200
      -100 100 -3 ← 縦ずれ -3 
   rm ${lxp}.rc ${dxp}.rc 
(8) 吸収 CT の画像再構成 
   mkdir lword 
   xp2tg $lxp 150E-7 200 0 -16 lword >! lword.log 
(9) 位相 CT の画像再構成 
   mkdir dword 
   xp2tg $dxp 5.929E-2 200 0 -16 dword >! dword.log 
   注 
      L / U = 5.929005929005929005929 * 10^4 \sim 5.929E-2 * 1E6
      ただし、 
          サンプルと検出器の距離、L = 6160 [mm] 
          refraction profile の検出器間隔、U = 103.896 [\mu m](10) 画像再構成を⾏った後、投影画像は不要 
   rm $lxp $dxp 
(11) word 画像の画素値ヒストグラム作成 
   tg2tg lword - | tr \text{#H} , > lword.csv
   tg2tg dword - | tr \text{#H} , > dword.csv
(12) byte 画像とその画素値ヒストグラム作成 
   mkdir lbyte 
   tg2tg lword - 0 1.358611e+00 8 lbyte | tr \text{44}t, > lbyte.csv
   mkdir dbyte 
   tg2tg dword - 0 3.758708e-02 8 dbyte | tr \text{Y+1} , > dbyte.csv
```
Date: Tue, 08 Dec 2015 15:14:44 +0900

From: Tsukasa NAKANO

To: Akira TSUCHIYAMA, MIYAKE

Cc: Aki Takigawa, MATSUNO Junya, Takashi Sakurama, kadokawa tokiyuki, Akira Kitayama, Miyama Sugimoto, Kentaro UESUGI, Akihisa TAKEUCHI

Subject: his2xp [top,bottom]がダメな理由

つちやまさま、

C.C. みやけさま、

なかのです。12/1 の E-mail に書かれていたことについてですが、SIXM の測定画像から吸収と微分位相の投 影画像を作るプログラム his2xp\_[top,bottom] がダメだったのはサンプルの上部や下部(測定画像の上端や下 端)の空気の部分が noisy だったためですか? もしそうなら、his2xp\* に測定画像のトリミング⽤のオプシ ョンを付加します。とり急ぎ、

On Tue, 1 Dec 2015 22:16:02 +0900 Akira TSUCHIYAMA wrote:

> その後、いろいろとありました。詳しいことは 12/10 からのビームタイムに

> 中野さんが来ることができれば、そのときにお話しますが、Io の取り方として

> his2xg\_bottom(\_cr) や his2xg\_top(\_cr)

> ではダメで、

 $>$  his2xg $(cr)$ 

> でないといけないことが判明しました。

Date: Tue, 08 Dec 2015 15:51:07 +0900

From: Tsukasa NAKANO

To: Akira TSUCHIYAMA

Cc: MIYAKE, Aki Takigawa, MATSUNO Junya, Takashi Sakurama, kadokawa tokiyuki, Akira Kitayama, Miyama Sugimoto, Kentaro UESUGI, Akihisa TAKEUCHI

Subject: Re: his2xp\_[top,bottom]がダメな理由

つちやまさま、

なかのです。E-mail ありがとうございます。

> 上(下?)の空気だけの部分は必要ないので、トリミングして取り去ってしまうということでしょうか?

画像の上下端(左右端)の noisy な部分だけを最初に取り除き、それで残った画像の上下端(左右端)の空気 の部分のデータを使って入射光強度 IO や屈折角の O 度の位置を推定する、ということです。具体的には、his2xp などの起動時のオプションパラメータとして下記の4個を導入しようかと思っています:

Ox1 もとの測定画像の左端からの距離(単位は画素幅)

- Oy1 もとの測定画像の上端からの距離(〃)
- Ox2 もとの測定画像の右端からの距離(〃)
- Oy2 もとの測定画像の下端からの距離(〃)

ただし、

指定を省略した場合は値0が指定されたものと見なす。

もとの測定画像の画素数を Nx \* Ny として (x,y) 座標値が

 $Ox1 \leq x < Nx - Ox2$ 

 $Oy1 \le y < Ny - Oy2$ 

の範囲にある画素だけを処理の対象とする。

とり急ぎ、

On Tue, 8 Dec 2015 15:23:41 +0900 Akira TSUCHIYAMA wrote:

> 2015/12/08 15:14、Tsukasa NAKANO のメール:

> > つちやまさま、

> > C.C. みやけさま、

> > なかのです。12/1 の E-mail に書かれていたことについてですが、SIXM の測定画像から吸収と

> > 微分位相の投影画像を作るプログラム his2xp\_[top,bottom] がダメだったのはサンプルの上部や

>> 下部(測定画像の上端や下端)の空気の部分が noisy だったためですか?

>

> はいそうです。

>

>> もしそうなら、his2xp\* に測定画像のトリミング用のオプションを付加します。とり急ぎ、

 $\rightarrow$ 

> 上(下?)の空気だけの部分は必要ないので、トリミングして取り去ってしまうということでしょうか?

Date: Tue, 08 Dec 2015 18:49:35 +0900

From: Tsukasa NAKANO

To: MIYAKE, Akira TSUCHIYAMA

Cc: Aki Takigawa, MATSUNO Junya, Takashi Sakurama, kadokawa tokiyuki,

Akira Kitayama, Miyama Sugimoto, Kentaro UESUGI, Akihisa TAKEUCHI

Subject: Re: his2xp\_[top,bottom]がダメな理由

みやけさま、

つちやまさま、

なかのです。E-mail ありがとうございます。

(1)

SIXM の入射 X 強度に縦(上下)方向の空間変動があると his2xp\_[top,bottom] で採用している画像の上もし くは下端の値は入射強度 I0 や屈折角の 0 度の位置の値として使えません。これはノイズと言うよりも X 線強 度の空間分布です。それを推定して除去するためには「サンプルなし」の測定画像の解析が必要です。今回、 ぼくが気にしているのは検出器の故障のような(画像の上下端にある)「不規則ノイズ」です。この場合、そ れが発⽣している画素を使わなければ OK なので、それらの画素がある画像領域を処理対象から除外するよう に his2xp\*を改造しようかと考えました。

(2)

上記の入射 X 線の縦方向の空間変動が時間的にさほど変化しないものであれば、his2xp による画像の左右端 の(空気の部分の)値の線形補間による I0 や0度の位置の推定が有効です。ただ、こちらも、「サンプルなし」 の画像を解析してみないと縦方向の空間変動の時間的変動がどの程度のものなのかわかりません。6月の SIXM 実験の最初の方に撮影した吉田サンプルの吸収の投影画像では「縦縞」が顕著でした。ぼくはこれを「縦 ⽅向の空間変動の時間変動よりもスキャンごとのバラツキ(時間変動)が⼤きいためだ」と考えました。その 場合、時間的にものすごく変動している値の線形補間ではダメな気がしたので、his2xp\_top を書きました。

(3)

すみません。先の E-mail に書いた his2xp\* のオプションパラメータの説明は間違いでした(三宅さんが理解 できないのはもっともです)。Oy1 と Oy2 は HIS ファイル上の測定画像の上下端からの距離ですが、Ox1 と Ox2 はそれぞれの投影画像の左右端からの距離(スキャン数)です。Oy1 と Oy2 は投影画像の上下端からの 距離とも⾔えるので、結局、先の説明⽂の「もとの測定画像」を「もとの投影画像」に読み替えて下さい。

(4)

his2xp と his2xp top で行っている IO やO度の値の推定法については以前に説明した通りです。 http://www-bl20.spring8.or.jp/~sp8ct/tmp/SIXM\_mails.pdf#page=16

三宅さんが理解されている通り、his2xp では投影画像の左右端の複数の縦画素列に相当する測定画像の平均 を y 座標値ごとに計算し、それら(右端と左端のそれぞれの平均)の線形補間で縦列それぞれに対する I0 や 0度の値を推定しています。⼀⽅、his2xp\_top では測定画像それぞれの上端にある画素の値の平均をそのまま (線形補間をせずに)使って、投影画像の縦画素列(==スキャン)ごとに I0 や0度の値の「補正」をしてい ます。

とりあえず以上です。

On Tue, 8 Dec 2015 17:16:14 +0900 MIYAKE wrote:

> + `山様

>> 言い訳するのではないのですが、画面上での縦方向の変動もノイズでは?

> > 言われてみると、ノイズかも・・・。 > なんとなく僕は、時間変動で起こるものをおもって使っていましたが、 > ノイズの定義って、なんでもよいんですかね?  $>$ > 三宅  $>$ > > 三宅さん  $>$ > > 2015/12/08 16:25、MIYAKE のメール: > >> 中野様 土`山様  $>$   $>>$ > >>>> なかのです。12/1 の E-mail に書かれていたことについてですが、SIXM の測定 > >>>> 画像から吸収と微分位相の投影画像を作るプログラム his2xp\_[top,bottom] が > >>>> ダメだったのはサンプルの上部や下部(測定画像の上端や下端)の空気の部分が > >>>> noisy だったためですか?  $> >> >$ > >>> はいそうです。  $\,>>\,$ > >> についてですが、僕の理解では、違います。 > >> 上部(下部)での noisy = 時間変動の変化よりも、画⾯上での縦⽅向の変動のほうが⼤きいという > >> 理解です。 > >> 上端や下端で取った場合だと、その部分は綺麗になりますが、下(または上)の CCD のところでは、 >>> その差が大きく効いてくるんだとおもいます。  $>$ > > 三宅さんの理解で僕もいいと思います。 >> 言い訳するのではないのですが、画面上での縦方向の変動もノイズでは?  $>$ > >> と書きながらですが、実は中野さんのプログラムで横を I0 と取った時に、 > >> 線形で表していますが、各行(Layer (y))毎に行っているのか、全体で平均を出しているのかが >>> 分かっていないのですが、 >>> 多分、各行毎に IO を線形で求めているんだと思っていますけど・・・、違いますか。 > >> 同じ CCD の Layer に入るところで、I0 を取る必要があるんだと思っており、そのようになって > >> いるから、両横で I0 をとったものは、綺麗になるんだと思います。  $>$ > >> で、続いて送られてきました、オプションについては、正直理解できていません。  $\gt$   $>$ > >> 三宅

 $>$   $>$ 

> >>> 中野さん

 $> >> >$ 

> >>> なるほど。

> >>> 通常、左端及び右端の空気の部分は lo に使うので、Ox1, Ox2 には 0 を入れることが

> >>> 多いと思いますが、オプションパラメータとしてあってもいいと思います。

Date: Tue, 08 Dec 2015 19:53:27 +0900

From: Tsukasa NAKANO

To: MIYAKE

Cc: Akira TSUCHIYAMA, Aki Takigawa, MATSUNO Junya, Takashi Sakurama, kadokawa tokiyuki, Akira Kitayama, Miyama Sugimoto, Kentaro UESUGI, Akihisa TAKEUCHI

Subject: Re: his2xp\_[top,bottom]がダメな理由

みやけさま、

なかのです。E-mail ありがとうございます。

> あと、最後に、サンプルなしもとっています。(上杉さんアドバイスで。)

それを待っていました。

うえすぎさま、

先日の SIXM の実験データすべてを次回の実験の時にコピーしたいです。SPring-8 の計算機の上に バックアップしていますか?

On Tue, 8 Dec 2015 19:31:08 +0900 MIYAKE wrote:

> 中野様

> ありがとうございます。

- $\geq$
- $> (1)$

> > の値として使えません。これはノイズと⾔うよりも X 線強度の空間分布です。

> > それを推定して除去するためには「サンプルなし」の測定画像の解析が必要です。

> 多分、この影響がかなり効いているんだと、(今は)理解しています。

> 「X 線強度の空間分布」には、蛍光板のムラとかも含まれるんだっと思います。

 $\ddot{\phantom{1}}$ 

> > 今回、ぼくが気にしているのは検出器の故障のような(画像の上下端にある)「不規則ノイズ」

>> です。この場合、それが発生している画素を使わなければ OK なので、それらの画素がある画像

> > 領域を処理対象から除外するように his2xp\*を改造しようかと考えました。 > なるほど。これは、僕は気にしてみていませんでした。

 $\geq$ 

### $>$  (2), (4)

> 本当は、この縦方向の変動の時間変化があるんだと思うのですが、

> 縦方向の変動のほうが大きくて、今の線形補正でもうまくいっているんだと思います。

>

> この辺りの話は、実際に像を⾒たほうが話が早いように思います。

- > 僕も、その時の記憶がかなり抜けてきているので・・・・。
- > 若い人のコメントに期待したいのですが・・・。
- $\geq$
- > あと、最後に、サンプルなしもとっています。(上杉さんアドバイスで。)
- >
- > 三宅

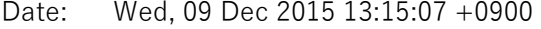

From: Tsukasa NAKANO

- To: Kentaro UESUGI
- Cc: MIYAKE, Akira TSUCHIYAMA, Aki Takigawa, MATSUNO Junya, Takashi Sakurama, kadokawa tokiyuki, Akira Kitayama, Miyama Sugimoto, Akihisa TAKEUCHI

Subject: Re: his2xp\_[top,bottom]がダメな理由

うえすぎさま、

なかのです。SIXM の測定データのアップロード、ありがとうございます。

(1)

合計 1.1TB のデータファイルのアップロードは完了していました。

vrm:/media/disk/bl47xu/2015.11.27\_tsuchiyama/\*

これらをディレクトリ/media/disk/tsukasa/1511/にハードリンクしました。a.HIS を bzip2 圧縮した後、こ ちらの計算機にダウンロードするつもりです。

(2)

12/4 の松野くんの E-mail に添付されていた紙のログノートのスキャンデータ 1511-SIXM lognote v02.pdf を使って測定データセットをチェックしました。

アップロードしてくれた測定でディレクトリの個数:68 それらのうちデータファイル a.HIS があったもの:64+4=68(後述) ログファイル a.log があったもの:68

パラメータファイル a.par があったもの:45+2=47(後述)

測定⽤計算機の画⾯キャプチャファイル a.bmp があったもの:68

今回の測定では撮影サンプルの配置を調べるための「予備撮影」を⾏ったようで、それに続く「本撮影」には パラメータファイル a.par がないものもありました。ただし、68 測定のすべてに a.HIS と a.log があるので、 いずれの測定でも SIXM の画像再構成は大丈夫だと思います (予備撮影では SIXM の画像再構成が可能なデー タすべてを取得していないのかもしれませんが)。

(3)

4個の測定 151201[c,d,e,f] の a.HIS すべてと a.par の2個のファイル名が

2015.11.27\_tsuchiyama\_151201\*\_a.HIS

2015.11.27\_tsuchiyama\_151201\*\_a.log

になっていたので、それらそれぞれを a.HIS もしくは a.log にシンボリック・リンクしておきました。これは コマンド "ls -l" で確認できます。

#### (4)

これから「空気」を撮影した測定 151201l(エル)の画像を調べてみます。とり急ぎ、

On Wed, 9 Dec 2015 00:12:37 +0900 Kentaro UESUGI wrote:

> 中野さん

>

> 上杉です

>

> > > あと、最後に、サンプルなしもとっています。(上杉さんアドバイスで。)

 $>$   $>$ 

> > それを待っていました。

 $\rightarrow$ 

> 僕もビーム変動の成分が知りたかったので、三宅さん達に言って撮って頂きました。

>

>> うえすぎさま、

- >> 失日の SIXM の実験データすべてを次回の実験の時にコピーしたいです。
- > > SPring-8 の計算機上にバックアップしていますか?
- $\geq$
- > 先ほど vrm に転送開始しました。/media/disk/bl47xu の中だと思います。
- > 明日の朝には転送は終わってるんじゃないでしょうか。

Date: Wed, 09 Dec 2015 17:49:20 +0900

From: Tsukasa NAKANO

To: Kentaro UESUGI

Cc: MIYAKE, Akira TSUCHIYAMA, Aki Takigawa, MATSUNO Junya, Takashi Sakurama, kadokawa tokiyuki, Akira Kitayama, Miyama Sugimoto, Akihisa TAKEUCHI

Subject: 空気の SIXM 画像

うえすぎさま、

なかのです。空気を撮影した測定 151201l の投影画像を眺めてみました。

(1)

8/18の E-mail で紹介したプログラム his2ri と his2rr を用いて HIS 形式の画像から吸収もしくは屈折の「生 の投影画像」を取り出しました。ただし、吸収の⽣の投影画像は通常の吸収 CT の測定画像に相当します。ま た、屈折のそれは SIXM で得た refraction profile の重心の座標値に負の符号を付けた、refraction profile の画 像の画素の横幅を単位とする値です(今回の refraction profile の画像の横画素数は6⽉の実験のものと同じ 128 でした)。

(2)

生の投影画像に関する以下の4種類のデータファイルを作成しました。

air\_[ri,rr]\_[000,180].tif:0度もしくは 180 度の投影画像 air\_[ri,rr].gif:0〜 180 度の 750 枚の投影画像の動画 air [ri,rr].csv: 0~180 度の 750 枚の投影画像の画素値ヒストグラム air [ri,rr].tif: 0~180 度の 750 枚の投影画像の平均の画像

注

動画と0度および 180 度の画像では投影値と画素値の対応関係を同じにしてあります。また、平均 の画像はそこに出現した投影値の最大値と最小値で正規化した画素値(輝度)になっています。 これらのデータファイル (+処理に用いた C-shell script "run.air") を vrm の/media/disk/bl47xu/1511\_air/ の下にコピーしておきました。どうぞ御利用下さい。

(3)

これらのファイルのうちの2×3個の TIFF 形式画像を並べて表示しました。この E-mail に添付した air.pdf です。これから以下のことがわかります。

- [1] air\_ri\*.tif からわかるように上下方向の X 線強度の分布は一様ではない。his2xp [top,bottom] で I0 の補正ができないのは当然だ。
- [2] この空間分布は単体の0度や 180 度の画像のものと平均の画像のもので⼤きく変わらない。つまり、 これは定常な空間分布だと言える。
- [3] ⽣の屈折⾓の画像(rr)の上下⽅向の空間分布の様相も同様である。
- [4] 一方、IO や屈折角のどちらの画像にも水平 (SIXM のスキャン) 方向に短波長の縦縞がある。これは 平均の画像では見えなくなっているので、スキャンの時間間隔に比べて十分に短い周期の「ノイズ」 だと言える。
- [5] ⽵内さんが⾔っていたように、この縦縞ノイズは露光時間を⻑くすることによって消去できるはず。

とりあえず、以上です。

添付ファイル air.pdf

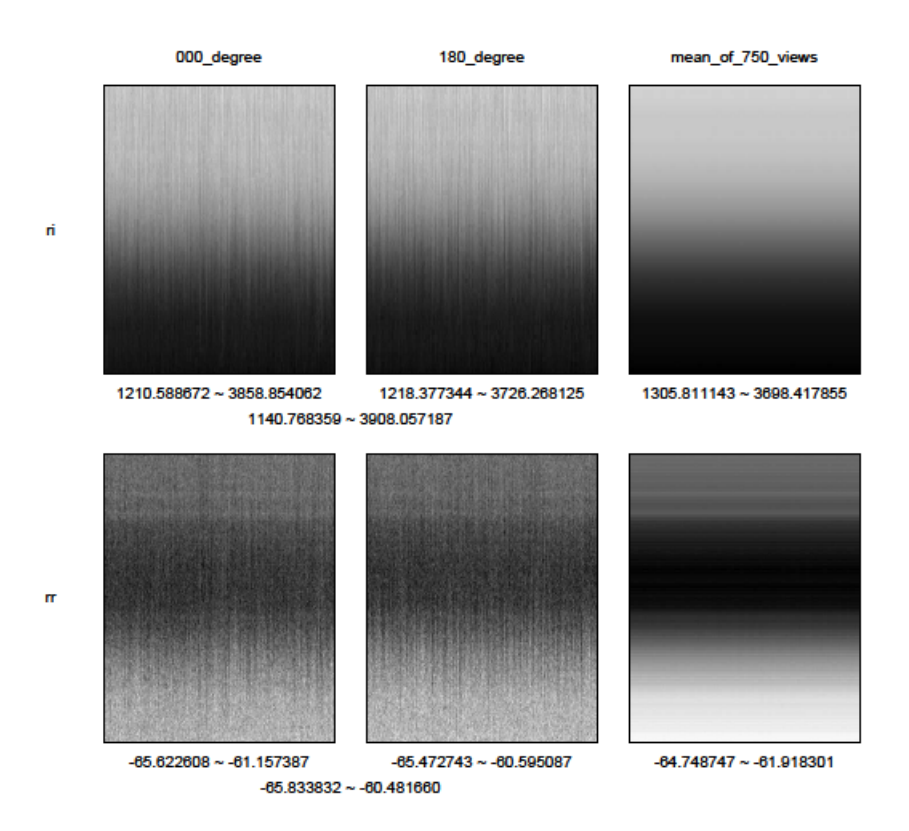

Date: Wed, 09 Dec 2015 18:14:30 +0900

From: Tsukasa NAKANO

To: MIYAKE

Cc: Kentaro UESUGI, Akira TSUCHIYAMA, Aki Takigawa, MATSUNO Junya, Takashi Sakurama, kadokawa tokiyuki, Akira Kitayama, Miyama Sugimoto, Akihisa TAKEUCHI

Subject: Re: 空気の SIXM 画像

みやけさま、

なかのです。屈折の生画像 rr の値については「重心 = 1次モーメント / 10| なので解釈が難しいです。ri の 画像に見られる IO の空間分布が寄与していることは確かですが、refraction profile の1次モーメントの方が X 線強度の空間分布により敏感な気がする。とり急ぎ、

On Wed, 9 Dec 2015 17:58:57 +0900 MIYAKE wrote: > 中野様 竹内様 上杉様 > 早速ありがとうございます。 > > rr の平均の像(一番右下の像)で、水平方向に走る横縞がありますけど、これってなんですかね? > 周期的な気もしますが。(強度は異なりますけど。)  $>$ 

> 三宅

Date: Tue, 15 Dec 2015 17:39:17 +0900 From: Tsukasa NAKANO To: "TSUCHIYAMA, Akira" Cc: Kentaro Uesugi, "TAKEUCHI, Akihisa", MIYAKE, Aki Takigawa, Junya Matsuno, 中村隆太, Takashi Sakurama Subject: SIXM\_150602\_やり直し

つちやまさま、

なかのです。bug-fix した SIXM 用画像再構成プログラム (xp2tg\_3) を使って6月に SPring-8 BL47XU で得 た SIXM 実験の画像再構成(とそれに続くすべての処理)をやり直しました。先日の FZP 実験の場でお知ら せしたように、その結果の主なファイル(後述する計算機 vrm のディレクトリ download/に置いてあるファ イル)をそちらの計算機(Ebiusu?)のハードディスクにコピーしておきましたので、どうぞ御利用下さい。

以前にバグありの xp2tg 3 を使って行った処理の内容については以下の2通の E-mails を御覧下さい。

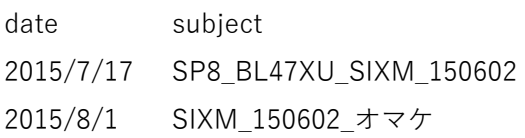

http://www-bl20.spring8.or.jp/~sp8ct/tmp/SIXM\_mails.pdf#page=47

今回の「やり直し」では bug-fix したプログラムを使っただけではなく、以前の処理から以下のふたつのこと を変えました。

- [1] 以前は⼤多数の測定で投影画像のサンプル上部の空気の部分の平均値を I0 や屈折0の値と⾒なして いたが、今回はすべての測定でサンプルの左右の(同じ幅の)領域の平均値を I0 などの値とした。
- [2] 再構成した位相 CT 画像⽤のディレクトリなどの名前を変えた:

これらの変更のため処理内容の細部が若干変わりましたが、その全体的な流れは以前のままです。具体的な変 更箇所は以下の通りです:

2015/7/17 の E-mail に記載した処理内容との相違点

- (4) 作成した測定ごとの IO や屈折 Oと見なすサンプリング領域の幅の値を書き込んだファイル i0s.tbl を改変して投影画像の左右端の領域の幅(I0s bs)だけにした(以前のファイルに記さ れていた IOs top の値を削除した)。IOs bs の符号 ("+" と "-") の意味は以前のまま。
- (5) 測定ごとのセンター値の推定では上記の i0s.tbl の値を使った。
- (7) C-shell script "run.rc\_bs\_10" を廃した。
- (10) 再々構成した吸収 CT と位相 CT の画像をディレクトリ atg/と ptg/の下に格納した。また、ス ライスそれぞれに出現した CT 値の最⼩値と最⼤値をファイル atg.log と ptg.log に書き込んだ。
- (13) 今回も吸収と位相 CT の画像再構成の処理を計算機 vrm の上で同時に実行した。これら両方の 画像再構成処理を 2015/12/12 の 11:30 頃に開始したところ 14:30 頃には 29 測定すべての処理 が終わっていた。

2015/8/1 の E-mail に記載した処理内容との相違点

- (0) 位相 CT 画像 "ptg/\*.tif" の画素値ヒストグラムのデータをファイル ptg.csv に書き込んだ。
- (1) 位相 CT 画像の byte 画像をディレクトリ pbyte/の下に、また、その画素値ヒストグラムのデー タをファイル pbyte.csv に書き込んだ。
- (2) 今回も C-shell script "test.coa" を使って byte 画像上の LAC と RID の空間分布の重心を調べ たが、それらの画像の代表的な断⾯を通る点の座標値には以前に作成したファイル xyz.tbl の値 を流⽤した。

このようにして計算機 vrm で再構成し直した画像ファイルなどは以前のものに上書きしました。それらの内 訳はこの E-mail に添付したファイル vrm.txt に記した通りです。そして、この E-mail の最初に書いたように、 ディレクトリ/media/disk/tsukasa/150602/for\_download/ の下にリンクしたファイルすべてを計算機 Ebisu(?)のハードディスク data01/(?)にコピーしておきました。

とりあえず、以上です。

添付ファイル vrm.txt 削除しました。

Date: Tue, 19 Jan 2016 12:33:07 +0900 From: Tsukasa NAKANO To: Kentaro UESUGI Cc: 三宅, 土'山, 瀧川, 松野, 櫻間, 門川, 北山, 杉本, 竹内 Subject: 空気の SIXM 画像\_追加

うえすぎさま、

GSJ/AIST のなかのです。今頃になって何ですが、昨年 11〜12 ⽉に SPring-8 の BL47XU での測定 151201 で 得た「空気」の SIXM 画像に関する話の追加です。この E-mail に添付した 3個の PDF ファイル air [1-3].pdf を御覧下さい。

(1)

air 1.pdf は昨年 12/9 の E-mail<del>(後に貼り付けておきました)</del>に添付した PDF ファイル air.pdf に示した

ri (raw intenisty; SIXM の吸収 CT 用の X 線強度の生の値)

rr (raw refraction; SIXM の位相 CT 用の X 線屈折量の生の値)

のそれぞれを表す3枚づつの画像

000 degree と 180 degree

サンプル回転⾓が0度と 180 度の⽣の投影画像

mean of 750 views

回転角 0~180 度の 750 枚の生の投影画像を平均した画像

に追加して、

SD (standard deviation) of 750 views

750 枚の画像の各画素の値の標準偏差(バラツキ)を表す画像

を示した PDF ファイルです。ただし、ページ上部の8画像はグレースケールで、また、下部のものは「青→ シアン→緑→⻩→⾚→マジェンタ」の順に変化する⾊でそれぞれの画素の値を表現しています。

(2)

air 1.pdf の mean と SD の画像の比較からわかるように、ri と rr のどちらでも値は縦方向に急変している部 分でバラツキが大きくなっています。つまり、投影画像ごとに ri や rr の縦方向の空間分布が変化しているよ うです。そこで、750 枚の投影画像それぞれの横一列の 400 画素の値の平均と標準偏差を計算し画像化しまし た。air 2.pdf の以下の画像がその結果です (air 1.pdf の場合と同様にその上部にグレースケール、下部に色 で値を表現した画像を並べました)。

mean もしくは SD of 750 views

air\_1.pdf のものと同じ投影画像の平均もしくは標準偏差の画像

mean もしくは SD of 400 scans

投影画像の横⼀列の画素の値の平均もしくは標準偏差の値を投影画像の順を横座標値として並べた 画像

これらの画像(特に後者の画像)の観察から先に予想した「投影画像ごとに ri や rr の縦方向の空間分布が変 化していること」を確認できました。

(3)

以上のことから SIXM の吸収および位相 CT の画像再構成では ri と rr の投影画像の「補正」を投影画像の横一 列ごとに、その両端にある空気の部分の平均値を用いて行わなければなりません:

ri や rr の投影画像ごとに変化する縦方向の空間分布があるので

通常 CT の場合のようなサンプルなしの画像による補正はできない。

投影画像の上下端にある空気の部分の値を補正に使うことはできない。

また、前回の実験でも問題になったように、サンプルのサイズが⼤きすぎる場合には投影画像の左端や右端だ けにしか空気の部分がないこともあります。そこで、新たに書いた SIXM 用の画像再構成プログラム群(これ) らについては次便以降の E-mail で詳しく説明します)では ri や rr の補正に投影画像の左右端の両方もしくは ⽚⽅の幅を投影画像ごとに個別に指定して使⽤できるようにしました。

(4)

SIXM ⽤の新しい画像再構成プログラム群を使って空気の SIXM 画像の ri と rr の値を補正し、その結果を air 3.pdf に示しました。

xt\_000、xt\_180、dpc\_000 もしくは dpc\_180

サンプル回転角が0もしくは 180 度の ri もしくは rr の投影画像を補正して得た X 線の透過率 (Xray transmittance;xt)もしくは微分位相の値(differential phase contrast;dpc)の画像。ただし、 後述するように、L = R = 0 の画像は未補正の ri もしくは rr の投影画像。

L もしくは R

ri や rr の補正に使う投影画像の左右端の空気の部分の幅(画素数)。

ただし、

 $L = R = 0$ の場合

ri や rr の補正を⾏わない。

L と R の一方が0の場合

⾮0の幅の端領域の ri や rr の平均値をそれらの補正に使う。

L + R が投影画像の横画素数以上の値の場合

投影画像の横⼀列の ri や rr の平均値をそれらの補正に使う。

上記以外の場合

端領域それぞれの ri や rr の平均値が端領域それぞれの中央の点で与えられたものとして、 それらを線形に空間補間した値を⽤いて ri や rr を補正する。

(5)

air\_3.pdf の画像 (特に、その下部にある擬似カラー画像)からわかるように、ri や rr の補正に使う投影画像 の左右端の幅を変えても X 線透過率や微分位相の画像の画質はさほど向上しません。昨年 12/9 の E-mail に も書いたように、その原因の短周期のノイズは露光時間を⻑くするなどして消すほかありません。

### とりあえず以上です。

## P.S.

今回の E-mail に添付した3個の PDF ファイル上の画像のファイルも昨年 12/9 の E-mail に記した ものと同じ計算機 vrm のディレクトリ/media/disk/bl47xu/1511\_air/ の下にコピーしてあります。

### 添付ファイル air\_1.pdf

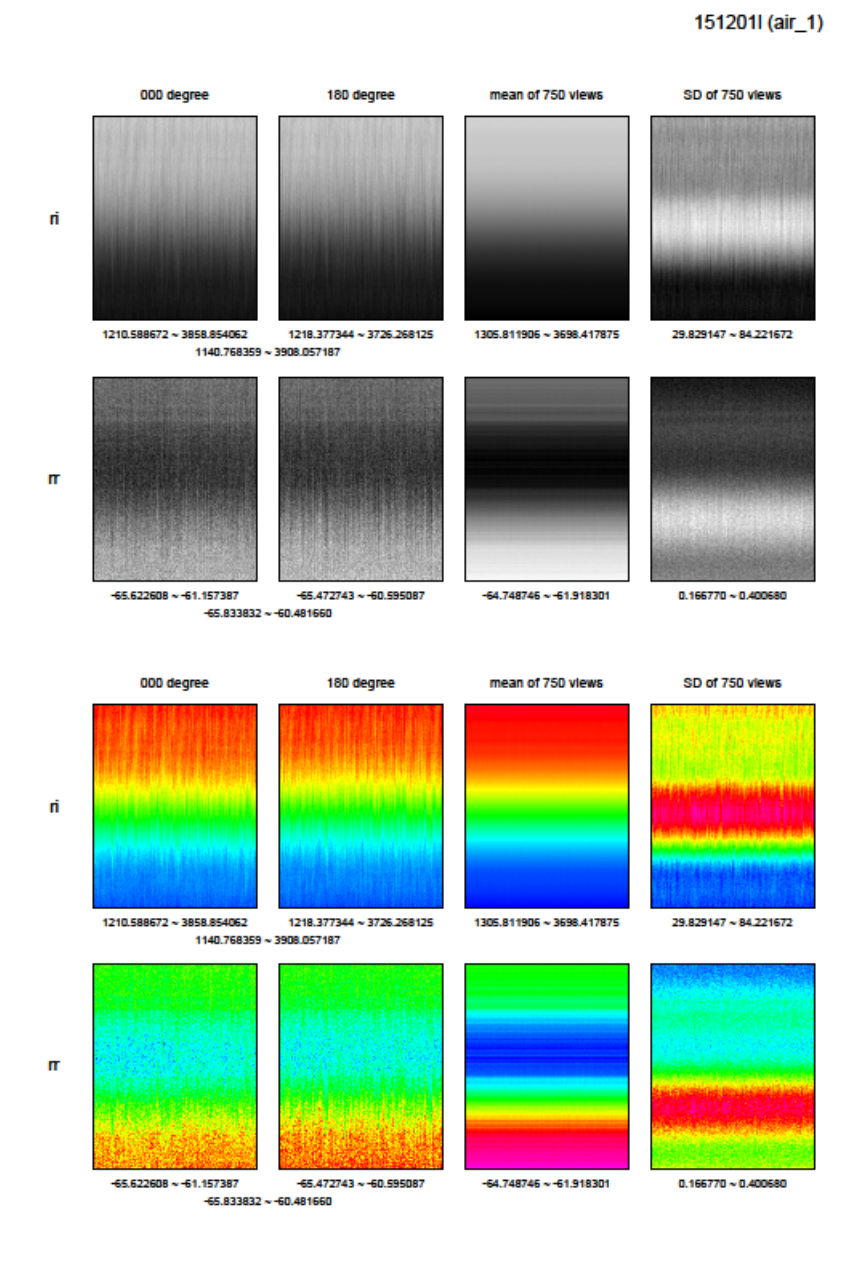

1512011 (air\_2)

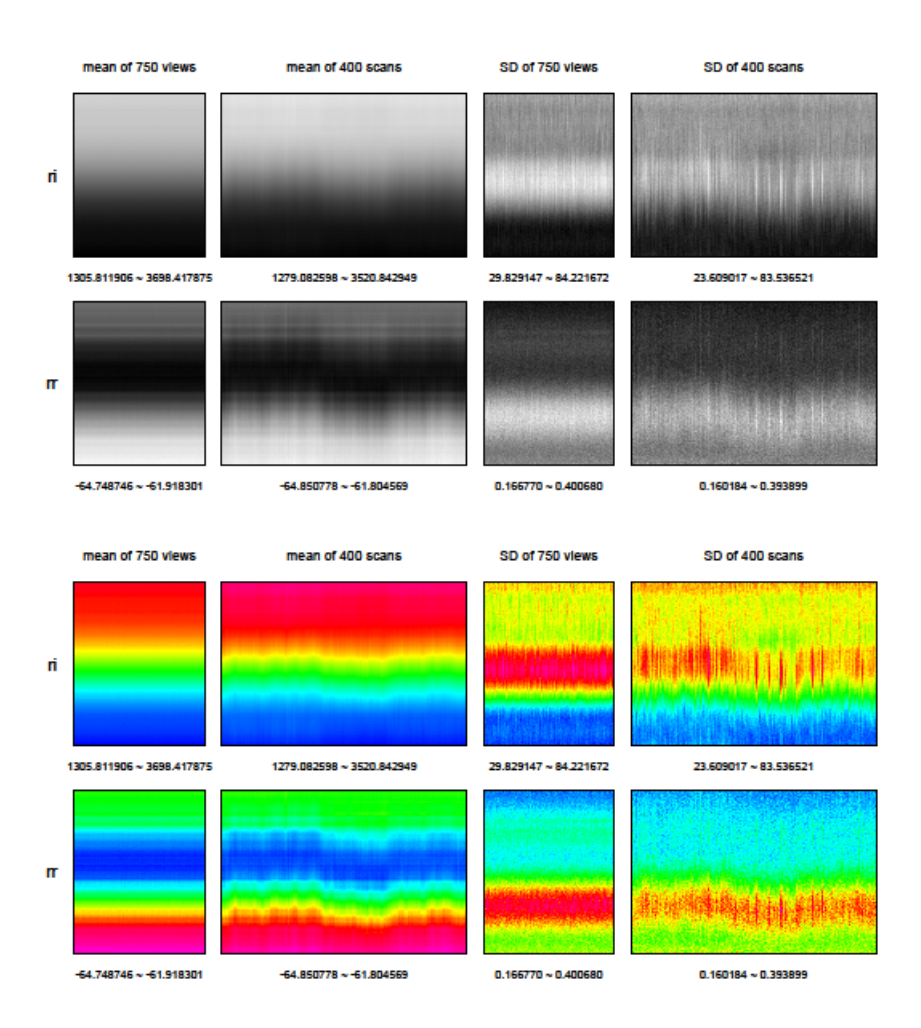

```
1512011 (air_3)
```
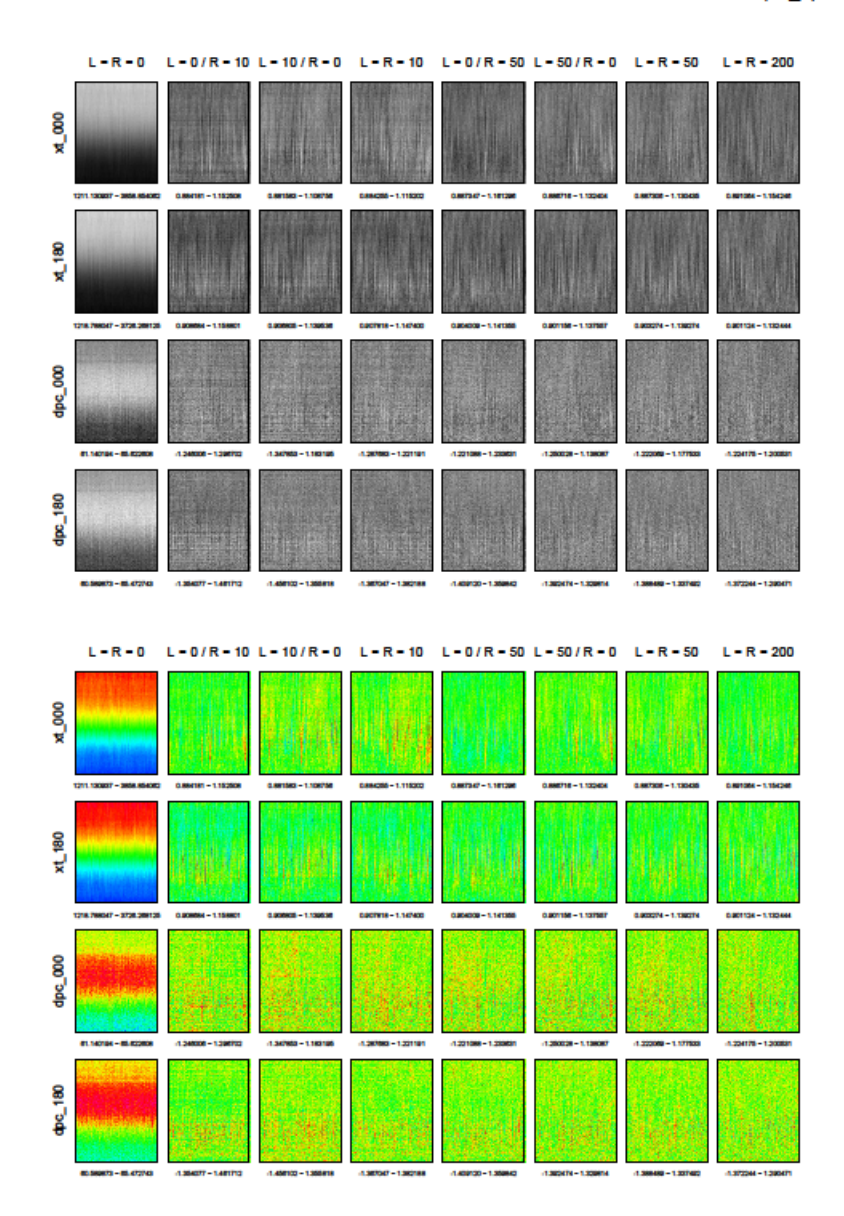

Date: Tue, 19 Jan 2016 17:46:10 +0900

From: Tsukasa NAKANO

To: Akira TSUCHIYAMA

Cc: Kentaro UESUGI, MIYAKE, Aki Takigawa, MATSUNO Junya, Takashi Sakurama, kadokawa tokiyuki, Akira Kitayama, Sugimoto Miyama, Akihisa TAKEUCHI

Subject: Re: 空気の SIXM 画像\_追加

つちやまさま、

なかのです。E-mail ありがとうございます。表示レイアウトの設定に手間取り遅くなりました。SIXM による 空気の測定 151201l の X 線透過率(XT)と微分位相(DPC)のそれぞれの 750 views もしくは 400 scans に

1512011 (air\_4\_xt)

ついて計算した mean と SD の画像を並べた PDF を作り、この E-mail に添付しました。ただし、レイアウト の都合上、ファイル air\_4\_xt.pdf と air\_4\_dpc.pdf のそれぞれに XT と DPC の画像を別々に示しました。ま た、L = R = 200 の補正で得た XT と DPC の画像に対して「mean of 400 scans」の処理を⾏うと定義から XT の平均値は常に1、DPC のそれは0になるので、その場合の結果は示しませんでした。これらの PDF から XT や DPC の画像を平均した画像では raw intensity や raw refraction で顕著だった縦方向の空間変動は目立ちま せんが、標準偏差の画像にはそれが残っていることがわかります。とり急ぎ、

On Tue, 19 Jan 2016 13:08:31 +0900 Akira TSUCHIYAMA wrote:

> 中野さん

> メイル拝見しました。

>

> 「短周期のノイズは露光時間を⻑くするなどして消すほかない」ことがよくわかりました。

> 露光時間ではなく、ビームそのものあるいは検出器の感度で SN が良くなるといいのですが・・・。 >

> ところで、SD of 750 views や SD of 400 scans でみられる SD が大きい領域ですが、 > air 3 の補正画像ではさほど目立たないのですね。

添付ファイル air\_4\_xt.pdf

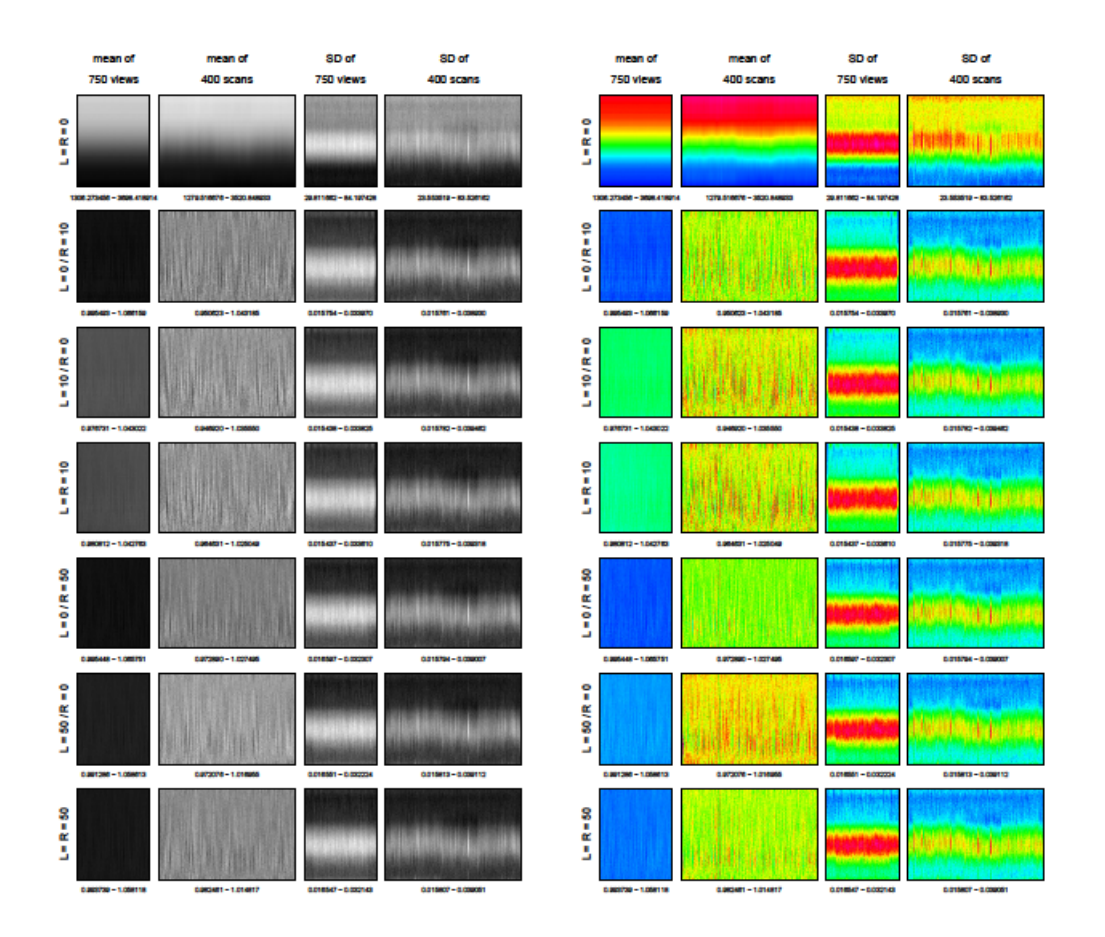

## 添付ファイル air\_4\_dpc.pdf

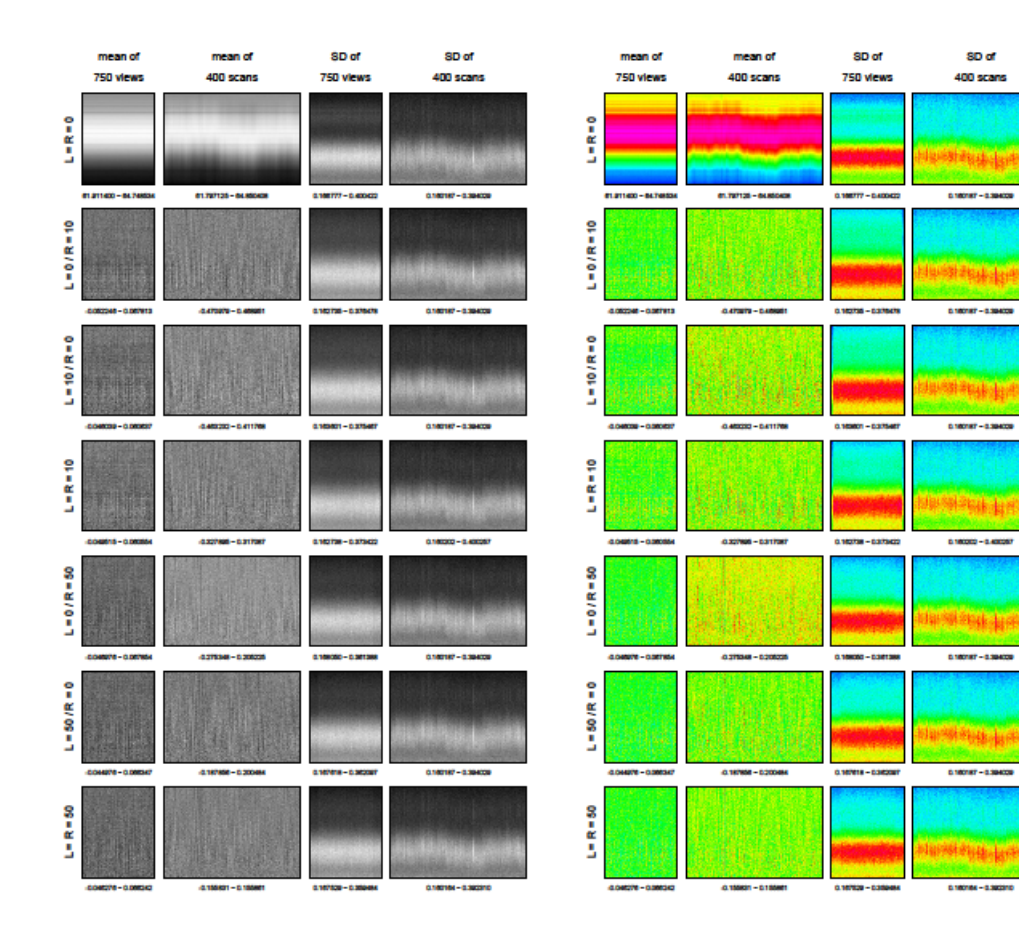

1512011 (air\_4\_dpc)

Date: Wed, 27 Jan 2016 10:23:37 +0900

From: Tsukasa NAKANO

To: Akira TSUCHIYAMA

Cc: MATSUNO Junya, Kentaro UESUGI, Aki Takigawa, Takashi Sakurama, kadokawa tokiyuki, Akira Kitayama, Sugimoto Miyama, Akihisa TAKEUCHI, MIYAKE

Subject: Re: 151127-1201 の SIXM\_RID の値

つちやまさま、

なかのです。今頃になってすみません。昨年 11~12 月の SPring-8 BL47XU での実験で撮影したもののうち 可能だった測定の SIXM 画像を新たに作成したプログラム群(これらについては次便で説明します)で再構成 しました。その結果の、25 測定それぞれの代表的な3つの断⾯の画像と画素値ヒストグラムをまとめた PDF ファイル 1511.pdf をこの E-mail に添付しますので、どうぞ御覧下さい。昨年6月に撮影したものと比べると 今回の SIXM 画像は高画質ですね。とり急ぎ、

P.S.

ぼくが再構成した位相画像の RID の値に問題はない感じです。そちらの画像の異常な値は再構成時 の「換算係数 L/U」の値の単純な指定ミスでは?

On Wed, 27 Jan 2016 09:43:19 +0900 Akira TSUCHIYAMA wrote:

> 松野くん、中野さん、

> 皆さん

 $\rightarrow$ 

> 今、151127-1201 でおこなった SIXM のデータを整理しています。すべての位相画像において、

> RID の値が数万とか 10 万を越えていて、おかしいことに(ようやく今)気がつきました。

>

- > 例として、151201j(Si-can, W の針を除外して撮影)の結果を添付します。
- $>$  ヒストグラム (pword/ps) の横軸が"CT-value (estimated LAC, 1/cm)"
- > となっているのはご愛嬌として、この値いったい何の値でしょうか?
- > ヒストグラムの Si のピークについて Gausian でフィットした値は 42390(σは 825)、
- > 一方、Si の RID の計算値(8 keV)は 7.670E-06 で、単なる桁の違いだけではありません。
- > なお、吸収画像の方は、ヒストグラムからフィッティングしたピークが
- > 138.47 (σ: 14.704) cm-1 で、計算値が 150.69 cm-1 なので、こちらは大丈夫です。
- >

> 松野くん、あるいは再構成をやってくれた皆さん:これわかりますか?

 $>$ 

> 中野さん:

> この回の撮影は体調を壊されて途中で帰られていますが、なにか心当たりはないでしょうか?

添付ファイル 1511.pdf

25 ページもあるので省略します。

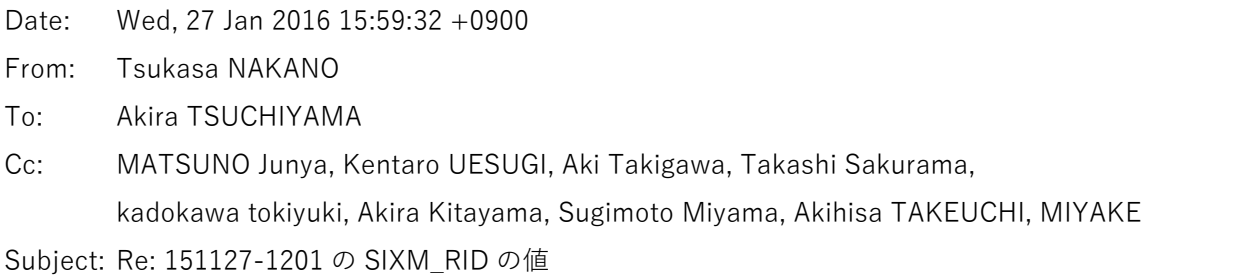

つちやまさま、

なかのです。昨年の 11~12 月に SPring-8 の BL47XU で撮影し、こちらで新しいプログラムを使って再構成 した標準サンプルの 13 測定の SIXM 画像のそれぞれについてサンプル物質の LAC や RID の理論値で CT 値 を正規化した8ビットの画像を作ってみました。以前に紹介したプログラム lac cm や rid cm を使って密度 と組成から計算した標準サンプルの LAC や RID の理論値を8ビット画素値 100 に対応させた画像です。それ らの画像の代表的なスライスの画像(先の E-mail に添付したファイル 1511.pdf の位置と同じです)と画素値 ヒストグラムを並べた PDF ファイル lac+rid.pdf をこの E-mail に添付しておきましたので、どうぞ御覧下さ い。軽元素(H、C、O)のサンプル POM-1 では吸収 CT の画像が全然ダメですが、それを除けば SIXM で得 た吸収と位相の画像上の値はどちらもこれまでに SPring-8 で撮影してきた通常の吸収トモグラフィーの画像 の場合と同程度に「定量的」なようです。とり急ぎ、

# 添付ファイル lac+rid.pdf (1ページ目)

silicon

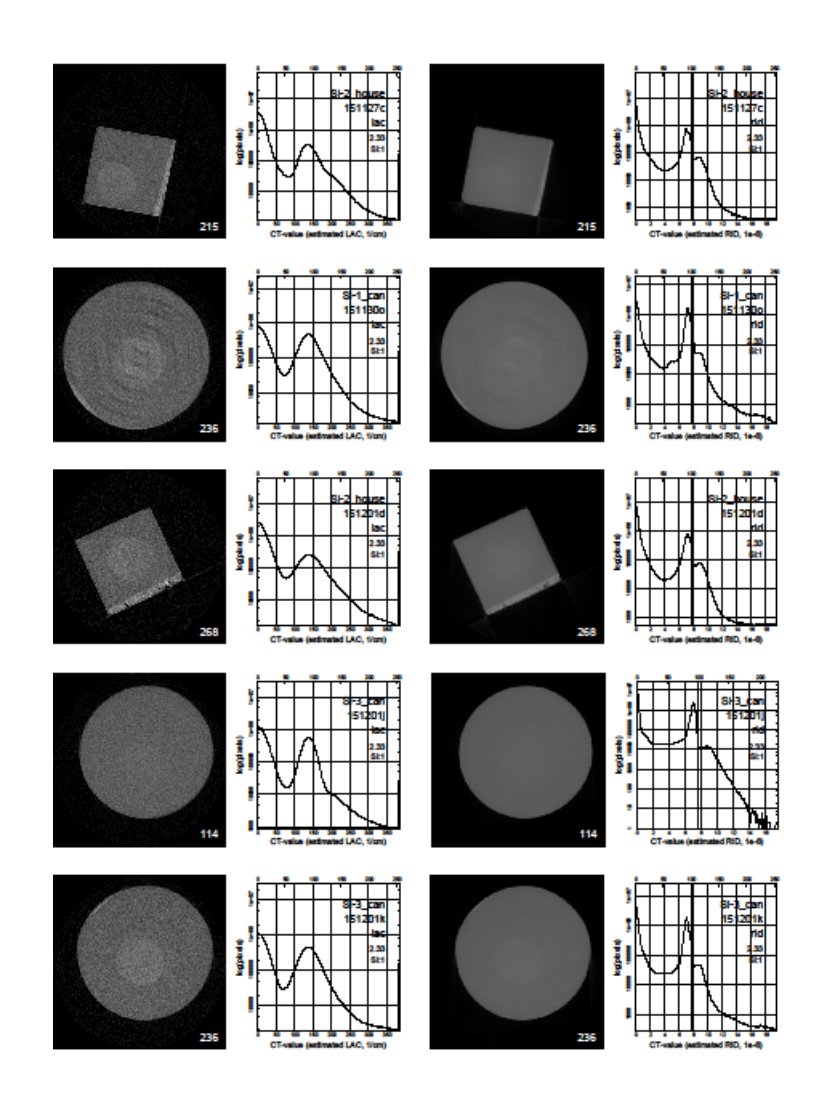

## 添付ファイル lac+rid.pdf (2ページ目)

#### forsterite and polyacetal

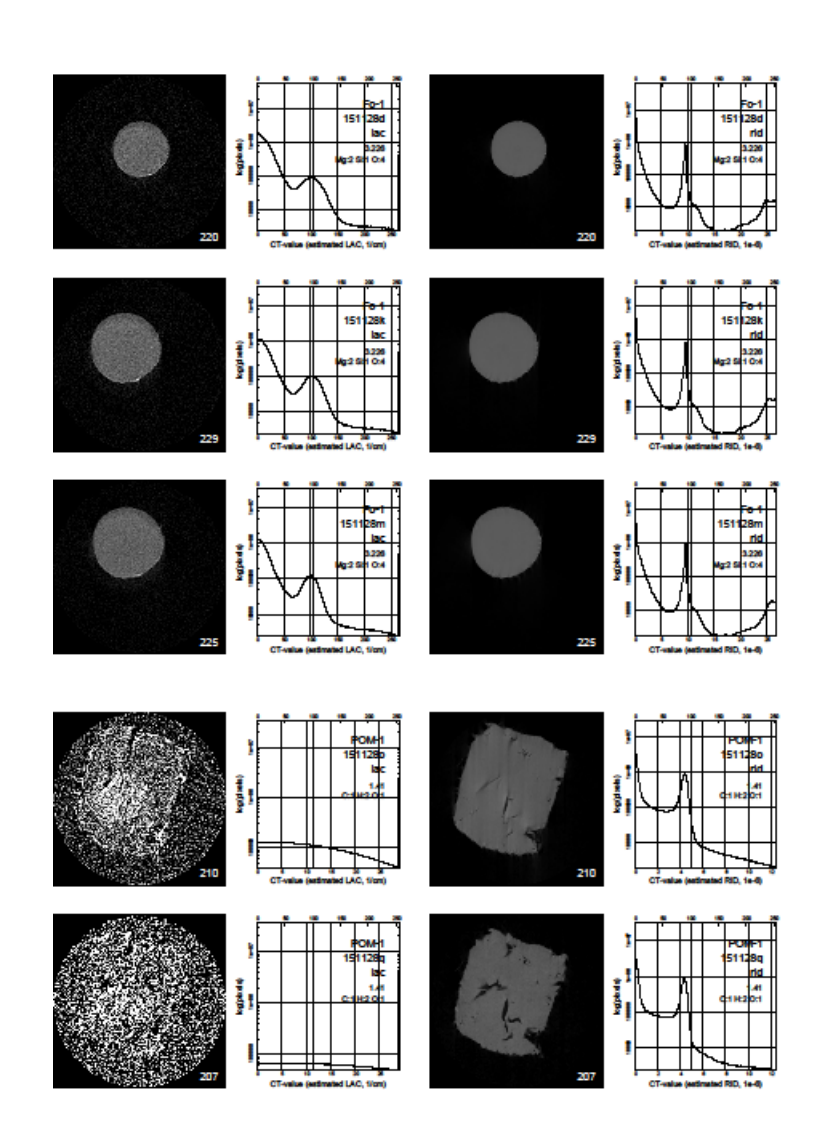

添付ファイル lac+rid.pdf (3ページ目) 2016/1/29 の E-mail の添付ファイル lac+rid.pdf の3ページ⽬を御覧下さい。

Date: Wed, 27 Jan 2016 16:36:44 +0900

From: Tsukasa NAKANO

To: Akira TSUCHIYAMA

Cc: MATSUNO Junya, Kentaro UESUGI, Aki Takigawa, Takashi Sakurama, kadokawa tokiyuki, Akira Kitayama, Sugimoto Miyama, Akihisa TAKEUCHI, MIYAKE

Subject: 1511 の SIXM 画像上の影(W 針?)

つちやまさま、

なかのです。先程お送りした lac+rid.pdf の標準サンプルの代表的なスライスの画像のいくつか (151201d、 151201k と 151128i)に円形の影の偽像が写っています。その前に送った 1511.pdf を見ると、少なくとも 151128i では、この偽像は代表的なスライスだけではなくサンプルの「上下」を貫いているようです。これが 昨年 12/1 にいただいた E-mail に書いてあったタングステン針(W 針)の問題ですか? とり急ぎ、

Date: Fri, 29 Jan 2016 17:28:01 +0900

From: Tsukasa NAKANO

To: Akira TSUCHIYAMA

Cc: MATSUNO Junya, Kentaro UESUGI, Aki Takigawa, Takashi Sakurama, kadokawa tokiyuki, Akira Kitayama, Sugimoto Miyama, Akihisa TAKEUCHI, MIYAKE

Subject: Re: 151127-1201 の SIXM\_RID の値

つちやまさま、

なかのです。昨日お送りした PDF ファイル lac+rid.pdf に吉田・黒澤 quartz の SIXM 画像とそれらの画素値 ヒストグラム(正確には、X 線エネルギー8 keV における⽯英の LAC や RID の理論値が8ビット画素値 100 になるように変換した3次元画像の代表的なスライスの画像と、それらの3次元画像全体の画素値ヒストグラ ム)を追加しました。また、これらのヒストグラムそれぞれの(LAC や RID の理論値に相当する画素値 100 を中央とした)画素値 75~125 の範囲(この±25 の幅に深い意味はありません)から画素数が最大のピーク の位置を探し出し、その CT 値を標準サンプルを代表する値だと考えることにしました。この E-mail に添付 したテキストファイル lac+rid\_log.txt がそのまとめです。

ただし、

- [1] 吉⽥・⿊澤 quartz に対してつちやまさんのレポートに記されていた LAC の理論値から類推した密度 の値を使いました。
- [2] POM-1 サンプルの2個の吸収画像のヒストグラムから探し出したピーク位置は探索値域の端に位置 しているので正しい値ではないと思われます。

つちやまさんが得られた結果と同様に、LAC や RID の理論値に対する X 線 CT による推定値 (CT 値) の比 (CTV/LAC や CTV/RID)は1よりも若干小さい値になっていますね(ぼく的にはこの程度の情報が得られれ ば⼗分です)。とり急ぎ、

P.S.

LAC に関してはγ (= 推定値 / 理論値)が1よりも小さくなることにそれなりの理由 (検出器が使 っている蛍光物質の⾮線形応答など)を付けることができましたが、RID に関しては単純ではありま せん。昨年 10/9 の E-mail で論じたように、RID の再構成計算に使う refraction profile の重⼼の測 定値には LAC の空間勾配に起因するエラーが含まれている可能性があります。また、それに加えて、 位相回復(RID の線積分)に伴うエラーは不可避です(多分)。LAC と RID のγが概ね同じ値になっ ていることを簡単に説明できそうにありません。

On Thu, 28 Jan 2016 18:16:27 +0900 Akira TSUCHIYAMA wrote:

> 皆さん

> 151127-1201 の SIXM の標準物質についての、LAC と RID 値の計算値(理論値)との

> 比較ができたので、お知らせします。

 $>$ 

> 添付ファイルの pp.1-21 は、各標準物質(吉田くんと黒澤さんの Qz も入れました)の

> 代表的な CT 像です(モノクロ像のコントラストは任意、疑似カラーはモノクロ像

> のコントラストを強調したいために付けました)。

 $\geq$ 

> LAC or PID 値のヒストグラムについて、サンプルのピーク付近を1-3個の

> ガウシャンでフィッティングして、サンプルに対応すると考えられるピークの、

> 中央値と σ を求めました。サンプル断面が W 針の陰に比べて大きいものは、複数

> のガウシャンでフィッティングすることにより、その影響が少なくなっている

> と思います (完全に取れているわけではないが)。一方、Fo-1 のように、

> サンプル径と W 針の径がほぼ同じものは、陰の分だけ値がやや⾼くなっている可能性があります。

> なお pword 画像の RID は、L/d 値を誤っていれたままのものなので、

> RID(補正後)= RID(補正前) X 10E-11 / 5.963E-2 として下さい。

> p.22 が結果です。

 $>$  (1) LAC

> POM の値はフィッティングで推定したので、おおよその⽬安の値です。

> Mt(magnetite)は LAC 値が⼤きく、SIXM から求めた LAC 値はいつものように

> やや低めに出ます。これ以外のサンプルについて最小自乗しました。

 $>$  LAC(SIXM) = 0.90938(783) X LAC(calc)

> となり、これまでの CT の補正係数 (0.88) よりやや高めです。

> また、Fo の LAC 値(SIX)は、W 針の影響のためか、他のサンプルより

> 補正係数がやや高めです。少なくとも Fo については、次回に撮影し直した方がいいかもしれません。

 $\geq$ 

 $>$  (2) RID

> すべてのサンプルについて最小自乗しました。

 $\rightarrow$ 

- $>$  RID(SIXM) = 0.90754(561) X RID(calc)
- > となります。
- > 補正係数ですが、誤差も考えると、LAC, RID ともに 0.91 程度です。たまたま
- > 同じなのかもしれませんが、ひょっとして同じになるような論理はないのでしょうか?
- > なお、151210-1213 の DET で撮影した標準物質の解析は、同様の方法で
- > あらためてやるつもりです(ピーク値を目で読み取ったものでは、
- > 補正係数が 0.85 程度となり、従前よりやや低めですが・・・)。
- > また、すべての結果はエクセルの表に入っています。今回の範囲で、
- > 撮影条件を変えても、結果は大きく変わらないようです。
- >
- > これで、SIXM における LAC, RID 値の補正が定量的にできるように
- > なったので、流体包有物や有機物の解析に入ります。

添付ファイル lac+rid.pdf(3ページ⽬のみ;1・2ページ⽬は 2016/1/27 の E-mail のものと同内容)

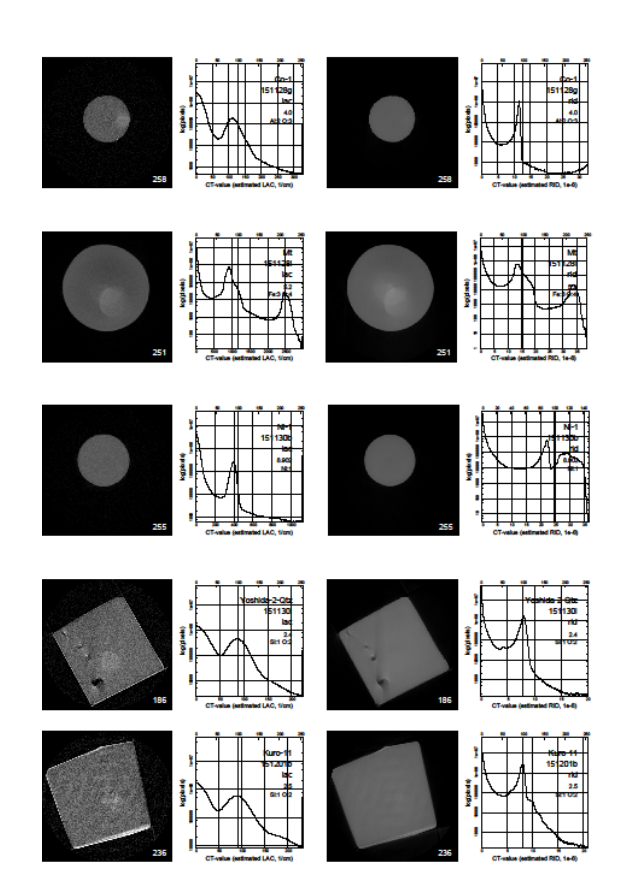

corundum, magnetite, nickel and quartz

#### 添付ファイル lac+rid\_log.txt

2016/1/30 の E-mail の添付ファイル lac+rid\_log.txt を御覧下さい。

Date: Sat, 30 Jan 2016 17:24:54 +0900

From: Tsukasa NAKANO

To: Akira TSUCHIYAMA

Cc: MATSUNO Junya, Kentaro UESUGI, Aki Takigawa, Takashi Sakurama, kadokawa tokiyuki, Akira Kitayama, Sugimoto Miyama, Akihisa TAKEUCHI, MIYAKE

Subject: Re: 151127-1201 の SIXM\_RID の値

つちやまさま、

なかのです。たびたびすみません。クロタイラギ貝 (AV 貝) の6測定分の SIXM 画像 (吸収と位相画像) の それぞれを LAC や RID の理論値で正規化した画像を作成しました(正確には、吸収と位相の再構成画像から X 線エネルギー8 keV における密度が 2.7 g/cc、組成が CaCO3 と仮定した calcite の LAC や RID の理論値を 8ビット画素値 100 に対応させた画像に変換しました)。これらの画像の代表的なスライスと画素値ヒストグ ラムの図を昨日お送りした PDF ファイル lac+rid.pf の最後に追加しましたが、この E-mail には AV 貝のペー ジだけを入れた PDF ファイル AV\_lac+rid.pdf のみ添付します。また、昨日お送りした lac+rid\_log.txt に以前 と同じ方法で画素値ヒストグラムから探し出した AV 貝の CT 値などの情報を追加し、この E-mail に添付し ました。これらのファイルをどうぞ御覧下さい。とり急ぎ、

添付ファイル AV\_lac+rid.pdf

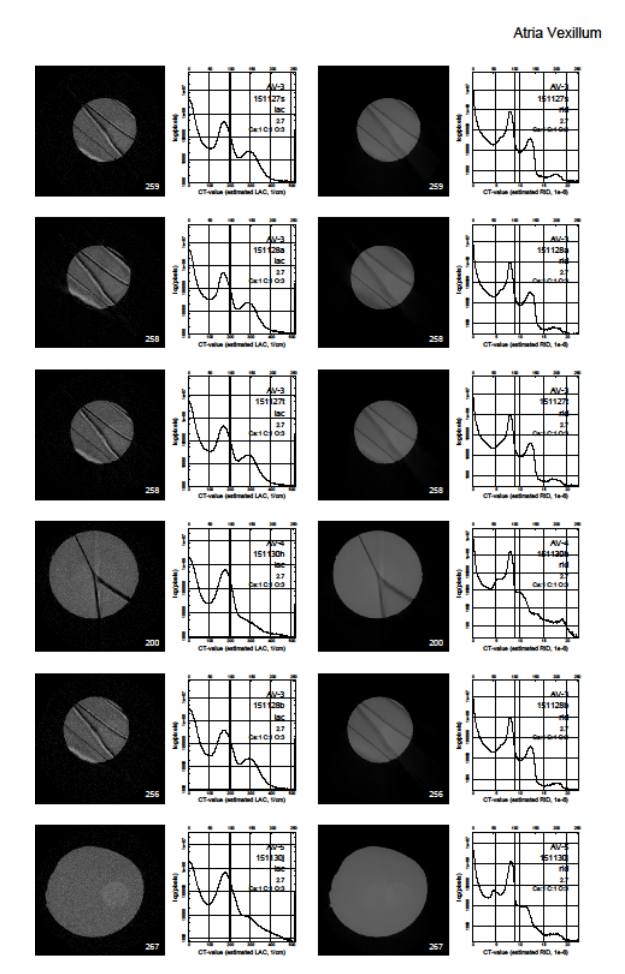

LAC

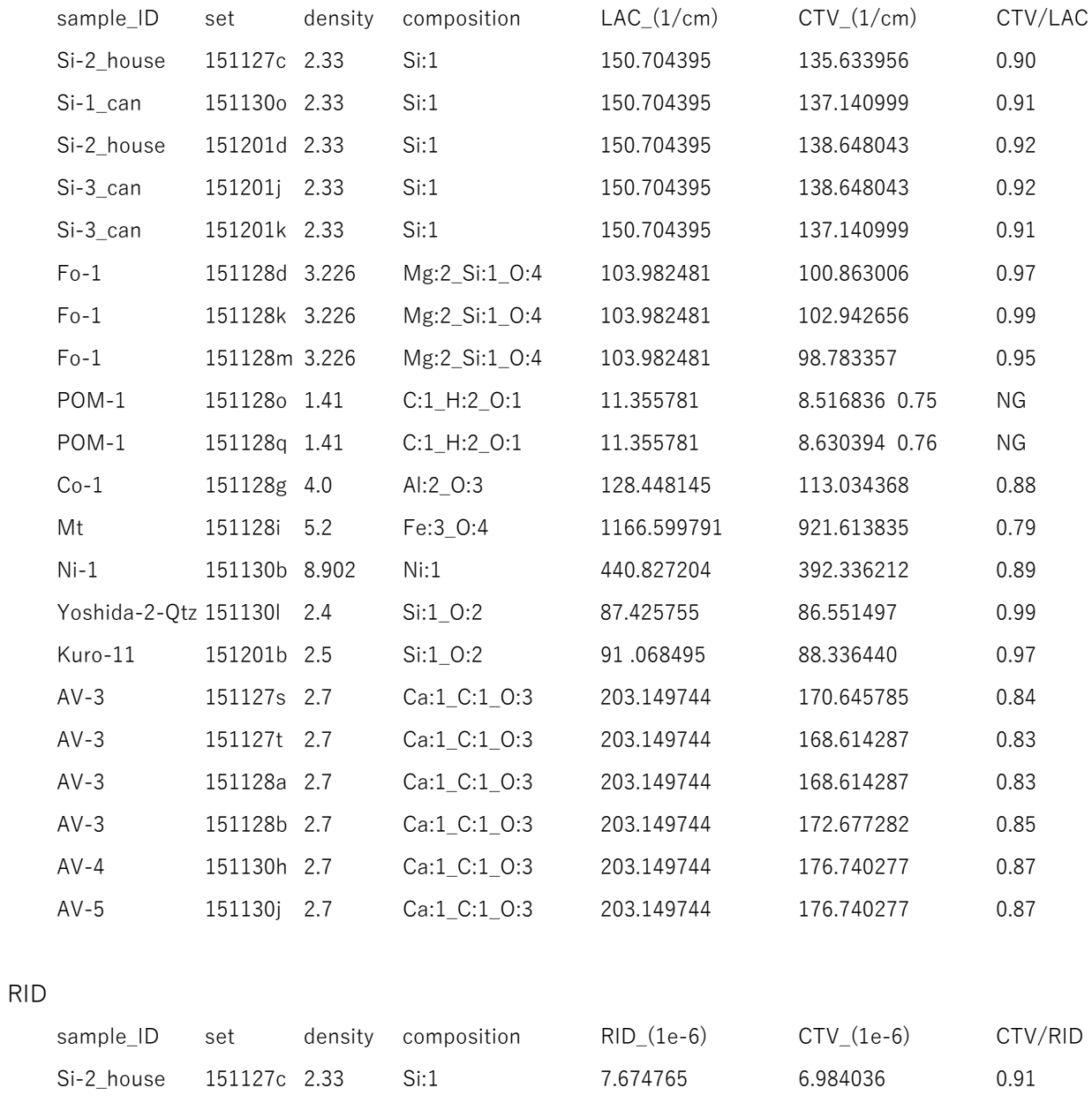

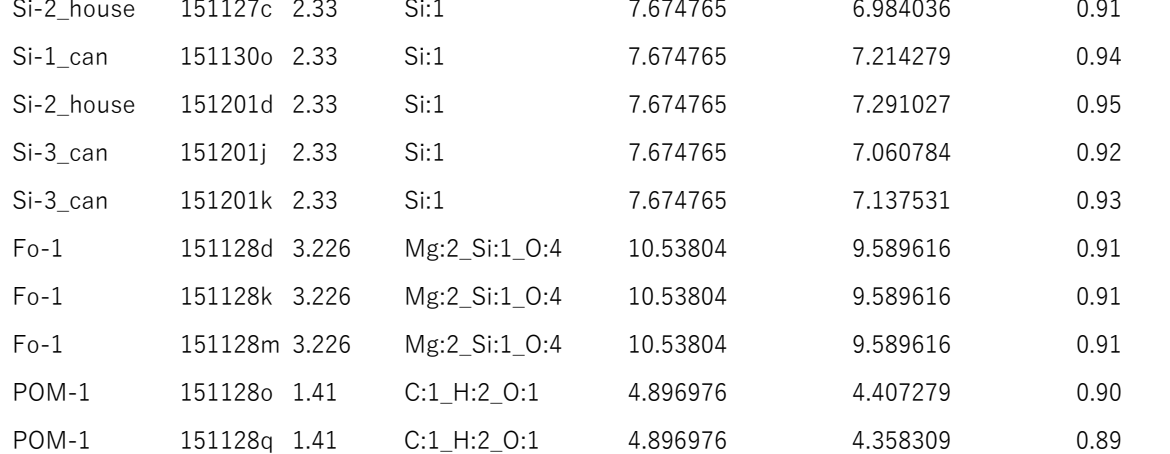

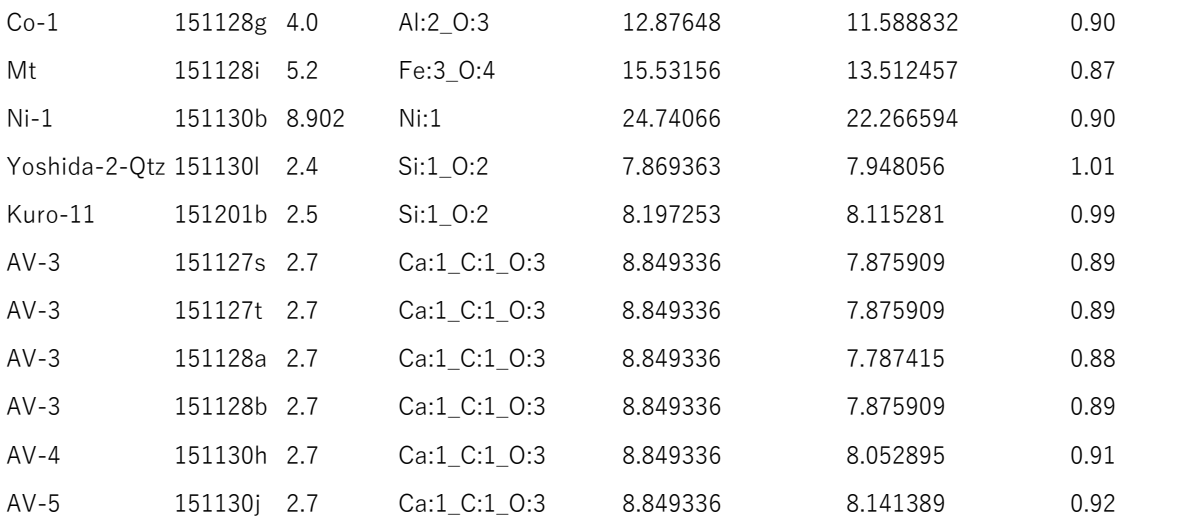

Date: Mon, 01 Feb 2016 17:07:29 +0900

From: Tsukasa NAKANO

To: Akira TSUCHIYAMA

Cc: MATSUNO Junya, Kentaro UESUGI, Aki Takigawa, Takashi Sakurama, kadokawa tokiyuki, Akira Kitayama, Sugimoto Miyama, Akihisa TAKEUCHI, MIYAKE

Subject: Re: 151127-1201 の SIXM\_RID の値

つちやまさま、

なかのです。何度もすみません。標準サンプル+吉田・黒澤 quartz+AV 貝の SIXM 画像に関する以下の3つ の比の値 R[1,2,3]を計算して、この E-mail に添付した CSV ファイル ratio\_log.csv に書き込みました。

 $R1 = LAC (1/cm) / RID (1e-6)$ 

サンプルの組成から計算した X 線エネルギー 8 keV における LAC と RID の理論値の比。

 $R2 = CTV (1/cm) / RID (1e-6)$ 

吸収画像と位相画像のそれぞれの画素値ヒストグラムの「ピーク位置」に相当するサンプルの LAC と RID の推定値 (CT 値) の比。

R3 = 吸収画像のヒストグラムピークの画素数 / 位相画像のピークの画素数

上記の2個のピーク位置における画素値ヒストグラムの高さ (ピークの bin に落ちる画素数)の比。

理論値の比 R1 はサンプルの密度に依存しません。それゆえ、密度の値に不確定性があるサンプルの SIXM 画 像上の値の検定では R1 と R2 の値を⽐較するのが良いと思います。吸収画像のヒストグラムから得たピーク 位置が怪しい POM-1 や Mt の画像を除けば、今回の SIXM 画像の R1 と R2 は概ね 10 %(silicon や forsterite なら5%)以下の精度で一致していることがわかります。

吸収と位相画像のヒストグラムのピークの高さの比 R3 はヒストグラムの形状の半値幅の逆数の比に相当する

値です(ぼくが使った SIXM 画像は LAC や RID の理論値を画素値 100 に対応させた画像なので、これらのヒ ストグラムの形状をそのまま比較できます)。つまり、大雑把に言うと、R3 は位相画像の値の検出感度に対す る吸収画像のそれを表しています。断面の形状が異なる silicon の画像では R3 の値が倍程度違っていますが、 これは円形断面の "Si-\*\_can" の画像に比べて矩形断面の "Si-\*\_house" の位相画像に「位相回復に伴う著し い偽像」が発⽣しているためだと思われます。

LAC の理論値が大きいサンプル Mt の画像では比の値 R1 と R2 は 10%以上も食い違っており、また、R3 の値 も非常に大きいので、Mt の吸収画像の CT 値は全然使えないと思われます。

とりあえず以上です。

添付ファイル ratio\_log.csv (コンマ区切りをタブコード区切りにし、表示項目を削減しました)

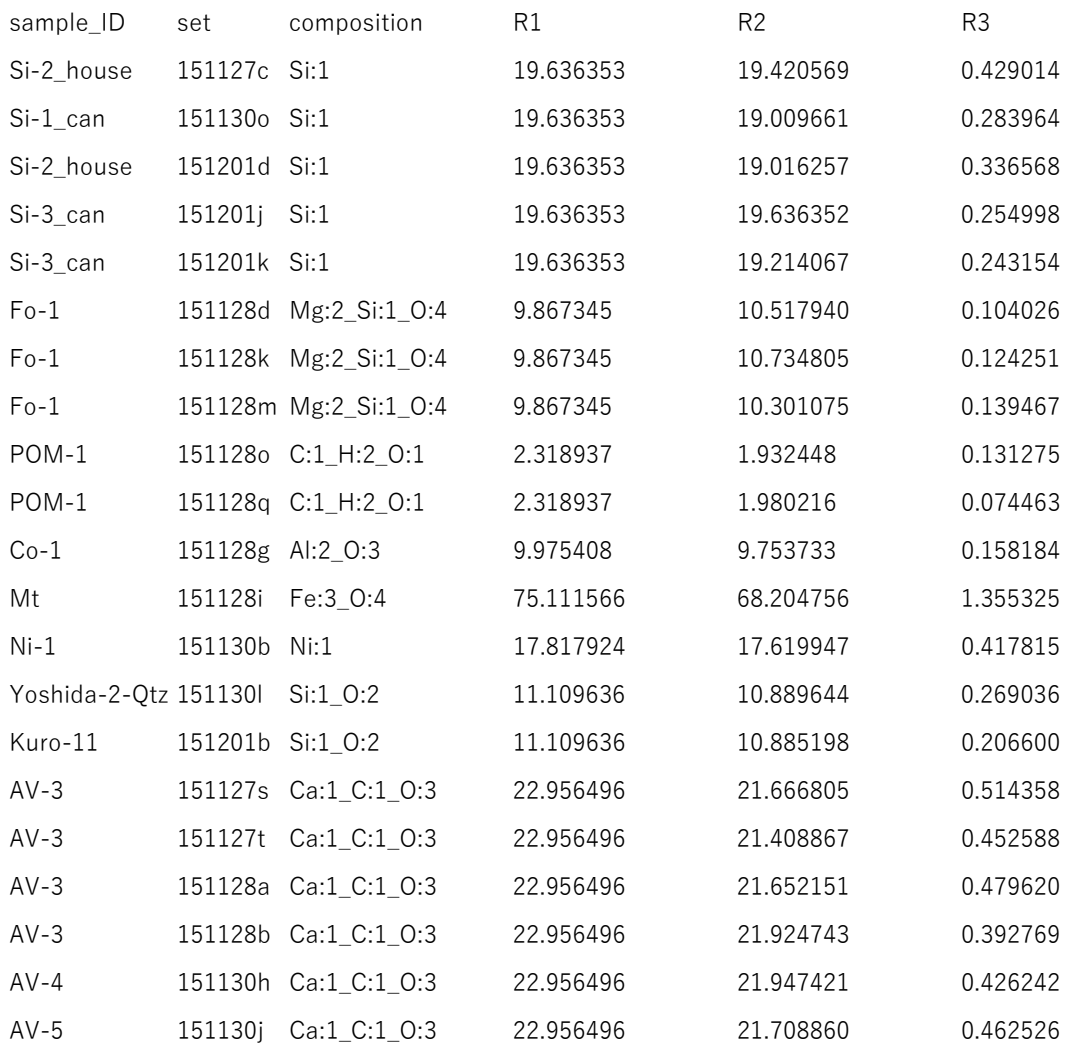

Date: Wed, 03 Feb 2016 13:47:16 +0900

From: Tsukasa NAKANO

To: Akira TSUCHIYAMA

Cc: MATSUNO Junya, Kentaro UESUGI, Aki Takigawa, Takashi Sakurama, kadokawa tokiyuki, Akira Kitayama, Sugimoto Miyama, Akihisa TAKEUCHI, MIYAKE

Subject: Re: 151127-1201 の SIXM\_RID の値

つちやまさま、

なかのです。SIXM の画像再構成のテスト(これについてはまた今度話します)に使うため、昨年 11~12 月 の SIXM 実験で撮影した「標準サンプル+吉田黒澤 quartz + AV 貝」以外の4サンプルの byte 画像の「代表的 な3断面の画像と画素値ヒストグラム」を以前に紹介した PDF ファイル 1511.pdf から抜き出して1個の PDF にまとめました。この E-mail に添付した others.pdf です。どうぞ御覧下さい。とり急ぎ、

添付ファイル others.pdf

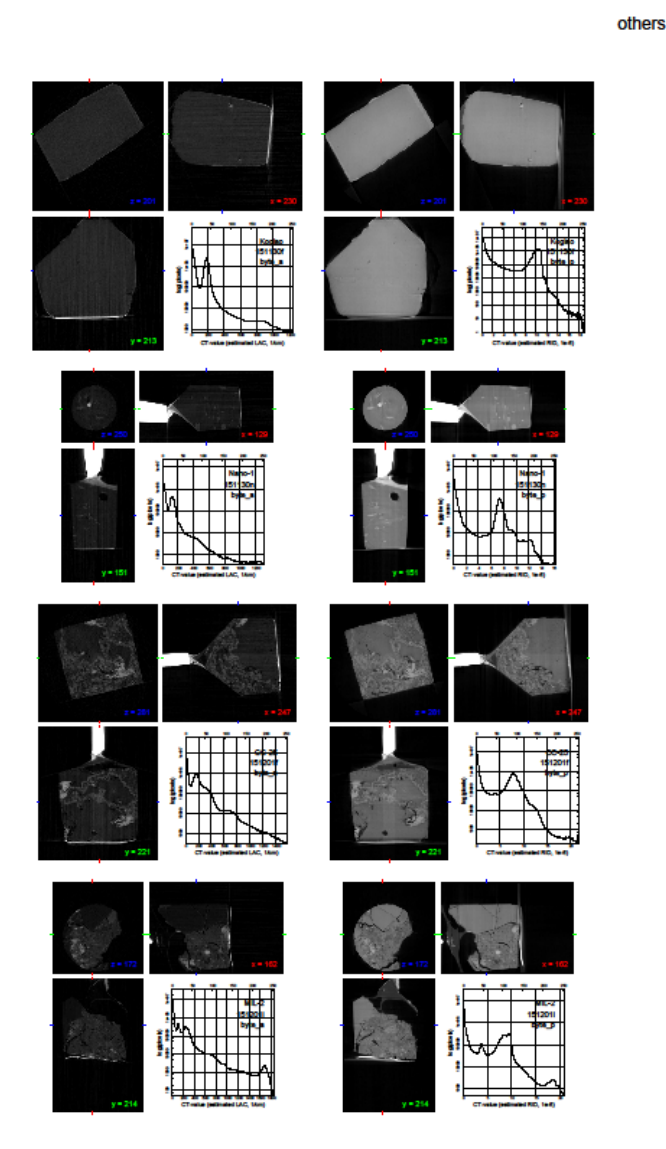

Date: Tue, 02 Feb 2016 13:57:55 +0900

From: Tsukasa NAKANO

To: Akira TSUCHIYAMA, Kentaro UESUGI, Akihisa TAKEUCHI

Cc: MATSUNO Junya, Aki Takigawa, Takashi Sakurama, kadokawa tokiyuki, Akira Kitayama, Sugimoto Miyama, MIYAKE

Subject: new programs for SIXM

みなさま、

GSJ/AIST のなかのです。SIXM の画像再構成用の新しい計算機プログラムを紹介します。そのC 言語のソー スファイルや 64 bit Windows 用実行ファイルなどを以下の2個の書庫ファイルに入れておきました(どちら も同内容です)。

http://www-bl20.spring8.or.jp/~sp8ct/tmp/sixm.taz http://www-bl20.spring8.or.jp/~sp8ct/tmp/sixm.zip

GNU C++ compiler(gcc)の開発環境を備えた計算機なら、これらのファイルを展開したディレクトリ sixm/ で "make" もしくは "make -f Makefile.mingw" と入力するだけで合計 60 個のプログラムすべてをコン パイルできるはずです。

新しいプログラムの起動法と処理内容の概要は以下の通りです。ただし、⾏頭に○を付けたものは SIXM の画 像再構成処理に必須な、また、△はその前処理やテストなどのために用意した、そして、×はオマケのプログ ラムです。

- $\triangle$  check\_his HIS\_file HIS 形式ファイルをチェックする。
- $\triangle$  his2tiff HIS file rangeList TIFF format HIS 形式ファイル上の refraction profile の画像群を取り出す。
- his2raw\_[B,W,F,D] HIS\_file scans viewsRangeList darks RI\_format RR\_format HIS 形式ファイル上の refraction profile から⽣の X 線強度値(raw intensity、RI)と屈折量(raw refraction、RR)を計算し、それらの投影画像群を RAW\_[B,W,F,D] 形式のファイルとして格納する。
- $\triangle$  raw2tiff RAW/ nameFile {base step} BPS TIFF/ RAW 形式の画像群を整数画素値の TIFF 形式のものに変換する。
- $\times$  raw2bin RAW/ nameFile file.bin RAW 形式の画像群を1個のバイナリファイルにまとめる。
- $\times$  bin2raw [F,D] file.bin rangeList RAW format バイナリファイル上の画像群を RAW\_[F,D] 形式のものに変換する。
- $\triangle$  hp2xp\_[B,W,F,D] HiPic/ {y1 y2}|{x1 y1 x2 y2} XP\_format
- $\triangle$  hp2xt\_[B,W,F,D] HiPic/ {y1 y2}|{x1 y1 x2 y2} XT\_format SPring-8 の通常の X 線 CT 実験などで得た HiPic 形式の測定画像のシーケンスから X 線投影(XP) もしくは透過率(XT)の値を計算し、それらの投影画像群を RAW\_[B,W,F,D] 形式のファイルとし て格納する。
- $\times$  xp2dpc [B,W,F,D] XP/ nameFile {Dr} DPC/ 投影画像のそれぞれを x ⽅向に微分した画像を合成する。
- $\times$  dpc2xp\_[B,W,F,D] DPC/ nameFile {Dr} XP/ x 方向の微分値が入った画像を線積分してもとの投影画像に戻す。
- × ri2xp\_bin RI/ nameFile VLR\_file XP.bin
- $\times$  ri2xt bin RI/ nameFile VLR file XT.bin
- $\times$  rr2dpc bin RR/ nameFile VLR file sign DPC.bin RI もしくは RR 画像のそれぞれの左右端の「余⽩」の部分を指定して計算した XP、XT もしくは微 分位相(differential phase contrast、DPC)の投影画像群を1個のバイナリファイルにまとめる。
- $\triangle$  ri2xp\_gif RI/ nameFile VLR\_file Bx By {{min max} XP.gif}
- $\triangle$  ri2xt\_gif RI/ nameFile VLR\_file Bx By {{min max} XT.gif}
- $\triangle$  rr2dpc gif RR/ nameFile VLR file Bx By sign {{min max} DPC.gif} RI もしくは RR 画像から得た XP、XT もしくは DPC の画像群を1個の GIF(animation)形式のフ ァイルにまとめる。
- $\triangle$  ri2xp\_[B,W,F,D] RI/ nameFile VLR\_file Bx By XP/
- $\triangle$  ri2xt [B,W,F,D] RI/ nameFile VLR file Bx By XT/
- $\triangle$  rr2dpc\_[B,W,F,D] RR/ nameFile VLR\_file Bx By sign DPC/ RI もしくは RR 画像から得た XP、XT もしくは DPC の投影画像のそれぞれを RAW\_[B,W,F,D] 形式 のファイルに格納する。
- $\circ$  ri2rc RI/ nameFile VLR file {y1 y2} Rx Ry {RMSD.tif}
- $\circ$  rr2rc RR/ nameFile VLR file {y1 y2} Rx Ry {RMSD.tif} RI もしくは RR 画像から得たサンプルの回転⾓が0度と 180 度の XP もしくは DPC の投影画像を ⽤いてサンプルの回転軸の位置を推定する。
- $\triangle$  ri2sg\_[B,W,F,D] RI/ nameFile VLR\_file {layer1 layer2} SG\_format
- △ rr2sg\_[B,W,F,D] RR/ nameFile VLR\_file {layer1 layer2} {-}Dr/(L/U) SG\_format XP もしくは DPC の sinogram(SG)を作成する。
- ri2tg\_[W,F,D] RI/ nameFile VLR\_file {layer1 layer2} Dr Or t0 TG\_format
- $\circ$  rr2tg [W,F,D] RR/ nameFile VLR file {layer1 layer2} {-}L/U Or t0 TG format 吸収もしくは位相の CT 画像(tomogram、TG)を再構成する。

とりあえずここまで。

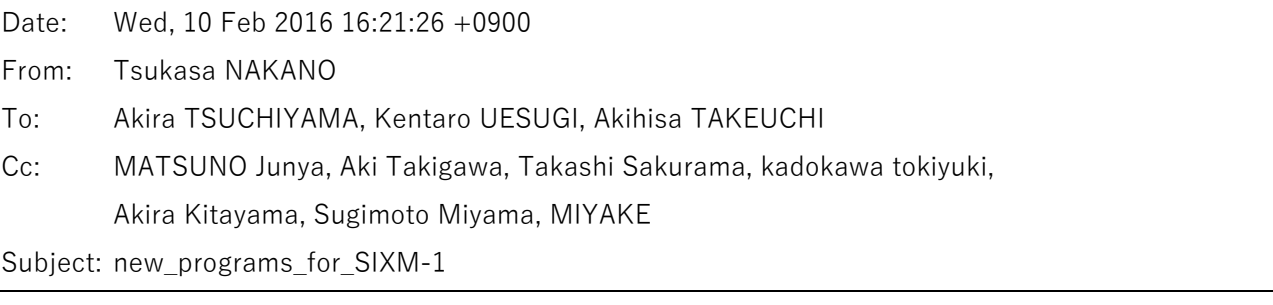

みなさま、

GSJ/AIST のなかのです。SIXM の画像再構成用の新しい計算機プログラムに導入した「RAW 形式」の画像フ ァイルに関する以下の話をします。

- (1) RAW 形式の画像ファイルについて
- (2) プログラム his2raw [B,W,F,D] の機能と使用法
- (3) プログラム his2raw\_[B,W,F,D] のベンチマークテスト

(1) RAW 形式の画像ファイルについて

SIXM 用の新しい計算機プログラムに導入した RAW 形式の画像ファイルの実態は以下の2種類の TIFF 形式 画像ファイルのいずれかです。

整数の画素値を保持している TIFF 画像ファイル

計算機のメモリ上の浮動⼩数点数の値を変換した整数画素値を保持している TIFF 画像ファイル。従 来もこの⽅式を採⽤していたが、tg2tg を除くプログラムでは画素値の変換処理に必要な係数値の管 理をユーザに任せていた。RAW 形式画像ファイルにはその値(正確には保持している画像の浮動小 数点数の画素値の最小値と最大値)が TIFF の image description tag (画像のコメント; ASCII 文字 列)として埋め込まれており、新しいプログラムはそれを使って画像ファイルの読み込み時に整数画 素値を浮動⼩数点数の値に⾃動的に変換する。
なお、整数画素値として8もしくは 16 ビット長の値を保持するものを RAW\_B(byte)もしくは RAW W (word)形式の画像と呼んでいる。raw2tiff 以外の新しいプログラムではこれら以外の整数 画素値の画像を出⼒できないが(正確には、そのような画像を出⼒するプログラムをコンパイルする 設定にしていないが)、raw2tiff を使えばそれらから1〜 32 ビット長の整数画素値の(RAW\_1〜32 形式)画像のファイルを作成することができる。

浮動小数点数の画素値を保持している TIFF 画像ファイル

この E-mail に添付した PDF ファイル float.pdf に記してあるように、TIFF 画像ファイルには画素値 として計算機のメモリ上のものと同じ IEEE754 規格の単精度(float;4バイト長)および倍精度 (double;8バイト⻑)の浮動⼩数点の値を保持できる。新しいプログラムではこれらそれぞれの浮 動小数点数の画素値を保持しているものを RAW\_F および RAW\_D 形式の画像と呼んでいる。

なお、新しいプログラムはこれを使用しないが、RAW [F,D] 形式の画像ファイルにも TIFF の image description tag として浮動小数点数の画素値の最小値と最大値が埋め込まれている。

raw2tiff 以外の新しいプログラムは出力する RAW [B,W,F,D] 形式画像に応じた名前になっています。しかし ながら、読み込む RAW 形式画像ファイルに関して注意を払う必要はありません。新しいプログラムは読み込 んだ RAW 形式画像上の画素値を(必要なら整数値から変換して)浮動⼩数点数の値として処理します。それ ゆえ、後で紹介するように、RAW\_B 形式の X 線投影の画像から X 線吸収の画像を再構成することなども可能 です(それが可能なだけではなく、ぼくが試した限りではそのような再構成画像の画質や CT 値の精度にも問 題がなかった)。

RAW 形式の画像ファイルには TIFF の image description tag としてその画像の浮動小数点数の画素値の最小 値と最⼤値が記録されていますが、新しいプログラムはそれ以外の従来のプログラムが書き込んだ、画素値の 変換係数の値などを含んでいる以下の5種類の image description tag を受け付けます。

[1] 新しいプログラムが出力する RAW 形式画像の image description tag

2個の値 min (最小値)と max (最大値)が記録されている。

[2,3] ⼤昔のプログラムが出⼒する TIFF 画像(2種類アリ)

3個の値 dr、base と step

4個の値 f1、f2、base と step

ただし、

dr: 正方形画素の辺長

f1 と f2:もとの画像上の浮動⼩数点数画素値の最⼩値と最⼤値

base と step:変換係数の値(浮動⼩数点数の画素値 = base + step × 整数画素値) [4,5] 従来の画像再構成関連のプログラムが出⼒する TIFF 画像(2種類アリ)

6個の値 dr、r0/dr、M、t0、min、max

8個の値 dr、r0/dr、M、t0、f1、f2、base、step ただし、 r0/dr: detector offset (DO)の値 M:画像再構成に⽤いた投影画像の枚数(投影数) t0:サンプル回転角のバイアス値(単位は度) min、max、f1、f2、base および step:前記のものと同じ

浮動⼩数点数の画素値を保持している TIFF 形式画像を X-Window で閲覧できるように画像ビュワーxv を改 造しました。RAW\_[F,D] 形式画像の浮動⼩数点数の画素値をそれらの最⼩値と最⼤値で正規化した8ビット 輝度値にして表示します。改造した xv のソースコードなどを以前と同じ下記の書庫ファイルに入れておきま した(xv のインストール法も下記の PDF ファイルに記した通りです):

http://www-bl20.spring8.or.jp/~sp8ct/tmp/xv-hipic.tar.gz http://www-bl20.spring8.or.jp/~sp8ct/tmp/xv-hipic.pdf

なお、RAW F 形式の画像は ImageJ や Irfanview で問題なく表示できましたが、RAW\_D 形式の画像はそれら では取り扱うことができませんでした。

(2) プログラム his2raw [B,W,F,D] の機能と使用法

SIXM の測定では X 線のマイクロビーム(正確には、thin beam)でサンプルをスキャンします。このビーム の横幅は X線 CT に用いる透過 X線強度や屈折率勾配 (微分位相)の画像の画素の横幅より狭く、また、縦方 向はそれらの画像の領域全体をカバーしています。HIS 形式のファイルにはサンプル透過時に横方向に屈折し たビームの内部の X 線強度の空間分布 (refraction profile、RP) の画像 H(r,p,z,v) とそれらの補正用の複数の 暗電流画像 D(p,z) のデータが記録されています。ただし、座標値 r、p、z、v の意味は以下の通りです。

r

SIXM のスキャン位置もしくは X 線 CT 用の画像上の横方向の座標値。なお、このスキャンの幅およ び画像上の画素の横幅の実⼨を Dr とする。

p

RP 画像の横方向の座標値。その横画素数を Np、画素の横幅の実寸を U とする。ただし、これまで に参加した2回の SIXM 実験では Np = 128 かつ U = 103.896 μm だった。

z

RP と X 線 CT 用の両画像の縦方向座標値。その画素の縦幅実寸は Dz。

v

サンプルの 180 度回転の回転⾓に対応した投影番号(0〜)。

プログラム his2raw [B,W,F,D] はまず HIS 形式ファイル上の複数枚の暗電流画像の画素ごとの値を平均した

画像 <D(p,z)> を作成し、それを⽤いて RP 画像のそれぞれの画素の X 線強度の値の暗電流補正を⾏います。

 $I(r,p,z,v) = H(r,p,z,v) - \langle D(p,z) \rangle$ 

その後、以下の2種類の画素の値を計算し、それぞれを RAW\_[B,W,F,D] 形式の投影番号 v =0〜 に応じた 名前の画像ファイルに書き込みます。

⽣の X 線強度値(raw X-ray intensity、RI)  $RI(r,z,v) = \sum p=0 \sim Np-1$   $I(r,p,z,v) / Np$ ← RP の平均値 ∝ X 線ビーム全体の (透過) X 線強度

⽣の X 線屈折量(raw X-ray refraction、RR)  $RR(r,z,v) = \sum p \{ p \times I(r,p,z,v) \} / \sum p I(r,p,z,v)$ ← RP の重心の位置 ∝ X 線ビームの屈折量 (屈折角)

プログラム his2raw\_[B,W,F,D] の具体的な起動法は以前に記した通りです:

his2raw\_B HIS\_file scans viewsRangeList darks RI\_format RR\_format his2raw\_W HIS\_file scans viewsRangeList darks RI\_format RR\_format his2raw\_F HIS\_file scans viewsRangeList darks RI\_format RR\_format his2raw\_D HIS\_file scans viewsRangeList darks RI\_format RR\_format

また、これらの起動パラメータの意味は以下の通りです。

HIS file

HIS 形式ファイルのパス名(これまでに得たファイル名はすべて a.HIS)

scans

SIXM のサンプル回転角ごとのスキャンの数。HIS 形式ファイルとともに作成されたログファイル (a.log)の1⾏⽬のコンマ区切りの5個の数値のうちのの最初の値を指定すれば良い。

viewRangeList

RAW 形式画像に書き込む投影画像の番号 (前記の v = 0 ~) の値域を表すリスト (range list)。以下 のような書式で指定することができる。

-:すべての投影画像

0:最初の投影画像

0,100:番号0もしくは 100 の画像

0-100 もしくは -100:番号0から 100 の画像すべて

通常はハイフン "-" を指定して画像すべてを選択すれば良い。なお、投影番号の上限は a.log の1行 目のコンマ区切りの2番目の数値から1を引いた値である。

darks

HIS 形式ファイルに格納されている暗電流画像の枚数。a.log の1行目のコンマ区切りの3番目の値 を指定すれば良い。

RI\_format と RR\_format

これらは前記の画素値 RI もしくは RR のそれぞれを書き込む整数値の投影番号(v = 0 〜)ごとの RAW 形式画像を格納するファイルのパス名を決める、C ⾔語の標準関数 sprintf() にそのまま引き 渡す format の文字列。以下のような文字列を指定すれば良い。

RI/%d

ディレクトリ RI(あらかじめ作成しておく必要がある)の下の投影番号を名前とするファ イル(RI/0 など)に書き込む。

RI/%03d

RI の下に左0埋めした3桁で表した 000 のような投影番号を名前とするファイル(RI/000 など)に書き込む。

RI/%03d.tif

拡張⼦として ".tif" を付けた名前のファイルに書き込む。

なお、これらの文字列としてハイフン "-" を指定するとその RAW 形式画像ファイルを作成しない。

注

Windows のバッチファイルでは "%" は特殊記号として取り扱われます。そう解釈されないように "%" の代わりに "%%" を指定して下さい。

his2raw\_[B,W,F,D] は投影番号ごとの RI と RR の RAW 形式画像を出力すると同時に個々の画像に含まれる 浮動小数点数画素値の最小値と最大値などの以下の5個の数値をタブコード区切りの行構成で標準出力に書 き出します。

1番目の数値:投影番号 2および3番目の数値: RI の最小値と最大値 4および5番⽬の数値:RR の最⼩値と最⼤値

(3) プログラム his2raw\_[B,W,F,D] のベンチマークテスト

his2raw\_[B,W,F,D] のベンチマークテストを⾏いました。その詳細はこの E-mail に添付した PDF ファイル his2raw.pdf に記した通りです。また、この E-mail に添付したバッチファイル his2raw.bat.txt(ファイル名 の拡張子 ".txt"を削除してお使い下さい)を使えば 64 bit Windows の上で同様なベンチマークテストを実行 できます。ただし、そのためには書庫ファイル

http://www-bl20.spring8.or.jp/~sp8ct/tmp/sixm.taz

http://www-bl20.spring8.or.jp/~sp8ct/tmp/sixm.zip

に入っている his2raw [B,W,F,D].exe と

http://www-bl20.spring8.or.jp/~sp8ct/tmp/sp8ct.zip

の中のプログラムの実行時間計測用のコマンド stop\_watch.exe をインストールしておく必要があります。さ らに、ベンチマークテストで使用する測定 150602d の HIS 形式ファイル a.HIS も必要です (その置き場所を バッチファイルの先頭付近で変数 his に設定しているので、その部分を適当に書き換えて下さい)。

his2raw.pdf に記したベンチマークテストの結果から以下のことがわかります。

his2raw\_[B,W,F,D] の処理時間

これは使用した計算機環境によって大きく異なっているが、出力した画像の RAW [B,W,F,D] 形式 が違っても処理時間はほとんど変わらない。SPring-8 の vrm と同程度の計算機なら 18 GB 弱の HIS 形式ファイルを1分弱で処理できる(つまり、1GB あたりの処理時間は4秒弱)。

作成した RI と RR の画像のサイズ

RAW [B,W,F,D] 形式の画像のいずれでも HI 形式のファイルに比べてべらぼうに小さくなる。実戦 でこれらのどの形式を使うかが問題だが、いずれにせよ RAW 形式の画像にしておくと様々な意味で 非常に便利。

とりあえず以上です。

```
添付ファイル float.pdf
```
http://www-bl20.spring8.or.jp/~sp8ct/tmp/float.pdf

添付ファイル his2raw.bat.txt

@echo off

```
rem set his=150602d¥a.HIS
set his=..¥150602d¥a.HIS
```

```
set svd=401 - 100
```

```
for %%r in (B W F D) do ( 
   mkdir ri_%%r rr_%%r 
  set /p =%%r <nul
  stop_watch ^
  his2raw_%%r %his% %svd% ri_%%r¥%%04d.tif rr_%%r¥%%04d.tif >raw_%%r.log 2>_
   type _ & del _ 
)
```
## HIS 形式ファイルの上の SIXM の測定データから RI と RR のそれぞれの投影画像を抽出する計算機 プログラム "his2raw [B,W,F,D]" のベンチマークテスト

ただし、

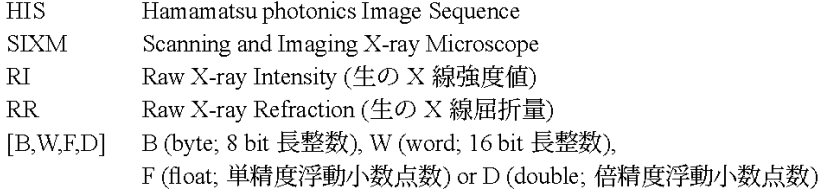

#### HIS 形式ファイル "150602d/a.HIS" の上の測定データの概要

 $\sim$ 

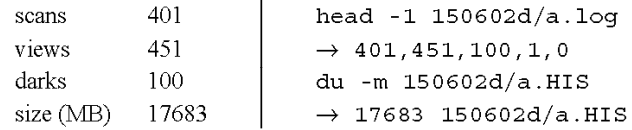

#### command line on UNIX console

mkdir RI RR

```
stop_watch his2raw_B 150602d/a.HIS 401 - 100 RI/%03d.tif RR/%03d.tif
or stop_watch his2raw_W 150602d/a.HIS 401 - 100 RI/%03d.tif RR/%03d.tif
or stop watch his2raw F 150602d/a.HIS 401 - 100 RI/%03d.tif RR/%03d.tif
or stop watch his2raw D 150602d/a.HIS 401 - 100 RI/%03d.tif RR/%03d.tif
    1s RI | wc -1 ; du -ms RI | cut -f1 ; rm -r RI
    1s RR | wc -1 ; du -ms RR | cut -f1 ; rm -r RR
```
#### processing time (sec.)

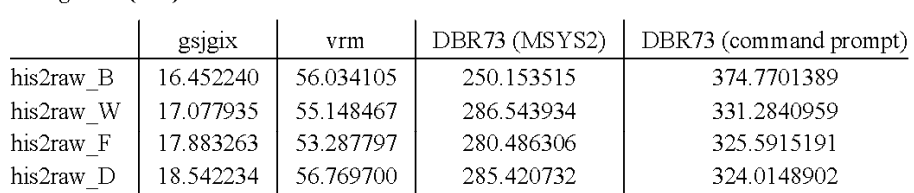

ただし、

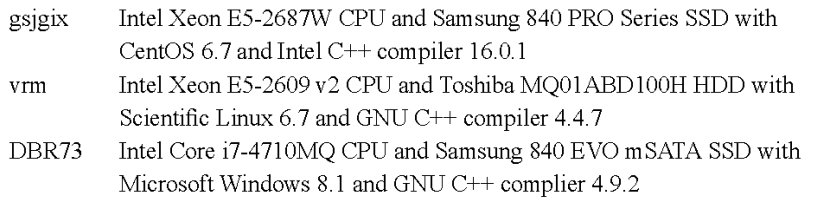

### size (MB) of 451 TIFFs ("RI/\*" and "RR/\*")

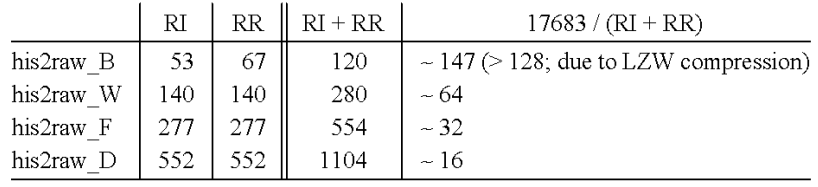

Date: Fri, 12 Feb 2016 18:16:39 +0900

From: Tsukasa NAKANO

To: Akira TSUCHIYAMA, Kentaro UESUGI, Akihisa TAKEUCHI

Cc: MATSUNO Junya, Aki Takigawa, Takashi Sakurama, kadokawa tokiyuki, Akira Kitayama, Sugimoto Miyama, MIYAKE

Subject: new programs for SIXM-2

### みなさま、

なかのです。先程の E-mail に書き忘れていたことがありましたので、それを追記しました。先程の E-mail を 破棄してこちらをお読み下さい。ぼくの不注意でサイズの⼤きな E-mail を再送することになってすみません。

----------------

みなさま、

GSJ/AIST のなかのです。一昨日の E-mail の以下の話の実例を紹介します。

On Wed, 10 Feb 2016 16:21:26 +0900 Tsukasa NAKANO wrote:

> raw2tiff 以外の新しいプログラムは出力する RAW\_[B,W,F,D] 形式画像に応じた名前になっています。 > しかしながら、読み込む RAW 形式画像ファイルに関して注意を払う必要はありません。新しいプログ > ラムは読み込んだ RAW 形式画像上の画素値を(必要なら整数値から変換して)浮動小数点数の値として > 処理します。それゆえ、後で紹介するように、RAW\_B 形式の X 線投影の画像から X 線吸収の画像を再構 > 成することなども可能です(それが可能なだけではなく、ぼくが試した限りではそのような再構成画像の > 画質や CT 値の精度にも問題がなかった)。

先月末から今月初めの E-mails で紹介したように、ぼくは新しいプログラムを使って昨年11~12月の SIXM 実験で撮影した 25 測定の吸収と位相の CT 画像すべてを再構成しました。その「本番」の処理では一昨日の E-mail で紹介したプログラム his2raw\_F で HIS 形式ファイルから取り出した RAW\_F(単精度浮動⼩数点数 の画素値;32 ビット長)形式の RI (raw X-ray intensity) と RR (raw X-ray refraction) の投影画像を使いま したが、それを他の RAW 形式の画像に代えた場合に再構成画像はどうなるのか?

以下の7種類の RAW 形式の投影画像のそれぞれを使った吸収と位相の CT 画像の再構成を⾏ってみました。

RAW\_[W,B] 形式の画像

his2raw [W.B] で HIS 形式ファイルから直接取り出した 16 もしくは8ビット長の整数画素値を保 持している投影画像。

RAW\_[8,7,6,5,4] 形式の画像

本番の画像再構成で用いた RAW F 形式の RI と RR の画像からプログラム raw2tiff で変換した8~ 4ビット長の5種類の整数画素値のそれぞれを保持している投影画像。ただし、RAW\_8 形式画像は 原理的には RAW B 形式のものと完全に一致するはずだが、raw2tiff による変換で生じる計算誤差を 評価するために RAW 8 形式の画像も試した。

ここでは RAW F形式の投影画像を使用した本番の画像再構成の処理の手順の説明は省略します。今回の試行 ではその最初に実⾏した RI と RR の作成法だけを以下のように変えました(例として測定 151127c に対する 処理を示します)。

本番の画像再構成に用いた RAW F 形式の投影画像の作成法

chdir 151127c mkdir ri rr his2raw F a.HIS 501 - 100 ri/%03d.tif  $rr/$ %03d.tif > raw.log chdir .. RAW [W,B] 形式の投影画像の作成法(RAW W 形式の作成法だけ示します) chdir raw\_W/151127c mkdir ri rr his2raw\_W ../../151127c/a.HIS 501 - 100 ri/%03d.tif rr/%03d.tif > raw.log  $cd$   $./..$ RAW\_[8,7,6,5,4] 形式の投影画像 (RAW\_8 形式の画像の作成法だけ示します) chdir raw\_8/151127c mkdir ri rr raw2tiff ../../151127c/ri - 8 ri > ri.log raw2tiff ../../151127c/rr - 8 rr > rr.log chdir  $\ldots$ .

このようにして作成した RAW [W,B,8,7,6,5,4] 形式の投影画像のそれぞれに対して本番で使用したパラメー タを流用した、本番のものとまったく同じ手順を踏んだ画像再構成の処理を行いました。

----------------

話が逸れますが、RAW [8,7,6,5,4] 形式画像の作成に用いたプログラム raw2tiff について説明しておきます。 その起動法は 2/2 の E-mail に記した通りです。

raw2tiff RAW/ nameFile {base step} BPS TIFF/

また、その起動パラメータの意味は以下の通りです。

RAW/

変換前の RAW 形式画像ファイルを入れたディレクトリの名前

nameFile

ディレクトリ RAW/の下の処理に用いる RAW 形式画像ファイルの名前を投影番号などに応じた順で 各⾏に並べたテキストファイルの名前。その代わりとして以下の6種類の簡略記法も受け付ける。

-(1個のハイフンのみ)

上記のディレクトリ RAW/ の下にあるファイルすべてを選択する。ただし、それらのファ イル名の⽂字列の辞書的順番(rexical order)で読み込み処理などを⾏う。

-ファイル名

1個のファイルだけを選択する(引用符号で囲めば、複数個のファイルをここで選択するこ ともできる)。

 $--r$ 

"-" の場合と同じく RAW/ の下のファイルすべてを選択するが、それらが辞書的順番の逆 順で並んでいるものとする。

--n

"--r" と同様だが、ファイルの順番は⽂字列に埋め込まれている数値の昇順。この記法はフ ァイル名が左0埋めしていない数値の場合に有効。

--nr もしくは --rn

"--n" と同様だが、ファイルの順番は文字列が表す数値の降順。

base と step

変換前の RAW 画像の浮動小数点数画素値と変換後の整数画素値の対応関係を表す係数値 (浮動小数 点数画素値 = base + step × 整数画素値)。これらの値の指定は省略可能で、その場合には浮動小 数点数の画素値の最⼩値と最⼤値で正規化した整数画素値になる。

BPS

変換後の整数画素値のビット数(1~32の自然数)

TIFF/

変換後の整数画素値の RAW 形式画像のファイルを入れるディレクトリの名前。ただし、このディレ クトリは事前に作成しておく必要がある。変換後の画像は変換前のものと同じ名前のファイルに書 き込まれる。

raw2tiff は画像を変換すると同時に変換前の RAW 形式画像に含まれていた浮動小数点数画素値の最小値と最 大値などの3個の数値をタブコード区切りの1行にまとめて標準出力に書き出します。

1番目の数値:読み込んだ RAW 形式画像の順番 (0~)

2および3番目の数値:浮動小数点数画素値の最小値と最大値

----------------

さて、SPring-8 での通常の X 線(吸収)CT の場合と同様に再構成した吸収と位相の3次元 CT 画像のそれぞ れを RAW W 形式の画像 (スライスごとにそこに含まれている浮動小数点数画素値の最小値と最大値で正規 化した 16 ビット長の整数画素値の画像)に格納した後、プログラム tg2tg を用いてそれらから以下の2種類

の8ビット長の整数画素値の画像(RAW B 形式画像)を作成しました。

for others(密度と化学組成が不明な「その他のサンプル」;4測定アリ)

- 空気の画素値が0で、3次元再構成画像上のサンプル像だけが含まれるスライス画像の LAC や RID の推定値(CT 値)の最大値を 255 とした 8 ビット長整数画素値の画像。ぼくはこれを byte 画像と 呼んでいる。
- for standards(密度と化学組成が既知の「標準サンプル」;21 測定アリ) 空気の画素値が0で、以前に紹介したプログラム lac\_cm と rid\_cm のそれぞれにサンプルごとの密 度と化学組成を指定して計算した (SIXM 実験で用いた) X 線エネルギー 8keV における LAC と RID の理論値を整数画素値 100 に対応させた8ビット⻑整数画素値の画像。ぼくはこれらの画像を lac もしくは rid 画像と呼んでいる。

others に対して 2/3 の E-mail に添付した PDF ファイルのものと同様な図を作りました。この E-mail に添付 した others.pdf です。1ページ⽬は 2/3 の E-mail に添付した図と同じもので、本番の画像再構成で得た4測 定の吸収と位相の図を左右に並べました。これらの図はそれぞれ byte 画像の3枚の代表的な断⾯(吸収と位 相の画像で同じ位置です)と byte 画像の3次元画像全体の画素値ヒストグラムの合計4個が組になっていま す。また、2ページ⽬以降は右肩の括弧内に記した RAW 形式の投影画像から再構成した byte 画像に関する 図で、そのレイアウトは1ページ⽬のものとまったく同じです。

これらを眺めても本番のものと RAW\_[W,B,8,7,6,5,4] 形式の投影画像から再構成した others のサンプルの byte画像の画質の違いはよくわかりません。ひと⽬で画質の劣化がわかるのは測定 151130f(サンプルKogiso) の RAW\_4 形式の投影画像から再構成した画像だけで、その物体像には「モアレ」状の偽像が発⽣しています。 他の others サンプルに比べるとサンプル Kogiso には内部組織がないので、再構成画像の画質の劣化が目立つ のかもしれません。

standards に対しては2個の PDF ファイルを作りました。この E-mail に添付した standards.pdf と standards\_ratio.pdf です。前者の各ページには右肩に記した 21 個の測定それぞれの RAW\_[F,W,B,8,7,6,5,4] 形式(左端のラベル;ただし、本番のものにはラベルを付けていない)の投影画像から再構成した lac と rid 画像の上の代表的なスライス(lac と rid 画像で同じ位置です)の画像とそれぞれの3次元画像全体の画素値 ヒストグラムの図を並べて表⽰しています。

standards\_ratio.pdf は(サンプルの LAC や RID の理論値に相当する)画素値 100 付近のヒストグラムのピー クの位置に関する情報を記した表です。ただし、この表で使っている記号 CTV\_F は RAW\_F 形式の投影画像 から再構成した lac や rid 画像の、また、CTV は左端のカラムに記されている RAW 形式の投影画像から得た 再構成画像のヒストグラムのピークの位置です。1/30 の E-mail で本番の再構成画像に関する⽐の値 CTV\_F/LAC と CTV\_F/RID の様相を紹介しましたが、CTV に関してもこれらの比の値を計算し、それらの差 の値 (CTV-CTV\_F)/LAC や (CTV-CTV\_F)/RID が違っているものだけを standard\_ratio.pdf に載せました。 なお、lac および rid 画像は LAC と RID の論値を画素値 100 に対応させているので、それらから計算した比 の値の「単位」は 0.01 です。それを考慮して決めた青(差の絶対値が 0.02〜0.04)、緑 (0.05〜0.09) および 赤 (0.10 以上) で CTV と CTV F の比の値が大きく異なる測定を色付けして表示しました。

これらより、どの標準サンプルの測定でも RAW\_4 形式の投影画像から再構成した画像だけがダメなことがわ かります。そして、それ以外の RAW 形式の投影画像から再構成した画像は⾒た⽬では区別できません。また、 CT 値と LAC や RID の理論値の比の値に関しても同様で、少なくとも RAW B 形式の投影画像を使って再構 成した吸収および位相画像の両方の CT 値に問題はないと思われます。吸収画像よりも位相画像の方が少ない ビット数の投影画像から再構成した画像の画質が良いのは、「位相画像の⽅が感度が良い」と⾔うことかな?

とりあえず以上です。

添付ファイル others.pdf

8ページもあるので省略します。

添付ファイル standards.pdf

21 ページもあるので省略します。

# 添付ファイル standards\_ratio.pdf (1ページ目)

# standards using RAW\_[W,B,8,7,6,5,4] : 1

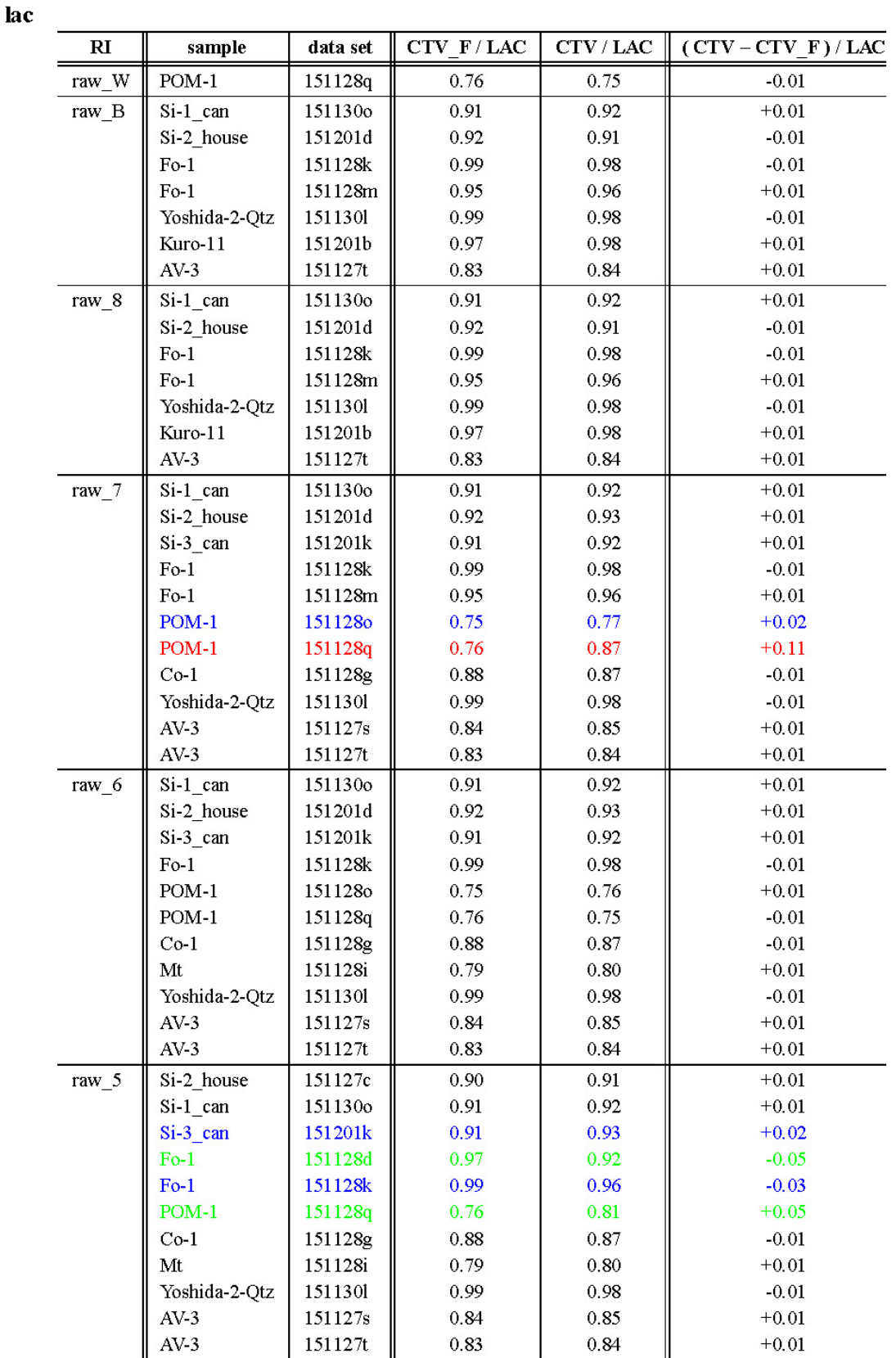

添付ファイル standards\_ratio.pdf (2ページ目)

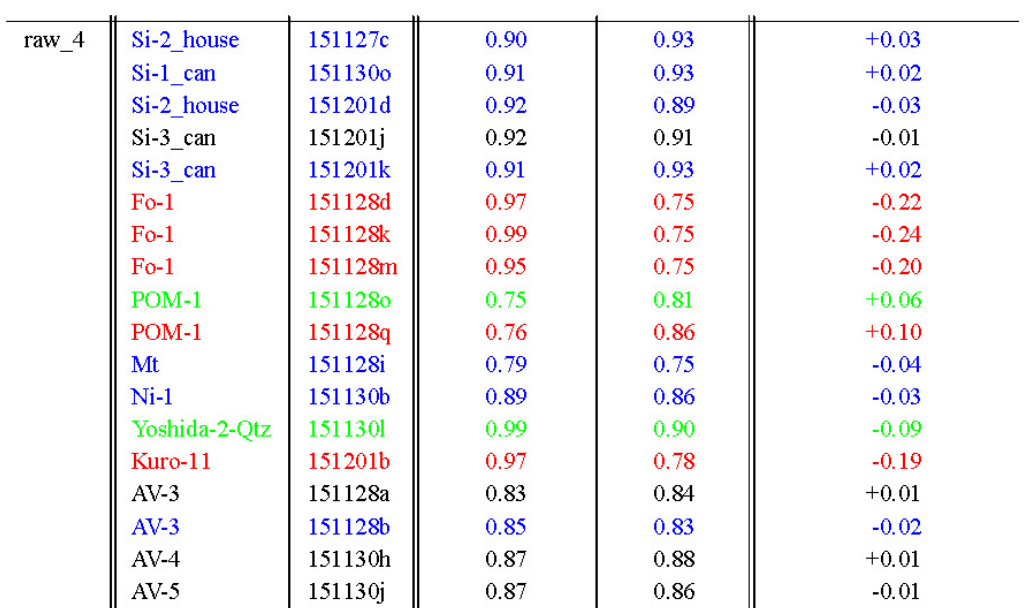

## standards using RAW [W,B,8,7,6,5,4] : 2

rid

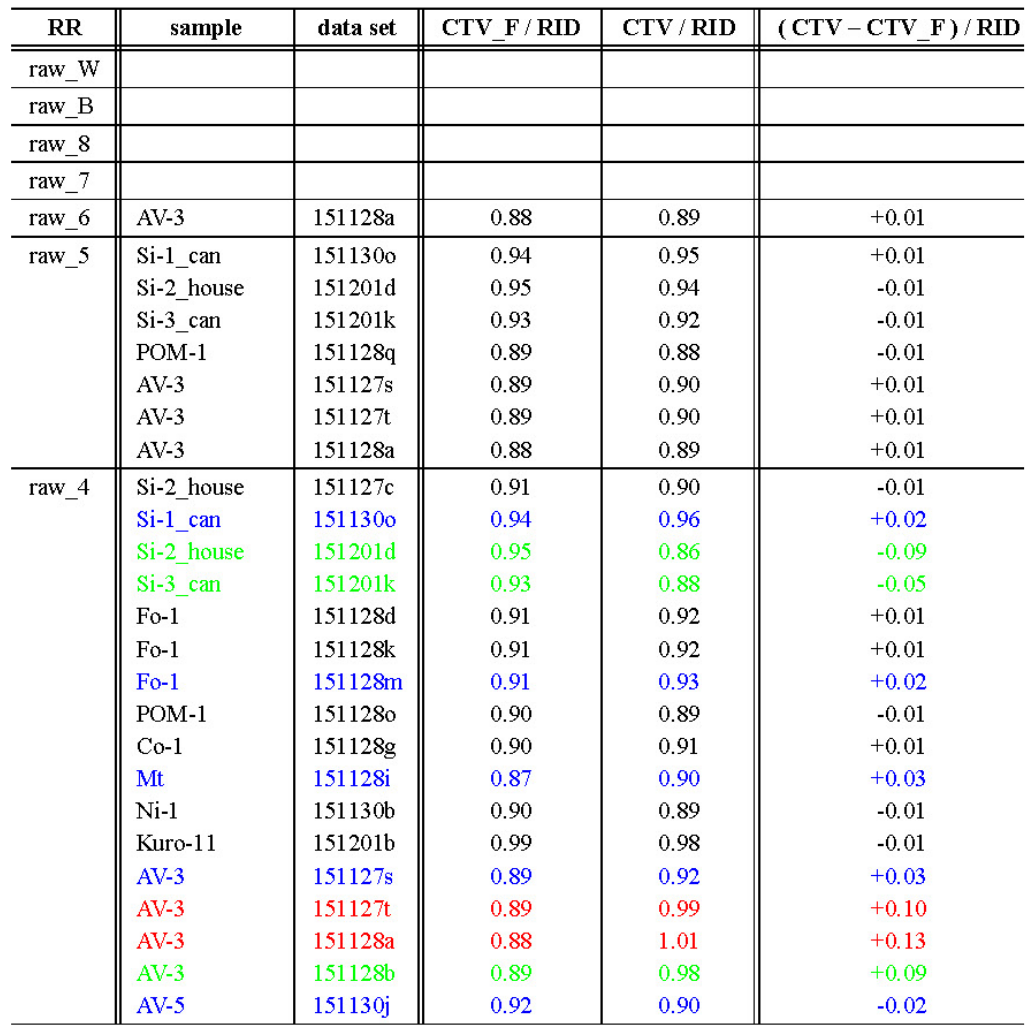

Date: Fri, 12 Feb 2016 20:45:31 +0900

From: Tsukasa NAKANO

To: Akira TSUCHIYAMA, Kentaro UESUGI, Akihisa TAKEUCHI

Cc: MATSUNO Junya, Aki Takigawa, Takashi Sakurama, kadokawa tokiyuki, Akira Kitayama, Sugimoto Miyama, MIYAKE

Subject: new programs for SIXM-3

## みなさま、

- GSJ/AIST のなかのです。2/2 の E-mail で紹介した SIXM 用の書庫ファイル http://www-bl20.spring8.or.jp/~sp8ct/tmp/sixm.taz http://www-bl20.spring8.or.jp/~sp8ct/tmp/sixm.zip
- に入れたもののうち check\_his と his2tiff は以前の SIXM 用の書庫ファイル http://www-bl20.spring8.or.jp/~sp8ct/tmp/his.taz http://www-bl20.spring8.or.jp/~sp8ct/tmp/his.zip

に入っているものと同一です。つまり check\_his と his2tiff は新しい計算機プログラムではありません(すみ ません)。昨年の 6/17 の E-mail にこれらの機能と使用法の説明があったので、念のためここにそれを転記し ます。なお、his2tiff の起動パラメータ rangeList による投影番号の指定法の書式は一昨日の E-mail で説明し た新しいプログラム hi2raw\_[B,W,F,D] の viewRangeList のそれとまったく同じです。また、出⼒ファイルの 名前を決める format も RI format や RR format のものと同様です。とり急ぎ

## 2015/6/17 の E-mail

http://www-bl20.spring8.or.jp/~sp8ct/tmp/SIXM\_mails.pdf#page=6

Date: Sat, 13 Feb 2016 16:14:14 +0900

From: Tsukasa NAKANO

To: 上杉

Cc: Akira TSUCHIYAMA, Akihisa TAKEUCHI, MATSUNO Junya, "Aki Takigawa", Takashi Sakurama, kadokawa tokiyuki, Akira Kitayama, Sugimoto Miyama, MIYAKE

Subject: Re: new\_programs\_for\_SIXM-2

うえすぎさま、

なかのです。E-mail ありがとうございます。

## (1)

今時のカメラには AGC (auto gain controler)が付いていますよね。被写体の明るさに応じて露光時間を適当 に調節してくれる機能(HiPic なら画像の輝度のヒストグラムの表示画面の横にある "\*" ボタンを押すことに 相当する機能)です。もしかしたらそちらで使っているカメラにも AGC が付いているかもしれません。多数 の投影画像を「混ぜて」使う CT では個々の画像のゲイン(検出器の感度)が異なっているのはダメではない かと思っていましたが、今回のテストでそうなっていても問題なしだということがわかりました。

(2)

HIS 形式ファイルの画像を 16 ビットから 8 ビットにした場合に CT に使えるかどうかは不明です。 吸収 CT 用 のデータは多分問題ないと思いますが、位相用のデータは refraction profile の重心の位置なので、...、よくわ かりません。

(3)

画像再構成では極(円柱)座標系の Fourier 空間の「格⼦点」に分布しているデータから直交座標系の実空間 の格子点のデータを「補間」しているので、CT 画像が持っている情報量は空間的に不均質です。GPU を導入 する前に検討した「fast FBP / CBP 法」は、このような CT の情報量の空間的な不均質性を利用して画像再構 成を高速化する手法でした。

#### (4)

この E-mail に添付した2個の GIF ファイルを御覧下さい。

#### 151130n\_a\_250.gif

測定 151130n の吸収画像(a)のスライス 250 に対する画像再構成のテストの結果。ただし、左端の 縦長の画像は X 線投影値の sinogram。それ以外の 5 × 5 個の正方形画像はそれぞれの左上隅に記し たサンプルの回転中⼼の位置を指定して再構成した画像。

151130n\_p\_250.gif

151130n の位相画像(p)のスライス 250 の画像再構成のテストの結果。ただし、左端の画像は原点 補正していない X 線屈折率勾配の sinogram。 残りの5×5個の画像の意味は吸収の場合と同じ。

これらの sinograms より、測定 151130n でサンプル Nano-1 は「動いていない」ようです。それに含まれて いる吸収の大きい粒子が動いているように見えるのは画像再構成の際に指定したサンプルの回転中心の位置 が良くなかったためです。ぼくは、0度と 180度の投影画像から推定したサンプル回転中心の位置 Or のうち、 同時に調べた「縦ずれ」の値 dz が⼩さかった X 線の屈折率勾配の投影画像から推定した位置を画像再構成に 使いました。

0度と 180 度の

X 線投影画像からの推定値:Or = 146(dz = 4) X 線屈折率勾配の投影画像からの推定値:Or = 146.5(dz = 2)

これらは0度と 180 度の画像の値の RMSD が最小な点ですが、RMSD のマップを眺めると X 線の屈折率勾配 の投影画像の RMSD のマップの方が 「谷 | が狭い感じだったので Or = 146.5 を使えば OK だと考えました。

しかし、実際の再構成ではその値ではダメだった。151130n\_a\_250.gif の吸収画像では Or = 144 を使えば良 いように見えますが、151130n p 250.gif の位相画像では Or = 146 の画像の方が良い感じがする。こういう 場合にはどうすべきか?

とりあえず以上です。

On Sat, 13 Feb 2016 04:45:18 +0900 Kentaro Uesugi wrote:

> 中野さん

- >
- > 上杉です
- > ありがとうございました。

>

> > これらより、どの標準サンプルの測定でも RAW\_4 形式の投影画像を使って再構

> > 成した画像だけがダメなことがわかります。そして、それ以外の RAW 形式の投

> > 影画像から再構成した画像は⾒た⽬では区別できません。また、CT 値と LAC や >

> これが衝撃的でした。まだうまく理解出来てないかもしれませんが、

> 1bit の違いに意味がある条件下では 8bit のデータでも⼗分と⾔うことでしょうか。

> また、これならば、his -> raw の課程でデータ量をさらに減らせそうです。

> (漠然と 32bit くらいかな、と思っていたので)

> この辺から妄想⼊りますが、his を 16bit から 8bit にしたら何が起こるんだろう。

> あるいは、投影像が 16bit の場合、CT像は一体何ビットの情報を持つことになるのか。

> などと悩みはつきない感じです(後者は医療用装置の人が考えてそうですね)。

 $\geq$ 

> ところで、Nano-1 の z=250 に見えている試料内部の粒子が動いているように見えますが、

> アレは何でしょう?試料そのものの外形はそれほどでもなさそうなので、ちょっと気になりました。

Date: Sat, 13 Feb 2016 16:41:40 +0900

From: Tsukasa NAKANO

To: 上杉

Cc: Akira TSUCHIYAMA, Akihisa TAKEUCHI, MATSUNO Junya, "Aki Takigawa",

Takashi Sakurama, kadokawa tokiyuki, Akira Kitayama, Sugimoto Miyama, MIYAKE

Subject: Re: new\_programs\_for\_SIXM-2

うえすぎさま、

なかのです。すみません。先程の E-mail に書いた(1)は投影画像ごとに refraction profile の総和 (I0) やその 重⼼の原点の位置(空気の屈折量)を補正せざるをえない SIXM 限定の話でした。通常の CT ではダメですね。

# 添付ファイル 151130n\_a\_250.gif

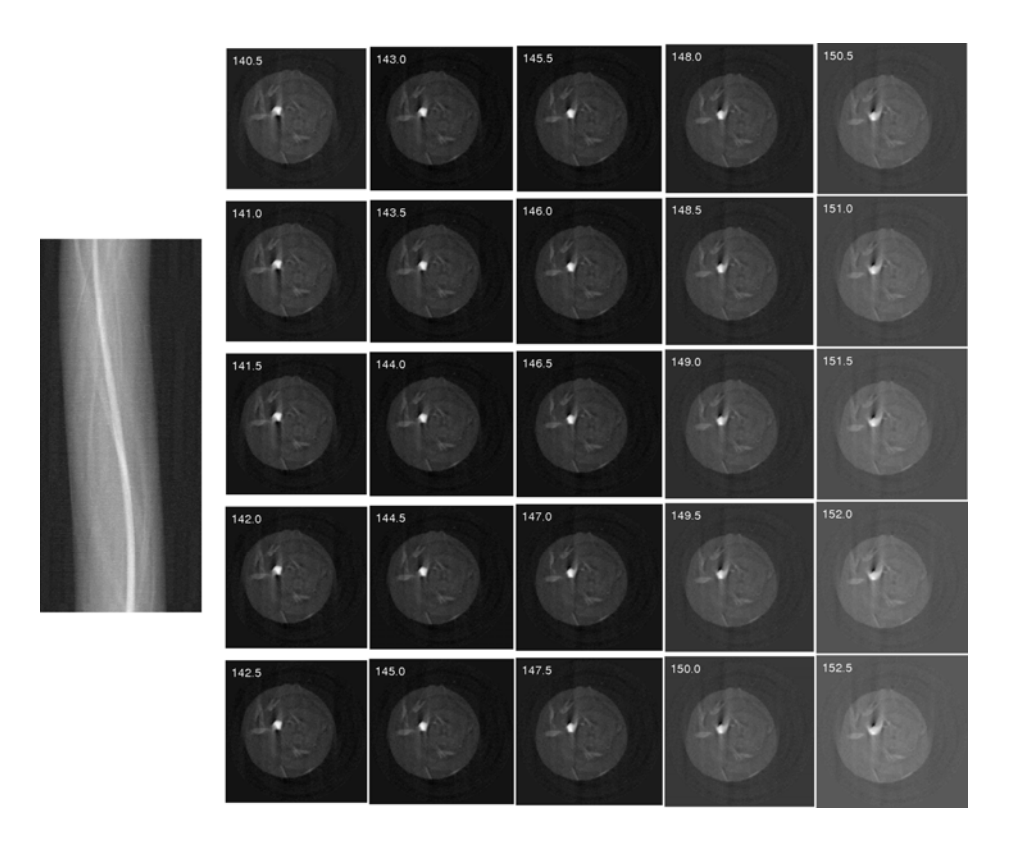

添付ファイル 151130n\_p\_250.gif

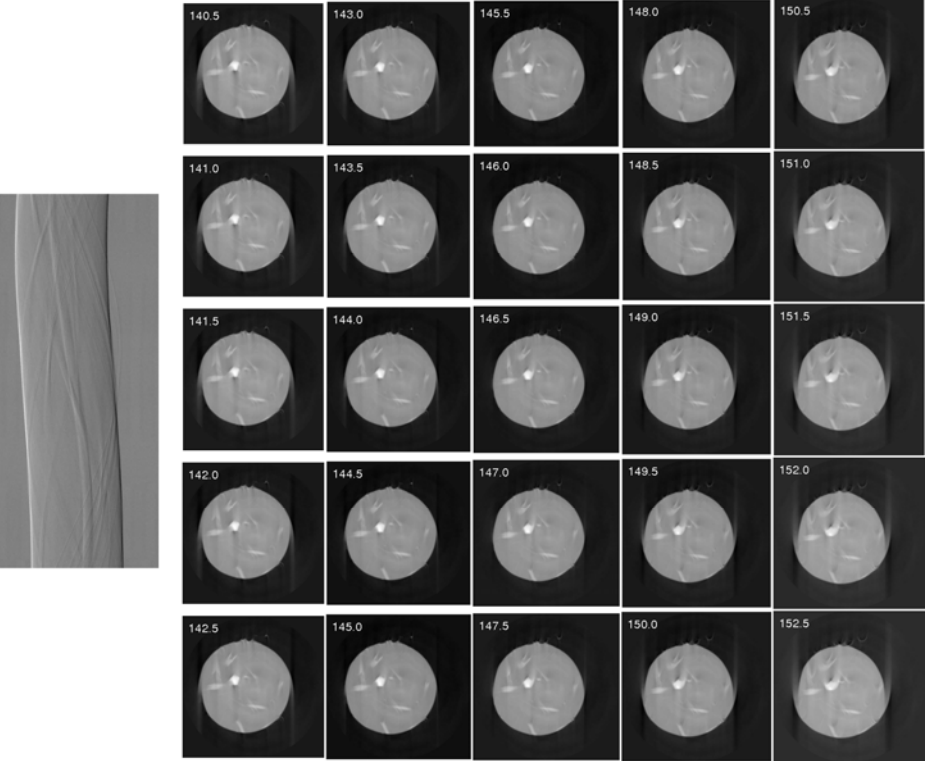

Date: Sat, 13 Feb 2016 17:06:13 +0900

From: Tsukasa NAKANO

To: Akira TSUCHIYAMA

Cc: Kentaro UESUGI, Akihisa TAKEUCHI, MATSUNO Junya, Aki Takigawa, Takashi Sakurama, kadokawa tokiyuki, Akira Kitayama, Sugimoto Miyama, MIYAKE

Subject: Re: new programs for SIXM-2

つちやまさま、

なかのです。昨年11~12月の SIXM 実験で撮影した画像の再構成に使ったのは以前に紹介したぼくが書いた プログラムですよね? これは HIS 形式のファイルから取り出した透過 X 線強度と(原点補正をしていない) X 線屈折率勾配の値を 64 ビット長の浮動小数点数として保持しているファイル (RAW\_D 形式画像に相当) を使っているので、昨⽇の E-mail で紹介した RAW\_4 形式の投影画像を使って再構成した画像のようにはな るとは思えません。

問題は IO などの補正用の値をサンプリングする投影画像の左右端の空気の部分の選択の仕方です。新しいプ ログラムならそれをきちんと処理できますが(その処理の詳細は今後紹介します)、以前のプログラムではそ れを⾏うのは難しい。そのため、ぼくが新しいプログラムで再構成した CT 画像の画質はそちらの画像のもの と⼤きく違っているかもしれません。とり急ぎ、

On Sat, 13 Feb 2016 10:02:30 +0900 Akira TSUCHIYAMA wrote:

> 中野さん、上杉さん

> c.c.松野くんほか

>

> 2/17 から北海道でシンポジウムがあり、これで先日の SIXM の標準物質撮影の

> 結果も⼊れて、発表を予定しています。

 $>$ 

> 京大で再構成したデータで議論するつもりで解析をしていたので、中野さんの

> 大量の情報について行けなくなっているというのが、現状です。

 $>$ 

> 京大で再構成したものと、中野さんの pdf ファイルを比べると、 RAW 4 形式の

> ようにはなっていないので、大丈夫だと思うのですが、その理解でいいでしょうか?

Date: Thu, 18 Feb 2016 19:29:33 +0900

From: Tsukasa NAKANO

To: Akira TSUCHIYAMA, Kentaro UESUGI, Akihisa TAKEUCHI

Cc: MATSUNO Junya, Aki Takigawa, Takashi Sakurama, kadokawa tokiyuki, Akira Kitayama, Sugimoto Miyama, MIYAKE

Subject: new programs for SIXM-4

## みなさま、

GSJ/AIST のなかのです。SIXM 用の新しい計算機プログラムのうちで説明がちと難しい「VLR\_file」を使わな い以下の6個について先に説明します。

On Tue, 02 Feb 2016 13:57:55 +0900 Tsukasa NAKANO wrote:

 $>$   $\times$  raw2bin RAW/ nameFile file.bin

> RAW 形式の画像群を1個のバイナリファイルにまとめる。

 $>$   $\times$  bin2raw [F,D] file.bin rangeList RAW format

> バイナリファイル上の画像群を RAW\_[F,D] 形式のものに変換する。

 $\rightarrow$ 

 $> \triangle$  hp2xp\_[B,W,F,D] HiPic/ {y1 y2}|{x1 y1 x2 y2} XP\_format

 $> \triangle$  hp2xt\_[B,W,F,D] HiPic/ {y1 y2}|{x1 y1 x2 y2} XT\_format

> SPring-8 の通常の X 線 CT 実験などで得た HiPic 形式の測定画像の

> シーケンスから X 線投影(XP)もしくは透過率(XT)の値を計算し、

> それらの投影画像群を RAW [B,W,F,D] 形式のファイルとして格納する。

 $\geq$ 

```
> × xp2dpc_[B,W,F,D] XP/ nameFile {Dr} DPC/
```
- > 投影画像のそれぞれを x 方向に微分した画像を合成する。
- $>$  × dpc2xp [B,W,F,D] DPC/ nameFile {Dr} XP/
- > x 方向の微分値が入った画像を線積分してもとの投影画像に戻す。

 $(1)$  hp2xp<sub>\_</sub>[D,F,W,B] と hp2xt\_[D,F,W,B]

これらのプログラムは指定されたディレクトリ(HiPic/)の下の通常の X 線 CT 実験で得た以下の3種類のフ ァイルをスキャンして、測定画像のそれぞれの画素の XP や XT の値を計算します。

dark.img(もしくは d.img)

X 線 CT 測定の最初に撮影する暗電流画像のファイル

output.log

SPring-8 の通常の X 線 CT の測定シーケンスのログファイル

q\*.img(ただし、"\*" は1から始まる左0埋めしたシーケンス番号) X線 CT 用に撮影した入射もしくは透過 X 線強度画像のファイル

ただし、起動パラメータで処理対象とする測定画像の上の領域を指定できます。

2個の整数座標値 y1 と y2 を指定した場合

画像上の y 座標値が y1〜y2 の領域

4個の座標値 x1、y1、x2、y2 を指定

画像上の x1≦x≦x2 かつ y1≦y≦y2 の矩形領域

領域指定なしの場合

測定画像の全領域

そして、計算した XP や XT を画素値とする投影画像を format 記述用の文字列 XP\_format や XT\_format で決 めた投影番号ごとの名前の、プログラムの名前に応じた RAW 形式画像のファイルに書き込みます。また、そ れと同時に、投影画像それぞれの投影番号と XP や XT の (浮動小数点数の)最小値および最大値の合計3個 の数値をタブコード区切りの行として標準出力に書き出します。

話が先走りますが、ぼくは hp2xp\_F で作成した XP の投影画像を用いて SIXM の吸収 CT の画像再構成用に書 いたプログラム ri2tg W のベンチマークテストを行いました。その詳細はこの E-mail に添付した PDF ファイ ル hp2xp2tg.pdf に記した通りです。また、バッチファイル jc\_T.bat(この E-mail に添付したものの名前の拡 張子 ".txt" を削除して下さい)を使えば、64 bit Windows の上でも同様なテストを実行できるはずです。

ic\_T.bat を実行するには 2/10 の E-mail で紹介した his2raw.bat の場合と同様なプログラム stop\_watch などのインストールが必要です。また、jc\_T.bat は hp2xp\_F の処理時間と、使⽤したスレッド数ごとの ri2tg W の処理時間の値を足し算せずにこの順で逐次出力します。

ri2tg\_W はまだ説明をしていない VLR\_file を使っていますが、それは、hp2xp\_F などで作成した通常の X線 CT の XP の画像から画像再構成を行う場合には、以下の2行 (4個の値)だけを含むファイルです。

- 0 0 ← 投影画像すべて("-")を無補正・無変換で使う。
- \$ ← 最後の1枚の投影画像("\$")は再構成に使わない。

ただし、hp2xp2tg.pdf や jc T.bat ではこの2行を標準入力から読み込むようにしてあります(ここでは その詳しい説明は省略します)。

hp2xp2tg.pdf に示したように SIXM 用の新しい画像再構成プログラム ri2tg W などの処理は以前のもの (xp2tg)よりもかなり⾼速になっています(ここではその理由の説明は省略します)。

xp2tg や通常の X 線 CT で使っている画像再構成プログラムのベンチマークテストの結果などについては 2015/7/7 の E-mail

http://www-bl20.spring8.or.jp/~sp8ct/tmp/SIXM\_mails.pdf#page=26

を御覧下さい。それに添付したファイル xp2tg.txt に記載した以前の SIXM 用のプログラム (hp2xp + xp2tg)による画像再構成の総処理時間から計算した時定数(nano sec.)を以下に転記しておきます。

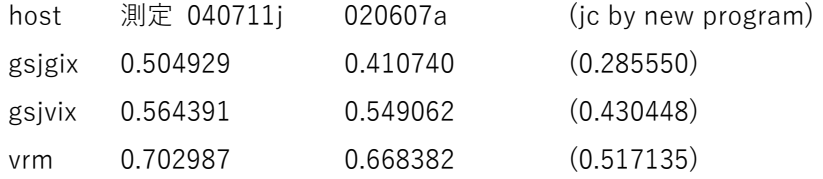

ただし、これらは8スレッドで処理を⾏った時の値です。また、テストに⽤いた 040711j と 020607a の 測定データの量は以下の通りです。

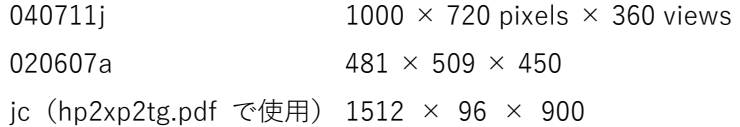

(2) raw2bin と bin2raw

これらは新しい RAW 形式の画像と SIXM 用の以前のプログラムなどで採用していたバイナリファイルの変換 プログラムです。これらの起動パラメータの意味は his2raw や raw2tiff などのものと概ね同じです(わかりま すよね?)。

これらのプログラムは当初はオマケ(×印)のつもりでしたが、先日の E-mail で紹介したサンプル回転軸の 位置を様々に変えた SIXM の画像再構成のテストに raw2bin を使うとその処理時間を大幅 (当社比 1/10 以 下?)に短縮できることに気づきました。それはこういうことです。SIXM 用には RI や RR の投影画像を入力 して画像再構成を行うプログラム(前記の ri2tg F など)しか用意していません。これらを使ってサンプル回 転軸の位置だけを変えた再構成を行うと、その都度 RI や RR の投影画像をスキャンするので、長い処理時間 を要します。この処理を⾼速化するには以下の⼿順が有効です。

- [1] RI や RR の投影画像から (まだ説明していない) プログラム "ri2sg\_\*" や "rr2sg\_\*" でテストに用 いるスライスの sinogram を取り出し、
- [2] その RAW 形式画像を raw2bin でバイナリファイルに変換した後に、
- [3] そのファイルを通常の X線 CT 用のプログラム "sg2tgs\*" に入力してサンプル回転軸の位置を様々 に変えた画像再構成を一挙に行う。

この手順の詳細は後で "ri2tg\_\*" や "rr2tg\_\*" のものと一緒に説明します。

(3)  $xp2dpc[D,F,W,B] \succeq dpc2xp[D,F,W,B]$ 

プログラム xp2dpc\_[D,F,W,B] は 2015/10/16 の E-mail

http://www-bl20.spring8.or.jp/~sp8ct/tmp/SIXM\_mails.pdf#page=97

で紹介した「位相 CT シミュレータ(xp2dp)」と同じ内容の処理を同じ⼿法で⾏うプログラムです。ただし、 起動パラメータとして指定する⼊出⼒画像をバイナリファイルのものから RAW 形式の画像に変えました。

dpc2xp [D,F,W,B] は xp2dpc [D,F,W,B] による処理とは逆の、画像上の x 方向の微分値 (勾配) からもとの 投影値を推定する(位相回復する)プログラムです。ただし、以前の位相回復用のプログラム "dp2xp\*" で採 用していた Martino 論文の「怪しげな手法」は使わず、単純な数値積分で位相回復を行います(後述)。

"dp2xp\*" やそれで採⽤していた「怪しげな位相回復の⼿法」については昨年の 10/21〜12/28 の以下の 4通の E-mails を御覧下さい。

http://www-bl20.spring8.or.jp/~sp8ct/tmp/SIXM\_mails.pdf#page=109

なお、xp2dpc と dpc2xp もオマケのプログラムのつもりでしたが、ぼくが用意した SIXM 用のプログラムに は RR の画像から位相回復した値の投影画像を作成できるものがないので(位相回復した値の sinogram は作 成できます)、それを作りたい場合には dpc2xp を使うほかありません。

(4) 数値積分による位相回復

プログラム xp2dpc と dpc2xp の作成時に数値微分と数値積分の⾮対称性に起因する問題に遭遇したので、そ の詳細を説明します。xp2dpc は中⼼差分で x ⽅向に等間隔(δ)で分布している投影値 f[x] の微分値 g[x] を 計算しています:

 $g[x] = (f[x+1] - f[x-1]) / (2 \times \delta)$ 

ただし、f[x] が x = 0、...、N-1 で与えられたとすると、この式は x = 0 と x = N-1 の点では使えません。そ こで、これらの範囲外の点(画像の外部)では投影値が0と仮定して処理を行っています。

 $f[-1] = 0 \rightarrow g[0] = f[1] / (2 \times \delta)$  $f[N] = 0 \rightarrow g[N-1] = -f[N-2] / (2 \times \delta)$ 

次に dpc2xp による位相回復ですが、これは与えられた g[x] の値から数値積分によって f[x] を推定する処理 です。中心差分に対応する数値積分は上記の式を N 元連立方程式と見なして解くことに相当します。

N 元連立方程式の行列表現(●は行列とベクトルの積)

 $[g] = H \bullet [f] / (2 \times \delta)$ 

その N×N 次の係数行列

H = [ 0、+1、 0, 0、 0、…、 0 −1、 0、+1、 0、 0、…、 0 0、−1、 0、+1、 0、…、 0 … 0、…、 0、−1、 0、+1、 0 0、…、 0、 0、−1、 0、+1 0、…、 0、 0、 0、−1、 0 ]

問題はデータの個数 N が奇数の場合に上記の係数行列 H の行列式 |H| が0になることです。つまり、N が奇 数なら与えられた g[x] の値からもとの f[x] の値を回復することは原理的に不可能です。

一方、N が偶数の場合には以下の2種類の漸化式を用いて g[x] からもとの f[x] の値すべてを回復することが できます。

- f[1] = g[0] × 2 × δ ← 初期値 for x = 3, 5, ..., N-1(昇順の奇数) f[x] = f[x-2] + g[x-1] × 2 × δ ← 漸化式
- f[N-2] = g[N-1] × 2 ×  $\delta$  ← 初期値 for x = N-4, ..., 2, 0(降順の偶数) f[x] = f[x+2] - g[x+1] × 2 × δ ← 漸化式

このような問題を回避するため、dpc2xp では投影画像の横画素数(N)が奇数の場合にはそれが偶数となるよ うに x = N の位置に微分値0を持つ画素を追加し、偶数個の画素値に対して上記の漸化式で位相回復の処理を ⾏っています。

とりあえず以上です。

### $2016 / 1 / 18$

# HiPic 形式の測定画像のシーケンスを X 線投影の画像群に変換する計算機プログラム hp2xp F と、 それらから X 線吸収の3次元画像を再構成する計算機プログラム ri2tg\_W のベンチマークテスト

### 使用した測定データ

X線 CT シミュレータで撮影した日本国憲法の条文の HiPic 形式画像シーケンス

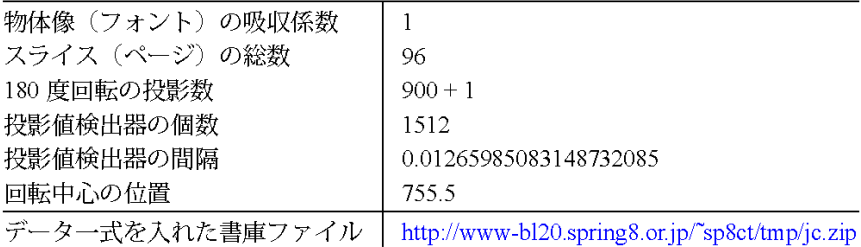

#### 使用した計算機

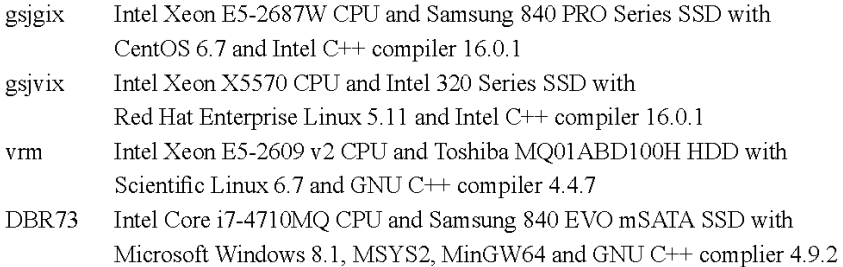

#### command line on UNIX console

```
mkdir jc/xp
stop watch hp2xp_F jc/raw jc/xp/%03d.tif > jc/xp.log
setenv THREADS 1 or 2 or 4 or 8 # when log-in shell is "tcsh"
export THREADS=1 or 2 or 4 or 8 # when log-in shell is "bash"
mkdir jc/tg
(\text{echo - 0 0 }; echo \S) | \
stop watch ri2tg W jc/xp - - \setminus0.01265985083148732085755.50ic/tq/%02d.tif > ic/tq.loq
```
 $\sim$ 

#### 再構成した値 (CT値) の値域

-0.088772~1.062172 or 1.062178 (vrm で再構成した画像)

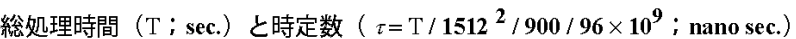

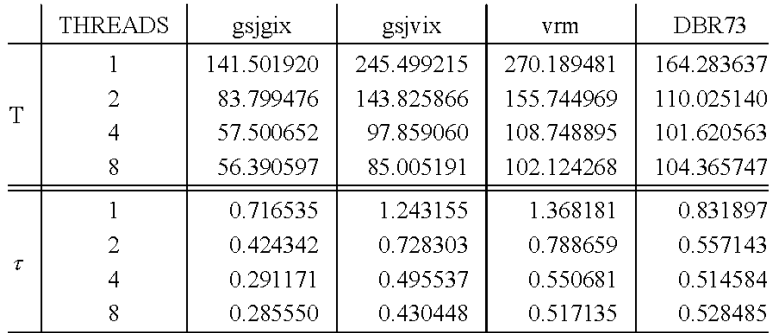

```
添付ファイル jc_T.bat.txt
```

```
@echo off
```

```
mkdir jc\xp
stop_watch hp2xp_F jc\xpx jc\xp\%%03d.tif >jc\xp.log 2>_
type _ & del _ 
for %%t in (1 2 4 8) do ( 
   set THREADS=%%t 
  mkdir jc¥tg %%t
  set /p = %86 <nul
   ( echo - 0 0 
    echo \frac{1}{2} ) | stop_watch ^
  ri2tg_W jc\xp - - 0.01265985083148732085 755.5 0 ^
            jc\text{#tg\_%%t}\text{#%%02d.tif } >jc\text{#tg\_%%t.log 2}>_{\_} type _ & del _ 
)
```
Date: Thu, 18 Feb 2016 19:58:06 +0900 From: Tsukasa NAKANO To: Akira TSUCHIYAMA, Kentaro UESUGI, Akihisa TAKEUCHI Cc: MATSUNO Junya, Aki Takigawa, Takashi Sakurama, kadokawa tokiyuki, Akira Kitayama, Sugimoto Miyama, MIYAKE Subject: new\_programs\_for\_SIXM-5

みなさま、

GSJ/AIST のなかのです。すみません。SIXM の位相画像の処理を行う(その詳細をまだ説明していない)新 しい計算機プログラムの起動法を 2/2 の E-mail に記したものから変えました。RID の値の計算に使う以下の 2個の値を別々の起動パラメータとして指定できるようにプログラムコードを修正しました。

SDD:サンプルと検出器の間の距離。以前は記号 L で表していた。 Dp:refraction profile の測定画像の画素の横幅。以前の記号は U。

昨年の 11~12 月の SIXM 実験の時に使っていた古いプログラムでは各自が事前に計算した比の値 L/U を指定するようになっていましたが、それだと間違いやすいので2個の値を別々に指定できる ようにしました。

具体的には以下の 13 個のプログラムの起動法を変更しました。

rr2dpc\_bin

RR 画像のそれぞれの左右端の「余⽩」の部分を指定して計算した微分位相(differential phase contrast、DPC)の投影画像群を1個のバイナリファイルにまとめる。

旧:rr2dpc\_bin RR/ nameFile VLR\_file sign DPC.bin

新: rr2dpc\_bin RR/ nameFile VLR\_file SDD {-}Dp DPC.bin

rr2dpc\_gif

RR 画像から得た DPC 画像を1個の GIF 形式動画ファイルにまとめる。

 $|E: r2$ dpc\_gif RR/ nameFile VLR\_file Bx By sign {{min max} DPC.gif}

新: rr2dpc\_gif RR/ nameFile VLR\_file Bx By SDD {-}Dp {{min max} DPC.gif}

rr2dpc\_[B,W,F,D](4個)

RR 画像から得た DPC の投影画像のそれぞれを RAW\_[B,W,F,D] 形式のファイルに格納する。

旧: rr2dpc [B,W,F,D] RR/ nameFile VLR file Bx By sign DPC/

新: rr2dpc\_[B,W,F,D] RR/ nameFile VLR\_file Bx By SDD {-}Dp DPC/

rr2sg $[B,W,F,D]$  $(4 \text{ } \textcircled{1})$ 

DPC の sinogram(SG)を作成する。

旧:rr2sg\_[B,W,F,D] RR/ nameFile VLR\_file {layer1 layer2} {-}Dr/(L/U) SG\_format

新: rr2sg [B,W,F,D] RR/ nameFile VLR file {layer1 layer2} SDD {-}Dp {Dr} SG\_format rr2tg\_[W,F,D](3個)

位相の CT 画像(tomogram、TG)を再構成する。

旧:rr2tg\_[W,F,D] RR/ nameFile VLR\_file {layer1 layer2} {-}L/U Or t0 TG\_format 新: rr2tg [W,F,D] RR/ nameFile VLR file {layer1 layer2} SDD {-}Dp Or t0 TG format

なお、以前に紹介した SIXM のプログラム用の書庫ファイルも更新済みです。

http://www-bl20.spring8.or.jp/~sp8ct/tmp/sixm.taz http://www-bl20.spring8.or.jp/~sp8ct/tmp/sixm.zip

とりあえず以上です。

Date: Sat, 20 Feb 2016 13:02:36 +0900 From: Tsukasa NAKANO To: Kentaro UESUGI Cc: 土'山, 竹内, 松野, 瀧川, 櫻間, 門川, 北山, 杉本, 三宅 Subject: Re: new programs for SIXM-5

うえすぎさま、

なかのです。E-mail ありがとうございます。SIXM 用の新しいプログラムの説明を終えていないのに文句を言 って恐縮ですが、上杉くんの E-mail に添付されていたフローチャート(画像 SIXM\_flow.png;添付しました) の以下のふたつの点に違和感を覚えました。

まず、プログラム his2tiff で HIS 形式ファイルから取り出せる TIFF 画像についてですが、これは his2raw で HIS 形式ファイルから取り出せる RI や RR の画像と同列のものではなく、それらの「上流」に位置する「元デ ータ|です。his2raw による RI と RR の画像の作成の手法に疑いを持たない普通のユーザは、2次元画像と言 うよりも(X 線分光のスペクトルデータなどに近い形態の)1次元データ(プロファイル)の集合体である his2tiff の TIFF 画像を使うことはないと思います。それゆえ、ぼくはプログラム his2tiff の位置づけを「オマ ケ」にしました。

フローチャートの上の画像(データ)の分類が「再構成」と「可視化」を対⽴軸にしていることにも違和感が あります。IrfanView、ImageJ や(ぼくが浮動小数点数の画素値を表示できるように改造した) xv などの一般 的な画像 viewer で画⾯表⽰が可能だと⾔う意味では、RAW 形式の画像に対して「可視化」のための特別な変 換用プログラムは必要ありません。raw2tiff (および tg2tg) は RAW 形式の画像ファイルに入れた再構成画像 を "slice\*" や "si \*" などによる画像処理・解析に適した画像に変換するためのプログラムです。

とりあえず以上です。

On Fri, 19 Feb 2016 11:34:43 +0900 Kentaro UESUGI wrote:

- > 中野さん
- $\rightarrow$
- > 上杉です
- $\rightarrow$
- > え〜と、まだ全然なのですが、データ処理フローと
- > プログラムの関係を書いてみようかと思いました。
- > 添付の様な感じで進めようと思いますが、いいですかね?
- > ここからはおそらく注釈が増えて、プログラム名を
- > クリックすると、その説明書きに飛ぶような感じにしようかなぁと。
- > ちなみに完成するかは定かではありません。

## 添付ファイル SIXM\_flow.png

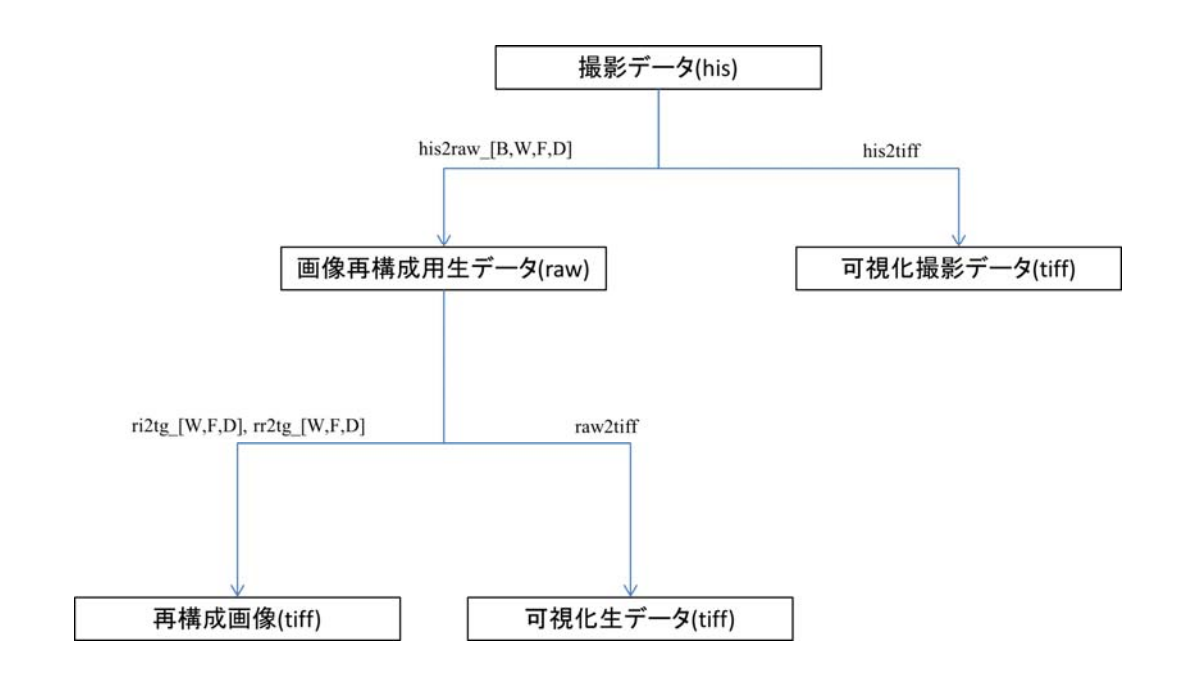

Date: Mon, 22 Feb 2016 13:43:46 +0900

From: Tsukasa NAKANO

To: ⽵内

Cc: Akira TSUCHIYAMA, Kentaro UESUGI, MATSUNO Junya, Aki Takigawa, Takashi Sakurama, kadokawa tokiyuki, Akira Kitayama, Miyama Sugimoto, 三宅

Subject: Re: new\_programs\_for\_SIXM-5

たけうちさま、

GSJ/AIST のなかのです。以前の SIXM の画像がどんなものか⾒てみたいので、1406SUM06 などのデータを SPring-8 の計算機 vrm の HDD にアップロードしていただけませんか? vrm は上杉さんが管理している、 SPring-8 の外部から接続可能な Linux 計算機です。よろしくお願いします。とり急ぎ、

On Mon, 22 Feb 2016 12:58:18 +0900 "TAKEUCHI, Akihisa" wrote:

> 土'山様

 $\rightarrow$ 

- > 竹内です。お待たせしてすみません。
- > とりあえず
- > 1406SUM06: Sutter's Mill 隕石
- > 1406YOS02:吉⽥サンプル
- > 測定した全部のデータ HDD で送ります。
- > 送付先は下記でいいですかね。

> 測定成功してるのはそれぞれ、  $>$  ¥fine7x90\_100Hz > ¥fien7x200\_240Hz\_2 > で、Hideki での再構成データも⼀緒です。 > あのころは 240Hz で撮ってたんですね。

Date: Mon, 22 Feb 2016 15:29:40 +0900

From: Tsukasa NAKANO

To: ⽵内

Cc: Akira TSUCHIYAMA, Kentaro UESUGI, MATSUNO Junya, "Aki Takigawa", Takashi Sakurama, kadokawa tokiyuki, Akira Kitayama, Miyama Sugimoto, 三宅

Subject: Re: new programs for SIXM-5

たけうちさま、

なかのです。お手数をおかけしてすみません。そちらで行うコピーの手間が最小になるデータで結構です。 全部(600 GB)だと、SPring-8 内部の PC から vrm への転送時間の理論値は8×600 =1時間 20 分 (SPring-8 の LAN は 1 Gbps ですよね?)、vrm からこちらへの転送には 16 時間程度を要する⾒込みです。 よろしくお願いします。とり急ぎ、

On Mon, 22 Feb 2016 14:14:46 +0900 "TAKEUCHI, Akihisa" wrote:

> 中野様

>

> vrm にアップロードするのは his などの⽣データだけでよいのでしょうか。

> それとも再構成データもあったほうがよいでしょうか。

>

> 土'山さんには HDD で送るので全部 (600GB) 突っ込めばいいやと

> まとめてコピーしているのですが(午前中しかけてまだコピー中)、

> vrm 経由でそれだとちょっと大変かと思うので。

> まあ生データだけでも200GB 超えるのですが・・。

Date: Tue, 23 Feb 2016 17:05:50 +0900

From: Tsukasa NAKANO

To: "TAKEUCHI, Akihisa", Akira TSUCHIYAMA

Cc: 上杉 健太朗, "MATSUNO Junya", Aki Takigawa, Takashi Sakurama, kadokawa tokiyuki, Akira Kitayama, Miyama Sugimoto, 三宅

Subject: Re: new programs for SIXM-5

たけうちさま、

GSJ/AIST のなかのです。SIXM の2つの測定の⽣データのアップロード、どうもありがとうございました。 SIXM ⽤の新しいプログラムを使ってそれらを再構成してみました。vrm のぼくのディレクトリ /media/disk/tsukasa/1406/ の下にその結果のファイルがあります。以下に主要なファイルのみ記します。

#### 1406SUM06/

## 1406YOS02/

ri/\*.tif と rr/\*.tif:RI と RR の投影画像

tg\_a/\*.tif と tg\_p/\*.tif:吸収と位相の再構成画像

word\_a/\*.tif と word\_a.csv および word\_a.ps

画像全体の最⼩値と最⼤値で CT 値を正規化した 16 ビットの吸収画像とその画素値ヒストグラ ムのデータおよび図のファイル。

word\_p/\*.tif と word\_p.csv および word\_p.ps

画像全体の最⼩値と最⼤値で CT 値を正規化した 16 ビットの位相画像とその画素値ヒストグ ラムのデータおよび図のファイル。

byte  $a$ <sup>\*</sup>.tif と byte a.csv および byte a.ps

byte  $p/*$ .tif と byte p.csv および byte p.ps

サンプル像の「影が濃い」スライスの最⼤値で CT 値を正規化した8ビット画素値の吸収もし くは位相画像とそのヒストグラム

1406SUM06.txt

1406YOS02.txt

今回の2個のサンプルの処理に関わるすべてを記録したログファイル。ただし、

左端に "#" がない行を vrm の X-window 端末から入力した。

左端に3個の "#" が並んでいる行は処理時間計測用のコメント。

2個の "#" の⾏はぼくのメモ書き。

1個の "#" の行はその直前に実行したプログラムの出力。

なお、これらのログファイルは C-shell script として実行可能です。

とり急ぎ、

P.S. その1

上記の2個のログファイルと、今回得た合計8個のヒストグラムの図を並べた PDF ファイル 1406 hg.pdf をこの E-mail に添付します。

P.S. その2(つちやまさんへ) 1406YOS02 のサンプルは吉⽥君の⽯英ですよね? 昨年 11〜12 ⽉の SIXM 実験の位相画像よりも RID が低い値になっています。

添付ファイル 1406SUM06.txt

添付ファイル 1406YOS02.txt

添付ファイル 1406 hg.pdf

これらには間違いがあったりしたので、2016/2/24 の E-mail に添付した修正版を御覧下さい。

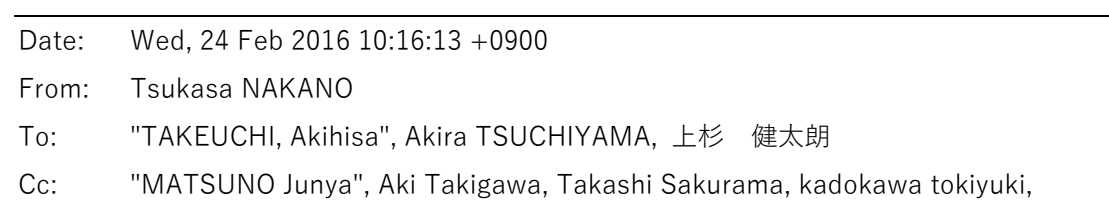

Akira Kitayama, Miyama Sugimoto, 三宅

Subject: SIXM\_1406\_訂正

みなさま、

GSJ/AIST のなかのです。すみません。SIXM の測定 1406YOS02 の画像再構成で用いたパラメータの値が間 違っていました。具体的には、投影画像の右端の余白の幅として80 を指定すべきだったのに 95 を指定して いました。そこで、この測定に対して昨日行ったサンプル回転軸の位置の推定、吸収と位相画像の再構成、 word および byte 画像とそれらの画素値ヒストグラムの作成の処理をやり直し、結果を vrm のディレクトリ /media/disk/tsukasa/1406/1406YOS02/ に上書きしました。 また、ログファイル 1406YOS02.txt も修正 して(ただし、処理時間の計測⽤のコメントはもとのままです)、新しいヒストグラムの図の PDF ファイル 1406 hg.pdf と一緒にこの E-mail に添付しました(念のため、間違いのない測定 140SUM06 の昨日のもの と同じログファイル 1406SUM06.txt も添付しました)。とり急ぎ、

添付ファイル 1406SUM06.txt

### 2016/2/23 12:28

du -hs a.HIS

# 157G a.HIS

head -1 a.log

# 821,1001,100,1,0 mkdir ri rr

his2raw\_W a.HIS 821 - 100 ri/%04d.tif rr/%04d.tif >raw.log

```
### 2016/2/23 12:38
```
ls ri | wc -l ; du -hs ri

- # 1001
- # 1.3G ri

ls rr | wc -l ; du -hs rr

- # 1001
- # 1.3G rr

xv ri/\*00.tif

- ##  $y1 = 160$
- ##  $y2 = 320$ 
	- xv rr/\*00.tif
- ##  $x1 = 80 \rightarrow L = 80$
- ##  $x2 = 700$  -> R = 820 700 = 120

echo - 0 0 | ri2sg\_B rr - - 240 240 rr\_sg\_0240.tif

- # 240 43.635965 81.037619 xv rr\_sg\_0240.tif
- ##  $x1 = 100$  at  $y = 675$  -> L = 80
- ##  $x^2 = 630$  at  $y = 230$  -> R = 120

echo - 80 120 | ri2rc ri - - 160 320 0.25 0.25 ri2rc.tif

- # 307 512 416.5
- # -40 40 -1 xv -pre 4 ri2rc.tif

echo - 80 120 | rr2rc rr - - 160 320 0.25 0.25 rr2rc.tif

- # 307 512 416
- $#$  -40 40 -3 xv -pre 4 rr2rc.tif

### 2016/2/23 12:50 ##  $Or = 416.5$ 

- sed -n -e 9,12p -e 37p a.par
- # "87.5"
- # "87"

# "6000"

- # "4.98"
- # "16"
- ## Dr = 87.5 nm = 87.5e-7 cm
- ##  $Dz = 87$  nm
- $\#$ # SDD = 6000 mm = 6000e-3 m
- ## Dp = 4.98  $\mu$  m \* 16 = 79.68  $\mu$  m

```
setenv THREADS 4
```

```
### 2016/2/23 15:02:50
```
mkdir tg\_a

```
( echo - 80 120 ; echo \$ ) | ri2tg_W ri - - 87.5e-7 416.5 0 tg_a/%03d.tif >tg_a.log 
### 2016/2/23 15:06:49
```

```
mkdir tg_p
```

```
( echo - 80 120; echo \frac{1}{2}) | rr2tg_W rr - - 6000e-3 -79.68 416.5 0 tg_p/%03d.tif >tg_p.log
```
### 2016/2/23 15:10:33

```
mkdir word_a
```
 $tg2tg$   $tg$  - word\_a | tr  $\text{#}$  +  $t$  , >word\_a.csv

- # -644.711121 1515.588745 hg\_mm\_eps+pv.csh word\_a.csv >word\_a.ps mkdir word\_p  $tg2tg$   $tg$  - word  $p \mid tr \textrm{#}$  , >word  $p.csv$
- # -13.928655 22.356558 hg\_mm\_eps+pv.csh word\_p.csv | sed -e s/LAC/RID/g -e s@1/cm@1e-6@g >word\_p.ps

set awk='\$1>=160 && \$1<=320 && f<\$3 { f=\$3 } END { printf "%e\n",f/255 }' awk "\$awk" tg\_a.log ; awk "\$awk" tg\_p.log

- # 3.624310e+00
- # 3.867171e-02

mkdir byte\_a tg2tg tg\_a - 0 3.624310e+00 8 byte\_a | tr  $\text{Y+1}$ , >byte\_a.csv hg\_mm\_eps+pv.csh byte\_a.csv >byte\_a.ps mkdir byte\_p tg2tg tg\_p - 0 3.867171e-02 8 byte\_p | tr  $\text{Y+1}$ , >byte\_p.csv hg\_mm\_eps+pv.csh byte\_p.csv | sed -e s/LAC/RID/g -e s@1/cm@1e-6@g >byte\_p.ps 添付ファイル 1406YOS02.txt ### 2016/2/23 13:08 du -hs a.HIS # 62G a.HIS head -1 a.log # 711,451,100,1,0 mkdir ri rr his2raw\_W a.HIS 711 - 100 ri/%03d.tif rr/%03d.tif >raw.log ### 2016/2/23 13:12 ls ri | wc -l ; du -hs ri # 451 # 490M ri ls rr | wc -l ; du -hs rr # 451 # 490M rr xv ri/\*00.tif ##  $y1 = 260$ ##  $y2 = 360$ xv rr/\*00.tif ##  $x1 = 40$  -> L = 40 ##  $x2 = 630 \rightarrow R = 710 - 630 = 80$ echo - 0 0 | ri2sg\_B rr - - 310 310 rr\_sg\_310.tif # 310 45.253634 78.929835 xv rr\_sg\_310.tif ##  $x1 = 30$  at y = 255 -> L = 30 ##  $x^2 = 615$  at  $y = 0 \Rightarrow R = 80$ echo - 30 80 | ri2rc ri - - 260 360 0.25 0.25 ri2rc.tif # 266 443 354 # -25 25 16 xv -pre 4 ri2rc.tif

echo - 30 80 | rr2rc rr - - 260 360 0.25 0.25 rr2rc.tif

# 266 443 364 # -25 25 1 xv -pre 4 rr2rc.tif ### 2016/2/23 13:24 ##  $Or = 364$ sed -n -e 9,12p -e 37p a.par # "87.5" # "87" # "6000" # "4.98" # "16" ## Dr = 87.5 nm = 87.5e-7 cm ##  $Dz = 87$  nm ## SDD = 6000 mm = 6000e-3 m ## Dp = 4.98  $μ$ m \* 16 = 79.68  $μ$ m setenv THREADS 4 ### 2016/2/23 15:11:59 mkdir tg\_a ( echo - 30 80 ; echo \\$ ) | ri2tg\_W ri - - 87.5e-7 364 0 tg\_a/%03d.tif >tg\_a.log ### 2016/2/23 15:13:37 mkdir tg\_p  $(\text{echo - } 30\,80 \,;\text{echo +} \$  ) | rr2tg\_W rr - - 6000e-3 -79.68 364 0 tg\_p/%03d.tif >tg\_p.log ### 2016/2/23 15:15:26 mkdir word\_a  $tg2tg$   $tg$  - word\_a | tr  $\texttt{#H}$ , >word\_a.csv # -726.408691 1096.393677 hg\_mm\_eps+pv.csh word\_a.csv >word\_a.ps mkdir word\_p  $tg2tg$  tg\_p - word\_p | tr \\t +\t , >word\_p.csv # -13.273615 12.817136 hg\_mm\_eps+pv.csh word\_p.csv | sed -e s/LAC/RID/g -e s@1/cm@1e-6@g >word\_p.ps

set awk='\$1>=260 && \$1<=360 && f<\$3 { f=\$3 } END { printf "%e\n",f/255 }' awk "\$awk" tg\_a.log ; awk "\$awk" tg\_p.log

- # 1.992551e+00
- # 2.734260e-02

mkdir byte\_a tg2tg tg\_a - 0 1.992551e+00 8 byte\_a | tr \\t , >byte\_a.csv hg\_mm\_eps+pv.csh byte\_a.csv >byte\_a.ps mkdir byte\_p tg2tg tg\_p - 0 2.734260e-02 8 byte\_p | tr  $\texttt{\#It}$ , >byte\_p.csv hg\_mm\_eps+pv.csh byte\_p.csv | sed -e s/LAC/RID/g -e s@1/cm@1e-6@g >byte\_p.ps

添付ファイル 1406\_hg.pdf

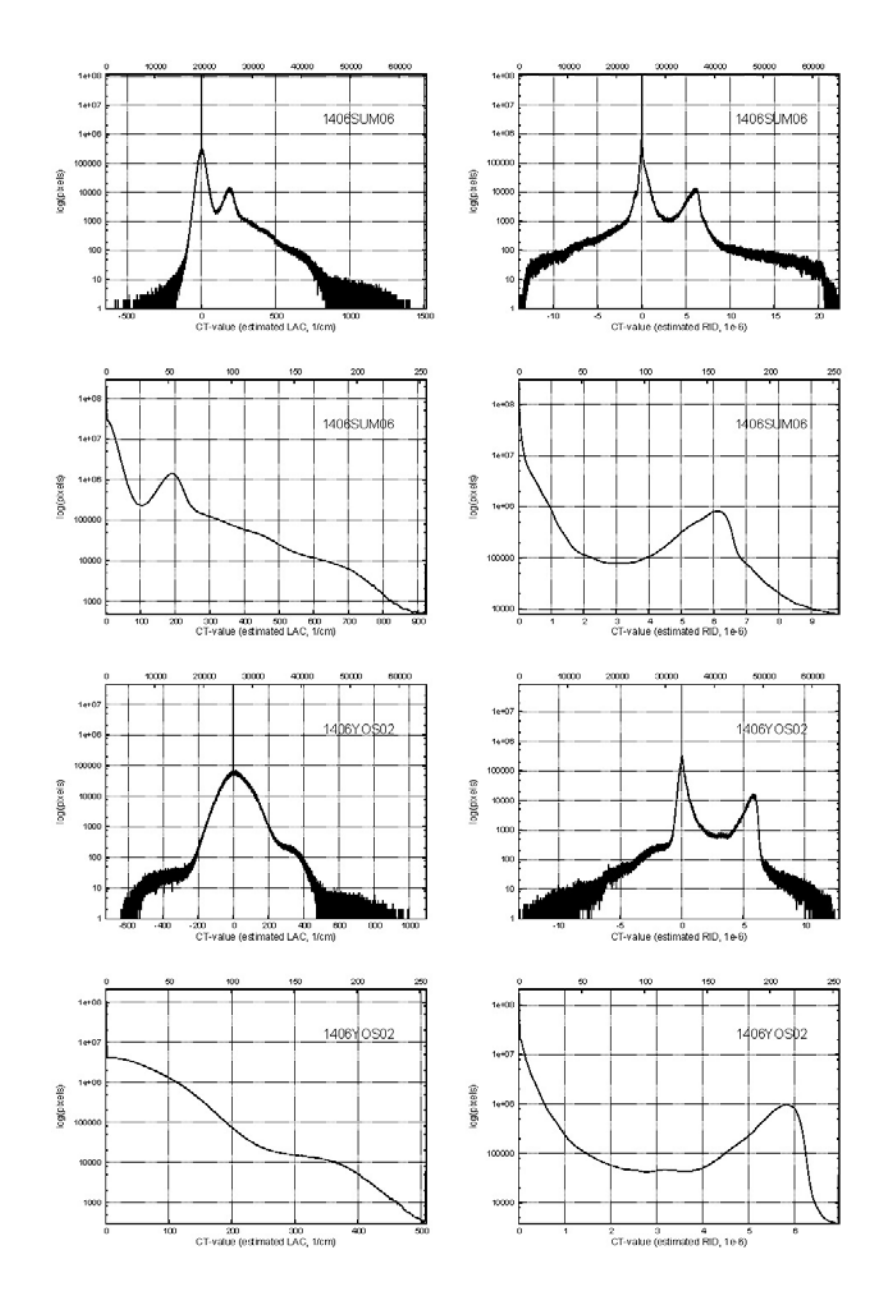
73 / 194

Date: Wed, 24 Feb 2016 11:06:49 +0900 From: Tsukasa NAKANO To: Kentaro UESUGI Cc: 竹内, 土'山, 松野, 瀧川, 櫻間, 門川, 北山, 杉本, 三宅 Subject: Re: SIXM\_1406\_訂正

うえすぎさま、

なかのです。測定 "1406\*" の画像再構成で使ったサンプルと検出器の間隔は 6000 (mm;パラメータファ イル a.par に記されていた値)で「切りの良い値」なのですが、これはどの程度正確なのでしょうか? 再構 成した RID の値はこの値に反比例します。とり急ぎ、

On Wed, 24 Feb 2016 10:21:55 +0900 Kentaro UESUGI wrote:

> 中野さん

>

> 上杉です

 $\rightarrow$ 

> それでもちょっと低い値ですね。

> これは検出器のケラレの影響でしょうか。

> (2014 と 2015 の検出器は違っていて、2014 の⽅が周辺視野のケラレが⼤きかったと思います)

Date: Wed, 24 Feb 2016 13:19:57 +0900 From: Tsukasa NAKANO To: Kentaro UESUGI Cc: 竹内, 土'山, 松野, 瀧川, 櫻間, 門川, 北山, 杉本, 三宅 Subject: Re: SIXM\_1406\_訂正

うえうぎさま、

なかのです。測定 "1406\*" の位相画像の estimated RID の値は昨年 11~12 月に得た画像の値よりも(常 に)低いですね。添付した画素値ヒストグラムの図のファイル hg.pdf を御覧下さい。なお、左右に並べた図 の上部に記した "/" で区切った4つの値は [1] サンプルの密度(g/cc)、[2] 化学式、[3] それらを仮定し て計算した 8 keV におけるサンプルの RID の理論値(単位は 1e-6)と [4] その RID に対応させた画素値、 です。とり急ぎ、

### 添付ファイル hg.pdf

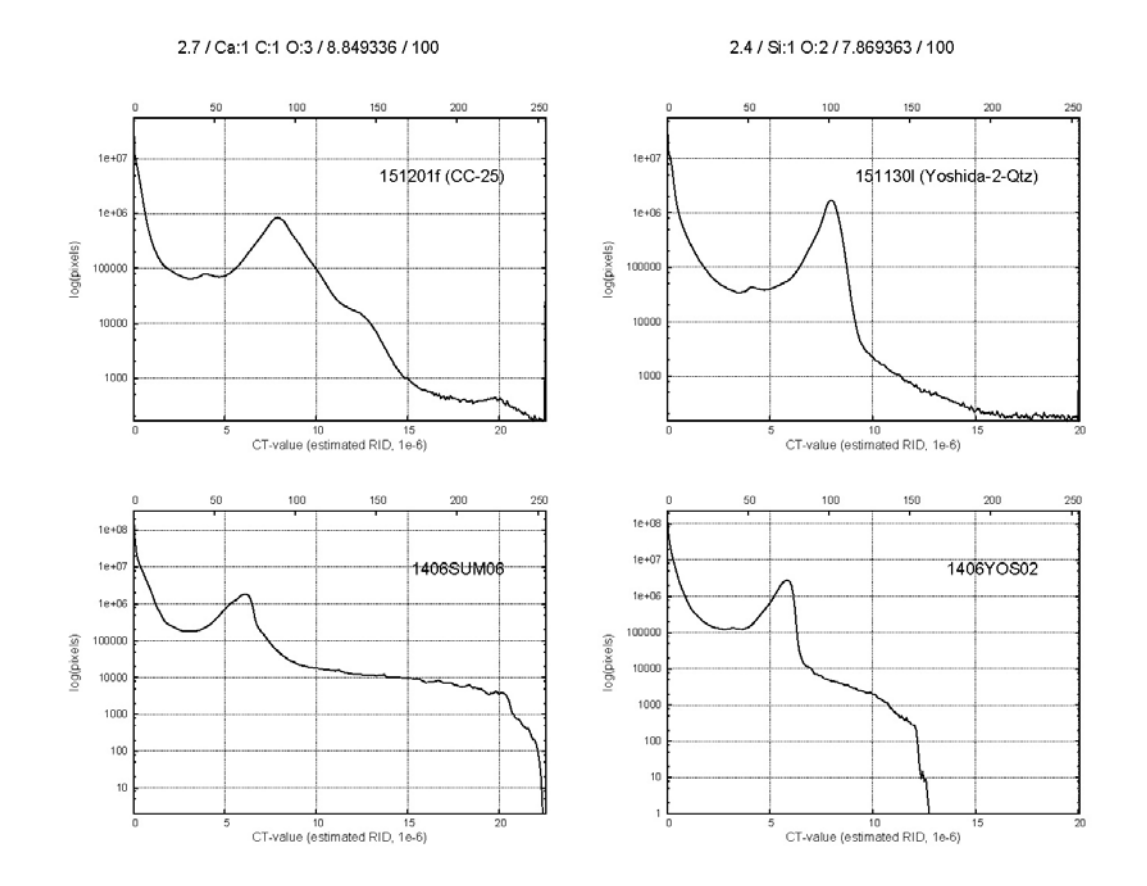

Date: Wed, 24 Feb 2016 13:55:51 +0900

From: Tsukasa NAKANO

To: ⽵内

Cc: Kentaro UESUGI, 土'山, 松野, 瀧川, 櫻間, 門川, 北山, 杉本, 三宅

Subject: Re: SIXM\_1406\_訂正

# たけうちさま、

うえすぎさま、

なかのです。SIXM で測定画像のクラレの影響を考慮する必要はあるのか?

- [1] SIXM で測定しているのは refraction profile の画像。
- [2] 補正⽤の dark にクラレがあったとしてもその光量は透過光の 1/10 以下。
- [3] refraction profile の重⼼は 128 画素の測定画像の中央付近にある(測定 "1406\*" では 41〜65)。ま た、refraction profile の画像の上下端付近にはサンプル像がない(少なくとも測定 "1406\*" では)。 つまり、SIXM で使⽤しているのは refraction profile の中央部の画素値のデータだけ。
- [4] SIXM の位相画像の再構成では refraction profile の重心の位置をデータとして使っている。クラレに よってそれ(重心の位置)から再構成した RID が低い値になるのは自明ではない。

とり急ぎ、

On Wed, 24 Feb 2016 13:04:39 +0900 "TAKEUCHI, Akihisa" wrote:

- > 中野様、皆様、
- > 竹内です。
- $\geq$
- > すみません、上杉さんのコメント見るまですかり忘れておりましたが、
- > 1406YOS02, 1406SUM06 ⼆つを測定したときの検出器にはケラレが存在します。
- > そしてそれがある場合は RID の計算値が小さく出る傾向があります。
- > 当時こちらで計算していた値は全てケラレの効果を考慮(ケラレによる強度ムラを測定し、
- > その近似曲線を求めて、再構成計算時に近似曲線を使ってケラレをキャンセル)したものです。  $>$
- > 当時、何種類かの検出器を使ってケラレを調べた資料を添付します。
- > 1. Straight BM (35mm+50mm)
- $> 2.$  BM2 (50mm + 50mm)
- > 3. Fiber Scintillator
- $> 4.$  Straight BM (35mm + 35mm)
- > の4通りを調べていて、二つの試料は1番目の検出器を使っています。
- > 添付ファイル1枚⽬はそのケラレ特性の実測。
- > 2枚⽬と3枚⽬は標準試料の位相像とコントラスト実測値のプロファイルです。
- > 2枚⽬はケラレ補正なし、3枚⽬はケラレ補正込。
- > ラテックス球(位相差 1.19rad)に対して、ケラレ補正なしの場合は 0.81rad なのに対して、
- > 補正をかけると 1.10rad まで回復してます(それでも若干低いですが)。
- >
- > ちなみに、ケラレ補正込で計算した結果では、
- > 1406SUM06 の RID のピークは~8e-6
- > 1406YOS02 の RID のピークは~8e-6 と、
- > 4.2e-6 に包埋液体のピークが確認できています。
- > LAC に関しては、中野さんの計算結果とほぼ同じでした。
- > これは、吸収に関してはケラレの影響は関係ないからと考えられます。
- $\geq$
- > 7−9枚目が現在もつかっている FOP 付のカメラでして、こちらは殆どケラレの影響が出てない
- > ことがわかります。なので最近のデータにかんしては、ケラレ補正は必要ないと考えており、
- > そのことについてはこれまでもあまり言及しませんでした。
- >
- > それから、サンプル-検出器距離ですが、6000mm で間違いありません。
- > (メジャーでの計測なので 10mm 程度の誤差はあるかもしれませんが)
- $>$
- > 以上、取り急ぎ。

Date: Wed, 24 Feb 2016 14:11:01 +0900 From: Tsukasa NAKANO To: 竹内, Kentaro UESUGI Cc: 土'山, 松野, 瀧川, 櫻間, 門川, 北山, 杉本, 三宅 Subject: Re: SIXM\_1406\_訂正

たけうちさま、 うえすぎさま、

なかのです。

(1)

すみません。先の E-mail で「ケラレ」を「クラレ」と書いてしまいました。

(2)

# ケラレの影響とは以下の意味ですか?

測定 "1406\*" の位相画像には⼤きな RID の値が含まれない。

- ← refraction profile の補正した重心の位置には大きな値がない。
- ← 補正前の重心の位置は refraction profile の画像の両端付近にはない。
- ← refraction profile の左右端の X 線強度がケラレによって低くなっている。

とり急ぎ、

Date: Wed, 24 Feb 2016 16:41:53 +0900

From: Tsukasa NAKANO

To: Akira TSUCHIYAMA, Kentaro UESUGI, Akihisa TAKEUCHI

Cc: MATSUNO Junya, Aki Takigawa, Takashi Sakurama, kadokawa tokiyuki, Akira Kitayama, Sugimoto Miyama, MIYAKE

Subject: new programs for SIXM-6

# みなさま、

GSJ/AIST のなかのです。先送りしていた VLR\_file 関連の話をします。

(1) XP(および XT)と DPC

SIXM ではプログラム his2raw で HIS 形式のファイルから取り出した RI(raw X-ray intensity)と RR(raw X-ray refraction)の画像の画素値を補正・変換した XP (および XT)と DPC の値を用いて吸収と位相の画像 を再構成します。

吸収 CT

```
XP(X-ray\, projection) = - log(XT)
```
XT (X-ray transmittance) =  $RI / RI$  0

ただし、RI と RI\_0 はそれぞれサンプルもしくはサンプルなしの部分を透過した X 線マイクロビー ムの強度の総和に⽐例した値。

# 位相 CT

DPC (differential phase contrast) =  $(RR - RR 0) \times Dp / SDD$ 

ただし、

RR と RR\_0

サンプルによって(横方向に)屈折した、もしくは、サンプルなしの部分を透過した X 線 マイクロビームの強度の空間分布の重⼼の refraction profile(RP)の画像上での位置(RP の画像に付随した座標系の座標値)。

Dp

RP 画像上の画素の横方向の辺長の実寸(単位については後述)。ただし、DPC の符号の反 転を行えるように、SIXM 用の新しいプログラムは Dp として負の値も受け付ける。

SDD (sample-detector distance)

サンプルと検出器の間の実距離(単位については後述)。

2015/7/2 の E-mail に図示したように、DPC はサンプルによって屈折した X 線の偏向を表す角度 (屈折⾓)の値と⾒なすことができます:

http://www-bl20.spring8.or.jp/~sp8ct/tmp/SIXM\_mails.pdf#page=23

ただし、この E-mail に添付した図のファイル sixm.gif では以下の記号を使っています。

 $L = SDD$  $rc = Dp \times RR$  $r0 = Dp \times RR_0$ 屈折角 Θr ≒ tan Θr = DPC

なお、XP (および XT) と DPC はいずれも物理的な単位なしの無次元の値ですが、DPC を屈折角と見なすと その単位は radian です。また、DPC の値を用いて再構成する RID も無次元ですが、普通は単位が「10 のマ イナス6乗」の値にします。DPC と RID として適切な単位の値を得るためには、SIXM の装置の幾何学定数で ある Dp と SDD として以下のような物理的単位の値を指定すれば良いです。

単位が mrad(ミリ・ラジアン)の DPC の値を計算する場合  $Dp$  として $\mu$ m、かつ、SDD として mm 単位の値を指定すれば良い。 単位が 1e-6 (10 のマイナス6乗)の RID の値を再構成する場合 Dp として $\mu$ m、かつ、SDD としてm単位の値を指定すれば良い。

(2) VLR\_file による投影画像上のサンプルなしの領域の指定

2015/12/9 および 2016/1/19 の合計3通の E-mails で報告したように、測定 151201l(エル)の「空気の SIXM 画像」の観察から SIXM で RP として得られる X 線の強度分布は時間的にも空間的にも⼤きく変動しているこ とがわかりました。

RP の時間的な変動 →

RI や RR の投影画像ごとに異なっている変動 +

RI や RR の投影画像それぞれの上の横位置ごとの変動

RP の空間的な変動 →

RI や RR の投影画像それぞれの上の縦位置ごとの変動

そのため、RI と RR の値は個々の投影画像の縦位置ごとに決めた RI 0 と RR 0 の値を使って横方向の変動を 補正する必要があります。つまり、サンプルなしの領域を投影画像の左右両端だけに限定すると、SIXM の画 像再構成では投影画像ごとに左右両端の「余⽩」の領域を指定しなければなりません。

それよりもきめ細かく、投影画像の縦位置ごとに余⽩を指定できるようにすることも考えましたが、その 領域選択の処理は「3次元画像解析」になってしまい画像再構成の前処理としては複雑すぎるのでやめま した。

このような投影画像ごとの余白領域を VLR file によって指定します。これは各行に空白もしくはタブコード

区切りで以下の1もしくは3個の値を書き並べたテキストファイルです(VLR == View range list with Left and Right margin)。

注

VLR file を起動パラメータとする SIXM 用の新しいプログラムはそれに先立つ2個の起動パラメー タ(投影画像のファイルが⼊っているディレクトリの名前と個々の画像のファイル名を書き込んだ nameFile)による指定に従って処理に使う投影画像のファイルの選択(およびそれらの順序付け) をまず⾏います。下記の VLR\_file の viewRangeList が対象とするのはこの結果の、読み込んだファ イルそれぞれの投影画像に割り振った(画像のファイル名とは対応しないこともある)番号です 。

[1] viewRangeList(省略不可)

投影画像の番号(0〜;上注参照)をコンマ "," やハイフン"-" で区切ったリスト。その書式は his2raw の同名の起動パラメータのものと同じだが、こちらの viewRangeList では⽂字 "\$" によっ て投影画像の総数から1を減じた番号(通常はサンプルの回転⾓が 180 度の画像に付けられた最後 の番号)を指定することができる。

以下に VLR file の各行に指定可能な viewRangeList の実例を示す。

0:最初の投影画像 \$:最後の投影画像 0,\$:最初と最後の投影画像 "0-\$" or "0-" or "-\$" or "-":すべての投影画像 0,150,300,450,600,750:150 ごとの番号の6個の投影画像

[2,3] L と R(省略可)

投影画像の左右端それぞれにある余白領域の幅(画素数)を表す非負の整数値。ただし、負の値を指 定するとその2の補数の値(投影画像の横画素数よりも⼤きな値になる可能性が⾼い)を使う。

L と R の値の指定は二つ一緒に省略できる。その場合、viewRangeList で指定した投影画像を後続す る処理に使用しない。これは画像再構成に不要なサンプル回転角が 180 度の投影画像を排除するの に有用である。

L と R の両方が0の場合、後続する処理に RI や RR の値そのものを使う。この指定は hp2xp で作成 した XP の画像のような補正が不要の投影画像から画像再構成を⾏う場合に有⽤である。

L と R の値の一方が0の場合には0でない側の1個の余白を使って RI や RR の値を補正する。また、 L と R の和が投影画像の横画素数以上の値なら投影画像の全域を余⽩とする。そして、これらのよう な余白が1個だけの場合にはそこに含まれる画素の RI や RR の平均値を RI 0 や RR 0 とする。

画像の左右両端に余⽩領域がある場合は各領域の中央に各領域の RI や RR の平均値があるとして、 それらの2点の値から線形補間で計算した、画像上の個々の画素の横座標値に応じた値を RI\_0 や RR\_0 とする。

すべての投影画像の左右両端(もしくは左端か右端の一方)に十分な幅(多分、10 画素幅以上?)の余白が あるなら、SIXM 用の新しい画像再構成プログラムに以下のような2行 (4個の値) だけを記した VLR file を 指定すれば OK です。

- L R ← すべての投影画像の左右端の余白を指定した後に
- $$$   $\leftarrow$  サンプル回転角が 180 度の画像を処理の対象から外す。

(3) 投影画像上のサンプルなしの領域の選択

さて、問題は VLR\_file で指定する投影画像それぞれの左右端の余白領域の選択の仕方です。ぼくはこれを以 下の手順で行っています。

まず、サンプルの両端の識別が容易な RR の投影画像(微分位相の測定画像)をざっと眺めます。投影画像す べてを眺める必要はありません。Linux の X 端末から画像ビュワー xv を使う場合は "xv RR/\*00.tif" のよう に入力して起動し、間引きした(今の例では 100 刻みの)投影番号の画像だけを見れば十分です。そして、こ れらの画像上でサンプルが占める横座標値の範囲を調べ、その最小値と最大値から画像の左端と右端の余白の 幅(画素数)の値 L と R を決定します。

この処理には浜ホトの画像処理ソフトウェア "HiPic"に備わっている ROI (region of interest) 選択用の ツール(複数の画像を次々と表示した時に ROI を示す矩形を画像に上書き表示してくれる機能)が有用 です。xv にはないこの機能を何とかして実現したいのですが、...。 動画のトリミング用のソフトウェア を利⽤すれば良いのかもしれない。

次に、こうして決めた余白領域を RR の sinogram を使ってチェックします。

話が先走りますが、SIXM 用の新しいプログラム "ri2sg \*" (および "rr2sg \*") を使えば RR の投影画像 から RR の sinogram を作成することができます(その詳細はまた今度)。

投影画像 (radio-graph ?) を3次元画像と見なした時、sinogram はそれを縦切りにした画像です。

投影画像に付随した座標系の座標値を

xとv:それぞれの投影画像の上の横と縦方向の座標値

z:投影画像のそれぞれに付けられた番号(投影番号)

とすると、投影画像と sinogram の対応関係は以下の通りです。 投影画像の上の画素値 RG(x,y,z) = sinogram の上の画素値 SG(x,z,y)

sinogram を使えば投影番号ごとに異なった余白領域を設定するのも (比較的) 容易です。この E-mail に添付 した2個の GIF 画像ファイル "\*\_rr+vlr.gif" を御覧下さい。これらはそれぞれ SIXM の測定 151130f と 151201b で使った、余⽩領域の境界線を上書きした代表的なスライス(layer)の sinograms です。すべての layer の singrams を観察してこのような余白領域の大雑把な境界線を引きました。ただし、余白領域の指定は 大雑把でも問題ないですが、すべての投影画像に対して指定する必要があります (SIXM 用の新しい画像再構 成プログラムは処理前にその「抜け」をチェックします)。測定 151130f と 151201b の画像再構成に用いた VLR\_file の内容は以下の通りです。

#### 151130f

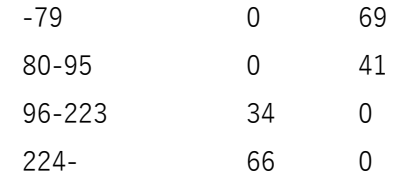

151201b

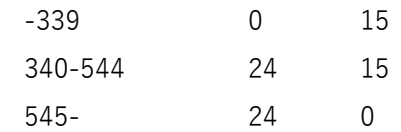

今⽇の所はここまで。

# 添付ファイル 151130f\_rr+vlr.gif

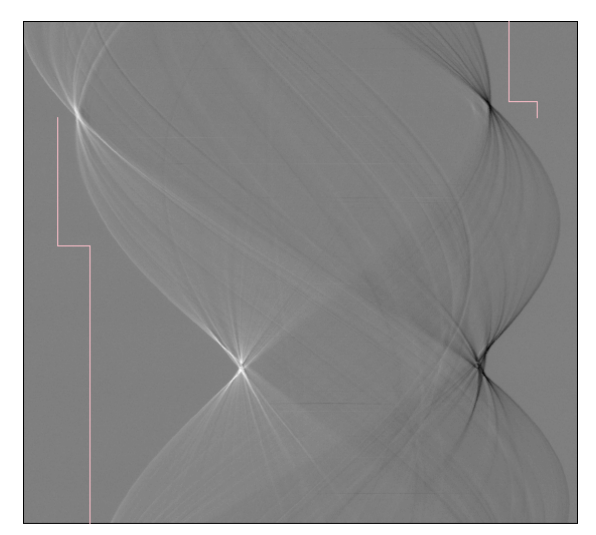

 $layer = 232$ 

添付ファイル 151201b\_rr+vlr.gif

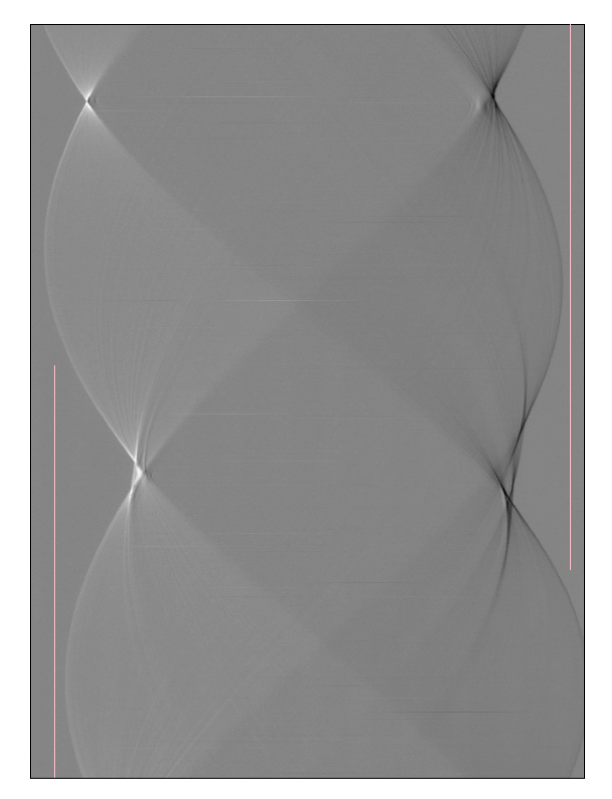

 $layer = 289$ 

Date: Wed, 24 Feb 2016 17:43:20 +0900

From: Tsukasa NAKANO

To: "TAKEUCHI, Akihisa"

Cc: 上杉 健太朗, "Akira TSUCHIYAMA", MATSUNO Junya, Aki Takigawa, Takashi Sakurama, kadokawa tokiyuki, Akira Kitayama, Miyama Sugimoto, 三宅

Subject: Re: SIXM\_1406\_訂正

たけうちさま、

なかのです。ケラレ補正についてですが、竹内さんが作られたスライドを見ると refraction profile が「上に凸 の2次式(放物線)になること」のようですね。これは以前に紹介した「fan beam の X 線強度分布」の場合 とまったく同じです。以前に差し上げた PDF ファイル fb.pdf (この E-mail に再度添付しました)にその場合 の refraction profile の重心の計算式の近似式を書きました。その内容を要約すると「横座標値の2次の項の係 数値(fan beam の場合は 1/L^2)が十分小さければ重心の位置の補正は不要」です。竹内さんのスライドを 見る限り2次の項の係数値は(1に比べて)十分小さい値なので、refraction profile の重心の計算にケラレ補 正は不要な気がするのですが、...。とり急ぎ、

On Wed, 24 Feb 2016 15:45:49 +0900 "TAKEUCHI, Akihisa" wrote:

> 中野様

>

> (1)クラレいいですね。

 $\rightarrow$ 

- > (2)ケラレの影響について
- > まず、「ケラレ」は、カメラ受光面前段のレンズ系によって
- > 視野周辺が視野中⼼よりも感度が低くなる現象です。
- > 前の中野さんの考察の一番下は正しいです。
- > ですが、refraction profile では左右端までしっかりと強度変化は起きているはずです。
- > そのときに場所ごとに感度ムラがあると正しい重心値を計算できません。
- > これは簡単なシミュレーションでも確認できるかと思います。

添付ファイル fb.pdf

http://www-bl20.spring8.or.jp/~sp8ct/tmp/SIXM\_mails.pdf#page=104

Date: Wed, 24 Feb 2016 18:26:25 +0900

From: Tsukasa NAKANO

To: "TAKEUCHI, Akihisa", 上杉 健太朗

Cc: "Akira TSUCHIYAMA", MATSUNO Junya, Aki Takigawa, Takashi Sakurama, kadokawa tokiyuki, Akira Kitayama, Miyama Sugimoto, 三宅

Subject: Re: SIXM\_1406\_訂正

たけうちさま、

なかのです。何度もすみません。位相 CT では測定した微分位相から位相回復をするので正しいかどうかわか りませんが、ケラレがあると再構成画像全域で値が一様に小さくなるのではなく、白色光を使った吸収 CT で 生じる光線硬化(beam hardening)のように再構成画像の値の空間的な分布(偽像)が発生するのではないで しょうか? とり急ぎ、

Date: Wed, 24 Feb 2016 18:56:48 +0900

From: Tsukasa NAKANO

To: "TAKEUCHI, Akihisa"

Cc: 上杉 健太朗, "Akira TSUCHIYAMA", MATSUNO Junya, Aki Takigawa,

Takashi Sakurama, kadokawa tokiyuki, Akira Kitayama, Miyama Sugimoto, 三宅

Subject: Re: SIXM\_1406\_訂正

たけうちさま、

なかのです。先程の fan beam の話は fan beam であることが重要なのではなく、

上に凸の放物線(2次式)で表現できる X 線強度分布の重⼼の位置は、2次の項の係数値が⼗分⼩さけれ ば、補正しなくても1次式(⼀様勾配)や0次式(⼀定値)となっている X 線強度分布の重⼼と⼀致する ということです。何故2次式になるかは問題ではありません。とり急ぎ、

On Wed, 24 Feb 2016 18:34:14 +0900 "TAKEUCHI, Akihisa" wrote:

- > 中野様
- >
- > 中野さんのご指摘に対して、
- > まず、中野さんの仰るように、fan beam の強度分布を持っているので、
- > 厳密にはそれを考慮すべきですが、r/L は十分小さいのでそれは考えなくても差し支えありません。 >
- > ただ、この話とは別に、実際に測定される信号には、「検出器の感度ムラ」が入っています。
- > つまり、中野さんの考察における強度 I(r)に、検出器の感度ムラ D(r)を掛けたものが

> 実際に検出される信号です。

> I(r)とは別に、D(r)自体が、カメラによってはケラレのせいで放物線の形状をしているのです。

>

> 先ほどの僕の添付ファイルの4つの検出器のうち3つはそのようなプロファイルを示してますが、

> fiber schintilator 付きカメラに関しては、その放物線の曲率はかなり緩くなってて

> ほぼ直線になってます。

> ちなみに、この放物線のプロファイルは、一定強度の x 線を撮影したものです。

> なので感度ムラがなければ、本来は直線のプロファイルになるべきものです。

Date: Thu, 25 Feb 2016 12:13:40 +0900

From: Tsukasa NAKANO

To: "TAKEUCHI, Akihisa"

Cc: 上杉 健太朗, "Akira TSUCHIYAMA", MATSUNO Junya, Aki Takigawa,

Takashi Sakurama, kadokawa tokiyuki, Akira Kitayama, Miyama Sugimoto, 三宅

Subject: Re: SIXM\_1406\_訂正

たけうちさま、

なかのです。何だか話が通じていないようなのできちんと説明します。ここでは X 線マイクロビームの X 線 の強度分布を y(x) で表します。そして、

ケラレがない理想的な場合、

 $y(x) = 0$   $x < x1$   $\uparrow \cup \{ \downarrow x2 < x$ 

 $y(x) = -\bar{x}$ 值  $x1 \leq x \leq x2$ 

ケラレがあるとき

 $y(x) = 0$   $x < x1$   $\uparrow \bigcup \bigcup \bigcup x < x$ 

$$
y(x) = a \cdot x^2 + b \cdot x + c \qquad x1 \le x \le x2
$$

とします。理想的な場合の X 線の強度分布の重心の位置は (x1+x2)/2 ですが、ケラレがある場合にその値 (x0 とします)がどうなるか?

 $x0 = 11 / 10$ 

$$
11 = \int_{-}^{} x=x1 \sim x2 \times y \, dx = [ (1/4) \cdot a \cdot x \cdot 4 + (1/3) \cdot b \cdot x \cdot 3 + (1/2) \cdot c \cdot x \cdot 2 ]_{-}x = x1 \sim x2
$$

 $10 = \int x = x1 \sim x2$  y dx = [ (1/3) ⋅ a ⋅ x^3 + (1/2) ⋅ b ⋅ x^2 + c ⋅ x ]  $x = x1 \sim x2$ 

ここで、関係式

 $x2^n - x1^n = (x2-x1) \cdot J(n-1)$ 

 $J(n) = x1^n n + x1^n(n-1) \cdot x2 + x1^n(n-2) \cdot x2^n2 + ... + x1 \cdot x2^n(n-1) + x2^n n$ を使うと以下のようになります。

 $11 = (x2-x1) \times \{ (1/4) \cdot a \cdot J(3) + (1/3) \cdot b \cdot J(2) + (1/2) \cdot c \cdot J(1) \}$ 

 $10 = (x2-x1) \times \{ (1/3) \cdot a \cdot J(2) + (1/2) \cdot b \cdot J(1) + c \}$ 

そして、(x2-x1) の項がキャンセルされるので、以下の式が得られます。

 $x0 = \{ (1/4) \cdot a \cdot J(3) + (1/3) \cdot b \cdot J(2) + (1/2) \cdot c \cdot J(1) \} / \{ (1/3) \cdot a \cdot J(2) + (1/2) \cdot b \cdot J(1) + c \}$ x0の分母子に J(1) / 2 = (x1 + x2)/2 を掛けると、

 $x0 = K \times (x1 + x2) / 2$ 

 $K = \{ a \cdot (1/4) \cdot J(3) + b \cdot (1/3) \cdot J(2) + c \cdot (1/2) \cdot J(1) \} /$ 

 ${ a \cdot (1/6) \cdot J(2) \cdot J(1) + b \cdot (1/4) \cdot J(1)^2 + c \cdot (1/2) \cdot J(1) }$ 

となり、y(x) の2次式の3つの係数が c >> b >> a〜0 の場合、上記の K は1に近い値になると思われます (ぼくが⽂書ファイル fb.pdf に記した級数展開の初項だけを使⽤した近似はこれに相当)。それゆえ、X 線の 強度分布の重心はケラレがあっても理想的な場合と同じ位置になるのではないか? とり急ぎ、

On Wed, 24 Feb 2016 21:48:00 +0900 "TAKEUCHI, Akihisa" wrote:

### > 中野様

>

> 言葉足らずでしたらすみません。

> fan beam はここでは重要ではない、ということは僕も同じ意⾒です。

 $>$ 

> そうでははなく、

>1406 のデータに関して RID の測定値が小さくでるのは検出器の感度ムラが一番の原因ということです。

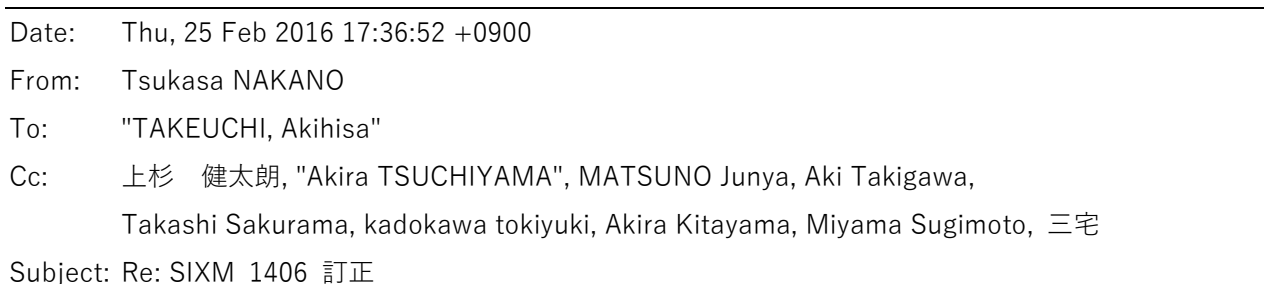

たけうちさま、

なかのです。先程の E-mail に書いた K の値をプロットしてみました。昨日の竹内さんの E-mail に添付されて いたスライドにあった「ケラレあり」の X 線強度分布の4個の式の係数値 a、b、c を代入した時の K(x1,x2) の値をカラーで表しました。この E-mail に添付した PDF ファイル K.pdf です。これらより x1 と x2 がどち らも「端」の方にないなら K は1に近い値になることがわかります。つまり、X 線強度分布の重心の位置は 「ケラレなし」の時と⼤きく変わらない。なお、x1 < x2 なので、これらの図の右下半分の三⾓形領域は無視 して下さい(K の式は x1 と x2 を交換しても同じになるので、図の左上と右下三角形の内部の値の分布は対称 です)。それから、先程の E-mail に記した K の式は間違っているかもしれません。K.pdf の4つの図の K の値 はそれらの上部に記した式を GNU plot に指定して作成しました(よろしければ検算して下さい)。とり急ぎ、

On Thu, 25 Feb 2016 14:50:38 +0900 "TAKEUCHI, Akihisa" wrote:

> 中野様

 $\rightarrow$ 

> 確かになかなか話がかみ合わない気がしますね。

> 下記説明ありがとうございます。

> 中野さんの式を使わせていただいて、今一度改めてこちらのご指摘をさせていただきます。

>

> まず、検出器直前のx線強度 y(x)に関しては、

 $>$  c $>$ b $>$ a $\sim$ 0

- > が成り立ち、K~1 であるということは同意しています。
- $>$

> 問題は、x線強度 y(x)でなく、カメラの感度ムラ(=ケラレ)D(x)です。

 $\geq$ 

> こちらがお伝えしたいのは、実際に測定データとして得られる信号(y'(x)とします)については、

- > カメラの感度ムラに対応する別の関数を定義する必要がある、ということです。
- > つまり、カメラが理想的な場合は、
- $>$  y'(x) = C y(x) (C は定数)
- > でよいですが、実際のカメラには画素ごとの感度ムラがあり、それを D(x)とすると、得られる信号は  $> y'(x) = D(x) y(x)$

> となります。

- > とりあえずここでは、簡単のため y(x)は中野さんの定義する理想的な形状のものとします。
- $>$

> ここから、D(x)について考える上で、中野さんの先ほどの式の展開を利用させていただきますと

- > カメラの感度ムラ(この場合はケラレ)を考慮する場合
- $> D(x) = 0$  (x < x1 or x2 < x)
- $> D(x) = p x^2 + q x + r$  (x1 <= x <= x2)

> とおけます。

- > (2 次式の定数について、x線強度の係数 abc とは違い、検出器特有のものなので別の pqr としました)
- > 後の展開も同じですが、違うところは、係数 pqr について、
- > ケラレが無視できる場合(現在使っているカメラ)のみ、r>>q>>p~0 となるのであって
- > ケラレがある場合 (2014 年当時のカメラ)、p, q は無視できない程大きい

> とすべきところです。

> pqr について中野さんと同じような K'を定義させていただくと、これは

- > pqr を定数、x1, x2 を変数とする関数、
- > つまり検出器のみに依存する(x線強度と関係ない)関数になります。
- > RID の実測値としては、K'(x) (x1+x2)/2 に比例したものになるわけですが、
- > [ケラレが無視できない] = [K'(x)が無視できない関数]
- > である以上、正しい RID を算出するには K'^-1 (あるいは D^-1)的な関数を
- > 乗じる必要がある、ということです。
- $\geq$

> 取り急ぎ、よろしくお願いします。

添付ファイル K.pdf

2016/2/26 16:34:55 の E-mail の添付ファイル rp\_K.pdf を御覧下さい。

Date: Thu, 25 Feb 2016 19:02:03 +0900

From: Tsukasa NAKANO

To: "TAKEUCHI, Akihisa", 上杉 健太朗

Cc: "Akira TSUCHIYAMA", MATSUNO Junya, Aki Takigawa, Takashi Sakurama, kadokawa tokiyuki, Akira Kitayama, Miyama Sugimoto, 三宅

Subject: Re: SIXM\_1406\_訂正

たけうちさま、

うえすぎさま、

なかのです。昨日の「ケラレがあると位相 CT で光線硬化のようなことが起こるのではないか」に応答がない ので自己フォローします。測定 "1406\*" の2個とそれらと同じサンプルを撮影したと思われる昨年11~12 月 の SIXM 実験の2個の測定の RI と RR のそれぞれの投影画像から XP の投影画像と「位相回復した DPC の投 影画像(吸収 CT 用のプログラムでそのまま処理すれば RID の画像を再構成できる画像)| を作成し、それら の sum of projection (SP) を計算してみました。

実は、SIXM 用の新しいプログラムには投影画像から SP を計算できるものがありません。とりあえず以 前の SIXM 用のプログラム xp2sp を使って今回の処理を行いましたが、今後も使うことがありそうなの で、SIXM ⽤の新しいプログラムに合ったものをこれから書くつもりです。

以前に説明したように SP(Θ,z) はサンプル回転角 (Θ) と投影画像上の縦位置 (== 再構成画像のスライス 位置、z)の関数であり、これがΘに関して一定値になっていないと再構成した画像に「偽像」が発生します。 この E-mail に添付した PDF ファイル sp.pdf を御覧下さい。4個の測定の SP の画像それぞれを縦に並べま した。左列の画像が XP の、また、右列は「位相回復した DPC」の SP で、それぞれの横方向が Θ (左端が 0 度、右端が 180 度)、下向きがz の値が増加する方向です。これらの画像をざっと見る限り、数箇所ある黒い 縦縞をけば、SP の値のΘ方向の変動はないようです。つまり、これらに対応する再構成画像には光線硬化の ような偽像は発⽣していないと思われます。

ところで、これは本題から外れた話ですが、吉⽥くんの⽯英サンプルを撮影した測定 151130l では撮影中にサ ンプルが上向きにズルズル動いた(クリープした)ようです。こちらで行った昨年11~12月の SIXM 実験の データ処理のログファイル(きちんと報告していなくてすみません)を⾒ると、これはサンプル回転軸の位置 を推定した時の「縦ズレ」として検知できていました。

151130l の0度と 180 度の投影画像の縦ズレ dz

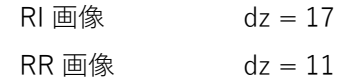

それゆえ、151130l の吸収と位相の再構成画像はどちらも全然ダメなはずです。とり急ぎ、

# 添付ファイル sp.pdf

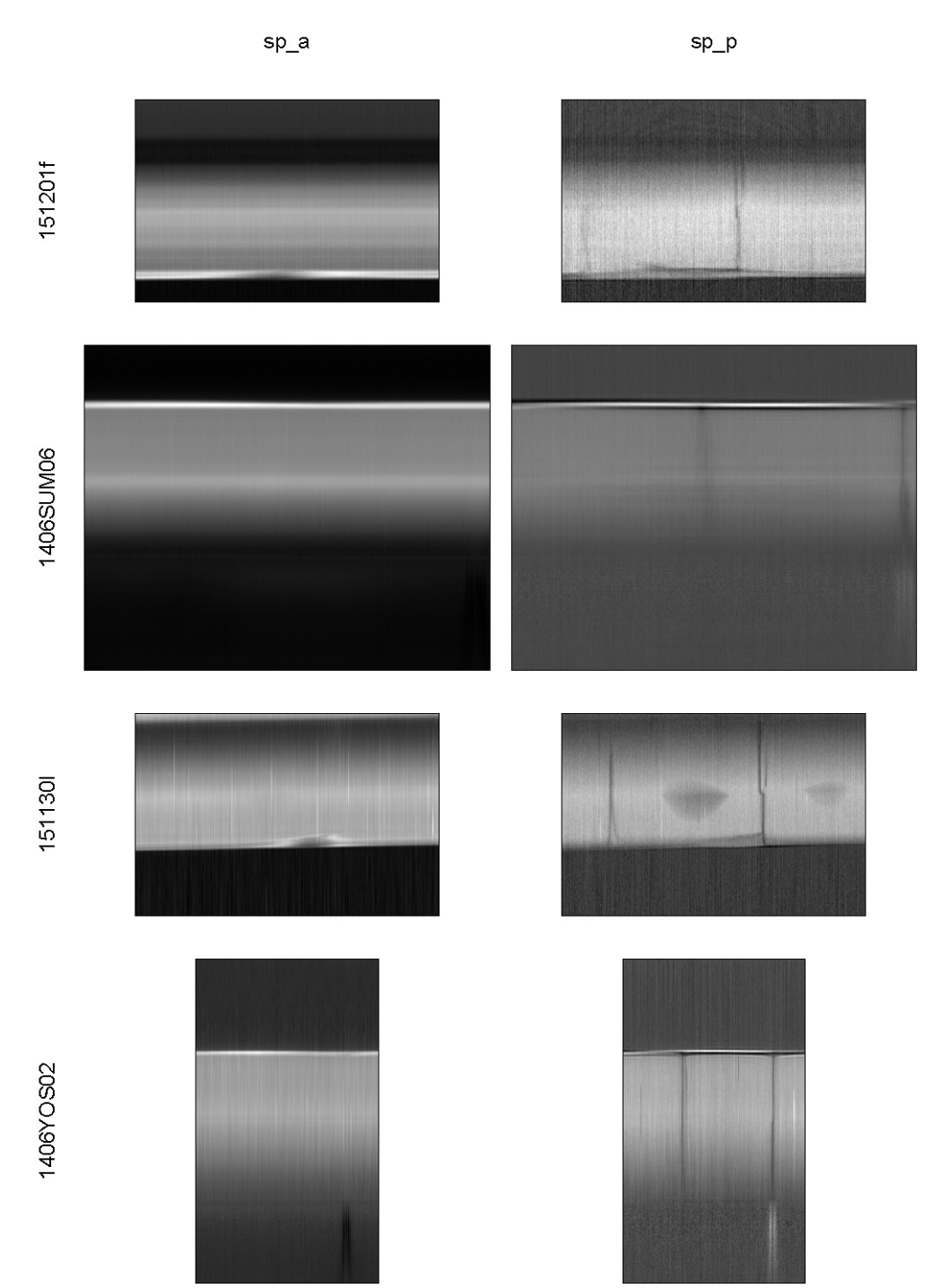

Date: Fri, 26 Feb 2016 16:34:55 +0900

From: Tsukasa NAKANO

To: "TAKEUCHI, Akihisa", 上杉 健太朗

Cc: "Akira TSUCHIYAMA", MATSUNO Junya, Aki Takigawa, Takashi Sakurama, kadokawa tokiyuki, Akira Kitayama, Miyama Sugimoto, 三宅

Subject: 検出器の感度補正

たけうちさま、 うえすぎさま、 なかのです。

(1)

ケラレによる X 線強度分布の重⼼の位置変化に関する式や図をこの E-mail に添付した PDF ファイル rp\_K.pdf にまとめました。どうぞ御覧下さい。なお、ファクター K のマップは昨日の E-mail に添付したものから少し だけ書き換えました。横・縦軸の値(x1 と x2)を示すラベルを付け、値が K = 1の等高線をマップ上に白で ⽰しました。

(2)

この図からわかるようにケラレによる重心の移動はわずかで、さらに、ケラレによって再構成した RID の値が 一様に低くなることは自明ではないですが、補正できるものは補正した方が良いので、ケラレによる検出器の 放物線状の感度ムラの補正を行えるように SIXM 用の新しいプログラム his2raw を書き換えました。そのテス トを測定 "1406\*" の SIXM のデータを使って行いたいので、この測定で用いた検出器の感度ムラを近似した 放物線の3個の係数値を教えて下さい。

(3)

測定 "1406\*"の HIS 形式ファイルに入っている refraction profile の画像は 16 画素のビニングを行ったもの ですが、そちらで放物線近似して得た係数値はビニングしていない画像のものですよね? このようなビニン グしている画像の補正は単純に横座標値を 16 倍した位置にあるビニングなしの画像の画素の感度特性を使え ば OK だと思っていますが、この理解は正しいですか?

よろしくお願いします。とり急ぎ、

ケラレ (vignetting) による X 線強度分布の重心の位置変化を表すファクター K のマップ

#### ケラレがない場合

X 線強度分布が  $y(x) = \begin{cases} -\frac{x_1}{\sqrt{x}} & \text{for } x_1 \leq x \leq x_2 \\ 0 & \text{others} \end{cases}$  なら重心の位置は  $x_0 = \frac{x_1 + x_2}{2}$ .

### ケラレがある場合

上記の X 線強度分布がケラレによって放物線状の分布になった場合だけを考える。

$$
Y(x) = \begin{cases} a \cdot x^2 + b \cdot x + c & \text{for } x_1 \le x \le x_2 \\ 0 & \text{others} \end{cases}
$$

この分布の重心の位置 Xi を以下の式で表すことができる。

$$
X_0 = \frac{\int_{x_1}^{x_2} x \cdot Y(x) \, dx}{\int_{x_1}^{x_2} Y(x) \, dx} = \frac{\left[ \frac{1}{4} \cdot a \cdot x^4 + \frac{1}{3} \cdot b \cdot x^3 + \frac{1}{2} \cdot c \cdot x^2 \right]_{x_1}^{x_2}}{\left[ \frac{1}{3} \cdot a \cdot x^3 + \frac{1}{2} \cdot b \cdot x^2 + c \cdot x \right]_{x_1}^{x_2}} = x_0 \cdot K
$$

ただし、Kはケラレによる重心の位置の変化を表すファクターである。

 $K = \frac{a \cdot \frac{1}{2} \cdot (x_1^3 + x_1^2 \cdot x_2 + x_1 \cdot x_2^2 + x_2^3) + b \cdot \frac{2}{3} \cdot (x_1^2 + x_1 \cdot x_2 + x_2^2) + c \cdot (x_1 + x_2)}{a \cdot \frac{1}{2} \cdot (x_1^2 + x_1 \cdot x_2 + x_2^2) \cdot (x_1 + x_2) + b \cdot \frac{1}{2} \cdot (x_1 + x_2)^2 + c \cdot (x_1 + x_2)}$ 

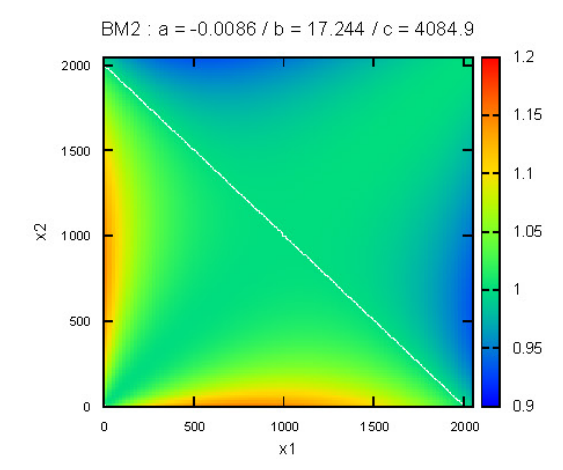

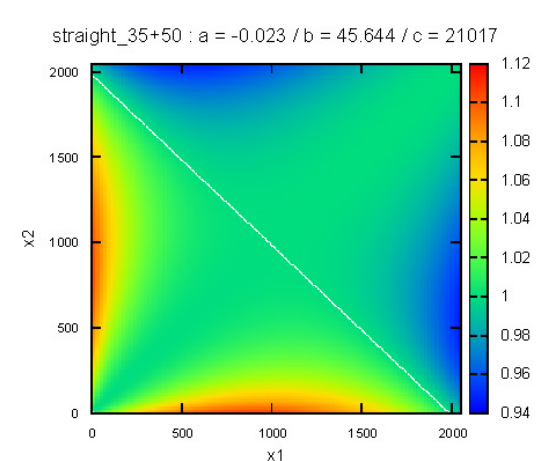

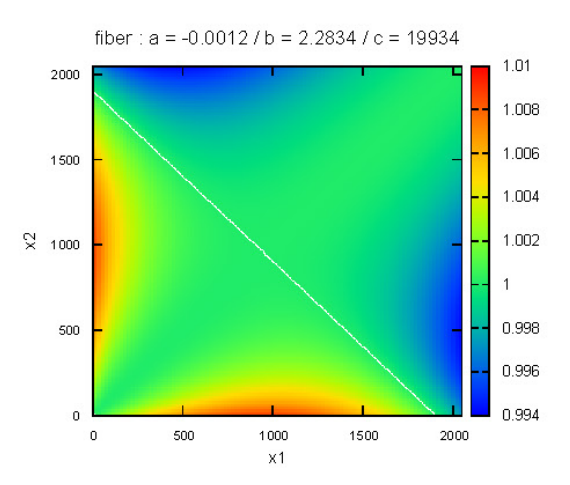

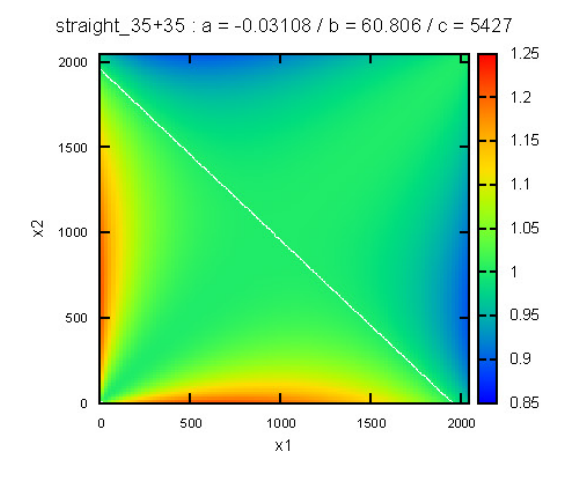

Date: Fri, 26 Feb 2016 18:06:04 +0900

From: Tsukasa NAKANO

To: "TAKEUCHI, Akihisa"

Cc: 上杉 健太朗, "Akira TSUCHIYAMA", MATSUNO Junya, Aki Takigawa, Takashi Sakurama, kadokawa tokiyuki, Akira Kitayama, Miyama Sugimoto, 三宅

Subject: Re: 検出器の感度補正

たけうちさま、

なかのです。⽵内さんからの E-mail と PDF をざっと⾒ただけなので何ですが、ひとつだけコメントします。 ケラレがあると再構成画像の RID の値が変わるということには反論しませんが (ぼくはその効果が小さいだ ろうと思っている)、以下は間違いだと思います。

> RID は「サンプルが入っている状態の重心位置」- 「サンプルがないときの重心位置」 > に比例するものとして定義されるので、

- [1] この X 線強度分布の重⼼の位置の差は「微分位相」の値であり、画像再構成に使う位相回復した値(線積 分した値)でこれが成り⽴つかどうかわからない。
- [2] それが成り立っている場合でも、画像再構成では複数のサンプル回転角の位相回復した値を「混ぜ合わせ て」使うので、ケラレの影響が単純に RID の値を⼤きくする・⼩さくするとは思えない。むしろ、再構成 画像に(光線硬化の場合のような)偽像が発⽣するのではないか?(発⽣していなかった訳ですが)。 とり急ぎ、

On Fri, 26 Feb 2016 17:31:11 +0900 "TAKEUCHI, Akihisa" wrote:

> 中野様、皆様

 $\rightarrow$ 

- > すみません、昨日の中野さんの e-mail の回答をまとめるのに手間取り時間が
- > かかってしまいました。タッチの差で中野さんの次のメールに間に合いませんでしたが、
- > やはりケラレが RID の値に影響することを 3 通りの⽅法で改めて確認しました。

>

- > 理想的なカメラ(Flat)、BM、Fiber optics の 3 つの条件について、以下の 3 通りの方法で確認しました。
- > 1. 昨日の中野さんのメールでいただいた K を利用した計算
- > 2. エクセルを使った数値計算
- > 3. 数式を使ってまじめに計算(近似なし)

 $\rightarrow$ 

- > 2 についての詳細は添付ファイルを参照してください。
- > 3.の数式展開を書こうと思ったのですが中野さんのように手際よくできず、断念しました。
- > まあ普通に地道に展開しただけなので、わざわざ示すこともないかと思います。

>

- > RID は「サンプルが⼊っている状態の重⼼位置」- 「サンプルがないときの重⼼位置」
- > に比例するものとして定義されるので、それぞれを x0', x0 とし、dx0 = x0' x0 を計算しました。
- >
- > 共通した仮定として、サンプルがない場合のカメラ位置での強度分布(x1 <= x <= x2)に対して
- > サンプルが入った場合に一定の距離だけ強度分布が並行移動したと仮定してます(x1+dx <= x <= x2+dx)。
- > ちょっと乱暴な仮定ですが、幾何光学的には十分あり得る仮定です。
- > あと、実際の実験に即して、x1=284.6, x2=1716.4、中心座標を 1000 としました
- $>$  (試料から 6000mm 後方でのビームサイズ 155μm\*60=9.3mm とピクセルサイズ 6.5μm から算出)
- > 並⾏移動量 dx は、ここではとりあえず 100 としてます。
- $>$

#### > 以下結果を示します。

- > 1.パラメータ K を使った計算 x0 = K\*(x1+x2)/2 を利用。
- $>$  Flat: dx0 = 100 (K(x0) = 1, K(x0') = 1)
- $>$  BM: dx0 = 73.7 (K(x0) = 1.00067, K(x0') = 1.02993)
- $\Rightarrow$  Fiber: dx0 = 99.2 (K(x0) = 1.00105, K(x0') = 1.00201)
- > (それぞれの K の値は、中野さんにいただいた K の値とほぼ一致しているはずです)
- > 2. エクセルを使った数値計算
- $>$  Flat:  $dx0 = 100$
- $>$  BM:  $dx0 = 73.6$
- $>$  Fiber:  $dx0 = 98.0$
- > 3. 数式から算出
- $>$  Flat:  $dx0 = 100$
- $>$  BM:  $dx0 = 73.2$
- $>$  Fiber:  $dx0 = 98.0$
- $\rightarrow$
- > Flat を理論値とみなすと、BM はどの計算も 73~74%, fiber optics は 98~99%程度
- > の値となっていることがわかります。
- > ちなみに計算した後で気がついたんですが、この仮定だと dx の値に関係なく
- > 比率はどれも同じになりました。
- >
- > ちなみに、実験値 (ラテックス玉の位相変化: 理論値 1.19 から)
- $>$  BM: 0.665/1.19 = 0.559
- $>$  Fiber: 1.15/1.19 = 0.966
- > 実験値は更に低いですが、まあおおよそ掴めているのではないでしょうか。

>

> しつこくて申し訳ないのですが、再度ご検討いただけたらと思います。

Date: Fri, 26 Feb 2016 19:52:29 +0900

From: Tsukasa NAKANO

To: ⽵内

Cc: 上杉 健太朗, Akira TSUCHIYAMA, MATSUNO Junya, Aki Takigawa, Takashi Sakurama, kadokawa tokiyuki, Akira Kitayama, Miyama Sugimoto, 三宅

Subject: Re: 検出器の感度補正

たけうちさま、

なかのです。すみません。ケラレが RID に与える影響についてのぼくの考えは間違いでした。放物線でケラレ 補正した投影画像を使って測定 "1406\*" の画像再構成を⾏ってみました。その処理内容はこの E-mail に添付 したテキストファイル "\* K.txt" に記した通りです。そして、以前に得たものと今回の補正アリの再構成画像 の画素値ヒストグラムの4個を PDF ファイル rid\_hg\_K.pdf に並べて表示しました(測定番号に "K" を付け たものが今回のヒストグラム)。これらよりケラレ補正して得たヒストグラムのピーク位置が RID の大きい方 にシフトしていることがわかります。驚きました。理論を鵜呑みせず試してみるのは⾮常に有意義だと再認識 しました。とり急ぎ、

On Fri, 26 Feb 2016 18:52:54 +0900 "TAKEUCHI, Akihisa" wrote:

- > 中野様
- $\geq$
- > 竹内です。
- > 何度もすみません。
- $\rightarrow$
- > ケラレ曲線について、僕が適当に設定した近似曲線よりももっとましな曲線を見つけてもらえるかも、 > ということで、生データをお送りします。座標(ピクセル)カメラ ADC 値のデータになっています。
- $\rightarrow$
- > BM2.txt: BM2 用データ
- > FOP.txt: fiber optics 付カメラのデータ
- > SBM\_35x35.txt: 直線型 BM レンズ 35mm + 35mm の組み合わせ
- > SBM\_35x50.txt: 直線型 BM レンズ 35mm + 50mm の組み合わせ
- >
- > 1406\*関連のは SBM\_35x50 になります。

> 以上よろしくお願いします。

 $\geq$ 

- > On 2016/02/26 17:54, TAKEUCHI, Akihisa wrote:
- > > 中野様

 $>$ 

- > > ⽵内です。
- > > 改めて先ほどのメールの回答です。

 $>$ 

- $>$  (2)
- > > 何はともあれ、補正可にしていただき有難うございます。
- > > 1406\*の係数についてですが、両⽅とも使ったカメラが straight\_35+50 になりますので、
- $> a = -0.023$
- $> b = 45.644$
- $> c = 21017$
- > > になります。
- $>$
- $>$  (3)
- > > そうですね。ビニング有の場合は元の係数を 16 倍して使えば OK です。
- > > SIXM の開発の経緯として、
- > > ケラレ影響懸念
- > > ケラレを計算で補正
- >> fiber optics 導入によりケラレ補正の必要なくなる
- >> ビニング導入
- > > という順序だったので、これまでビニング対応のケラレ補正はしていませんでした。

#### 添付ファイル 1406SUM06\_K.txt

### 2016/2/26 18:32

- ##  $A = -0.023 * 16^2 = -5.888$
- ##  $B = 45.644 * 16 = 730.304$
- ##  $C = c = 21017$

mkdir ri\_K rr\_K

his2raw\_W a.HIS 821 - 100 -5.888 730.304 21017 ri\_K/%04d.tif rr\_K/%04d.tif >raw\_K.log ### 2016/2/26 18:45

setenv THREADS 4

### 2016/2/26 18:46:15

mkdir tg\_a\_K

( echo - 80 120 ; echo \\$ ) | ri2tg\_W ri\_K - - 87.5e-7 416.5 0 tg\_a\_K/%03d.tif >tg\_a\_K.log ### 2016/2/26 18:49:57

mkdir tg\_p\_K

```
( echo - 80 120 ; echo \$ ) | rr2tg_W rr_K - - 6000e-3 -79.68 416.5 0 tg_p_K/%03d.tif >tg_p_K.log 
### 2016/2/26 18:53:59
```
mkdir word\_a\_K

tg2tg tg\_a\_K - word\_a\_K | tr  $\texttt{44}$ t, >word\_a\_K.csv

# -643.224426 1516.993530

```
hg_mm_eps+pv.csh word_a_K.csv >word_a_K.ps 
        mkdir word_p_K 
        tg2tg tg_p_K - word_p_K | tr \texttt{44}t, >word_p_K.csv
    # -16.539309 27.760704 
        hg_mm_eps+pv.csh word_p_K.csv | sed -e s/LAC/RID/g -e s@1/cm@1e-6@g >word_p_K.ps 
        set awk='$1>=160 && $1<=320 && f<$3 { f=$3 } END { printf "%e\n",f/255 }'
        awk "$awk" tg_a_K.log ; awk "$awk" tg_p_K.log 
    # 3.555255e+00 
    # 5.114050e-02 
        mkdir byte_a_K 
        tg2tg tg_a_K - 0 3.555255e+00 8 byte_a_K | tr \text{Y+1}, >byte_a_K.csv
        hg_mm_eps+pv.csh byte_a_K.csv >byte_a_K.ps 
        mkdir byte_p_K 
        tg2tg tg_p_K - 0 5.114050e-02 8 byte_p_K | tr \text{Y+}t, >byte_p_K.csv
        hg_mm_eps+pv.csh byte_p_K.csv | sed -e s/LAC/RID/g -e s@1/cm@1e-6@g >byte_p_K.ps 
添付ファイル 1406YOS02_K.txt 
    ### 2016/2/26 19:04 
    ## A = -0.023 * 16^2 = -5.888## B = 45.644 * 16 = 730.304## C = c = 21017mkdir ri_K rr_K 
        his2raw_W a.HIS 711 - 100 -5.888 730.304 21017 ri_K/%03d.tif rr_K/%03d.tif >raw_K.log
    ### 2016/2/26 19:09 
        setenv THREADS 4 
    ### 2016/2/26 19:11:04 
        mkdir tg_a_K 
        ( echo - 30 80 ; echo \$ ) | ri2tg_W ri_K - - 87.5e-7 364 0 tg_a_K/%03d.tif >tg_a_K.log 
    ### 2016/2/26 19:12:41 
        mkdir tg_p_K 
        ( echo - 30 80 ; echo \$ ) | rr2tg_W rr_K - - 6000e-3 -79.68 364 0 tg_p_K/%03d.tif >tg_p_K.log 
    ### 2016/2/26 19:14:29 
        mkdir word_a_K 
        tg2tg tg_a_K - word_a_K | tr \texttt{44}t, >word_a_K.csv
    # -742.164734 1094.001099
```

```
hg_mm_eps+pv.csh word_a_K.csv >word_a_K.ps 
    mkdir word_p_K 
    tg2tg tg_p_K - word_p_K | tr \\t , >word_p_K.csv
# -15.701137 16.705376 
    hg_mm_eps+pv.csh word_p_K.csv | sed -e s/LAC/RID/g -e s@1/cm@1e-6@g >word_p_K.ps 
    set awk='$1>=260 && $1<=360 && f<$3 { f=$3 } END { printf "%e\n",f/255 }'
    awk "$awk" tg_a_K.log ; awk "$awk" tg_p_K.log 
# 1.988354e+00 
# 3.642981e-02 
    mkdir byte_a_K 
    tg2tg tg_a_K - 0 1.988354e+00 8 byte_a_K | tr \\t , >byte_a_K.csv 
    hg_mm_eps+pv.csh byte_a_K.csv >byte_a_K.ps 
    mkdir byte_p_K 
    tg2tg tg_p_K - 0 3.642981e-02 8 byte_p_K | tr \text{Y+}t, >byte_p_K.csv
    hg_mm_eps+pv.csh byte_p_K.csv | sed -e s/LAC/RID/g -e s@1/cm@1e-6@g >byte_p_K.ps
```

```
添付ファイル rid_hg_K.pdf
```
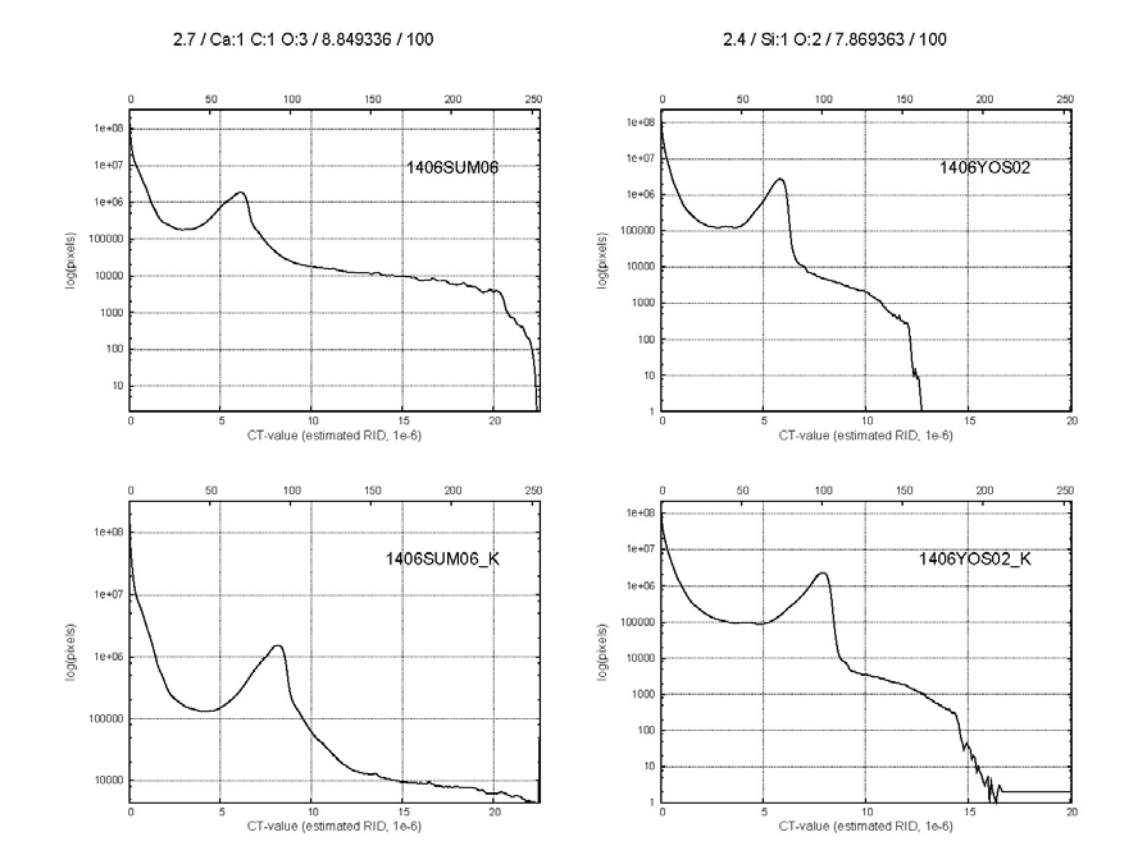

Date: Tue, 01 Mar 2016 19:49:58 +0900

From: Tsukasa NAKANO

To: Akira TSUCHIYAMA, Kentaro UESUGI, Akihisa TAKEUCHI

Cc: MATSUNO Junya, Aki Takigawa, Takashi Sakurama, kadokawa tokiyuki, Akira Kitayama, Sugimoto Miyama, MIYAKE

Subject: new programs for SIXM-7

# みなさま、

GSJ/AIST のなかのです。SIXM の測定 "1406\*" の refraction profile(RP)に含まれていた「ケアレ」の影響 を補正できるようにプログラム his2raw を改造しました。また、一連の「ケアレ騒動」に関連して、SIXM の RI と RR の投影画像のそれぞれから XP と「(位相回復した)X 線屈折率の投影値」の sum of projection(SP) を計算するプログラム ri2sp と rr2sp を新たに書きました。これらのソースコードや 64 bit Windows 用実行 ファイルなどを以前と同じ下記の2個の書庫ファイルのそれぞれに上書きもしくは追加しておきました。

http://www-bl20.spring8.or.jp/~sp8ct/tmp/sixm.taz http://www-bl20.spring8.or.jp/~sp8ct/tmp/sixm.zip

(1) プログラム his2raw の改造

改造した his2raw は SIXM 実験で使った検出器の感度特性(一様強度の X 線を受けた時に検出器が返す、検 出器の位置 p ごとの X 線強度の測定値) が放物線状の空間分布 H(p) になっていることを仮定した補正を行 います。

 $H(p) = a \times p^2 + b \times p + c$ 

ただし、a、b、c は予備実験で決めた係数値

この処理では HIS 形式ファイルに記されている X 線強度の測定値のそれぞれに検出器の位置 q に応じた補正 係数 C(q) を乗じます。

 $C(q) = max(H) / H(N \times q) = max(H) / (A \times q^2 + B \times q + C)$ 

ただし、

max(H): 座標値 p の値を変えた H(p) の値のうちの最大値 N:検出器の(構方向に並んだ)画素のビニング数 A = a × N^2:ビニング数を繰り込んだ係数値 B = b × N:ビニング数を繰り込んだ係数値 C = c:予備実験で決めた係数値

なお、これまでに取り扱った SIXM 実験の検出器のビニング数はすべて N = 16 でした。そして、his2raw に は予備実験で決めた係数値 a と b ではなく、上記の式にそれらと N の値を代入して得た「ビニング数を繰り 込んだ係数値 A と B」を指定して下さい。

改造した his2raw の起動法は以下の通りです。補正用の係数値 A、B および C は 3 個まとめて指定を省略でき ます (その場合は A=B=0 かつ C=1 と見なされます)。

his2raw\_[B,W,F,D] HIS\_file scans viewRangeList darks {A B C} RI\_format RR\_format

測定 "1406\*" の投影画像の「ケアレ補正」を以下のようにして⾏いました。

⽵内さんから教えてもらった係数値

 $a = -0.023$ 

- $b = 45.644$
- $c = 21017$
- ビニング数(パラメータファイル a.par の 37 ⾏⽬に記されている)

 $N = 16$ 

his2raw に指定する補正係数

 $A = a \times N^2 = -0.023 * 16^2 = -5.888$ 

 $B = b \times N = 45.644 * 16 = 730.304$ 

 $C = c = 21017$ 

測定 140SUM06 の RI と RR の画像の取り出し

cd 140SUM06 head -1 a.log  $\rightarrow$  821,1001,100,1,0 mkdir ri rr his2raw\_W a.HIS 821 - 100 -5.888 730.304 21017 ri/%04d.tif rr/%04d.tif > raw.log 測定 1406YOS02

```
cd 1406YOS02 
head -1 a.log 
\rightarrow 711,451,100,1,0
mkdir ri rr 
his2raw_W a.HIS 711 - 100 -5.888 730.304 21017 ri/%03d.tif rr/%03d.tif > raw.log
```
(2) 吸収と位相画像の SP の計算プログラム ri2sp と rr2sp

これらの起動法は以下の通りです。

ri2sp RI/ nameFile VLR\_file {Dr} SP.tif rr2sp RR/ nameFile VLR\_file SDD {-}Dp {Dr} SP.tif

また、これらの起動パラメータの意味は以下の通りです。

RI/ もしくは RR/ と namFile

RI もしくは RR の投影画像が⼊っているディレクトリの名前とそれらの下の画像ファイルの選択や 順序付けを⾏うための name file の名前

VLR\_file

投影画像ごとの左右端の余白領域を指定するための VLR\_file の名前。ハイフン "-" を指定するとそ の内容を標準入力から読む。

Dr

投影画像の画素の横幅。省略すると1と見なされる。

SDD(rr2sp のみ)

サンプルと検出器の間の実距離

Dp(rr2sp のみ)

RP の検出器の間隔の実寸 (RP の画像上の画素の横辺長)。微分位相の符号を変えたい場合には負の 値を指定すれば良い。

SP.tif

SP の値を最小値と最大値で正規した8ビットの画素値として書き込む TIFF (or RAW) 形式画像の ファイル名

SP.tif の x 軸方向はサンプル回転角もしくは投影画像の番号の増加する方向で、y 軸は再構成画像のスライス の位置(レイヤー)に対応する投影画像の y 軸と一致しています。この画像の出力と同時に ri2sp と rr2sp は 以下の3個の数値をタブコード区切りで並べた行を標準出力に書き出します。

- [1] レイヤー番号(SP.tif の y 座標値)
- [2] そのレイヤーの SP の値の平均値
- [3] そのレイヤーの SP の値の標準偏差

SP は相対値がわかれば十分なことが多いので、これらの数値は不要かもしれません。また、同じ理由で起動 パラメータの Dr の指定を省略したり、SDD や Dp に適当な値を指定しても問題ありません。

以下のようにすれば測定 "1406\*" の SP を計算することができます。ここでは起動パラメータの Dr の指定は 省略し、SDD = 1 と Dp = -1(微分位相の符号の反転のために負の符号 "-" が必要)を指定しました。

測定 1406SUM06 左右端の余⽩領域はどの投影画像でも L = 80 and R = 120 とした。 cd 1406SUM06 echo - 80 120 | ri2sp ri - - sp\_a.tif  $>$  /dev/null echo - 80 120 | rr2sp rr - - 1 -1 sp\_p.tif > /dev/null 測定 1406YOS02 左右端の余⽩領域はどの投影画像でも L = 30 and R = 80 とした。 cd 1406YOS02 echo - 30 80 | ri2sp ri - - sp\_a.tif > /dev/null echo - 30 80 |  $rr2sp$   $rr$  - - 1 -1  $sp\_p.tif$  >/dev/null

とりあえず以上です。

Date: Wed, 02 Mar 2016 10:46:53 +0900

From: Tsukasa NAKANO

To: ⽵内, 上杉 健太朗, Akira TSUCHIYAMA

Cc: MATSUNO Junya, Aki Takigawa, Takashi Sakurama, kadokawa tokiyuki, Akira Kitayama, Miyama Sugimoto, 三宅

Subject: Re: 検出器の感度補正

みなさま、

なかのです。すみません。測定 "1406\*" のケアレ補正の結果を検討するためのヒストグラムの図を紹介する のを忘れていました。この E-mail に添付した PDF ファイル hg K.pdf です。以下の 12 個のヒストグラムの 図が並んでいます。

測定 1406SUM06 と 1406YOS02 の

ケアレ補正アリ(「測定番号\_K」とした)とナシで再構成した吸収と位相 CT 画像の画素値ヒストグ ラム(合計 2^3 = 8図)

それらと同じサンプルを撮影した昨年 11〜12 ⽉の SIXM 実験の測定の

吸収と位相 CT 画像の画素値ヒストグラム(合計 2^2 = 4図)

なお、これらのヒストグラムの横軸は図の上部に記した LAC や RID の理論値に応じたスケールにしています (具体的には、これらは LAC や RID の理論値を画素値 100 に対応させた8ビット画像の画素値ヒストグラム です)。とり急ぎ、

### 添付ファイル hg\_K.pdf

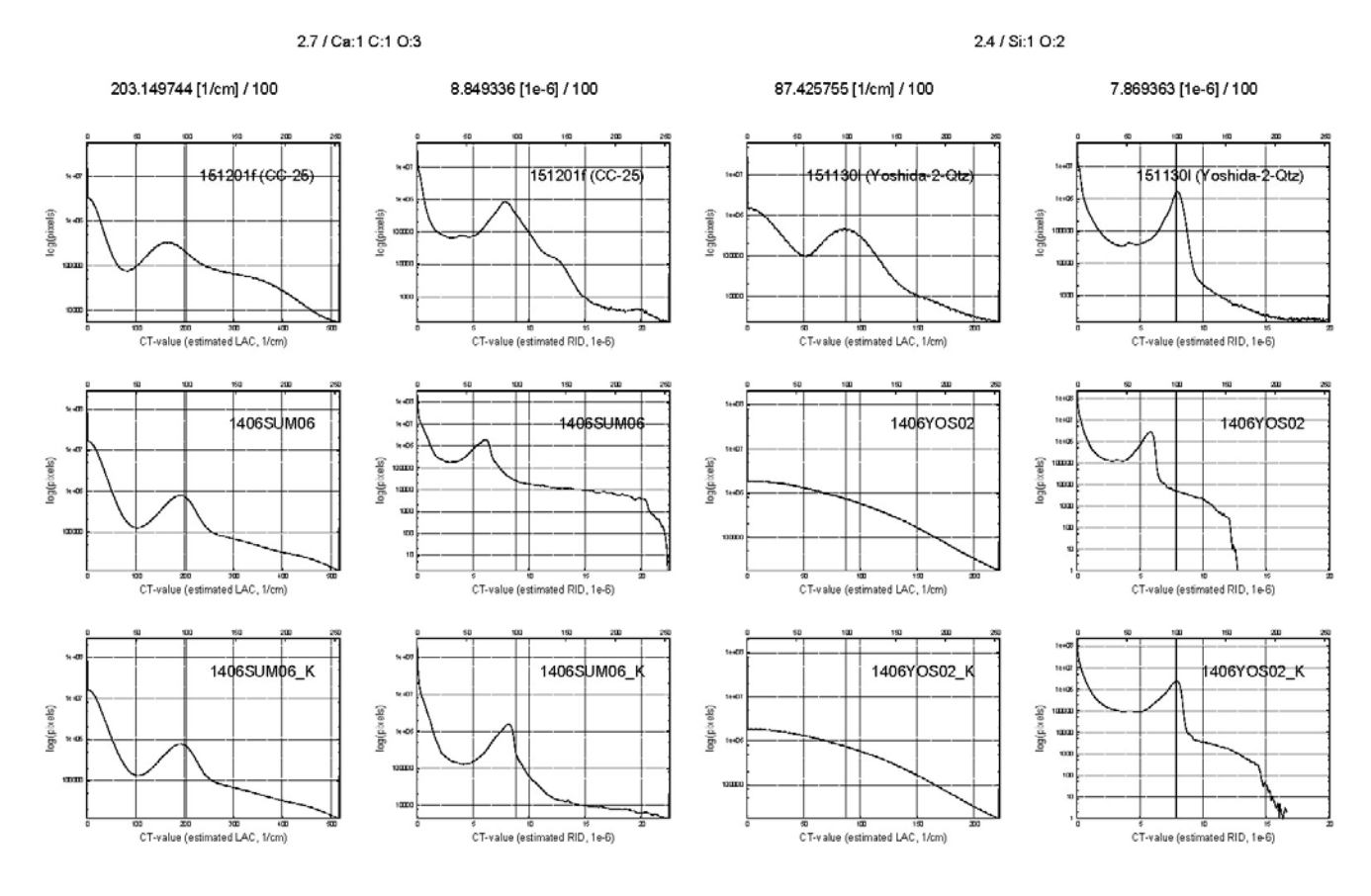

Date: Mon, 07 Mar 2016 18:57:38 +0900

From: Tsukasa NAKANO

To: 上杉, "TAKEUCHI, Akihisa"

Cc: Akira TSUCHIYAMA, MATSUNO Junya, Aki Takigawa, Takashi Sakurama, kadokawa tokiyuki, Akira Kitayama, Miyama Sugimoto, 三宅

Subject: ケラレ問題おわり

上杉さま、

竹内さま、

GSJ/AIST のなかのです。SIXM のケラレ問題についてはプログラム his2raw に検出器の感度補正機能を持た せたことにより実際的な意味では解決した訳ですが、上杉くんからの E-mail に記されていた「理論がどうこ うということではなく」に違和感を感じたので、ケラレについてさらなる「理論的考察」を⾏いました。添付 した PDF ファイル rp K.pdf と rp K 1024.pdf がその最終的な結論です。

rp\_K.pdf の1ページ⽬は 2/26 の E-mail に添付した PDF と概ね同じ内容です。ケラレによる X 線強度分布の 重⼼の位置の変化を表すファクター K(x1,x2) のマッピングの範囲と「値に応じた⾊付け」だけを変えました。 X 線強度分布の左右の端の位置 x1 と x2 は定義から x1 ≦ x2 なので、それに応じた必要最⼩限の範囲の K の値だけをマッピングしました。

これはよく考えると自明なことですが、ケラレなしの重心の位置 x0 がケラレを表す放物線状の X 線強度 の分布 a\*x^2+b\*x+c のピークの位置 xP = -b/(2\*a) と一致している時、ケラレありの重心の位置 X0 は x0= (x1+x2) / 2 から動きません。つまり、直線 (x1+x2) / 2 = xP の上で K(x1,x2) = X0 / x0 = 1。今回 はこれを考慮した⾊付けにしました。

この E-mail に添付した PDF ファイル rp.pdf に⽰したように、SIXM で使った refraction profile は検出器の ほぼ中央(ビニング数を考慮すると x0≒1024)に位置しています。それゆえ、その重心を補正する場合には K(x1,x2) のマップの左上隅から右下隅に伸びる対角線の上の値だけを考慮すれば良いと思われます。そして、 測定 "1406\*" で使った検出器 (straight\_35+50) なら対角線の上の K は 0.98 程度の 1 に十分に近い値なので X0 = K \* x0 ≒ x0 と⾒なせます。それゆえ、SIXM の X 線強度分布の重⼼の計算ではケラレの補正は不要だ と考えました。

しかしながら、この結論はぼくの早とちりでした。⽵内さんが指摘されたように SIXM ではケラレによる「X 線強度分布の重心の位置の変化」ではなく「屈折で生じた X 線強度分布の重心の移動量の変化」について考え る必要がありました。それに関する理論的な考察を rp\_K.pdf の2ページ⽬に記しました。

屈折で⽣じた X 線強度分布の重⼼の移動量のケラレの有無による差Δ - δは分布の半幅の値 h = (x2-x1) / 2 で正規化したケラレなしの重心の位置 X = x0/h だけの関数 L(X) を用いて表現できます(ただし、この関数 には値 h と検出器に固有の係数値 a、b、c が陰に含まれています)。さらに、|Δ/δ|<< 1 と仮定できるなら  $Δ/δ$  ~ dL/dX+1 が成り立つはずです。

rp K.pdf の2ページ目に固定した h の複数の値に対する $\Delta/\delta$ ~dL/dX+1 の x0 を変えたプロファイルを図示 しました。また、値 x0 = 1024 に対して h の値を変えたΔ/δ~ dL/dX+1 のプロファイルを rp\_K\_1024.pdf に 示しました。前者のプロファイルを見る限り dL/dX+1 は x0 に依存せず概ね一定の値なので |Δ/δ| がさほ ど⼩さな値ではない場合でも近似式Δ/δ 〜 dL/dX+1 は有効だと思われます。さらに、後者のプロファイル のように「実験ごとに⼀定の値 h、a、b、c だけから計算した値 dL/dX+1」は「ケラレ補正していないδの値 から補正したΔの値を導出するのに使える装置定数γ」と⾔えるかもしれません。

このことを確認するため、3/2 の E-mail で紹介した画素値ヒストグラムの図を修正しました。この E-mail に 添付した hg\_K.pdf です。測定名を "1406\*\_K" とした「his2raw によってケラレ補正をした RR の投影画像か ら再構成した位相画像の CT 値(RID の推定値)の画素値ヒストグラム(⻘線)」の図に「ケラレ補正なしの再 構成画像のヒストグラムの CT 値を単純にγ= 0.65051 で割ったヒストグラム(緑線)」を追加しました。ただ し、ここでは、測定 "1406\*" の実際の refraction profile の観察によって決めた x0 と h の値を dL/dx + 1 の 式に代⼊して計算したγの値を使いました。

測定 "1406\*" の refraction profile の範囲 ≒ 6 ~ 121

→ ビニング数が 16 だったので、x1 〜 x2 ≒ 96 〜 1936  $\rightarrow$  x0 = (x1 + x2) / 2 ≒ 1016 かつ h = (x2 - x1) / 2 ≒ 920

hg K.pdf を見る限り his2raw によるヒストグラムと(理論的に導出した、真の意味での)装置定数を用いて 得たヒストグラムはかなり違っています(残念です)。ただ、このようなアプローチは実験前の検討・準備の 過程では重要な気がします。

とりあえず以上です。

On Mon, 29 Feb 2016 01:42:45 +0900 Kentaro Uesugi wrote:

> 上杉です

 $>$ 

- > 切っ掛けを作った張本⼈なのに、出張に出ていてすっかり乗り遅れてしまいました。
- > レインボーの画像が出てきたところで「おおこれで解決」と思っていたら
- > もうちょい続いてたんですね (あの画像にはケラレの影響の大小が、きちんと現れていたので)。
- > 理論がどうこうではなく、推定の途中で入ってきた近似や仮定が
- > 実験条件に合っていなかったんだろうなと思います。
- $>$
- > そんなに酷いケラレがある検出器を作ったのは誰だ、
- > と怒られそうなので、今⽇はこの辺で・・・

 $\geq$ 

- > ----- Original Message -----
- > > 中野様

 $>$ 

- > > 正直ほっとしました。こちらも中野さんにいろいろ指摘してもらうことで
- > > ずいぶん理解を深めることができました。ありがとうございます。
- > > ただまだ⾃分の認識も間違ってるところがあるかもしれませんし、
- > > またいろいろご指摘ください。

添付ファイル rp K.pdf  $(1 \sim -\gamma E)$ 

# ケラレ (vignetting) による X 線強度分布の重心の位置の変化

### ケラレがない場合

一様な X 線強度分布  $y(x) = \begin{cases} -\frac{x_1}{x_1} \leq x \leq x_2 \\ 0 \qquad \text{others} \end{cases}$  の重心の位置は、 $x_0 = \frac{x_1 + x_2}{2}$ 

## ケラレがある場合

ケラレによって X 線強度分布 y(x) が放物線状の分布 Y(x) になった場合だけを考える。

$$
Y(x) = \begin{cases} a \cdot x^2 + b \cdot x + c & x_1 \le x \le x_2 \\ 0 & \text{others} \end{cases}
$$

この分布の重心の位置 Xo を以下の式で表すことができる。

$$
X_0 = \frac{\int_{x_1}^{x_2} x \cdot Y(x) \, dx}{\int_{x_1}^{x_2} Y(x) \, dx} = \frac{\left[ \frac{1}{4} \cdot a \cdot x^4 + \frac{1}{3} \cdot b \cdot x^3 + \frac{1}{2} \cdot c \cdot x^2 \right]_{x_1}^{x_2}}{\left[ \frac{1}{3} \cdot a \cdot x^3 + \frac{1}{2} \cdot b \cdot x^2 + c \cdot x \right]_{x_1}^{x_2}} = K \cdot x_0
$$

ただし、非負の整数値 n に対する公式  $x_2^{n+1} - x_1^{n+1} = (x_2 - x_1) \cdot \sum_{i=0}^{n} x_1^{n-i} \cdot x_2^{i}$  より、  $K = \frac{\frac{1}{2} \cdot a \cdot (x_1^3 + x_1^2 \cdot x_2 + x_1 \cdot x_2^2 + x_2^3) + \frac{2}{3} \cdot b \cdot (x_1^2 + x_1 \cdot x_2 + x_2^2) + c \cdot (x_1 + x_2)}{\frac{1}{3} \cdot a \cdot (x_1^2 + x_1 \cdot x_2 + x_2^2) \cdot (x_1 + x_2) + \frac{1}{2} \cdot b \cdot (x_1 + x_2)^2 + c \cdot (x_1 + x_2)}$ 

#### ケラレによる X 線強度分布の重心の位置の変化を表すファクター K のマップ

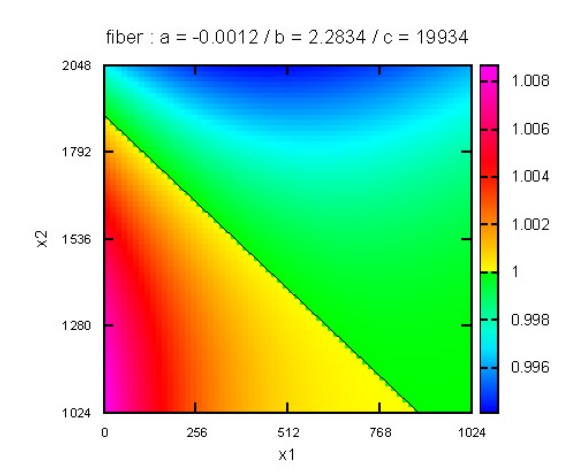

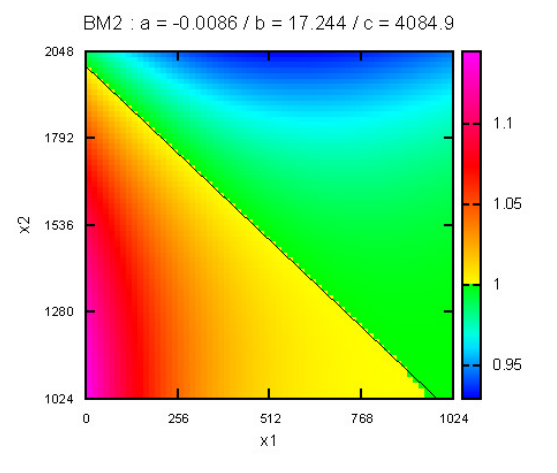

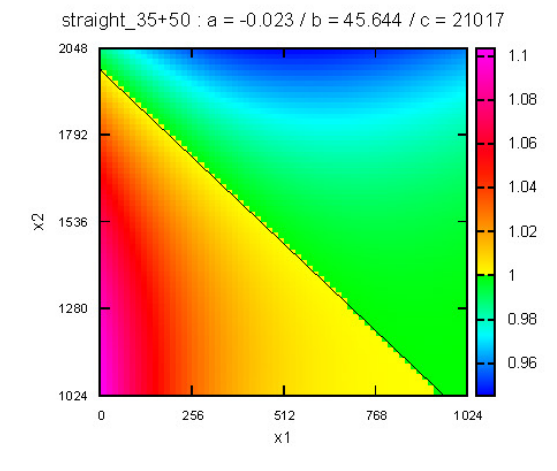

straight  $35+35$ :  $a = -0.03108$  /  $b = 60.806$  /  $c = 5427$ 

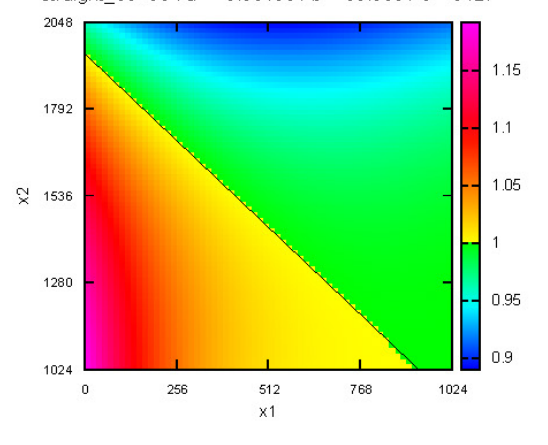

添付ファイル rp\_K.pdf (2ページ目)

# ケラレによる「屈折で生じた X 線強度分布の重心の移動量」の変化

#### ケラレによって生じた X 線強度分布の重心の位置の差

ケラレなしの X線強度分布の重心 xo からその分布の両端までの距離をh とする。  $\mathbf{r}$ 

\n
$$
\oint \vec{\pi} \mathcal{O} \vec{\Sigma} \stackrel{\text{def}}{=} x_1 = x_0 - h \geq 0
$$
\n

\n\n $\left\{\n \begin{array}{l}\n J_1 = x_1 + x_2 = 2 \cdot x_0 \\
 J_2 = x_1^2 + x_1 \cdot x_2 + x_2^2 = 3 \cdot x_0^2 + h^2 \\
 J_3 = x_1^3 + x_1^2 \cdot x_2 + x_1 \cdot x_2^2 + x_2^3 = 4 \cdot x_0 \cdot (x_0^2 + h^2)\n \end{array}\n \right.$ \n

ケラレによって生じた重心の位置の差をhで正規化した値は、

$$
\frac{X_0 - x_0}{h} = \left\{ \frac{\frac{1}{4} \cdot a \cdot J_3 + \frac{1}{3} \cdot b \cdot J_2 + \frac{1}{2} \cdot c \cdot J_1}{\frac{1}{3} \cdot a \cdot J_2 + \frac{1}{2} \cdot b \cdot J_1 + c} - x_0 \right\} \cdot \frac{1}{h} = \frac{2 \cdot a \cdot x_0 + b}{a \cdot (3 \cdot x_0^2 + h^2) + 3 \cdot (b \cdot x_0 + c)} \cdot h
$$
\n
$$
= \frac{2 \cdot A \cdot X + B}{A \cdot (3 \cdot X^2 + 1) + 3 \cdot (B \cdot X + c)} = L(X) \left\{ \begin{array}{c} A = a \cdot h^2 \\ B = b \cdot h \\ X = \frac{x_0}{h} \end{array} \right\} \ge \text{eff} \,\forall \, \forall z_0
$$

#### 屈折で生じた X 線強度分布の重心の移動量の差

ケラレがない場合の重心の移動量を 8、ケラレがある場合のそれを△とする。

$$
\Delta = X_0(x_0 + \delta) - X_0(x_0) = X_0(x_0 + \delta) - (x_0 + \delta) - \{X_0(x_0) - x_0\} + \delta
$$

これらの重心の移動量の差を前記の L(X) を使って表すと、

$$
\Delta - \delta = \left\{ \frac{X_0(x_0 + \delta) - (x_0 + \delta)}{h} - \frac{X_0(x_0) - x_0}{h} \right\} \cdot h = \left\{ L\left(X + \frac{\delta}{h}\right) - L(X) \right\} \cdot h
$$
  

$$
\left| \frac{\delta}{h} \right| \ll 1 \text{ for } L\left(X + \frac{\delta}{h}\right) - L(X) \approx \frac{dL}{dX} \cdot \frac{\delta}{h} \text{ for } \heartsuit \text{ is}
$$
  

$$
\frac{\Delta - \delta}{\delta} \approx \frac{dL}{dX} = \frac{2 \cdot A}{A \cdot (3 \cdot X^2 + 1) + 3 \cdot (B \cdot X + c)} - 3 \cdot \left\{ \frac{2 \cdot A \cdot X + B}{A \cdot (3 \cdot X^2 + 1) + 3 \cdot (B \cdot X + c)} \right\}^2
$$

重心の移動量の変化を表す  $\frac{\Delta}{\delta} \approx \frac{dL}{dX} + 1$  のプロファイル(ただし、 $h \le x_0 \le 2048 - h$ )

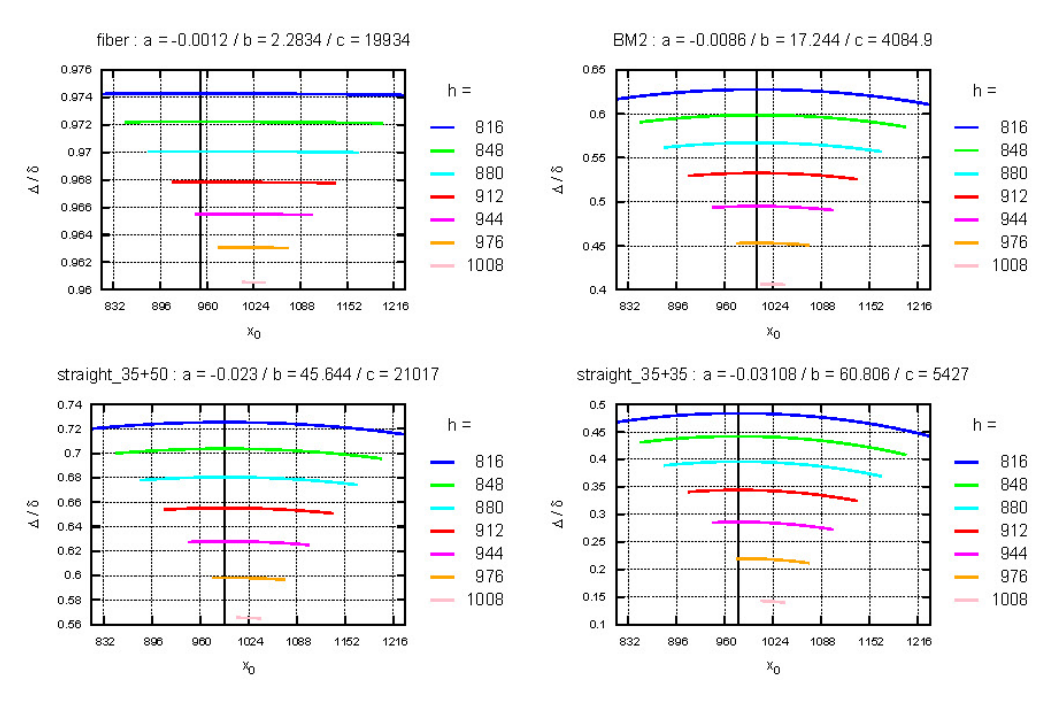

# 添付ファイル rp\_K\_1024.pdf

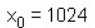

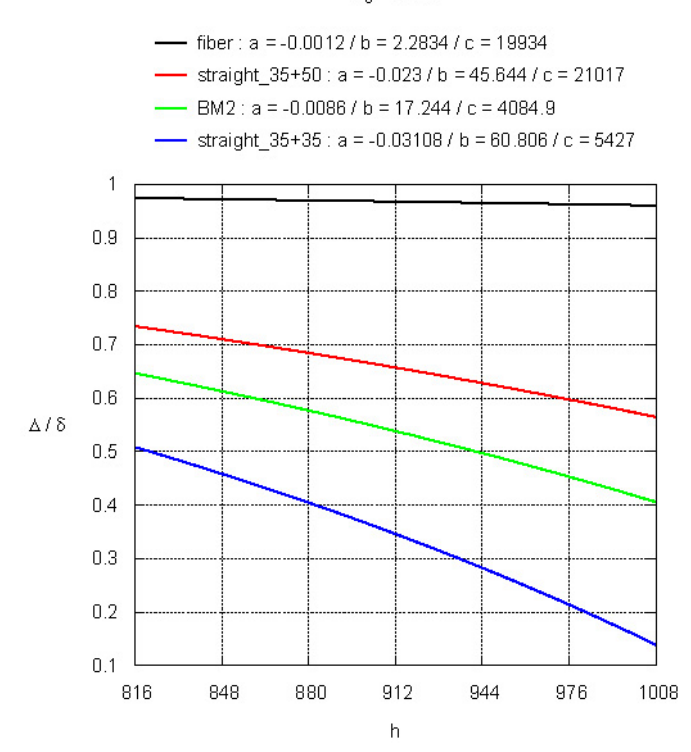

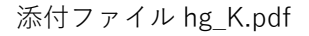

2.7 / Ca:1 C:1 O:3

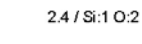

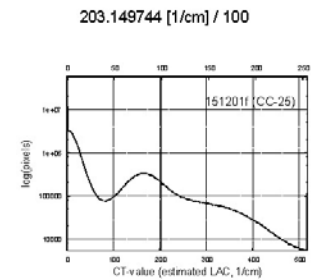

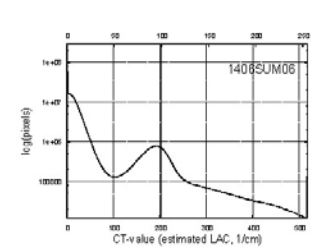

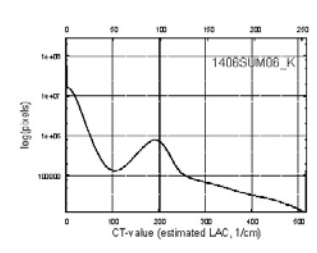

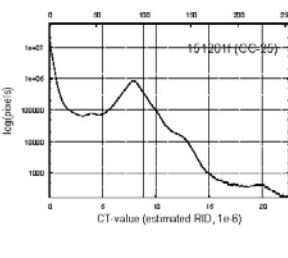

8.849336 [1e-6] / 100

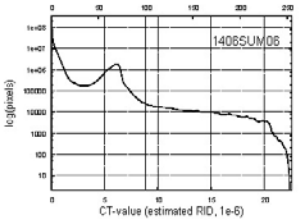

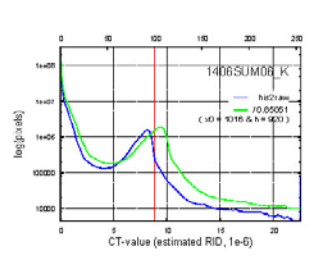

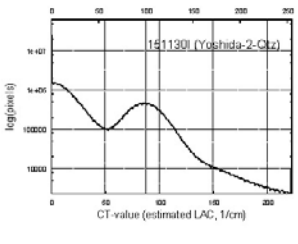

87.425755 [1/cm] / 100

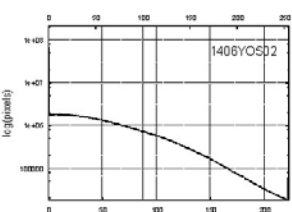

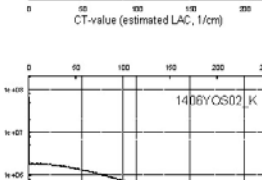

so so iso iso<br>CT-value (estimated LAC, 1/cm)

(aloxeld Go

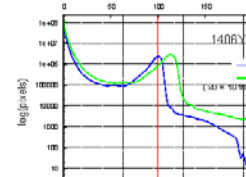

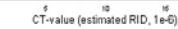

7.869363 [1e-6] / 100

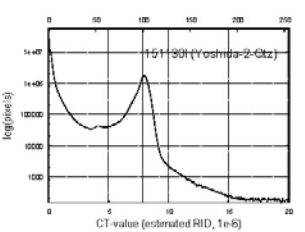

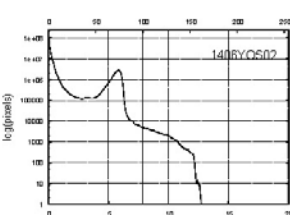

s<br>CT-value (estimated RID, 1e-6)

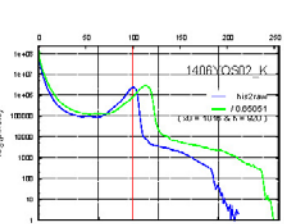

# 添付ファイル rp.pdf

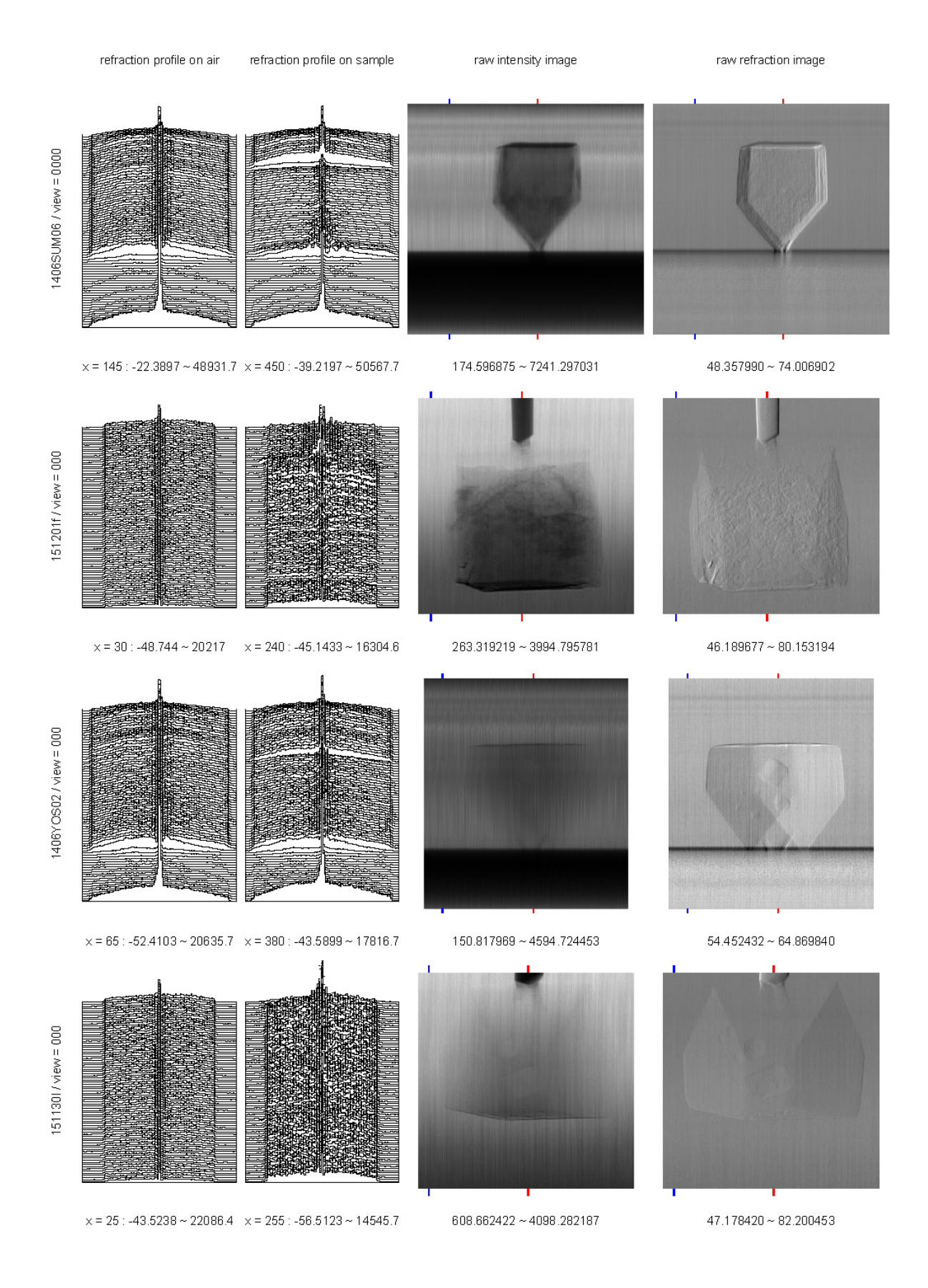
109 / 194

Date: Mon, 07 Mar 2016 19:19:35 +0900

From: Tsukasa NAKANO

To: 上杉, "TAKEUCHI, Akihisa"

Cc: Akira TSUCHIYAMA, MATSUNO Junya, Aki Takigawa, Takashi Sakurama, kadokawa tokiyuki, Akira Kitayama, Miyama Sugimoto, 三宅

Subject: Re: ケラレ問題おわり

たけうちさま、

うえすぎさま、

なかのです。すみません。先の E-mail に書き忘れていました。rp\_K\_1024.pdf に⽰したようにケラレによる 「屈折で⽣じた X 線強度分布の重⼼の移動量の差Δ - δ」は分布の半幅 h に関して単調減少関数です。つま り、言われてみれば当たり前の話ですが、X線ビームの幅を狭くして検出器の両端を使わないようにすればケ アレの影響を減らすことができます。rp.pdf に示した昨年 11〜12 月の SIXM 実験で使ったビームの幅が "1406\*" のものよりも狭いのは、その効果を狙ったためですね? とり急ぎ、

Date: Tue, 08 Mar 2016 14:46:54 +0900

From: Tsukasa NAKANO

To: 上杉

Cc: "TAKEUCHI, Akihisa", Akira TSUCHIYAMA, MATSUNO Junya, Aki Takigawa, Takashi Sakurama, kadokawa tokiyuki, Akira Kitayama, Miyama Sugimoto, 三宅

Subject: Re: ケラレ問題おわり

### うえすぎさま、

たけうちさま、

なかのです。E-mail ありがとうございます。

> 最近の実験で利用しているファイバーカップル式の検出器ではケラレ補正は不要だからです。

このことを確かめるため、昨年 11~12 月の SIXM 実験で撮影した測定 151201f と 151130l の位相 CT 画像を ケラレ補正して再構成してみました。

検出器のケラレ特性を表す係数値:a = -0.0012、b = 2.2834、c = 19934

また、refraction profile から読み取った X 線強度分布の中央の位置 (x0) と半幅の値 (h) から「装置定数 | を計算し、その値で補正していない再構成画像の CT 値を割っただけの「簡易版」のケラレ補正も⾏ってみま した。

refraction profile の分布域、 $x1 = 17 \sim 109$ 

 $x0 = 16 \times (17 + 109) / 2 = 1008$  $h = 16 \times (109 - 17) / 2 = 736$  $\rightarrow$  装置定数 Δ / δ = dL/dX + 1 = 0.979616

これらの補正によって得た位相画像の画素値ヒストグラムをこの E-mail に添付した hg\_K.pdf に⽰しました。 簡易版(緑線)と his2raw で補正したヒストグラム(赤線)が補正なしのもの(青線)とほぼ完全に重なって いるので、補正の有無による CT 値の違いは⾼々2%程度(1 - 0.979616 = 0.020384)です。上杉くんの⾔う 通り、ぼくもケラレ補正は不要だと思いました(つちやまさんがどう言うかわかりませんが)。とり急ぎ、

On Mon, 7 Mar 2016 22:54:20 +0900 Kentaro Uesugi wrote:

- > 中野さん
- $>$

> 上杉です

>

> > > 上杉くんからの E-mail に記されていた「理論がどうこうということではなく」

 $\geq$ 

- > 自分がなんて書いたかあんまり覚えていないのですが、
- > 「理論はさておき、実験値を使って計算すれば良いんじゃないですかね」
- > という程度のニュアンスだったような気がします(若干思い出補正あり)。
- > 竹内さんのメールも言い方こそ違いますが、全編「計算してみてくれ」
- > だったと思います。この辺りは竹内さんが数年前に散々悩んだところだったので、
- > 「ケラレ補正は有意である」というのは揺るぎない見解でした。
- $\geq$
- > ところで、
- > > の SIXM 実験で使ったビームの幅が "1406\*" のものよりも狭いのは、その効果
- > > を狙ったためですね? とり急ぎ、
- > ですが、これはちょっと違います。前にも竹内さんが言っているとおり、
- > 最近の実験で利用しているファイバーカップル式の検出器ではケラレ補正は不要だからです。
- > 縦の画素サイズをスキャンピッチと同じくらいの 100nm にしようとした結果、
- > 結像光学素子と検出器の位置関係が決まり、その結果集光素子によりできた
- > X線の far-field 像が、検出器⾯上でそのサイズになったものです。

添付ファイル hg K.pdf

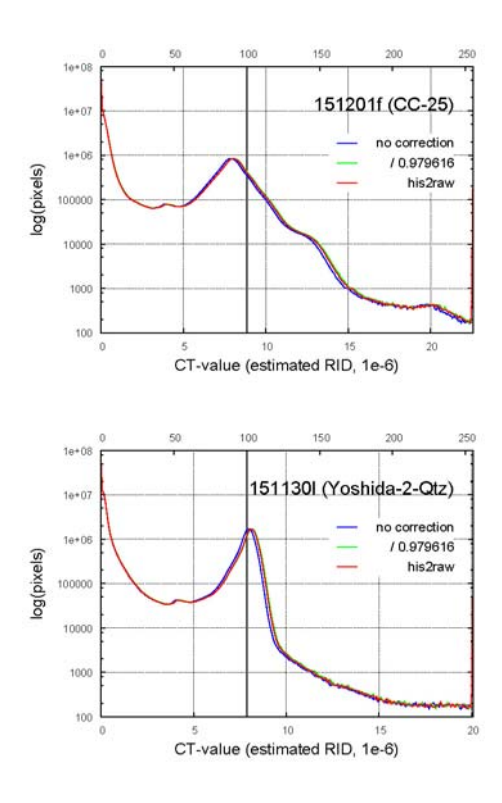

Date: Tue, 08 Mar 2016 17:25:11 +0900

From: Tsukasa NAKANO

To: "TAKEUCHI, Akihisa"

Cc: 上杉 健太朗, Akira TSUCHIYAMA, MATSUNO Junya, Aki Takigawa, Takashi Sakurama, kadokawa tokiyuki, Akira Kitayama, Miyama Sugimoto, 三宅

Subject: Re: ケラレ問題おわり

たけうちさま、

なかのです。E-mail ありがとうございます。

(1)

> カメラ視野がビームサイズと同じ程度だとして、

> 単純にプリズムみたいな一様な材質で傾斜を持つの境界を持つ試料を考えると、

> カメラ位置でのビーム強度分布はどちらかに並行移動したものになりますが、

> この場合並行移動したビーム全てをカメラ視野内に収めきれないことになります

> 結果、計算される重心位置としては実際よりも小さい値として出てくることになります。

CT 用の測定を行う場合、これは X 線投影値 In(I0) / In(I) の SP (sum of projection) を計算すればチェック できますね。

(2)

> 添付ファイルは、いろんな形状の試料に対して、位相の計算値が理論値とどの程度

> 変わるのかを計算したものになります。

⽵内さんの添付ファイルに記されている計算は、ぼくが 2015/10/19 の E-mail で紹介した「吸収係数の空間 勾配によって⽣じる X 線強度分布の重⼼のズレ」

http://www-bl20.spring8.or.jp/~sp8ct/tmp/SIXM\_mails.pdf#page=105

と同じことを議論している? ぼくは吸収係数の空間勾配によって X 線の強度が変化する場合を考えましたが、 これは(吸収係数が一様な)サンプルを透過する X 線の光路長 (サンプルの厚さ)が変化する場合でも同様に なります。とり急ぎ、

On Tue, 8 Mar 2016 07:51:42 +0900 "TAKEUCHI, Akihisa" wrote:

- > 中野様
- $\geq$
- > ⽵内です。
- > すみません家族がインフルエンザで今ゾンビハウス状態になっておりメールチェックが滞ってました。  $\geq$
- > こちらのコメントはだいたい上杉さんのナイスフォローどおりです。
- > が、SIXM のビーム幅についてもう一点、付け足します。

 $\rightarrow$ 

- > カメラの視野に現在余裕をもたせているのは、
- > やはりそうしないと RID, LAC の計算値が正しく出てこないというのも理由の一つです。
- > ただし、これはケラレなど検出感度ムラとは関係なく、単純に検出器の視野に関わる問題です。  $\geq$
- > カメラ視野がビームサイズと同じ程度だとして、
- > 単純にプリズムみたいな⼀様な材質で傾斜を持つの境界を持つ試料を考えると、
- > カメラ位置でのビーム強度分布はどちらかに並⾏移動したものになりますが、
- > この場合並行移動したビーム全てをカメラ視野内に収めきれないことになります
- > 結果、計算される重心位置としては実際よりも小さい値として出てくることになります。
- > まあ上で「感度ムラと関係ない」と書きましたが、
- > 紙の上では「中心領域だけ感度 1、周辺は不連続に 0」の感度ムラを持つ検出器と同等になりますが。 >
- > 添付ファイルは、いろんな形状の試料に対して、位相の計算値が理論値とどの程度
- > 変わるのかを計算したものになります。
- > 横軸は検出器視野幅を、検出⾯でのビームサイズで規格化したものです。
- > 想定した試料の材質はポリスチレンのみですが、エッジが急峻になるほど
- > 検出器視野がビームサイズ程度では位相差の計算値が低く出ることがわかります。
- > この計算からは、検出器視野はビームサイズの 3 倍は欲しいことになりますが、
- > これも試料のエッジがもっと急峻な場合とか考えるとキリがないです。

 $>$ 

> この計算は実はかなり初期のころにやったもので、すっかり忘れてました。

- > ポリスチレン球を標準試料に使って、どうしても位相の測定値が理論値より
- > 低くでる原因(約 7~8 割)がわからず、
- > ひょっとして検出器の視野が⾜りないのが原因かと思いやってみたのが添付の計算でした。
- > 結果、「極端な試料」の場合、その予想はあっていましたが、
- > ポリスチレン球の場合は視野が 1 倍でもほとんど影響がないことがわかり
- > (添付グラフの Polystyrele sphere 8μm)、
- > 原因究明につながらずがっかりした記憶があります。
- > ケラレに気がついたのはこの随分後でした。
- >
- > ただ、これは今気がついたのですが、
- > ⽅形の試料は CT の測定をするとかならず「急峻なエッジを持つ極端な試料」の条件になりますね。
- > 三宅さんたちと一度、サンプル形状について、方形でなく円形がよろしいようだ、
- > という話で盛り上がりましたが、そのときにこの計算をしていたことを思い出すべきでした。すみません。  $\geq$

### > ちなみに、

- > 光学理論上は、検出器の視野は、ビームサイズの 2 倍以上必要になります。
- > たぶん、広いほどいいんでしょう。
- > 実際は、上杉さんの⾔うように、結像光学系との倍率を合わせる位置でいわば「妥協」しています。

Date: Tue, 08 Mar 2016 19:42:12 +0900

From: Tsukasa NAKANO

To: "TAKEUCHI, Akihisa"

Cc: 上杉 健太朗, Akira TSUCHIYAMA, MATSUNO Junya, Aki Takigawa,

Takashi Sakurama, kadokawa tokiyuki, Akira Kitayama, Miyama Sugimoto, 三宅

Subject: Re: ケラレ問題おわり

たけうちさま、

なかのです。先の E-mail に書いた (2) についてですが、ぼくが想定していた

 $\bar{p}$  a S が一定値で X 線線吸収係数の空間分布が  $\mu$  (r) = b - a・r のサンプルを X 線マイクロビームが透過 している場合の X 線強度分布の重心の位置

と、⽵内さんの計算に対応している(と思われる)

μが⼀定値で厚さが S(r)= b - a・r のサンプルをマイクロビームが透過している場合 の重心の位置はほぼ同じ式(正確にはμと S の役割を入れ替えた式)になることがわかりました。それゆえ、 マイクロビームの幅を R とすると、ぼくが想定していた条件下で X 線強度分布の重⼼(の位置の差)から SIXM の屈折角を正しく推定できるための条件式「a・S・R ≒ 0」は、竹内さんの計算では「 $\mu$ ・a・R ≒ 0」にな  $0 \leq \sigma$  (注:積 a · S · R と  $\mu$  · a · R はどちらも無次元の値です)。 $\mu$  · a · R = 0の方が実際のサンプルに 応じた試算をしやすい条件式ですね。とり急ぎ、

Date: Wed, 09 Mar 2016 18:21:35 +0900

From: Tsukasa NAKANO

To: "TAKEUCHI, Akihisa"

Cc: 上杉 健太朗, "Akira TSUCHIYAMA", MATSUNO Junya, Aki Takigawa, Takashi Sakurama, kadokawa tokiyuki, Akira Kitayama, Miyama Sugimoto, 三宅

Subject: マイクロビームの重⼼

たけうちさま、

なかのです。E-mail ありがとうございます。これは多分、どんな実験も上手く行くようにしたいスタッフと、 自分達の実験が上手く行けば良いユーザの立場の違いによるものだ思いますが、竹内さんが言われていること に同意できません。

(1)

- > また、当時も指摘させてもらいましたが、
- > 試料位置での強度分布と検出器位置での強度分布は
- > そのまま実空間同十で対応するわけではなく、フーリエ変換の関係にあり、

> 僕の添付のやつはそれを基に計算してます。

SIXM で使っているのは結像光学系ですが、そのデータ解析ではサンプルと検出器の間の距離Lを無限大だと した(もしくはしの寄与を無視した)far field 近似で処理を行えば良いと理解しています(重心のシフト量を 屈折角に変換する際には L を使いますが)。この時、「試料位置と検出器位置の X 線強度分布が実空間でその まま対応している| と考えて良いのでは?

(2)

> 僕の添付ファイルの計算は、

> 「屈折によってビームが動いたとき、検出器視野が⾜りなくてビームがはみ出るような場合どうなるか」 > であり、中野さんの 10/19 の議論は、

> 検出器視野をビームがはみ出る場合を想定してるわけではないのではないでしょうか。

昨日の夕方 (2016/03/08 17:25)のE-mail の (1) に書いたように、ビームが視野からはみ出ていないかどう かは sum of projection や HIS 形式ファイルの上の refraction profile の画像をきちんと調べれば済む話です (ユーザの⽴場から⾔うと)。つまり、⽵内さんが計算された「どのような場合にビームが視野からはみ出る か」についてぼくは興味がありません。ぼくが気にしているのは、重⼼演算による(視野からはみ出ていない) ビームのシフトの検出の是⾮を判定するための(⾃分達の測定サンプルに関わる)条件です。

以前に紹介した⽂書ファイル

http://www-bl20.spring8.or.jp/~sp8ct/tmp/SIXM\_mails.pdf#page=105

に記した (実空間用の)計算式を流用すると、幅 R のマイクロビームの左端を原点とする重心の位置 c は以下 の式で表すことができます。

c / R = { $(t - 1)$ \*exp $(t)$  + 1 } / {  $t *$  [ exp $(t)$  -1 ] }

ただし、この式を⽀配する無次元の値 t の意味は以下の通りです。

厚さ S が⼀定で吸収係数の空間勾配∂μ/∂r がある場合、 t = (∂μ/∂r)・S・R

吸収係数μが⼀定で厚さの空間勾配∂S/∂r がある場合、 t = μ・(∂S/∂r)・R

 $\mu$  や S の空間勾配が -∞と +∞で c/R = 0 と c/R = 1 となります。つまり、(far field を仮定している限り) 重⼼はビームの内部(0 ≦ c ≦ R)を動くだけですが、実際の光学系に即した計算法ではそれはどうなるの か?(その場合、ビームの両端は霞んでいるでしょうから、重⼼もより広い範囲を動くことになる?)

なお、SIXM のビーム幅は R ≒ 100 nm = 10^-5 cm 程度、ぼく達のサンプルはμ < 10^4 cm^-1 です。それ ゆえ、∂S/∂r がべらぼうな値でない(|∂S/∂r|<10)⼀様なサンプルなら | t | < 1 であり、その場合には以 下の式が成り立ちます。

c / R  $\div$  1/2 + (1/12) \* t

 $\rightarrow$  c - R / 2 ≒ (1/12) \*  $\mu$  · ( $\partial$  S/ $\partial$  r) · R^2

この式が表す「重心の位置のビーム中央からのシフト」は現状の SIXM のデータ処理では「見かけの屈折」に なります。それゆえ、ビームの幅を変えて同じサンプルを撮影すると、それ(ビーム幅)の2乗に比例した値 c - R / 2 に相当する微分位相の値を測定することになります。

まとまりのない話ですみません。とりあえず以上です。

On Tue, 8 Mar 2016 22:21:19 +0900 "TAKEUCHI, Akihisa" wrote:

> 中野様

#### $\geq$

> すみません、ちょっと今家庭内がパンデミックでして、回答が遅くなりました。

 $\rightarrow$ 

> > ⽵内さんの添付ファイルに記されている計算は、ぼくが 2015/10/19 の E-mail

>> で紹介した「吸収係数の空間勾配によって生じる X 線強度分布の重心のズレ|

> > http://www-bl20.spring8.or.jp/~sp8ct/tmp/SIXM\_mails.pdf#page=105

> > と同じことを議論している?

 $\rightarrow$ 

> すみません。違うと思います。

> 僕の添付ファイルの計算は、

> 「屈折によってビームが動いたとき、検出器視野が⾜りなくてビームがはみ出るような場合どうなるか」

> であり、中野さんの 10/19 の議論は、

> 検出器視野をビームがはみ出る場合を想定してるわけではないのではないでしょうか。

 $>$ 

> また、当時も指摘させてもらいましたが、

- > 試料位置での強度分布と検出器位置での強度分布は
- > そのまま実空間同士で対応するわけではなく、フーリエ変換の関係にあり、
- > 僕の添付のやつはそれを基に計算してます。
- >
- > 「吸収係数一定で厚さが変化する場合」と
- > 「厚さ一定で吸収係数が変化する場合」で同じ意味になる件については同意です。
- >

> 取り急ぎ。

> みなさんもご⾃愛ください。

Date: Fri, 11 Mar 2016 11:50:38 +0900

- From: Tsukasa NAKANO
- To: 竹内
- Cc: 上杉 健太朗, "Akira TSUCHIYAMA", MATSUNO Junya, Aki Takigawa,

Takashi Sakurama, kadokawa tokiyuki, Akira Kitayama, Miyama Sugimoto, 三宅

Subject: Re: マイクロビームの重心

たけうちさま、

なかのです。やっと話が見えてきました。SIXM の測定値 (HIS 形式ファイルの画像の上の横一列の画素の値) は「サンプルを透過した直後の(実空間における)X 線強度分布 f(r)」ではなく、「その Fourier 変換」に関連 した値なのですね? これに関する質問です。

(1) ここで⾔っている Fourier 変換(F 変換)とは、実空間でのサンプルの横⽅向の座標値 r に対応する空間 周波数を k として、

 $F(k) = \int f(r) \cdot \exp(-2 \cdot \pi \cdot i \cdot k \cdot r) dr$ 

ですか?

(2) 実関数の F 変換は複素関数になりますが、測定値は実数です。また、F 変換の実部 Re(F) やその絶対値 |F| は偶関数になりますが、測定値はそうでない感じです。測定値と F 変換の対応関係を教えて下さい。

とり急ぎ、

P.S.

ここまで書いた後に⽵内さんからの E-mail を再読したら、「集光⾯と FarField 位置はフーリエ変換 の関係になります」と書いてありました。これは「SIXM の測定値 f(r) はサンプル透過直後の X 線 強度分布だが、検出器の位置 r とサンプルに付随した座標値ρは単純な線形変換の対応関係になって いない」と言うことですか? この「フーリエ変換の関係」とは? ... これは「検出器面に直交する方 向の座標 s に関するフーリエ変換」なのでしょうね。

On Wed, 9 Mar 2016 18:32:36 +0900 "TAKEUCHI, Akihisa" wrote:

> 中野様

>

> ご指摘ありがとうございます。

> 前の件でもそうですが、こちらも指摘していただいて今一度理解を深めるきっかけに > なるので色々と言っていただけるのはとてもありがたいです。

>

 $> (1)$ 

> SIXM では現状、垂直方向に結像光学系、水平方向にマイクロビーム走査光学系

> という配置で、重心演算等を行っているのは走査光学系に当たる部分です。

> 結像光学系では実空間そのままの対応で OK(さかさになりますが)ですが、

> 走査光学系において、集光面と FarField 位置はフーリエ変換の関係になります。

>

 $(2)$ 

> これについては、前々回の中野さんの質問

 $\geq$ 

>> ⽵内さんの添付ファイルに記されている計算は、ぼくが 2015/10/19 の E-mail >> で紹介した「吸収係数の空間勾配によって生じる X 線強度分布の重心のズレ」 >> http://www-bl20.spring8.or.jp/~sp8ct/tmp/SIXM\_mails.pdf#page=105 >> と同じことを議論している?

 $\geq$ 

> に対して、「違う件について議論をしている」とお答えしただけのつもりだったのですが・・・。 >

> 議論がかみ合っていないようでしたらすみません。

Date: Tue, 15 Mar 2016 11:30:47 +0900

From: Tsukasa NAKANO

To: Akira TSUCHIYAMA, Kentaro UESUGI

Cc: Akihisa TAKEUCHI, MATSUNO Junya, Aki Takigawa, Takashi Sakurama, kadokawa tokiyuki, Akira Kitayama, Sugimoto Miyama, MIYAKE

Subject: new programs for SIXM-8

### みなさま、

GSJ/AIST のなかのです。のんびりしていてすみません。次回 (4月) の実験に間に合うよう、SIXM 用の新し いプログラムの説明の残りの主要な部分(プログラムの起動法の説明)を⽚付けてしまいます。

- (1) 投影画像の変換プログラム
- (2) サンプルの回転中心の位置の推定用のプログラム
- (3) sinogram (SG) 作成用のプログラム
- (4) 画像再構成⽤のプログラム

(1) 投影画像の変換プログラム

以下の3×3種類(合計18個)のプログラムは "" で区切ったプログラム名の前半の文字列が表す投影画像 の変換処理を行ない、その結果の画像を "\_"の後の文字列が表す形式のファイルに書き込みます。

ri2xp\_bin RI/ nameFile VLR file XP.bin ri2xt bin RI/ nameFile VLR file XT.bin rr2dpc\_bin RR/ nameFile VLR\_file SDD {-}Dp DPC.bin

ri2xp\_gif RI/ nameFile VLR\_file Bx By {{min max} XP.gif} ri2xt\_gif RI/ nameFile VLR\_file Bx By {{min max} XT.gif} rr2dpc gif RR/ nameFile VLR file Bx By SDD  $\{-\}$ Dp  $\{$ fmin max $\}$  DPC.gif $\}$ 

ri2xp\_[B,W,F,D] RI/ nameFile VLR\_file Bx By XP/ ri2xt  $[B,W,F,D]$  RI/ nameFile VLR file Bx By XT/ rr2dpc\_[B,W,F,D] RR/ nameFile VLR\_file Bx By SDD {-}Dp DPC/

ここで、プログラム名の前半の文字列が表す変換処理の概要は以下の通りです。

ri2xp: RI (raw intensity) の投影画像を XP (X 線投影) のものに変換 ri2xt:RI の投影画像を XT(X 線透過率)のものに変換

rr2dpc:RR (raw refraction) の投影画像を DPC (微分投影) のものに変換

また、後半の⽂字列が指す出⼒ファイルの形式は以下の通りです。

bin: 以前の SIXM 用のプログラムで使っていたバイナリ形式

gif: 動画として表示可能な GIF 形式

 $[B,W,F,D]$ : RAW  $[B,W,F,D]$  形式

これらの投影画像の変換プログラムはいずれも起動パラメータとして指定されたディレクトリ RI/ や RR/ の 下の RAW 形式画像ファイルのうちの nameFile と VLR\_file で指定されたものだけを処理の対象とします。

RI/ もしくは RR/ と namFile

RI もしくは RR の投影画像が⼊っているディレクトリの名前とそれらの下の画像ファイルの選択や 順序付けを⾏うための name file の名前

VLR\_file

投影画像ごとの左右端の余白領域を指定するための VLR\_file の名前。ハイフン "-" を指定するとそ の内容を標準入力から読む。

注

VLR\_file で左右の余白領域の幅の値 L と R の両方に0を指定すると投影値 RI や RR の変換処理のう ち「余白領域の値(RIOや RRO)を使った原点調整」と「対数変換」の処理を行いません。

 $XP(X-ray\, projection) = - log(XT)$  $XT$  (X-ray transmittance) = RI / RI 0 DPC (differential phase contrast) =  $(RR - RR_0) \times Dp / SDD$ 

ただし、Dp / SDD を掛けるスケーリング処理は行うので、RR の投影画像の内容を変えずにバイ ナリ、GIF もしくは RAW 形式の画像ファイルに変換したい場合には "rr2dpc\_\*" ではなく "ri2xp\_\*" や "ri2xt\_\*" を使えば起動パラメータ SDD と Dp の指定の手間を省けます。

上記のもの以外の起動パラメータの意味は以下の通りです。

SDD および Dp("rr2dpc\_\*" のみ)

サンプルと検出器の間の実距離、および、RP(refraction profile)の検出器の間隔の実⼨(RP の画 像上の画素の横辺⻑)。微分位相の符号を変えたい場合には Dp として負の値を指定すれば良い。 Bx および By("\*\_gif" と "\*\_[B,W,F,D]" のみ)

変換した投影画像に対するビニングに使う横および縦方向に並んだ画素の個数(自然数)。1を指定 すれば変換した画像のビニングを⾏わない。

min および max  $("*$  gif" のみ)

出力する GIF 形式画像の上の8ビット画素値0と 255 のそれぞれに対応させる XP、XT もしくは DPC の値。min < max でなければならない。これらの値の指定は2個一緒に省略可能で、その場合 は投影画像ごとにそこに含まれる XP、XT もしくは DPC の最⼩値と最⼤値で正規化した8ビット画 素値になる(動画ではこれは不適当かもしれない)。

XP.bin、XT.bin もしくは DPC.bin ("\* bin" のみ)

変換した画像のバイナリデータを書き込むファイルの名前。ファイル名の代わりにハイフン "-" を 指定すると標準出力にデータを書き出すが、これは Windows では正常に機能しない(「文字化け」 する)。

XP.gif、XT.gif もしくは DPC.gif ("\*\_gif" のみ)

変換した画像を書き込む GIF 形式の画像ファイルの名前。"-" を指定すると標準出力にデータを書き 出す(これは Windows では正常に機能しない)。また、このファイル名の指定は省略できる(後述)。 XP/、XT/ もしくは DPC/("\*\_[B,W,F,D]" のみ)

変換結果を書き込む RAW 形式画像ファイルを格納するディレクトリ名前。ただし、変換後の画像の ファイル名は RI/ や RR/ の下の変換前の画像のものと同じになる(RI/ や RR/ の下の投影画像す べてを対象とする場合、変換後の画像のファイルをそこに上書きしても問題ない)。

プログラム "\*\_gif" に GIF のファイル名を指定しなかった場合、以下の3個の値をタブコード区切りで並べた 投影画像ごとの⾏だけを標準出⼒に書き出します。

[1] 投影画像の番号 $(0 \sim)$ 

[2,3] その投影画像に含まれる XP、XT もしくは DPC の最⼩値と最⼤値

また、プログラム "\* [B,W,F,D]" も RAW 形式画像ファイルの書き込みと同時に上記のものと同じ内容・構成 の投影画像ごとの行を標準出力に書き出します。

(2) サンプルの回転中心の位置の推定用プログラム

回転角が0と 180 度の状態のサンプルを撮影した RI もしくは RR の投影画像のペアを用いてサンプルの回転 中心 (rotation center;いわゆる「センター値」)を推定する新しいプログラムが ri2rc もしくは rr2rc です。

ri2rc RI/ nameFile VLR\_file {y1 y2} Rx Ry {RMSD.tif} rr2rc RR/ nameFile VLR file  $\{y1 y2\}$  Rx Ry  $\{RMSD.tif\}$ 

これらはまず、起動パラメータ nameFile と VLR file の記述に従ってディレクトリ RI/ や RR/ の下にある画 像ファイルの選択や順序付けなどを行います。その後、回転角が0と180度の画像だと見なしたそれらのうち の最初と最後の画像だけを使ってサンプルの回転中心の位置を推定します。

ri2rc と rr2rc が実⾏する推定処理の原理は昨年6⽉の⼀連の E-mails で紹介した C-shell script "xp2rc.csh" と "xp2rc dpc.csh" (および、それらと完全に互換な C 言語プログラム xp2rc と xp2rc dpc)のそれぞれのも のとまったく同じです。また、ri2rc と rr2rc の起動パラメータ y1、y2、Rx、Ry の意味と、それらが標準出力 に書き出す⾏の構成・内容も以前に紹介したものと同じです。

http://www-bl20.spring8.or.jp/~sp8ct/tmp/SIXM\_mails.pdf#page=34

On Sat, 27 Jun 2015 20:27:00 +0900 Tsukasa NAKANO wrote: > xp2rc.csh はまず 180 度の画像を左右反転し、それと0度の画像の位置関係を > 平行移動によって変えながら両者が重なり合っている部分の「投影値の RMSD > (root mean square differences)」が最⼩になっている配置を探し出します。 > また、xp2rc\_dpc.csh では 180 度の画像に対して左右反転と同時に値の正負の > 反転を行った後に RMSD を計算します。こうして得た RMSD が最小になっている > 2画像の位置ズレ(0度の画像に付随した座標系における 180 度の画像を反転 > した画像の原点の座標値)を (dx, dy) とすると、2画像の横画素数が同じなら、 > センター値、x0 = ( 横画素数 - 1 + dx ) / 2 > となっているはずです。そして、「縦ズレ」の値 dy は SIXM の測定の間にサン > プルが「動いた」かどうかを評価するために使えます。 -------- > ただし、これらの起動パラメータの意味は以下の通りです。  $> \dots$ > y1 と y2 > RMSD の計算に用いる投影画像の縦(再構成画像のスライス)の範囲。

> 指定を省略するとスライスの範囲すべてが対象となる。撮影した物体像

> の「影が濃い」部分だけを指定した方が推定の精度が向上するはず。

> Rx と Ry

> RMSD 計算を行う2画像の x および y 方向の位置ズレの相対的な範囲

> を指定するためのパラメータ。例えば Rx = 0.5 を指定すると、0度の

> 画像に対して 180 度の画像を画像の横幅の半分だけ左に移動した状態

> から右に半分移動した状態までの配置すべてに対する RMSD を計算する。

> なお、xp2rc.csh と等価な処理を行う (HASPET 用の画像再構成プログ

> ラム群のひとつである)C-shell script "center.csh" は Rx = 0.5、

> Ry = 0.25 を採用している。

--------

> 最終的には、xp2rc.csh と xp2rc\_dpc.csh のどちらも以下の2行·6個の値を > 標準出力に書き出します。

 $>$ 

> 1行目:センター値の探索範囲 x1 ~ x2 とセンター値の推定値 x0

> 2行目:縦ズレの探索範囲 dy1 ~ dy2 と縦ズレの推定値 dy

>

> なお、dy の推定値の精度 (?) は1画素幅ですが、前記の dx との関係式から

> わかるようにセンター値は半画素幅まで意味があります。そして、x0 = x1 or

> x0 = x2 や dy = dy1 or dy = dy2 の場合には RMSD が最⼩の配置が探索範囲の

> 端なので、センター値や縦ズレの推定に失敗している可能性が高いです。

ri2rc と rr2rc ではサンプルの回転中心の推定に用いた「RMSD のマップ」を画像として出力できるようにしま した。起動パラメータとしてファイル名(RMSD.tif)を指定すると横座標値が x1〜x2、縦座標値が dy1〜dy2 に相当する範囲の RMSD のマップを RAW B 形式の画像ファイルとして出力できます。xv なら以下の入力に よって RMSD.tif を擬似カラー表⽰して眺めると良いと思います。

xv -preset 3 RMSD.tif # 青→緑→赤の擬似カラー表示

xv -preset 4 RMSD.tif # 黒→青→緑→黄→茶の擬似カラー表示

すみません。⻑い E-mail になったので残りの説明は次便に回します。とり急ぎ、

Date: Sat, 19 Mar 2016 15:43:43 +0900

From: Tsukasa NAKANO

To: Akira TSUCHIYAMA, Kentaro UESUGI

Cc: Akihisa TAKEUCHI, MATSUNO Junya, Aki Takigawa, Takashi Sakurama, kadokawa tokiyuki, Akira Kitayama, Sugimoto Miyama, MIYAKE

Subject: new\_programs\_for\_SIXM-9

みなさま、

GSJ/AIST のなかのです。またもや間が空いてすみません。3/15 の E-mail で書き残した SIXM 用の新しいプ ログラムの説明の続きです。

(3) sinogram (SG) 作成用のプログラム

以下のプログラムを使えば SIXM の XP、DPC と位相回復した DPC (もしくは、VLR file の指定に応じた RI と RR)のそれぞれの sinogram を作成できます。

ri2sg [B,W,F,D] RI/ nameFile VLR file {layer1 layer2} SG format rr2sg  $[B.W.F.D]$  RR/ nameFile VLR file  ${l}$ layer1 layer2} SDD  ${-}$ Dp  ${Dr}$  SG format

これらはいずれも、ディレクトリ RI/ や RR/ の下の nameFile と VLR\_file で指定された RAW 形式の投影画 像から様々な sinograms(後述)を作成し、それらをプログラム名の後半部分が指している4種類の RAW 形 式の画像ファイルのそれぞれに書き込みます。

2/24 の E-mail で説明したように、VLR file で投影画像の左右端の余白領域の幅 L と R の両方に値0を指定 すると "ri2sg\_\*" と "rr2sg\_\*" は RI と RR のそれぞれの値そのものを保持した sinograms を作成します。こ れらは投影画像の左右端の余⽩領域の決定やチェックの処理に使うと便利です。

VLR file で0でない L と R を指定した場合、プログラム "ri2sg \*" は XP の値を保持した sinograms を作成 するだけです。それに対して "rr2sg \*" は後述する起動パラメータ Dr の指定の有無に応じて DPC (Dr を指 定しなかった場合)と「位相回復した DPC」(Dr を指定した場合)のそれぞれの sinograms を作成できます。 前者の DPC の sinogram の使途は今の所は特になしですが、後者は CUDA GPU の上で走るものを含む通常の 吸収 CT 用のプログラムで処理することにより位相 CT の画像を再構成できるので有用です。

XP および位相回復した DPC の sinogram を作成すればサンプルの回転中心の位置を様々に変えた画像 再構成のテストを⾼速に実⾏できます。その処理⼿順については別便で説明します。

プログラム "ri2sg\_\*" と "rr2sg\_\*" の起動パラメータの意味は以下の通りです。

RI/ もしくは RR/ と namFile

RI もしくは RR の投影画像が⼊っているディレクトリの名前とそれらの下の画像ファイルの選択や 順序付けを⾏うための name file の名前

VLR\_file

投影画像ごとの左右端の余白領域を指定するための VLR\_file の名前。ハイフン "-" を指定するとそ の内容を標準入力から読む。

注

画像再構成用の VLR\_file では "\$" だけの行を指定するなどしてサンプルの回転角が 180 度の投影 画像を処理の対象から外して下さい。

layer1 と layer2

sinogram を作るスライスの範囲。layer1 < layer2 でなければならない。これらの値は2個一緒に指 定を省略でき、その場合には可能なスライスすべての sinograms を作成する。

SDD および Dp("rr2sg\_\*" のみ)

SIXM のサンプルと検出器の距離および RP(refraction profile)の画像上の画素の横幅。微分位相の 符号を変える必要がある場合は負の Dp を、また、単位が 1e-6 (10 のマイナス6乗)の RID の値を 再構成したいのなら単位が m の SDD とμm(= 1e-6 m)の Dp の値を指定すれば良い。

Dr("rr2sg\_\*" のみ)

位相回復した DPC の投影画像の画素の横幅(= RR の画像の画素の横幅)。その sinogram を通常の 吸収 CT 用のプログラム (例えば、sg2tgs) で画像再構成する場合は "rr2sg \*" と sg2tgs の両方の 起動パラメータ Dr に同じ値(例えば、1)を指定すれば良い。"rr2sg\_\*" の Dr の値の指定を省略す ると DPC の sinogram を作成する。

SG\_format

再構成した位置(0〜;投影画像の縦座標値)のスライスの sinogram を格納する RAW 形式の画像フ ァイルのパス名を決定するための C 言語の標準関数 sprintf() にそのまま引き渡す format 記述用の 文字列。以下のような文字列を指定すれば良い(ただし、以下の例で用いているディレクトリ SG は 事前に⾃分で作成しておく必要がある)。

SG/%d

ディレクトリ SG の下のスライスの位置(スライス番号)そのものを名前とするファイル (SG/0 など)に書き込む。

SG/%03d

SG の下に左0埋めした3桁で表現した 000 のようなスライス番号を名前とするファイに 書き込む。

SG/%03d.tif

拡張⼦として ".tif" を付けた名前のファイルに書き込む。

注

Windows のバッチファイルでは "%" は特殊記号なので、そう解釈されないように "%%" として下 さい。なお、Windows のコマンドプロンプトでは "%" をそのまま使っても問題ありません。

"ri2sg\_\*" と "rr2sg\_\*" はどちらも sinogram をファイルに出⼒すると同時に以下の3個の数値をタブコード 区切りの行構成で標準出力に書き出します。

[1] スライス番号

[2,3] その sinogram に含まれる値の最⼩値と最⼤値

(4) 画像再構成⽤のプログラム

以下のプログラムを使えば SIXM の吸収と位相のそれぞれの CT 画像(tomogram、TG)を再構成できます。

ri2tg [W,F,D] RI/ nameFile VLR file {layer1 layer2} Dr Or RA0 TG format rr2tg [W,F,D] RR/ nameFile VLR file {layer1 layer2} SDD {-}Dp Or RA0 TG format

これらはいずれも、ディレクトリ RI/ や RR/ の下の nameFile と VLR file で指定された RAW 形式の投影画 像を用いて SIXM の3次元 CT 画像を再構成し、そのスライス画像のそれぞれをプログラム名の後半部分が指 している3種類の RAW 形式(RAW B形式がないことに注意)の画像ファイルに書き込みます。

以前のものと同様に SIXM 用の新しいプログラムも再構成画像の浮動小数点数の画素値のデータ全部を計算 機のメモリに保持して処理を行います。そのデータの型を4バイト長の単精度浮動小数点数(float)に設定し てあるので、この処理には「再構成画像の画素数×4」バイトの計算機メモリが最小限必要です。特に、利用 可能なメモリ量の上限が2ギガバイト(= 2^31 バイト)の 32 bit OS 機を使う場合、各辺沿いの画素数が (2^31 /4)^(1/3) ≒ 812.75 の⽴⽅体画像までしか再構成できません(同じ理由で、搭載メモリ量が少ない CUDA GPU 上で走る SIXM 用の画像再構成プログラムも作成しませんでした)。

これまた以前のものと同様に "ri2tg \*" と "rr2tg \*" も環境変数 "THREADS に設定されている個数のマルチ スレッドを使って画像再構成を並列に処理します。これらのプログラムの起動前に以下のように入力して使用 するスレッド数を設定して下さい(これを省略すると THREADS の設定値が1であると見なされます)。

log-in shell が sh の場合:THREADS=スレッド数 ; export THREADS bash:export THREADS=スレッド数 csh もしくは tcsh:setenv THREADS スレッド数 Windows のコマンドプロンプト:set THREADS=スレッド数

新しいプログラムはこの画像再構成のマルチスレッド処理と並列に投影画像のファイルの読み込みを⾏いま す(つまり、正確には、新しいプログラムは THREADS の値に1を加えた個数のマルチスレッド処理を⾏いま す)。そのため、"ri2tg \*" と "rr2tg \*" の全体的な処理速度は以前のものに比べてかなり向上しました。

さて、"ri2tg\_\*" と "rr2tg\_\*" の起動パラメータの意味は以下の通りです。

RI/ もしくは RR/ と namFile

RI もしくは RR の投影画像が⼊っているディレクトリの名前とそれらの下の画像ファイルの選択や 順序付けを⾏うための name file の名前

VLR\_file

投影画像ごとの左右端の余白領域を指定するための VLR\_file の名前。ハイフン "-" を指定するとそ の内容を標準入力から読む。

注

画像再構成用の VLR\_file では "\$" だけの行を指定するなどしてサンプルの回転角が 180 度の投影 画像を処理の対象から外して下さい。

layer1 と layer2

再構成を行うスライスの範囲。layer1 < layer2 でなければならない。これらの値は2個一緒に指定 を省略でき、その場合には可能なスライス画像すべてを再構成する。

Dr("ri2tg\_\*" のみ)

投影画像の画素の横幅。吸収 CT のスライス画像の正方形画素の辺長もこの値になる。単位が 1/cm の LAC の値を再構成するためには単位が cm の Dr の値を指定する必要がある。

SDD および Dp("rr2tg\_\*" のみ)

SIXM のサンプルと検出器の距離、および、RP (refraction profile)の画像上の画素の横幅。微分位 相の符号を変える必要がある場合は負の Dp を、また、単位が 1e-6(10 のマイナス6乗)の RID の 値を再構成したいのなら単位が m の SDD とμm(= 1e-6 m)の Dp の値を指定すれば良い。

Or

サンプルの回転中⼼の位置(いわゆる「センター値」)。単位は画素幅。

RA0

サンプルの回転⾓のバイアス値(単位は度)。0以外の値を指定すると物体像がその⾓度だけ反時計 回りの⽅向に回転したスライス画像になる。なお、この回転に伴う CT 画像の画質の低下はない。

TG\_format

再構成した位置(0〜;投影画像の縦座標値)のスライスの画像を格納する RAW 形式のファイルの パス名を決定するための C ⾔語の標準関数 sprintf() にそのまま引き渡す format 記述⽤の⽂字列。 以下のような文字列を指定すれば良い(ただし、以下の例で用いているディレクトリ TG は事前に自 分で作成しておく必要がある)。

TG/%d

ディレクトリ TG の下のスライスの位置(スライス番号)そのものを名前とするファイル (TG/0 など)に書き込む。

TG/%03d

TG の下に左0埋めした3桁で表現した 000 のようなスライス番号を名前とするファイに 書き込む。

TG/%03d.tif

拡張⼦として ".tif" を付けた名前のファイルに書き込む。

注

Windows のバッチファイルでは "%" は特殊記号なので、そう解釈されないように "%%" として下 さい。なお、Windows のコマンドプロンプトでは "%" をそのまま使っても問題ありません。

"ri2tg \*" と "rr2tg \*" はどちらも再構成画像をファイルに出力すると同時に以下の3個の数値をタブコード 区切りの行構成で標準出力に書き出します。

[1] スライス番号

[2,3] そのスライス画像に含まれる CT 値の最⼩値と最⼤値

2/2 の E-mail で紹介した SIXM 用の新しいプログラムの説明はとりあえずこれで終わりです。次便では最近 書いた SIXM 用の C-shell scripts を紹介します。とり急ぎ、

Date: Sat, 19 Mar 2016 16:04:22 +0900

From: Tsukasa NAKANO

To: Akira TSUCHIYAMA, Kentaro UESUGI

Cc: Akihisa TAKEUCHI, MATSUNO Junya, Aki Takigawa, Takashi Sakurama, kadokawa tokiyuki, Akira Kitayama, Sugimoto Miyama, MIYAKE

Subject: new programs for SIXM-10

### みなさま、

GSJ/AIST のなかのです。先の E-mail に添付し忘れていました。SIXM 用の新しいプログラムの起動法を記載 したテキストファイル sixm\_usage.txt を送ります。2/2 と 2/18 の E-mail に書いたものに加えて、先の Email で触れた C-shell scripts の起動法も記してあります。これらはすべて以前に紹介した SIXM 用の新しい 書庫ファイルに入れてあります:

http://www-bl20.spring8.or.jp/~sp8ct/tmp/sixm.taz http://www-bl20.spring8.or.jp/~sp8ct/tmp/sixm.zip

とり急ぎ、

添付ファイル sixm\_usage.txt http://www-bl20.spring8.or.jp/~sp8ct/tmp/sixm\_usage.txt

Date: Thu, 24 Mar 2016 11:56:33 +0900

From: Tsukasa NAKANO

To: Akira TSUCHIYAMA, Kentaro UESUGI

Cc: Akihisa TAKEUCHI, MATSUNO Junya, Aki Takigawa, Takashi Sakurama, kadokawa tokiyuki, Akira Kitayama, Sugimoto Miyama, MIYAKE

Subject: new\_programs\_for\_SIXM-11

### みなさま、

GSJ/AIST のなかのです。SIXM の新しいプログラム用の書庫ファイルに追加した以下の4種類(合計7個) の C-shell scripts の使い方を説明します。

- [1] his2rp.csh HIS file scans view darks x RAW  $\{x \text{RAW } ... \}$  RP format HIS 形式のファイルから暗電流補正済みの refraction profile (RP) の画像を取り出す。
- [2] test\_a.csh RI/ nameFile VLR\_file layer Dr Or1 Or2 Test\_A/ test\_p.csh RR/ nameFile VLR\_file layer SDD Dp Or1 Or2 Test\_P/

SIXM の吸収もしくは位相の CT 画像の指定したスライスに対して回転中心の位置を 0.5 (画素幅) 刻みで変えた画像再構成のテストを⾏う。

- [3] pile h.csh test/|word/|byte/ base step images rows cols pile.tif
	- pile\_v.csh test/|word/|byte/ base step images rows cols pile.tif 3次元 CT 画像の指定した範囲·間隔のスライスの画像を横もしくは縦方向優先の順でマトリックス 状に並べた画像を作成する。

注

これらは SIXM のものに限らず TIFF のスライスから構成される3次元 CT 画像の⼤多数を処理可能 な汎用な C-shell scripts です (画像上の CT 値の値域を image description tag として記録していな い TIFF に対しては警告が発せられますが、それに伴う実質的な問題はありません)。

- [4] draw a.csh word|byte x y z  $Dr/Dz$ 
	- draw\_p.csh word|byte x y z Dr/Dz

SIXM の吸収と位相のそれぞれの3次元 CT 画像上の指定した点を通る xy、xz および zx 断⾯の3枚 のスライス画像と、画素値ヒストグラムの合計4個の図を縦横に並べた PostScript (PS) データを 出力する。

注

HASPET ⽤の C-shell script "word.csh" や "byte.csh" で作成した word 画像や byte 画像も draw\_a.csh で処理することが可能です。

この E-mail に添付した PDF ファイル 151120n\_test.pdf が上記の [2] と [3] の、また、151120n\_draw.pdf が [4] の C-shell script の実行例です。これらの上部に記した端末入力を行えば下部に示した画像や図を作成 できるはずです。

(0) SIXM 用の C-shell scripts を走らせるための準備

SIXM 用に書いた C-shell scripts の処理では SIXM 用のプログラム以外のものも使用します。それらのうちで ぼくが書いたものは SIXM 用の書庫ファイル

http://www-bl20.spring8.or.jp/~sp8ct/tmp/sixm.taz http://www-bl20.spring8.or.jp/~sp8ct/tmp/sixm.zip

に⼊れてある C-shell script "install.4csh" を使えばインストールできます。インターネットにつながってい る(UNIX)計算機の端末を開いて実行パスに登録済みのディレクトリに移動した後、以下を入力して下さい。

csh 書庫ファイルを展開したディレクトリ/sixm/install.4csh

これによって得たもの以外にも pile\_[h,v] の実行には gs (ghost-script) が、また、draw\_[a,p].csh には gnuplot(GNU plot)が必要です。これらを⾃分の計算機で使えるかどうかは "gs -h" もしくは "gnuplot -h" と端末入力すればわかります(これらがない場合には自分でインストールして下さい)。

(1) his2rp.csh

2/12 の E-mail で説明したようにプログラム his2tiff を使えば SIXM で得た HIS 形式ファイルから RP の画像 を取り出すことができます。ただし、それをファイル上の格納の順番に相当する番号で指定するのは不便です。 また、RP の画像を実用に供するには暗電流補正を行う必要があります。これらのことを補うために his2rp.csh を書きました。その起動法は以下の通りです。

his2rp.csh HIS file scans view darks x RAW  $\{x \text{RAW } ... \}$  RP format

his2rp.csh の起動パラメータの意味は以下の通りです。

HIS\_file

HIS 形式ファイルのパス名(これまでに得たファイル名はすべて a.HIS)

scans

SIXM のサンプル回転角ごとのスキャンの数。HIS 形式ファイルと一緒に作成されたログファイル

(常に a.log だった)の1行目のコンマ区切りの値のうちの最初のものを指定すれば良い。

view

ここで取り出そうとしている RP の画像から算出した画素値を格納する投影画像の番号。0以上かつ

「ログファイルの1行目のコンマ区切りの2番目の値」未満の整数値でなければならない。

darks

HIS 形式ファイルに格納されている暗電流画像の枚数。ログファイルのの1行目のコンマ区切りの3 番⽬の値を指定すれば良い。

x\_RAW

ここで取り出そうとしている RP の画像から算出した画素値を格納する投影画像の上の x 座標値。

0以上 scans -1 未満の整数値でなければならない。複数個の x RAW の値を指定すると暗電流補正 済みの複数個の RP の画像を⼀度の his2rp.csh の起動で取り出すことができる。

RP\_format

暗電流補正済みの RP の画像を書き込む RAW\_W 形式画像のファイルのパス名を決める C 言語の標 準関数 sprintf() にそのまま渡す format の文字列。起動パラメータの値から darks + view × scans + 1 + x\_RAW によって計算される HIS 形式ファイルの上の格納順に相当する自然数がファイル名の 一部になるように、以下のような文字列を指定すれば良い。

RP/%d

ディレクトリ RP(事前に⾃分で作成しておく必要がある)の下の格納順そのもの(101 な ど)を名前とするファイル

RP/%06d

RP の下の「左0埋めした6桁表⽰の格納順(000101 など)」を名前とするファイル RP/%06d.tif

拡張⼦として ".tif" を付けたファイル名

起動パラメータとして指定した x\_RAW の値ごとの暗電流補正済みの RP の画像の RAW\_W 形式のファイルを 出力すると同時に、hi2rp.csh は以下の5個の値をタブコード区切りで並べた行を標準出力に書き出します(こ れらのうちの4番⽬と5番⽬の値は冗⻑なオマケの情報です)。

[1] その RP 画像の HI 形式ファイル上の格納の順番を表す⾃然数

[2,3] その画像に含まれる暗電流補正済みの RP の値の最⼩値と最⼤値

[4] 暗電流補正済みの RP の最小値 (上記の2番目とまったく同じ値)

[5] 暗電流補正済みの RP の最⼤値と最⼩値の差を 65535 で割った値

 $(2)$  test  $[a,p].csh$ 

SIXM 用のプログラムには指定した1枚のスライス画像だけを回転中心の位置を変えて再構成するテスト用の ものがありません。プログラム "r[i,r]2tg \*" でこの処理を行うことができますが、それでは時間がかかりすぎ ます(SIXM 用の画像再構成プログラムのコードは多数のスライス画像を一度に高速に処理できる設計になっ ています)。そこで、この画像再構成のテストを以下の3ステップの処理で⾼速に実⾏する C-shell scripts "test\_[a,p].csh" を書きました。

- [1] SIXM ⽤のプログラム "r[i,r]2sg\_W" を使って RI もしくは RR の画像から吸収もしくは位相画像の 再構成⽤の sinogram の画像を作成する。
- [2] SIXM ⽤のプログラム raw2bin を使って sinogram の(RAW\_W 形式の)画像ファイルをバイナリ形 式の画像ファイルに変換する。
- [3] 通常の吸収 CT の画像再構成のテスト用のプログラム sg2tgs を使って sinogram のファイルから回 転中⼼の位置を変えた複数の画像を再構成する。

test\_a.csh と test\_p.csh が SIXM の位相と吸収 CT のそれぞれの画像再構成のテスト用の C-shell script です。 それぞれの起動法は以下の通りです。

test a.csh RI/ nameFile VLR file layer Dr Or1 Or2 Test A/ test\_p.csh RR/ nameFile VLR\_file layer SDD Dp Or1 Or2 Test\_P/

また、これらの起動パラメータの意味は以下の通りです。

RI/ もしくは RR/ と namFile

RI もしくは RR の投影画像が⼊っているディレクトリの名前とそれらの下の画像ファイルの選択や 順序付けを⾏うための name file の名前

VLR\_file

投影画像ごとの左右端の余白領域を指定するための VLR file の名前。ハイフン "-" を指定するとそ の内容を標準入力から読む。なお、ここで指定する VLR file では "\$" だけの行を指定するなどして サンプルの回転⾓が 180 度の投影画像を処理の対象から外す必要がある。

layer

画像再構成の対象とするスライスの番号(= 投影画像の縦座標値)。

Dr (test a.csh のみ)

投影画像の画素の横幅。吸収 (および位相) CT のスライス画像の正方形画素の辺長もこの値になる。 単位が 1/cm の LAC の値を再構成するためには単位が cm の Dr の値を指定する必要がある。

SDD および Dp (test p.csh のみ)

SIXM のサンプルと検出器の距離、および、RP の画像上の画素の横幅。微分位相値の符号を変える 場合は負の Dp の値を、また、単位が 1e-6(10 のマイナス6乗)の RID の値を再構成したいのなら 単位がmの SDD とμm (= 1e-6 m)の Dp の値を指定すれば良い。

Or1 と Or2

サンプル回転中⼼の位置(いわゆる「センター値」)の下限と上限の値。test\_[a,p].csh は  $Or = Or1 + 0.5 \times i, i = 0, 1, ..., floor((Or2 - Or1) / 0.5)$ 

- として計算した 0.5 刻みの回転中心の位置 Or のそれぞれを使った画像再構成(のテスト)を行う。
- Test  $A/$   $\geq$  Test P/

画像再構成のテストに⽤いたスライス位置 layer の sinogram の画像ファイル「layer.tif」と、回転中 心として上記の値 Or のそれぞれを指定して再構成した画像のファイル「layer\_Or.tif」(Or に小数点 が含まれている場合はそれを "\_" に置換した⽂字列をファイル名に使う)を格納するディレクトリ の名前。ただし、このディレクトリは事前に各⾃で作成しておく必要がある。

上記の sinogram の画像と再構成画像はどちらも RAW\_W 形式の画像ファイルに書き込まれます。そして、そ れと同時に、test\_[a,p].csh は以下の4個の値をタブコード区切りで並べた行を標準出力に書き出します。

- [1] スライス位置 layer
- [2] 回転中⼼の位置 Or
- [3,4] その再構成画像に含まれる CT 値の最⼩値と最⼤値

 $(3)$  pile  $[h,v]$ .csh

pile\_[h,v].csh は以下の一連の処理を行う汎用の C-shell scripts です。

- [1] 指定されたディレクトリの下に TIFF 形式の画像ファイルだけがあると仮定して、それらの名前の辞 書式(英数字)順のリストから指定された順番のものだけを処理対象として選び出す。
- [2] ghostscript を利⽤するプログラム add\_label を使ってそれぞれの画像の左上隅に「ファイル名から 拡張⼦ ".tif" を取り除いた⽂字列」を、また、右下隅に「TIFF の image description tag として記録 されている画像上の CT 値の値域」を「ラベル」として埋め込む。

[3] プログラム pile\_gray を⽤いて、それらの画像を指定された個数づつ横および縦にマトリックス状に 並べた画像を作成する。

ただし、処理対象の画像の横と縦それぞれの画素数の最⼤値を Nx と Ny として、それぞれの画像に埋め込む ラベルの英数字(Helvetica)フォントのサイズと、それらの画像の間の「余⽩」の幅を以下の値(単位は画素 幅)にしています。

左上隅のラベルのフォントのサイズ = 0.075 × Ny 右下隅のラベルのフォントのサイズ = 0.0625 × Nx 画像間の余⽩の幅 = 0.0125 × ( Nx + Ny )

pile\_h.csh と pile\_v.csh はそれぞれ複数個の画像を横方向優先 (左から右) もしくは縦方向優先 (上から下) の順でマトリックス状に並べます。これらの C-shell scripts の起動法は以下の通りです。

pile\_h.csh test/|word/|byte/ base step images rows cols pile.tif pile\_v.csh test/|word/|byte/ base step images rows cols pile.tif

また、これらの起動パラメータの意味は以下の通りです。

test/|word/|byte/

3次元(CT)画像を構成するスライス画像の TIFF 形式ファイルだけが格納されているディレクトリ の名前

base、step および images

そのディレクトリの下のファイルのうち名前の辞書式順 n (=0~) が

 $n = base + step \times i$ ,  $i = 0, 1, \dots$  images - 1

になっているものだけをここでの処理の対象とする。

rows と cols

マトリックス状に並べる画像の横と縦それぞれの個数

注

rows×cols < images なら pile [h,v].csh は i ≧ rows×cols の画像を処理の対象から除外します。

pile.tif

マトリックス状に並べた画像を書き込む TIFF 形式画像ファイルの名前。

pile.tif の出力に先立ち、pile [h,v].csh は処理対象の画像それぞれに関する以下の3個の値をタブコード区切 りで並べた⾏を標準出⼒に書き出します。

[1] その画像のファイル名

[2,3] その画像上の CT 値の最⼩値と最⼤値

なお、この E-mail に添付した PDF ファイル 151120n\_test.pdf に⽰されているように、test\_[a,p].csh で再 構成した画像だけを並べたい場合は sinogram の画像を除外するために pile\_[h,v].csh の起動パラメータの base として値1を指定してやる必要があります。

 $(4)$  draw  $[a,p]$ .csh

draw\_[a,p].csh は以下の⼀連の処理を⾏う C-shell script です。

- [1] 指定されたディレクトリの下の3次元 (CT) 画像の上の指定された点を通る相互に直交する3断面 の画像を取り出す。ただし、これらのうちの xy 断面は3次元画像のスライス画像そのものであり、 それ以外の xz と zy 断面の画像をプログラム si\_rar を使って新たに切り出す。
- [2] 指定されたディレクトリ名に拡張⼦ ".csv" を付けた名前の CSV ファイルに格納されているデータ をもとにして gnuplot で3次元画像全域の画素値ヒストグラムの図を描く。
- [3] これらの3個の画像とヒストグラムの図を縦横に並べた PS出力を行う。

draw a.csh と draw p.csh の違いは画素値ヒストグラムの横軸に付した CT 値の「種類」("LAC" or "RID")と それらの単位("1/cm" or "1e-6")だけです。これらの C-shell scripts の起動法は以下の通りです。

draw\_a.csh word|byte x y z Dr/Dz draw p.csh word|byte x y z Dr/Dz

また、起動パラメータの意味は以下の通りです。

word|byte

3次元(CT)画像が格納されているディレクトリの名前およびその3次元画像全域の画素値ヒスト グラムが格納されている CSV ファイルの名前から拡張子 ".csv" を取り除いた文字列。

x、y および z

3次元画像の上の点の (整数値の)座標値

Dr/Dz

3次元画像の画素の x および y 方向の辺長(CT 画像なのでこれらが同じ値だと仮定した)の値 Dr と z 方向の辺長 Dz の比の値。なお、この E-mail に添付した PDF ファイル 151120n draw.pdf に示 されているように、値 Dr/Dz を単純な数式として与えても良い。

draw [a,p].csh は3断面の画像とヒストグラムの図 (合計4図) を縦横2×2のレイアウトで並べた PS の ASCII text のデータを標準出⼒に書き出すので、各⾃でそれをファイルにリダイレクトするなどして下さい。 ⻑い E-mail になりました。とりあえず以上です。

### 添付ファイル 151120n\_test.pdf

# mkdir 151130n/test\_a<br>( echo – 25 55 ; echo \\$ ) | \<br>test\_a.csh 151130n/ri – – 250 100e-7 140.5 152.5 151130n/test\_a

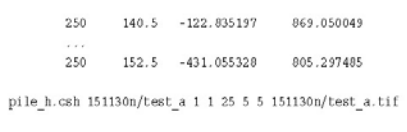

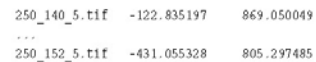

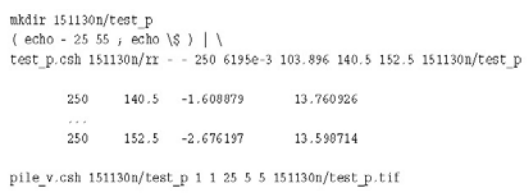

250 140 5 ± 1 € 1 € 08879 13 760 926

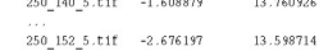

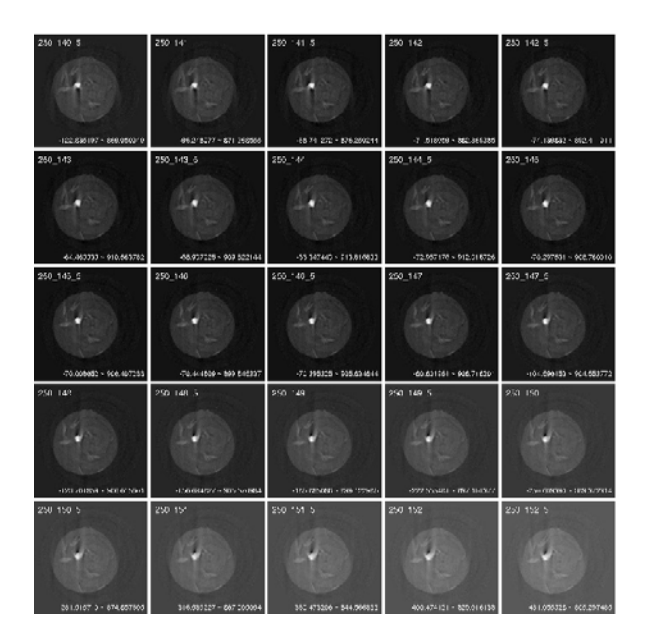

### 添付ファイル 151120n\_draw.pdf

draw\_a.csh 151130n/byte\_a 129 151 250 100/109.3 > 151130n/byte\_a.ps

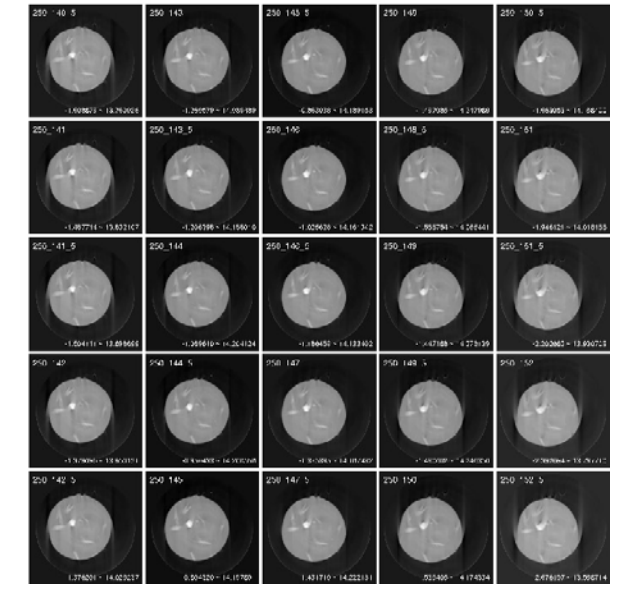

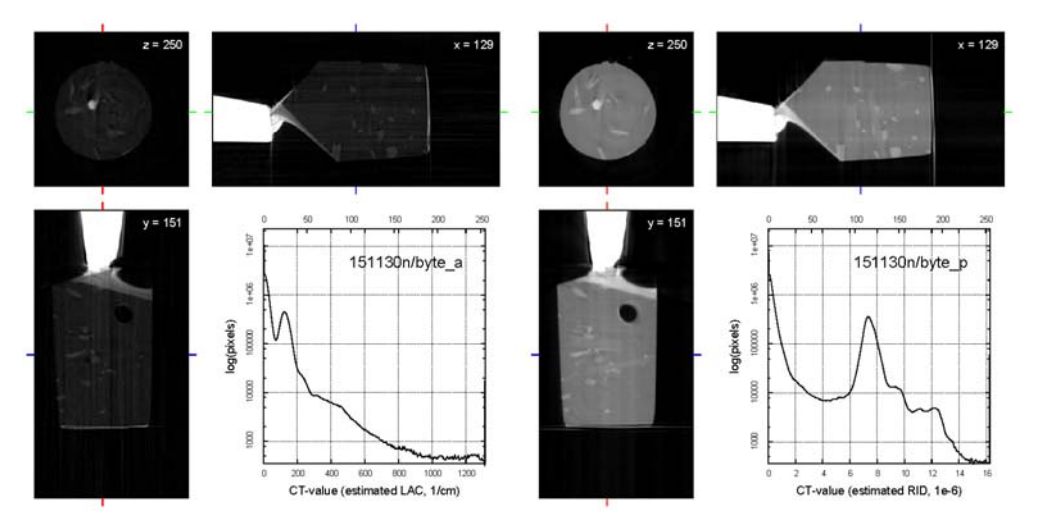

draw\_p.csh 151130n/byte\_p 129 151 250 100/109.3 > 151130n/byte\_p.ps

Date: Thu, 24 Mar 2016 12:41:59 +0900

From: Tsukasa NAKANO

To: Akira TSUCHIYAMA, Kentaro UESUGI

Cc: Akihisa TAKEUCHI, MATSUNO Junya, Aki Takigawa, Takashi Sakurama, kadokawa tokiyuki, Akira Kitayama, Sugimoto Miyama, MIYAKE

Subject: new programs for SIXM-12

### みなさま、

GSJ/AIST のなかのです。すみません。先程お送りした E-mail の SIXM 用の C-shell scripts の説明で書き忘 れていたことがありました。

まず、draw\_[a,p].csh が出力する PostScript (PS) のデータのヒストグラムの図のサイズは3インチ×3イ ンチです。それに合わせて断⾯の画像の z ⽅向の⻑さも3インチになっています。そして、断⾯の画像の x と y 方向の長さは起動パラメータ Dr/Dz の値から計算した長さになっています(比の値 Dr/Dz として正しい値 を指定すれば、これらの画像はサンプルの実⼨に即したアスペクト⽐になるはずです)。

また、これと関連して、pile\_[h,v].csh でマトリックス状に並べた画像はもとのスライス画像そのものです(拡 ⼤・縮⼩や画素値の置換を⾏っていません)。

とり急ぎ、

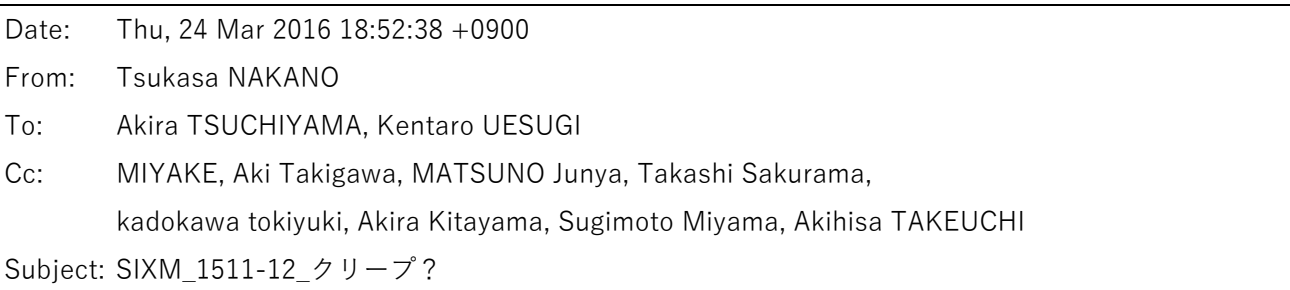

つちやまさま、

うえすぎさま、

なかのです。4月の SIXM 実験での再撮影をお願いしたサンプル Nano-1 (測定 151130n)の「クリープ」に 関する話です。結論を先に⾔うと、2/25 の E-mail で報告した吉⽥くんの⽯英(Yoshida-2-Qtz、測定 151130l) ほどひどくはないですが、昨年11~12月の SIXM 実験で撮影した複数のサンプルが測定中に鉛直(上下)方 向にクリープしていたようです。このことはこの E-mail に添付した2個の PDF ファイル sp\_nano.pdf と sp.pdf に示した sum of projection (SP) の画像を観察していて気づきました。

まず、Nano-1 に関する「そもそも」の話をします。このサンプルには SIXM のスキャンの幅(=投影画像の画 素の横幅= CT 画像の画素の辺長)よりも微小な多数の ultra-nanolite の粒子が含まれていると聞いています。 これらは吸収画像に対しては見かけの密度を変えるだけですが、物体像の界面の有無に敏感な位相画像では何 らかの「異常」となって現れる可能性があります。それがどんな異常なのかは現時点では不明です。そして、 Nano-1 の SIXM 画像を再構成した時も吸収と位相の画像の顕著な違いに気付きませんでした。

ところで、2/13 の E-mail で上杉くんが指摘してくれたように、Nano-1 の吸収画像の「センター値」が間違 っていました。 ぼくは Nano-1 の画像再構成の際に SIXM 用の新しいプログラム r[i,r]2rc で推定したセンター 値を使いましたが、吸収と位相の画像でその推定値が違っていたので「縦ズレ」の値が小さかった位相画像に 対するセンター値の推定値を吸収画像の再構成に流⽤しました。そして、これがダメだったということです。 rr2rc は位相回復していない微分位相の値を使って位相画像用のセンター値を推定するので、それと吸収画像 用の推定値の食い違いは位相回復の処理ではなく「refraction profile の重心の位置の差を微分位相の値に対応 する屈折⾓と⾒なすこと」に起因すると考えられます。

3/11 の E-mail で竹内さんに教えてもらった後、SIXM の refraction profile の重心に関する考察は進んでいま せん。それで、とりあえずは Nano-1 の吸収と位相の SP を調べてみました(位相の SP は位相回復後のデー タなのですが、...)。

sp\_nano.pdf に Nano-1 のものとその直後にサンプル Si-1\_can を撮影した測定 151130o の SP の画像などを 並べてあります(151130o は対比用のつもりです)。CT が可能なためには SP の画像の各縦位置(CT 画像の スライス位置に相当)の値が横位置(サンプル回転角に相当)に関わらず一定でなければなりません。Nano-1 の吸収の SP ではこれが成り立っていますが、位相の SP ではその値のバラツキが大きいです。これは sp\_nano.pdf の右端のグラフからも明らかです。

sp\_nano.pdf の右端のグラフ (mean±SD)の3本の線 ⻘線:回転⾓に関する SP の平均値 - 標準偏差 緑線:回転角に関する SP の平均値 赤線: 回転角に関する SP の平均値 + 標準偏差

しかし、これは 151130o でも同様なので、位相の SP のバラツキが吸収のそれに⽐べて⼤きいのは位相回復の 処理が原因だと思われます。このように SP では Nano-1 の位相データの異常が⾒つからなかったのですが、 それ以外の妙なことに気づきました。Nano-1 のサンプルの下端(この時の SIXM では倒立像を撮影している ので実空間ではサンプルの上端)における標準偏差の値が吸収と位相のどちらの SP でもかなり大きい。 151130o ではそうなっていないので「これは」と思ってよくよく眺めると、Nano-1 のサンプルの下端に相当 する SP の値が急変する部分(線)が右上がりになっていることに気づきました。つまり、測定中にサンプル が(実空間で鉛直下向きに)クリープしていたようです。そう思って眺めてみると Nano-1 の0度と 180 度の 投影画像も鏡像になっていません。

このように、SP の画像を使って Nano-1 の測定中のクリープを見つけることができました。そこで、昨年11 〜12 に SIXM で撮影したサンプルすべてについて SP の画像を作って調べてみました。その結果が sp.pdf で す。これらの図から以下の測定でサンプルがクリープしていたかもしれないことがわかりました。

SP の画像上で値が急変する部分が右上がりに見える測定(サンプル)

151127s(AV-3):ごくわずか 151128[k,m](Fo-1):ごくわずか 151130b(Ni-1):ごくわずか 151130l(Yoshida-2-Qtz):右上がりだとはっきりわかる 151130n(Nano-1):ごくわずか 151201d(Si-2-house):ごくわずか 151201[j,k](Si-3\_can):ごくわずか

オマケとして前記のプログラム r[i,r]2rc で得た

Or\_[a,p]: 位相もしくは吸収画像の再構成用のセンター値の推定値

Dz [a,p]: 0度と 180 度の投影画像の「縦ズレ」の量

を記したテキストファイル rclog.txt をこの E-mail に添付しました。縦ズレの値が大きい測定ではサンプル が本当にクリープしていたみたいですね。

とりあえず以上です。

添付ファイル sp\_nano.pdf

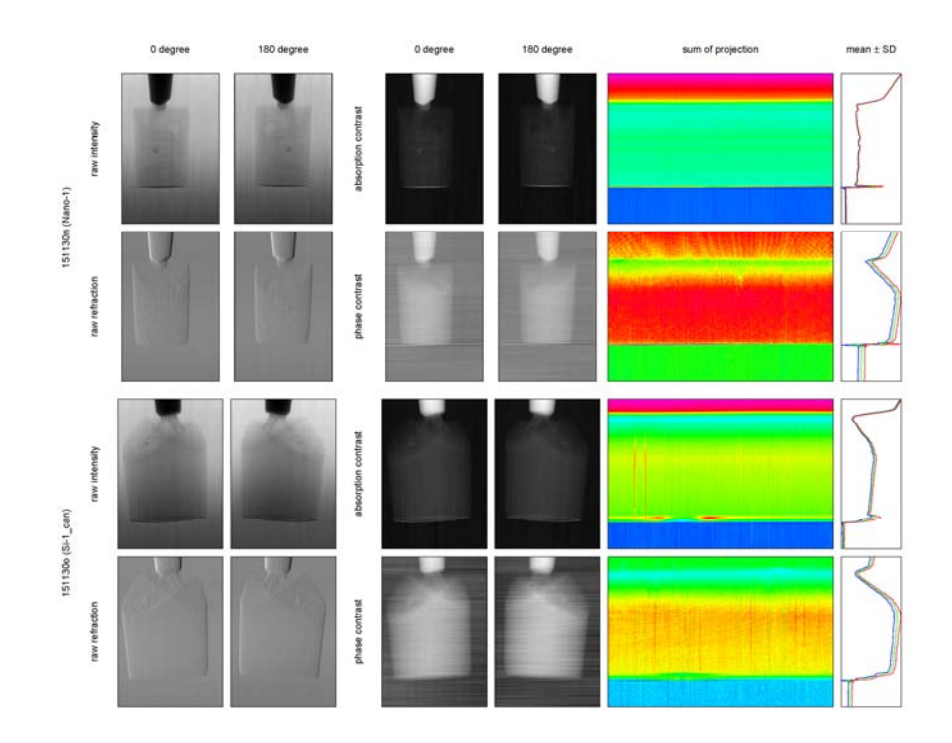

添付ファイル sp.pdf

5ページもあるので省略します。

添付ファイル rc\_log.txt

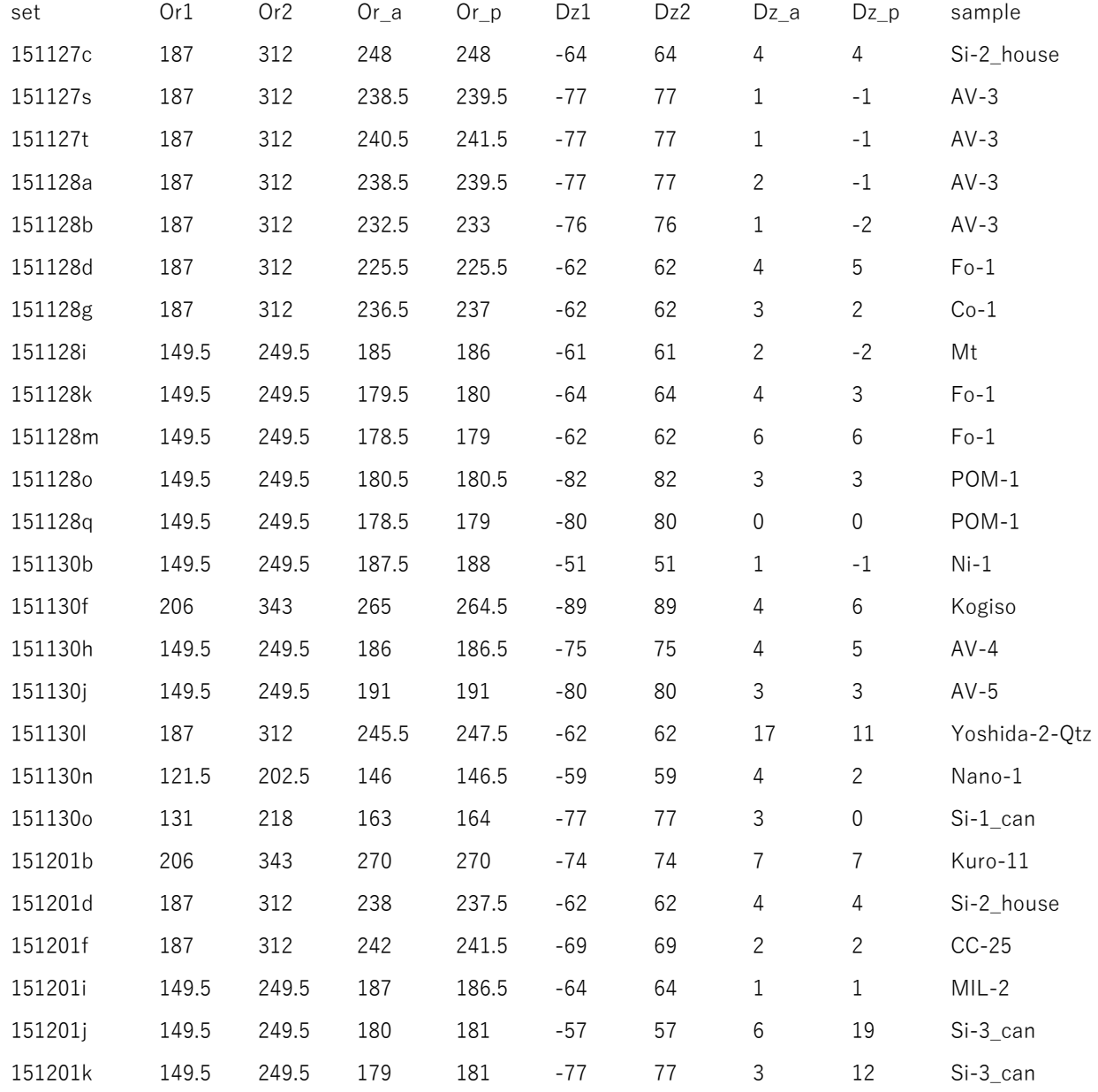

Date: Thu, 31 Mar 2016 19:55:20 +0900 From: Tsukasa NAKANO To: Akira TSUCHIYAMA, Kentaro UESUGI Cc: Akihisa TAKEUCHI, MATSUNO Junya, Aki Takigawa, Takashi Sakurama, kadokawa tokiyuki, Akira Kitayama, Sugimoto Miyama, MIYAKE

Subject: new programs for SIXM-13

### みなさま、

GSJ/AIST のなかのです。前回 (3/24) の E-mails で紹介した C-shell scripts "pile\_[h,v].csh" を用いて作成 した TIFF 画像や "draw\_[a,p].csh" によって得た PostScript (PS) の図と並べると有用な長さのスケール (length scale)とグレースケールの「バー」の TIFF 画像作成および PS 出⼒を⾏う C-shell scripts "bar\_[l,g]s.csh" を書いてみました。この E-mail に添付した PDF ファイル word+bar.pdf と byte+bar.pdf に draw [a,p].csh や pile [h,v].csh と一緒に使う場合の bar [l,g]s.csh の実行例を示してありますので、まずは それらを御覧下さい。

pile [h,v].csh や draw\_[a,p].csh と同様に、bar\_[l,g]s.csh も SIXM のもの以外の画像の処理に流用可能 です。

byte+bar.pdf に示したように、ぼくが書いたプログラム pile\_gray (これは pile\_[h,v].csh が利用している)を 使えば pile\_[h,v].csh で作成した画像と2種類のスケールバーを並べた画像を作ることができます。また、 word+bar.pdf のように、C-shell script "epspile"(draw\_[a,p].csh が利用)と "gspile"を使えば draw\_[a,p].csh を使って作成した図とスケールバーを並べた図の PS のデータを出力できます。以下では bar [l,g]s.csh の使 用法など説明した後、このような複数個の画像もしくは PS の図を並べる手法を紹介します。

bar [l,g]s.csh は SIXM 用の書庫ファイルに入れてあります。 http://www-bl20.spring8.or.jp/~sp8ct/tmp/sixm.taz http://www-bl20.spring8.or.jp/~sp8ct/tmp/sixm.zip

また、3/19 の E-mail の添付ファイル sixm\_usage.txt に bar\_[l,g]s.csh の起動法を追記してこの E-mail に添 付しておきました。さらに、引退した計算機のバックアップから発掘した pile\_gray (および pile\_RGB;この プログラムは SIXM 用にインストールしていません)および epspile と gspile (これらは前世紀に書いた現在 も現役の C-shell scripts です)のそれぞれに関する以下の2個のテキストファイルもこの E-mail に添付して おきますので、どうぞ御覧下さい。

pile\_tiff.txt:pile\_gray の起動パラメータに関するメモ pile\_ps.txt:epspile と gspile の起動パラメータに関するメモ (1) bar [l,g]s.csh (および SIXM の測定データの処理の)実行前の準備

bar [l,g]s.csh はぼくが書いたプログラム t\_pvr や gs (ghost script) などを利用して処理を行います。

プログラム t\_pvr などの説明書:http://www-bl20.spring8.or.jp/~sp8ct/tmp/pvr.pdf

他の C-shell scripts の場合と同様に、前記の SIXM 用の書庫ファイルに入れてある(以前のものを修正した) C-shell script "install.4csh"を実行すれば bar [l,g]s.csh の実行の準備 (t\_pvr のインストール) を行うことが できます。さらに、画像再構成の後にいつも⾏う word 画像や byte 画像の作成の処理⽤のプログラム tg2tg も インストールするように install.4csh を改造したので、結局、SIXM ⽤の書庫ファイルだけがあれば SIXM の 測定データの処理に最小限必要なプログラムや C-shell scripts を使用できるようになりました。

それゆえ、3/24 の E-mail では「実行パスに登録済みの任意のディレクトリに移動して install.4csh を実行す れば良い」と書きましたが、今後はそれを SIXM 用の書庫ファイルを展開したディレクトリ sixm/の中で実行 して下さい。また、そこでコンパイルした実⾏ファイルも他所へコピーする必要はありません。ディレクトリ sixm/を実⾏パスに登録するようにして下さい。

念のため、このような SIXM 用の新しいプログラムのインストールと C-shell scripts の実行の準備などの具 体的な手順を以下に記しておきます。

[1] 書庫ファイルのダウンロードと展開 wget http://www-bl20.spring8.or.jp/\~sp8ct/tmp/sixm.taz  $\rightarrow$  ... tar xzf sixm.taz <br>
# ディレクトリ sixm が展開される。 rm sixm.taz <br>
# 書庫ファイルは最新のものを使って下さい。 [2] プログラムのインストールと C-shell scripts の実行の準備 cd sixm make <br>
# SIXM 用のプログラムのコンパイル  $\rightarrow$  ... csh install.4csh # SIXM 用の C-shell scripts のための準備  $\rightarrow$  ... pwd キディレクトリ sixm のフルパス名を調べておく → 絶対パス名/sixm # このフルパス名を SIXM\_FULL\_PATH と書く cd .. [3] ディレクトリ sixm のフルパス名を log-in shell の設定ファイルに登録 log-in shell が csh もしくは tcsh の場合

> 以下の1行を設定ファイル ~/.login に追加する: set path=(SIXM\_FULL\_PATH \$path)

log-in shell が bash の場合

以下の1行を ~/.bash\_profile もしくは ~/.profile に追加する:

PATH=SIXM\_FULL\_PATH:\$PATH

なお、これらの実⾏パスの設定は log-in し直さないと有効にならない。

(2) bar [l,g]s.csh の使用法

bar ls.csh と bar gs.csh はそれぞれ ASCII 文字からなる文字列 (ラベル) を左右両端に貼り付けた length scale bar (LS-bar) と gray scale bar (GS-bar) の PS データの出力や、その内容を指定したビット数の画素 値に変換した画像の作成を⾏う C-shell script です。これらは指定された起動パラメータの個数に応じて PS 出力と画像作成の処理を切り替えます。そして、作成する LS-bar と GS-bar の「デザイン」はバーの内部の 「塗り方」以外はまったく同じです。

LS-bar

PS では黒塗り、画像では画素値0で塗りつぶしたバーになる。

GS-bar

PS では 256 諧調のグラデーション、画像ではそれらを指定したビット数に応じた画素値に線形変換 したグラデーションで塗ったバーになる。

bar\_[l,g]s.csh の起動法は以下の通りです。

bar\_ls.csh width height size left right {BPS bar.tif} bar\_gs.csh width height size left right {BPS bar.tif}

また、これらの起動パラメータの意味は以下の通りです。

width

バーの横幅。その値の単位は PS の場合は pt. (ポイント;1/72 inch)、画像の場合は画素幅 (自然数 でなくても良い)。width として UNIX の標準コマンド bc (正確には、"bc -|")が受け付ける数式を 指定しても良い。ただし、log-in shell による「解釈」を避けるため、"\*" などの特殊記号と括弧お よび空白を含む数式は引用符号「'」もしくは「"」で前後を囲むこと。

height と size

バーの縦幅とラベル印字⽤⽂字フォント(Helvetica)のサイズ(⾼さ)。単位や数式の使⽤に関して は width の場合と同じ。また、これらに負の値を指定するとその絶対値に width を乗じた値が実際 のバーの縦幅やフォントの⾼さになる(つまり、width に関する相対値を指定できる)。

left と right

バーの左と右に印字するラベルの⽂字列。特殊⽂字、括弧や空⽩を含むラベルは引⽤符で囲むこと。 ラベルなしは連続した2個の引用符で指定。

BPS と bar.tif

作成する画像の画素値のビット数とその画像を格納する TIFF 形式画像ファイルのパス名。これらの 指定を省略すると PS 出⼒を⾏う。

やや複雑な指定を行っている word+bar.pdf と byte+bar.pdf の bar ls.csh の起動パラメータ width の値の算 出法を解説しておきます。まず word+bar.pdf ですが、3/24 の E-mail に書いたように、PS の図の縦断⾯の画 像の z 方向の幅は 3 inch = 3\*72 pt.です。また、それらの画像の画素の z 方向の辺長の実寸は 109.3 nm、z 方 向の画素数が 500 なので、word+bar.pdf の図の拡⼤率は 3\*72/(109.3\*500) です(ただし、単位は pt./nm)。 それゆえ、実⼨が 10 μm = 10000 nm の⻑さのスケールバーの width の値は 10000\*3\*72/(109.3\*500) pt.と なります。次に byte+bar.pdf で指定した⻑さのスケールバーの width の値ですが、その値の算出は容易です。 SIXM のスライス画像の正方形画素の辺長は 100 nm なので、実寸が 20  $\mu$ m = 20000 nm の長さのスケール バーの画像上での⻑さ(width の値)は 20000/100 = 200 となります。

なお、word+bar.pdf や bye+bar.pdf でもそうしているように、bar\_[l,g]s.csh の起動パラメータ height の値 として width に対する相対値(バーの縦横比)を指定するのが良いでしょう。また、起動パラメータ size に ついても同様ですが、...。

言うのを忘れていました。draw\_[a,p].csh が出力する PS の図のそれぞれの断面画像の右上隅に記した位 置を示すラベル ([x,y,z] = 座標値) のフォントの高さは9pt です。word+bar.pdf では bar\_[l,g]s.csh の 起動パラメータ size にその値を指定しています。

今⽇の所はここまで。明⽇は休むので、残りの話は来週になります。すみません。 とり急ぎ、

- (3) pile gray の使用法
- (4) epspile と gspile の使⽤法

 $x = 12$ 

```
添付ファイル word+bar.pdf<br>
((bar_ls.csh *10000*3*72/(109.3*500)* -0.025 9 *** *10 (um)*; \<br>
har_gs.csh *1.25*72* -0.075 9 -608.054 *3031.35 (1/cm)* ) | \<br>
epspile -n 2 1 -o 27 0 ; \<br>
draw_a.csh 151130n/word_a 129 151 250 100/
```
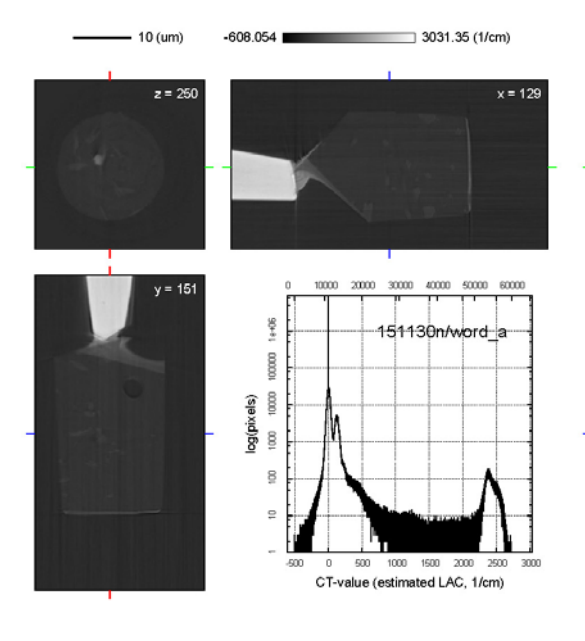

# $-10$  (um)  $-9.80141$  36.5242 (1e-6)  $z = 260$  $y = 151$  $\frac{36}{3}$

 $\label{eq:3.1} \left\{ \begin{array}{c} \left( \begin{array}{c|c|c|c} \left( \text{ bar\_ls.csh } 1000013*72/(109.3*500)^n - 0.025 & 9^{-n} & 10 \text{ (im)}^2 & ; \right. \\ \text{bar\_gs.csh } 11.25*72^n & -0.075 & 9 & -9.80141 & 95.5242 & (1e-6)^n \end{array} \right] \begin{array}{c} \left. \left. \right\vert & \text{degree } 12 & 0 \\ \text{cuspile} & -1 & 21 & -0 & 21 \end{$ 

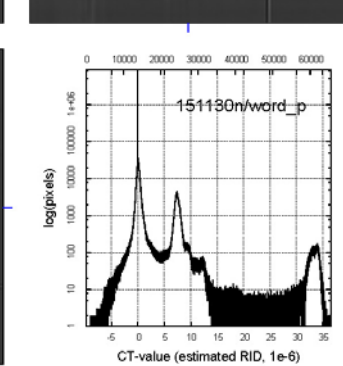

### 添付ファイル byte+bar.pdf

pile\_h.csh 151130n/byte\_a 125 10 25 5 5 151130n/byte\_a.tif

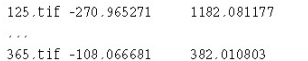

bar\_1s.csh 20000/100 -0.025 40 "" "20 (um)" 8 151130n/byte\_a\_1s.tif<br>bar\_gs.csh 400 -0.075 40 0 "1316.004764 (1/cm)" 8 151130n/byte\_a\_gs.tif

pile\_gray 2 1 -150 0 255 151130n/byte\_a+bar.tif \ 151130n/byte\_a\_ls.tif 151130n/byte\_a\_gs.tif pile\_gray 1 2 0 -75 255 151130n/byte\_a+bar.tif \  $151130n/byte\_a.tif 151130n/byte\_a+bar.tif$ 

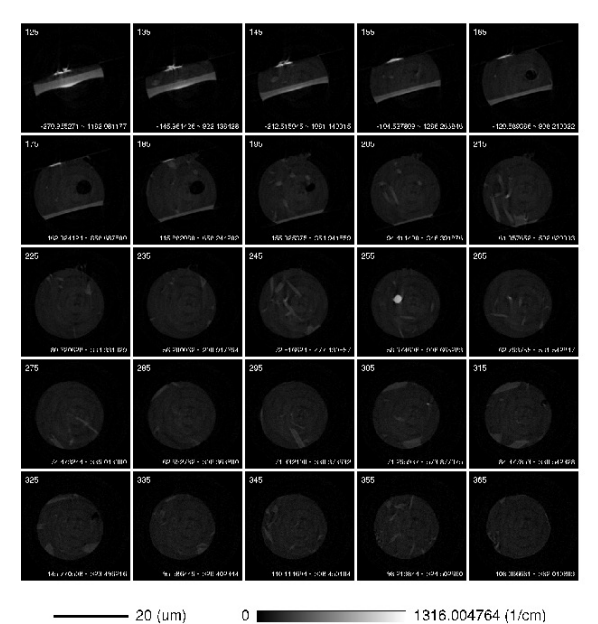

 $-20$  (um)

 $1316.004764(1/cm)$ 

pile\_v.csh 151130n/byte\_p 125 10 25 5 5 151130n/byte\_p.tif

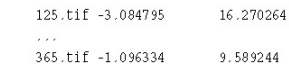

bar\_1s.csh 20000/100 -0.025 40 "" "20 (um)" 8 151130n/byte\_p\_1s.tif<br>bar\_gs.csh 400 -0.075 40 0 "16.270275 (1e-6)" 8 151130n/byte\_p\_gs.tif

pile\_gray 2 1 -150 0 255 151130n/byte\_p+bar.tif \ 151130n/byte\_p\_ls.tif 151130n/byte\_p\_gs.tif pile\_gray 1 2 0 -75 255 151130n/byte\_p+bar.tif \ 151130n/byte\_p.tif 151130n/byte\_p+bar.tif

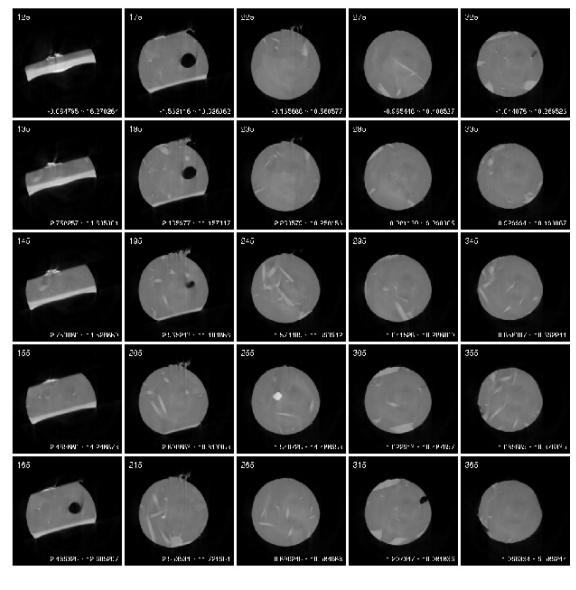

 $-20$  (um)  $\overline{0}$   $-$  16.270275 (1e-6)

添付ファイル sixm\_usage.txt

http://www-bl20.spring8.or.jp/~sp8ct/tmp/sixm\_usage.txt

添付ファイル pile\_tiff.txt

pile\_gray Nx Ny Sx Sy PV parent childen pile\_RGB Nx Ny Sx Sy R G B parent childen

 $N[x,y]$  is basically number of child-images along  $[x,y]$ -direction. sign of it controls the layout of images as the following example.

layout for child-images of I1, I2, I3 and I4

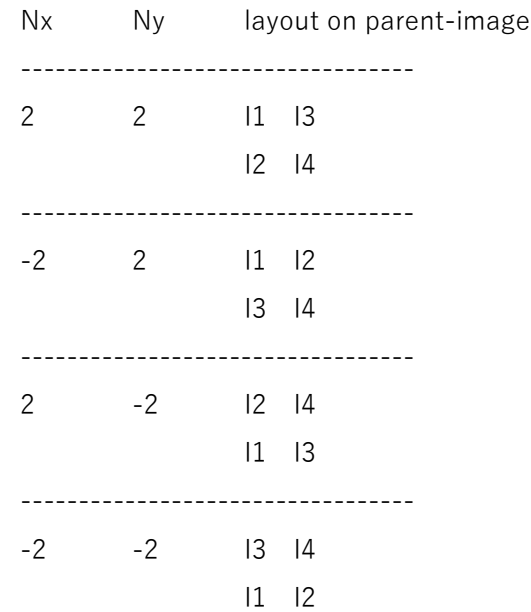

 $S[x,y]$  is size of spaces around child-images along  $[x,y]$ -direction. if it is negative integer, the outer-most spaces are omitted.

PV is pixel value of  $0 \sim 65535$  for spaces around child-images.  $[R,G,B]$  is color component of  $0 \sim 255$  for spaces around child-images.

添付ファイル pile.ps.txt

epspile {options} {EPS\_files} gspile {options} {PS\_files}

options (default values)
-m Rx Ry

set page magnification ratio along x- and y-direction (1, 1).

-n Nx Ny

set number of pages along x- and y-direction (1, 1).

 $N[x,y]$  is basically positive integer, and minus sign of it controls the layout of pages as the following example.

layout for pages of P1, P2, P3 and P4

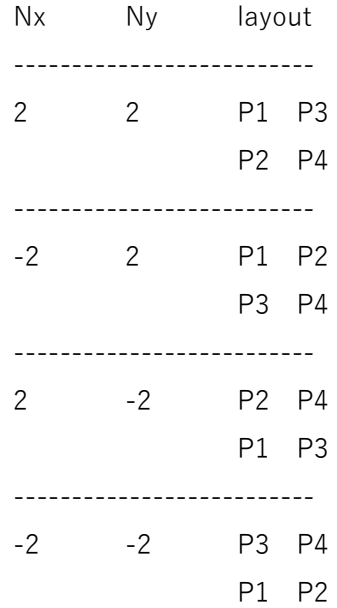

-o Sx Sy

set space between pages in point along x- and y-direction (0, 0).

 $S[x,y]$  is basically non-negative number, and, when sizes of the pages are not the same,

"+" or "-" prefixed to  $S[x,y]$  controls the alignment of each page as follows.

+Sx : each page is placed at right-justified position

-Sx : each page is placed at left-justified position

Sx : each page is placed at horizontally centered position

+Sy : each page is placed at bottom-justfied position

-Sy : each page is placed at top-justified position

Sy : each page is placed at vertically centered position

### -f Fx Fy

set frame size in point along x- and y-direction (596, 842).

 $-$ l

switch to place piled pages on landscape frame.

EPS\_files must possess the EPS description of "%%PageBoundingBox:". with no file, or when the file is "-", epspile and gspile read from standard input. Date: Tue, 05 Apr 2016 13:20:07 +0900

From: Tsukasa NAKANO

To: Akira TSUCHIYAMA, Kentaro UESUGI

Cc: Akihisa TAKEUCHI, MATSUNO Junya, Aki Takigawa, Takashi Sakurama, kadokawa tokiyuki, Akira Kitayama, Sugimoto Miyama, MIYAKE

Subject: new programs for SIXM-14

みなさま、

GSJ/AIST のなかのです。3/31 の E-mail の続きです。

(3) pile gray の使用法

pile\_gray は複数個の「子画像 (children)」をマトリックス状に配置した「親画像 (parent)」を作成するプロ グラムで、その起動法は以下の通りです。

起動法(usage):pile\_gray Nx Ny Sx Sy PV parent childen

起動パラメータ Nx と Ny

子画像のマトリックスの横と縦それぞれの個数(自然数)、もしくは、それらに負の符号 "-" を付け た値。これらの負の符号の指定の有無によって子画像の「起動パラメータとして指定した順番(I1、 I2、...)」と「マトリックスの上での配置」の対応関係を下記の | N[x,y] | = 2の場合の例のような 4通りのいずれかに設定することができる:

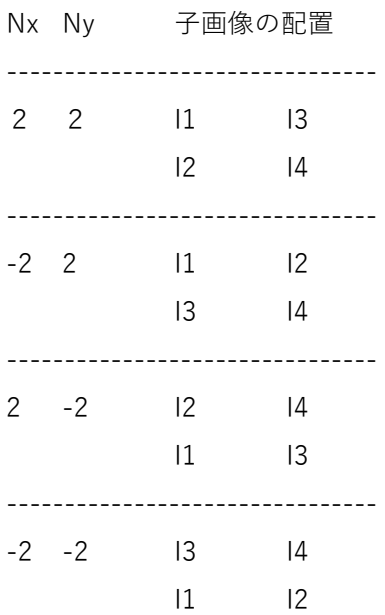

Sx と Sy

子画像の左右と上下のそれぞれに置く「余白」の幅(単位は画素幅)。負の値を指定すると左右もし くは上下両端の外側に余⽩を付けない。

PV

余白の画素の画素値。

parent

親画像を書き込む TIFF 形式画像ファイルのパス名。

children

複数の⼦画像それぞれの TIFF 形式画像ファイルのパス名。

3/31 の E-mail に添付した PDF ファイル byte+bar.pdf の2個の例では「マトリックス状に並べたスライス画 像 (byte.tif;これも pile\_gray で作った画像)」と「長さ (ls.tif) およびグレースケールバー (gs.tif) の2個 の画像」の貼り合わせのために pile\_gray を2度づつ実行しています。その処理ではまず、ls.tif と gs.tif を間 に 150 画素幅の余⽩を置いて横に並べた画像(bar.tif)を作成しました。

pile\_gray 2 1 -150 0 255 bar.tif ls.tif gs.tif

ただし、これらのスケールバーの画像の左右外側には余⽩は不要なので、余⽩の幅に負の符号 "-" を付けた値 を指定しました。その後、bar.tif と byte.tif を 75 画素幅の余⽩を置いて縦に並べた画像(byte+bar.tif)を作 りました。

pile\_gray 1 2 0 -75 255 byte+bar.tif byte.tif bar.tif

なお、pile\_gray は入力した画像のファイルに出力する画像を上書きできるので、byte+bar.pdf の例では2個 のスケールバーを横に並べた作業⽤の画像 bar.tif と最終的な結果の画像 bar+byte.tif を同じファイルにして います。

(4) epspile と gspile の使⽤法

epspile と gspile はどちらも入力した PostScript (PS) のデータに含まれている各ページの図の描画領域を調 査し、それらをマトリックス状に配置した PS のデータを出力する C-shell scripts です。ただし、epspile は 入力データにコメントとして埋め込まれている Encapsulated PostScript (EPS)の記述行

%%PageBoundingBox: ...

の情報を各ページの描画領域とします (つまり、epspile は EPS の記述行 "%%PageBoundingBox: ..." が埋め 込まれていない PS のデータを処理できません)。また、gspile は ghostscript (gs) を用いて各ページの描画 領域を調べます(そのため、gspile は epspile よりも長い処理時間を要します)。それ以外の epspile と gspile の処理内容はまったく同じで、起動法は以下の通りです。

epspile {options} {PS\_files} gspile {options} {PS\_files}

このように、epspile と gspile が処理に用いるパラメータと入力する PS ファイルのパス名の指定はすべてオ プション扱いにしてあります。起動時に指定することが可能なパラメータとそれらのデフォルトの値は以下の 通りです。

-n Nx Ny

マトリックス状に並べる [x,y] ⽅向のページの個数を N[x,y] とする。デフォルトの値は N[x,y] = 1。これらの個数に負の符号 "-" を付けた整数値を指定することにより、ページの「入力の順番(I1、 I2、...)」と「マトリックスの上での配置」の対応関係を pile\_gray の起動パラメータ N[x,y] の場合 の例とまったく同じ4通りのいずれかに設定することができる。

-o Sx Sy

マトリックス状に配置するページそれぞれの間の余白の [x,y] 方向の幅を S[x,y] とする(単位は pt. = 1/72 inch)。これらのデフォルトの値は S[x,y] = 0。ページの描画領域の広がりが異なっている 場合、以下のように正負の符号を付けるなどした余⽩の幅の値を指定すれば、各ページの描画位置 (justfication)を設定できる。

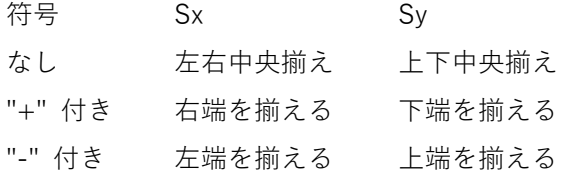

-m Rx Ry

入力した PS データの図を [x,y] 方向に R[x,y] 倍づつ拡大した後にマトリックス状に並べる。R[x,y] のデフォルト値はどちらも1。

-f Fx Fy

マトリックス状に並べた図を上下と左右の両方向に中央揃えで出力する PS のページの [x,y] 方向 の幅(単位は pt.)。これらのデフォルトの値は A4 紙のサイズに相当する Fx = 596 と Fy = 842。

-l

マトリックス状に並べた図を横倒し (landscape)のページに配置した PS のデータを出力するため の「スイッチ」。

epspile と gspile に入力ファイルのパス名 (PS files) を指定しなかった場合、標準入力から PS データを読 み込みます。また、処理結果の PS データを標準出力に書き出すので、各自でそれをファイルにリダイレクト するなどして下さい。

3/31 の E-mail に添付した PDF ファイル word+bar.pdf に示した 2 個の例ではまず、bar[l,g]s.csh が標準出 ⼒に書き出した "%%PageBoundingBox: ..." が埋め込まれている2ページ分の PS の図を epspile をで 27 pt. の余白を挟んで左右に並べています。

( bar ls.csh 起動パラメータ ; bar\_gs.csh 起動パラメータ ) | epspile -n 2 1 -o 27 0

その後、上の結果と draw\_[a,p].csh が出力した図(これらの PS データには EPS の記述行は埋め込まれてい ません)を gspile で 18 pt. の余白を挟んで上下に配置しました(ここでは draw\_a.csh を使った場合の例だ けを⽰します)。

( ( bar ls.csh 起動パラメータ ; \ bar\_gs.csh 起動パラメータ ) | epspile -n 2 1 -o 27 0 ; \ draw\_a.csh 起動パラメータ ) | gspile -n 1 2 -o 0 18 > word\_a+bar.ps

以上のようにすると、pile\_gray を用いた処理の場合に必要だったスケールバーのデータなどを書き込む作業 ⽤のファイルが不要になります。

⻑い E-mail になりました。とりあえず以上です。

Date: Wed, 06 Apr 2016 13:40:27 +0900

From: Tsukasa NAKANO

To: Akira TSUCHIYAMA, Kentaro UESUGI

Cc: Akihisa TAKEUCHI MATSUNO Junya, Aki Takigawa, Takashi Sakurama, kadokawa tokiyuki, Akira Kitayama, Sugimoto Miyama, MIYAKE, Akiko TAKAYAMA, Aiko NAKATO, 中村隆太,

Subject: new\_programs\_for\_SIXM-15

みなさま、

GSJ/AIST のなかのです。SIXM 用の新しいプログラムを使った画像再構成などの手順書を書きました。この E-mail に添付した (SHIFT-JIS コードを使用した) テキストファイル sixm\_recipe.txt です。念のためにその 内容を変換した PDF ファイル sixm\_recipe.pdf も添付しました。4/18〜22 の SIXM 実験でこの手順書に従っ た画像再構成処理などを行うのであれば、事前に一読して下さい。なお、この手順書に記した SIXM 用の新し いプログラム(+C-shell scripts)に関する質問は、これまでに送付した件名が「new\_programs\_for\_SIXM\*」 の 15 通の E-mails を読んでからにしていただけると助かります。とり急ぎ、

P.S.

SIXM の再構成画像のうちで8ビット画素値の「byte 画像」については画素値1階調ごとの CT 値の 増分の値(df)の決め⽅が case by case なので、今回の⼿順書では下記の「タイトル」を記しただ

けでそれらの具体的な処理内容を書いていません(ただし、下記の(18) 以外はその前に記した手順 (15)、(16)、(17) のものと概ね同じ処理内容ですが)。

(18) byte 画像作成のための8ビット画素値1階調ごとの CT 値の増分の決定

- (19) byte 画像とその画素値ヒストグラムの作成
- (20) byte 画像のスライス画像をマトリックス状に配置した画像の作成
- (21) byte 画像の代表的な点を通る3断⾯と画素値ヒストグラムを並べた図の作成

添付書類 sixm\_recipe.txt

削除しました。

添付書類 sixm\_recipe.pdf

http://www-bl20.spring8.or.jp/~sp8ct/tmp/sixm\_recipe.pdf

Date: Wed, 06 Apr 2016 17:38:09 +0900

From: Tsukasa NAKANO

To: MIYAKE

Cc: Akira TSUCHIYAMA, Kentaro UESUGI, Akihisa TAKEUCHI, MATSUNO Junya, Aki Takigawa, Takashi Sakurama, kadokawa tokiyuki, Akira Kitayama, Sugimoto Miyama, Akiko TAKAYAMA, Aiko NAKATO, 中村隆太

Subject: Re: new\_programs\_for\_SIXM-15

みやけさま、

なかのです。応答ありがとうございます。RI や RR の投影画像と再構成画像の画素値のビット数は違っていて も問題ありません(それが新しいプログラムの「売り」のひとつです)。また、2/12 の E-mail(件名: new programs for SIXM-2) で紹介したように、RAW B 形式 (8ビット長の整数画素値)の投影画像から RAW\_F 形式(32 ビット⻑の単精度浮動⼩数点数画素値)の画像を再構成することも可能です。その再構成画 像と「手順書に示した RAW F 形式の投影画像から再構成した RAW\_W 形式の画像|の画質の違いは肉眼で見 たくらいではわからないと思います。とり急ぎ、

On Wed, 6 Apr 2016 16:55:16 +0900 MIYAKE wrote:

> 中野様

> 三宅です。お世話になっております。

 $\geq$ 

> 1点。この例では、

> (6) 投影画像の作成 では、 F を、

> (14)の本番の画像再構成は、 W を、

> 用いています。

> > この例では、raw data は 32bit 長で、再構成像は 16bit 長だと思うのですが、 > これは、必ずしも同じでなくてもよいということでよろしいでしょうか? > つまり、(6)と(14)で必ずしも同じ \_W でなくてもよいのでしょうか? > 極端な話、(6) は \_B にして、(14) \_F でも、動くのですか? > > 三宅

Date: Thu, 07 Apr 2016 13:35:06 +0900

From: Tsukasa NAKANO

To: Akira TSUCHIYAMA, Kentaro UESUGI

Cc: Akihisa TAKEUCHI, MATSUNO Junya, Aki Takigawa, Takashi Sakurama, kadokawa tokiyuki, Akira Kitayama, Sugimoto Miyama, MIYAKE, Akiko TAKAYAMA, Aiko NAKATO, 中村隆太

Subject: new programs for SIXM-16

みなさま、

GSJ/AIST のなかのです。

(1)

昨日の E-mail で紹介した SIXM の画像再構成などの手順書を書き換えました。そのテキストファイルと PDF ファイルをこの E-mail に添付します。

(2)

この手順書に「浮動小数点数の画素値を保持している TIFF を処理できるように改造したプログラム xvl のイ ンストールに関することを書き忘れていました。

2/10 の E-mail で紹介したように、改造版の xv は

http://www-bl20.spring8.or.jp/~sp8ct/tmp/xv-hipic.pdf

に記した手順でインストールできます。SIXM 用の書庫ファイル

http://www-bl20.spring8.or.jp/~sp8ct/tmp/sixm.taz

http://www-bl20.spring8.or.jp/~sp8ct/tmp/sixm.zip

に入れた C-shell script "install.4csh"を書き換えて、その本来の処理の後に改造版の xv のインストールの手 順を表示するようにしました。

実は、xv のインストールには OS が提供しているプログラム開発用の複数個のソフトウェアパッケージが必 要です。RedHat 系の Linux の場合、少なくとも以下の5個のパッケージを事前にインストールしておく必要 がありました(プログラム yum を使ってその処理を⾏ったので、実際には以下の5個のパッケージが必要と するパッケージすべてがインストールされました)。

X11-window を使うプログラムの開発用パッケージ (2個) libX11-devel libXt-devel 画像ファイルの処理プログラムの開発用パッケージ (3個) libjpeg-devel libtiff-devel

libpng-devel

このような OS に依存したパッケージのインストールに関することまで⾔及するのは不可能なので、結局、 SIXM の手順書には xv のインストールに関することを陽に書かないことにしました。すみません。

とり急ぎ、

添付書類 sixm\_recipe.txt

削除しました。

添付書類 sixm\_recipe.pdf

http://www-bl20.spring8.or.jp/~sp8ct/tmp/sixm\_recipe.pdf

Date: Fri, 08 Apr 2016 18:24:09 +0900

From: Tsukasa NAKANO

To: Akira TSUCHIYAMA, Kentaro UESUGI

Cc: Akihisa TAKEUCHI, MATSUNO Junya, Aki Takigawa, Takashi Sakurama, kadokawa tokiyuki, Akira Kitayama, Sugimoto Miyama, MIYAKE, Akiko TAKAYAMA, Aiko NAKATO, 中村隆太

Subject: SP8-BL47XU-SIXM\_15/11-12

#### みなさま、

GSJ/AIST のなかのです。今頃になって何ですが、昨年 11〜12 ⽉に SPring-8 BL47XU の SIXM で測定した データに対してこちらで行った処理の報告をします。こちらでは SIXM 用の新しいプログラムを使って、先に 紹介した「SIXM の画像再構成などの手順」に準拠した処理を行いました。ただし、測定ごとに一連の手順を 通しで実行したのではなく、その各ステップの処理を測定すべてに対して実行する C-shell scripts を走らせ ました。それらの scripts とそれらで得たファイルの大部分を Spring-8 の計算機 vrm のディレクトリ /media/disk/bl47xu/1511/ の下にリンクしておきましたので、必要ならダウンロードして下さい。

今現在、vrm の /media/disk/ にマウントされている RAID HDD がほぼ満杯の状態なので、その下の bl47xu/1511/ の内容を消去するかもしれません。そこにあるファイルをダウンロードするならお早めに。

vrm の /media/disk/bl47xu/1511/ にリンクしたファイルの内訳はこの E-mail に添付したテキストファイル vrm.txt に記した通りです。こちらで行った処理内容の報告として、以下ではそれに記したファイルの詳細を 説明します。なお、括弧付きの番号のままだと紛らわしいので、「手順書」の (0)~(21) のそれぞれの処理を 以下では「手順0~21」と書くことにします。

(1) ⼿順3〜7に関連したファイル

sample.xlsx と log.pdf

昨年 12/4 の松野くんからの E-mail に添付されていたサンプルリストとログノートの最終版。

sixm.csv と sixm.ods

こちらで処理を⾏った SIXM の測定に関するリスト。2個のファイルは同内容。サンプル名や SIXM の装置パラメータの値(ただし、U = Dp、L = SDD)が記されている。

run.raw

手順4、5と7の処理を実行する C-shell script。

raw.log

run.raw のログのファイル。各行に手順4と5の処理で得た測定ごとの以下の9個の値がタブコード 区切りで書き込まれている。

[1] 測定番号

[2-4] ⼿順4で得た scans、views と darks

[5-9] 手順5の "check his ... | uniq -c" で出力した5個の値

上記の値の行と一緒に示されているように、測定 151128a で RP 画像の読み込みエラーが発生した。 そのため、サンプル回転角が 180 度の RI と RR の投影画像を作成できなかったが、それらを 1 ステ ップ前の回転角の投影画像のそれぞれで代用した(具体的には、180 度の画像としてその1ステップ 前の画像をコピーして使った)。

「測定番号/ri/\*.tif」と「測定番号/rr/\*.tif」

run.raw で作成した測定ごとの RI と RR の RAW F 形式の投影画像。

「測定番号/raw.log」

プログラム his2raw\_F が出力したログのファイル。

 $(2)$  手順 8~10

run.ri+rr\_gif

⼿順8〜10 の処理(RI と RR の画像の観察)では個別の TIFF 画像ではなくこの C-shell script によ って作成した GIF の動画を用いた。つまり、測定それぞれに対して RI 用には投影画像の動画 ri.gif を、また、RR ⽤には sinogram の動画 rr.gif を作成した。

「測定番号/ri.gif」と「測定番号/rr.gif」

run.ri+rr\_gif で作成した RI の投影画像と RR の sinogram の動画。ただし、画像再構成をしなかった (できなかった)4測定 151130m と 151201[m-o] のもの以外の r[i,r].gif のファイルは後述する GIF の動画 xt.gif と dpc.gif を作成したので最終的には消去した。

area.txt

RI と RR の画像の観察によって得たそれらの上の領域に関する測定ごとの以下の情報を各⾏にタブ コード区切りで書き込んだテキストファイル。

[1] 測定番号

[2-3] 投影画像の上のサンプル像の y 座標値の最⼩値と最⼤値

[4] 投影番号の範囲(view range list)と「それに対応した投影画像の左および右端にある空気 の部分の幅(L および R)」の合計3個の値が空白区切りで並んでいる。

これらの記述に従って SIXM の画像再構成などの処理を⾏った。なお、上記の [2] 以降の記載がな い測定は画像再構成を行わない(行えない)。また、[4] の値の「トリオ」は「VLR file」の各行に記 載すべき情報で、複数の投影画像の範囲に対する複数のトリオを記録した測定もある。

151130f/rr+vlr.obj.gz と 151201b/rr+vlr.obj.gz

測定 151130f と 151201b ではサンプル像が視野からはみ出ていた投影画像があったので、測定番号 ごとに L と R の値を決める必要があった。その作業用に投影画像上でサンプル像の左右の振れ幅が ⼤きかった縦の位置(= 画像再構成する場合のスライス位置;レイヤー)における1枚だけの RR の sinogram を取り出し、図形編集用のソフトウェア tgif 用のファイル rr+vlr.obj に変換した(最終的 にはそれらを gzip 圧縮した)。tgif を使ってこの sinogram の図の上に投影番号ごとの L と R の位置 を⽰す複数の線を描き、それらの情報を area.txt に記録した。

#### test.rr+vlr

測定 151130f と 151201b に対して rr+vlr.obj.gz の図に描いた線を RR の sinogram の画像(先の rr.gif と同じもの)と投影画像(radio-gram?)の個別の画像にプロットし、それらの GIF の動画を 作成する C-shell script。

151130f/[s,r]g\_rr+vlr.mpg と 151201b/[s,r]g\_rr+vlr.mpg

test.rr+vlr で作成した L と R の線をプロットした RR の sinogram もしくは radiogram の GIF の動 画を変換した MPEG の動画

#### test.area

area.txt に記録されているサンプル像の上下端の位置を示す横線を描いた RI の radiogram と、その 像の左右の L と R の位置を⽰す縦線を描いた RR の sinogram の画像の動画を作成する C-shell script。 「測定番号/ri+l12.gif」と「測定番号/rr+vlr.gif」

test.area で作成した GIF の動画。

run.xt+dpc\_gif

area.txt に記録されている VLR\_file の情報をプログラム ri2xt\_gif と rr2dpc\_gif に指定して X 線透過 率(XT)と微分位相(DPC)の投影画像のそれぞれの GIF の動画を作成する C-shell script。

xt+dpc.log

run.xt+dpc\_gif のログファイル。測定ごとの XT と DPC のそれぞれの最⼩値と最⼤値が書き込まれ ている。

「測定番号/xt.gif」と「測定番号/dpc.gif」

run.xt+dpc\_gif で作成した GIF の動画。XT と DPC のそれぞれの値を測定ごとの最⼩値と最⼤値で 正規化した画素値になっている。

(3) ⼿順 11 と 12

#### run.sp

プログラム r[i,r]2sp を使って測定ごとの X 線投影値 (XP) と位相値の SP の画像を作成する C-shell script。

「測定番号/r[i,r]2sp.tif」と「測定番号/r[i,r]2sp.log」

測定ごとの X 線投影値と位相値の SP の画像、および、それらの縦の位置(= 画像再構成する場合 のスライスの位置)ごとの横一列の SP の平均値と標準偏差の値を書き込んだファイル。

print.sp と sp.pdf

3/24 の E-mail に添付した測定すべての X 線投影値および位相値の SP の図を作成する C-shell script とその図の PDF ファイル。ただし、ここで作成した sp.pdf に擬似カラーの情報を付加したも のを 3/24 の E-mail に添付した。

run.rc

プログラム r[i,r]2rc によって測定ごとにサンプルの回転⾓が0度と 180 度の XP と DPC の投影画像 のそれぞれからセンター値を推定する C-shell script。ただし、r[i,r]2rc の起動パラメータ R[x,y] の 両⽅に 0.25 を指定した。

「測定番号/r[i,r]2rc.tif」

0度と 180 度の投影画像の相対位置を変えて計算した、両者の画像の同じ位置の画素の XP と DPC の値のそれぞれの RMSD (root mean square difference;差の自乗の平均の平方根)の「マップ」 の画像。

rc.log

各⾏に以下の9個の値がタブコード区切りで並んでいる run.rc のログのファイル(3/24 の E-mail に 添付したものと概ね同内容のファイル)。

[1] 測定番号

[2,3] 調査したセンター値の範囲(最⼩値と最⼤値;0.5 刻み)

[4.5] XP と DPC のそれぞれの RMSD が最小のセンター値

[6,7] 調査した2画像の縦ズレ量の範囲(最小値と最大値;1刻み)

[8,9] XP と DPC のそれぞれの RMSD が最⼩の縦ズレ量

rc.txt

rc.log の値をもとにして決めた、測定ごとの吸収と位相の両方の画像再構成で指定するセンター値を 書き込んだテキストファイル。

(4) 手順 13 (センター値を変えた画像再構成のテスト) は行いませんでした。

(5) ⼿順 14 に関連したファイル

run.tg $[a,p]$ 

スレッド数4のマルチスレッド処理で 25 測定それぞれの測定の吸収と位相の CT 画像を再構成する C-shell script。

tg\_[a,p].log

run.tg\_[a,p] のログファイル。計算機 vrm で実行したそれぞれの測定の吸収と位相の画像再構成の 処理時間(単位は秒)が書き込まれている。25 測定の吸収と位相の画像再構成の処理時間は合計 35 分程度だった。

「測定番号/tg\_[a,p]/\*.tif」

25 測定それぞれの吸収と位相の CT 画像の RAW\_W 形式ファイル。

「測定番号/tg\_[a,p].log」

25 測定それぞれの吸収と位相画像のスライス画像ごとの CT 値の最小値と最大値が書き込まれてい るテキストファイル。

(6) ⼿順 15、18 と 19

run.word  $[a,p] \succeq$  run.byte  $[a,p]$ 

測定それぞれの吸収と位相画像の word と byte 画像、および、それらそれぞれの画素値ヒストグラ ムのデータを作成する C-shell script。

word [a,p].log

測定それぞれの吸収と位相の再構成画像上の CT 値の最⼩値と最⼤値が書き込まれているテキスト ファイル。

byte\_[a,p].log

測定それぞれの吸収と位相の再構成画像のサンプル像があるスライスの範囲(手順8で決めた y 座 標値の範囲)における CT 値の最大値と、その値を 255 で割った byte 画像の 8 ビット画素値 1 階調 ごとの CT 値の増分として指定した値が書き込まれている。

「測定番号/word\_[a,p]/\*.tif」と「測定番号/byte\_[a,p]/\*.tif」

各測定の word と byte 画像

「測定番号/word\_[a,p].csv」と「測定番号/byte\_[a,p].csv」

各測定の word と byte 画像の画素値ヒストグラムのデータファイル。

- (7) 手順 16 と 20 (スライス画像を並べた画像の作成) は行いませんでした。
- (8) ⼿順 17 と 21 に関連したファイル

run.coa

プログラム si\_ofwd を使って測定それぞれの吸収と位相の byte 画像のサンプル像があるスライスの 範囲(手順8で決めた y 座標値の範囲)における CT 値の重心の位置(center of absorption、COA; 位相画像に対しては不適切な名称ですが)を計算する C-shell script。さらに、この script は COA を 示す吸収と位相のスライス画像を出力する。

#### 「coa/測定番号.tif」

run.coa で作成した測定ごとの COA を通る吸収と位相の byte 画像のスライス画像を並べて表示した 画像。COA を赤線で示している。

#### coa.log

run.coa で計算した測定ごとの吸収と位相 byte 画像のそれぞれの COA の座標値を各行に書き込んだ テキストファイル。

xyz.txt

「coa/測定番号.tif」と coa.log をもとにして決めた、各測定の再構成画像の上の「代表的な点」の座 標値を書き込んだテキストファイル。

draw.word\_[a,p] と draw.byte\_[a,p]

SIXM 用の C-shell scripts "draw\_[a,p].csh" が出力するものと概ね同じ図 (word もしくは byte 画

像の上の代表的な点を通る3断面と画素値ヒストグラムの図を並べた図)の PS 出力を行う C-shell scripts。ただし、これらは xyz.txt に記録されている座標値の点を代表的な点とし、起動パラメータ として指定した複数の測定の図を作成できる。

print.xyz

draw.word [a,p] と draw.byte [a,p] で得た 25 測定それぞれの図を各ページにまとめた、合計 25 ページの PS 出力を行う C-shell script。

1511.pdf

print.xyz の出⼒と同内容の 1/27 の E-mail に添付した PDF ファイル。

----------------------------------------------------------------

以上で「手順書」に準じた SIXM の画像再構成などの基本的な処理は終わりです。それ以外に以下の2種類の 処理を⾏いました。

(9) 再構成した CT 値と LAC や RID の理論値の比較に用いたファイル

画像再構成を⾏った 25 測定のうち 21 測定で撮影したサンプルは密度と化学組成が既知でした。これらを「標 準サンプル」と呼ぶことにします(また、それら以外の 25-21 =4測定で撮影したものを「その他のサンプル」 と呼びます)。1/27、1/29、1/30、2/1 と 2/3 の E-mails でも紹介したように、標準サンプルの吸収と位相の 再構成画像上の CT 値を「標準サンプルの密度と組成から計算した、測定に⽤いた8keV の X 線エネルギーに おける LAC と RID の理論値」で正規化した8ビット画素値の lac 画像と rid 画像を作成し、それらの画素値 ヒストグラムのサンプル像に対応するピーク位置を調べました。以下がこの処理に関連したファイルです。

lac+rid.txt

標準サンプルの密度および組成(化学式)と、それらからプログラム lac\_cm や rid\_cm で計算した X 線エネルギー 8 keV における LAC や RID の理論値などが書き込まれているテキストファイル。

run.lac と run.rid

吸収と位相の再構成画像「測定番号/tg [a,p]/\*.tif」から CT 値と8ビット画素値の対応関係が

CT 値 = 8ビット画素値 × LAC や RID の理論値 / 100

となっている lac 画像と rid 画像を作成する C-shell script。

「測定番号/lac/\*.tif」と「測定番号/rid/\*.tif」

run.lac と run.rid のそれぞれで作成した lac 画像と rid 画像。

「測定番号/lac.csv」と「測定番号/rid.csv」

lac 画像と rid 画像の画素値ヒストグラムのデータファイル

draw.lac と draw.rid

起動パラメータとして指定した測定の lac 画像と rid 画像のそれぞれの画素値ヒストグラムの図の **PS 出力を行う C-shell scripts。** 

print.lac+rid

すべての標準サンプルの lac 画像と rid 画像の画素値ヒストグラムの図を並べた PS 出力を行う Cshell script。

lac+rid.pdf

print.lac+rid の出⼒と同内容の PDF ファイル。その1〜3ページは 1/29 の E-mail に添付した PDF ファイルと、また、最後のページは 1/30 の E-mail に添付した PDF ファイルと同内容。

check.lac と check.rid

各測定の lac 画像と rid 画像のそれぞれの画素値ヒストグラムから画素値が 100 前後のピーク位置を 探し出す C-shell scripts。

list.lac と list.rid

check.lac や check.rid で調べた情報にサンプル名やその密度と組成、および LAC や RID の理論値を 付加する C-shell scripts。

lac\_log.txt と rid\_log.txt

上記の list.lac と list.rid の出力を書き込んだテキストファイル。1/30 の E-mail に添付した lac+rid\_log.txt はこれら2個のファイルをまとめたもの。

list.ratio

lac 画像と rid 画像のそれぞれの画素値ヒストグラムのピーク位置の比などを計算する C-shell script。 ratio\_log.txt

list.ratio の出⼒を書き込んだテキストファイル。2/1の E-mailに添付した CSVファイル ratio\_log.csv と同内容。

#### print.others

前述の PDF ファイル 1511.pdf に示した図のうち「その他のサンプル」のものだけの PS 出力を行う C-shell scripts。2/3 の E-mail に添付した PDF ファイル others.pdf はこの出⼒と同内容。

(10) 残りのファイル

vrm.txt に 記 し た も の の う ち で こ こ ま で に 説 明 し な か っ た フ ァ イ ル は 2/12 の E-mail ( 件 名 : new programs for SIXM-2) で紹介した「RI と RR の投影画像の RAW 形式画像の画素値のビット数を小さ くすると、それを用いて再構成した画像の画質はどうなるか?」に関連したものです。2/12 の E-mail でその 処理内容をやや詳しく説明したので、ここでは下記の残りのファイルの説明を省略します。

others.pdf print.standards, standards.pdf

```
raw_W/, raw_B/, raw_8/, raw_7/, raw_6/, raw_5/, raw_4/ 
run.all, rc.log
```
151????/ (25 directories) tg\_a.log, tg\_p.log lac/\*.tif, lac.csv rid/\*.tif, rid.csv

print.others print.lac+rid, lac+rid.pdf list.lac, lac\_log.txt list.rid, rid\_log.txt list.ratio, ratio\_log.txt

⻑い E-mail になりました。とりあえず以上です。

添付ファイル vrm.txt 削除しました。

Date: Wed, 20 Apr 2016 17:59:54 +0900

From: Tsukasa NAKANO

To: 三宅, Akira TSUCHIYAMA, Kentaro UESUGI, Akihisa TAKEUCHI

Cc: MATSUNO Junya, Miyama Sugimoto, 北山晃, 中村隆太, Aiko Nakato, Akiko TAKAYAMA

Subject: 標準サンプルの SIXM 画像のヒストグラム

みなさま、

なかのです。SIXM でこれまでに撮影した標準サンプルの吸収と位相の CT 画像の画素値ヒストグラムの図を 並べた PDF を作ってみました。

hg\_Qz.pdf:吉⽥君の⽯英 hg\_Si.pdf: silicon hg\_Fo.pdf: forsterite hg\_Ni.pdf: nickel

各ページの左側に吸収画像の、また右側に位相画像のヒストグラムの図を並べました。そして、各図の中央付 近の縦太線が LAC や RID の理論値で、これらはヒストグラムのピーク位置と概ね一致しています。とり急ぎ、

添付ファイル hg\_Qz.pdf 添付ファイル hg\_Si.pdf 添付ファイル hg\_Fo.pdf 添付ファイル hg\_Ni.pdf これらは 2016/5/3 の E-mail の添付ファイル Qz+Si+Fo+Ni.pdf にまとめました。

162 / 194

Date: Tue, 03 May 2016 14:06:38 +0900 From: Tsukasa NAKANO To: Akira TSUCHIYAMA Cc: 北山, 三宅, 中藤, 高山, 中村, 杉本, MATSUNO Junya, Kentaro UESUGI, Akihisa TAKEUCHI Subject: 2016/04/18-22\_SIXM

つちやまさま、

GSJ/AIST のなかのです。4/18〜22 の SIXM 実験の測定データに対する⼀通りの処理を済ませました。それに 関するファイルはすべて SPring-8 の計算機 vrm のディレクトリ /media/disk/tsukasa/1406/ の下に置いて あります。また、この E-mail に添付したテキストファイル vrm.txt がそれらのリストです。ここではそのリス トに沿ってぼくが⾏った処理の概要を説明します。

計算機 vrm のディレクトリ/media/disk/tsukasa/1406/の下にある bzip2 圧縮した測定データファイル a.HIS.bz2 はシンボリックリンクなので、Filezilla を使う場合にはダウンロードの対象になりません。 vrm.txt のリストの最後に a.HIS.bz2 を除いたファイルの総量も追記しておきました。

後で引用する 4/[6,7] の E-mails で紹介した SIXM の画像再構成処理などの「手順書」の最新版を以下の 場所に置いておきました:http://www-bl20.spring8.or.jp/~sp8ct/tmp/sixm\_recipe.pdf

(0) サンプルリストなど

sample.xlsx

4/22 のつちやまさんからの E-mail に添付されていたサンプルリスト

log.pdf

4/22 の北⼭くんからの E-mail に添付されていたログノート

sample.txt

ぼくが作ったサンプルリスト

(1) SIXM 用の標準サンプルの測定データの処理に関するファイル

標準サンプルを撮影した測定 160418[a,b]と 160419[a-d]の6個については、SIXM の「⼿順書」に準拠した 処理を実験の場で手入力で実行しました。

160418[a,b].txt と 160419[a-d].txt

手入力の記録。行頭に "#" がない行はコマンド入力、1個の "#" で始まる行はコマンドの出力、2 個の "#" の⾏は後で付加したコメント。

160418[a,b]/\* および 160419[a-d]/\*

標準サンプルの CT 画像に関するファイル。ただし、byte [a,p] 画像ではプログラム lac\_cm や rid\_cm を使って標準サンプルの密度と組成から計算した X 線エネルギー8keV における LAC や RID の理 論値を8ビット画素値 100 に割り当てた。

print.hg

標準サンプルの吸収および位相画像の画素値ヒストグラムの図の PostScript 出力を行う C-shell script。計算機 vrm のぼくの計算機環境なら今回のものだけでなく以前の SIXM 実験(1406、150602 と 1511)で得た画素値ヒストグラムを描くことができる。

print.hg\_Qz、print.hg\_Si、print.hg\_Fo と print.hg\_Ni

print.hg を使って quartz (Qz)、silicon (Si)、forsterite (Fo) と nickel (Ni) のそれぞれの標準サン プルの CT 画像のヒストグラムを並べた図の PostScript 出力を行う C-shell scripts。

上記の C-shell scripts で描いた4個の標準サンプルの画素値ヒストグラムの図をこの E-mail に添付した PDF ファイル Qz+Si+Fo+Ni.pdf にまとめました。これらは 4/20 の E-mail に添付した4個の PDF ファイル "hg\_\*.pdf" の図と概ね同じものですが、各ページの右上隅に LAC や RID の理論値を計算する際に仮定した標 準サンプルの密度(単位は g/cc)と「化学式」が記されています。

(2) 標準サンプル以外の画像の処理に⽤いたファイル

標準サンプル以外のものを撮影した 17 測定に対しては「手順書」の各ステップの処理を行う C-shell scripts を順次実⾏しました。

check.his と his.log

指定した測定に対して⼿順 (5) の処理を実⾏する C-shell script とそのログファイル。

make.raw と raw.log

手順 (4) と (7) を実行する C-shell script とそのログファイル。

area.txt

手順 (8) で得た各測定の投影画像の上のサンプル像の影が濃いスライスの範囲 (layer1〜layer2) と 手順 (9) で得たサンプルの左右の画像両端の空気の部分の幅の値(L と R)を書き込んだテキスト ファイル。

make.sp

指定した測定に対して手順 (11) を実行する C-shell script。

check.rc と rc.log

手順 (12) を実行する C-shell script とそのログファイル。

make.test

指定した測定に対して手順 (13) を実行する C-shell script。

rc.txt

画像再構成に使うサンプル回転中⼼の値を書き込んだテキストファイル。

make.tg

指定した測定に対して手順 (14) を実行する C-shell script。

make.word と word.log

手順 (15) を実行する C-shell script とそのログファイル。

160421g.txt

測定 160421g の処理の⼀連の⼿⼊⼒の記録。この測定では SIXM のスキャン間隔 Dr が他の測定の 値(100 nm)とは異なる 200 nm だった。そのため、Dr = 100 nm が埋め込まれている make.test と make.tg を使わずに手入力で手順 (13) と (14) の処理を実行した。なお、これら以外の処理は前 記の C-shell scripts を使って行ったが、そのための手入力も備忘録用に 160421g.txt に記録した。

160419[e-h]/\* と 16042[0,1][a-g]/\*

上記の C-shell scripts や手入力による一連の処理に関するファイル。ただし、byte\_[a,p] 画像関連 のファイルは後で作成した(後述)。

(3) 標準サンプル以外の CT 画像の byte 画像の作成処理に関するファイル

標準サンプル以外の測定の byte 画像を作成するため、まず word 画像の画素値ヒストグラムを観察して空気 とサンプル像の間のボトムの位置(CTB)を調べ、それよりも大きい CT 値を持つピークの位置(CTP)を探 し出しました。

bottom.txt

word [a,p] 画像の画素値ヒストグラムの観察によって決めた CTB の値。

run.peak と peak.log

word [a,p] 画像のそれぞれの CTB よりも大きい CT 値の範囲におけるヒストグラムのピークを探し 出す C-shell script と、その結果の CTB と CTP の値を書き込んだファイル。

print.word\_[a,p]

word [a,p] 画像のそれぞれの正の CT 値の範囲の画素値ヒストグラムの図の PostScript 出力を行う C-shell scripts。これらの図には CTB、CTP と「byte 画像に保持できる上限の CT 値(= 255/100 ×CTP)」の位置を示す3本の縦太線を描いた。

この E-mail に添付した PDF ファイル word [a,p].pdf が print.word [a,p] の出力です。これらの図からわか るように CTP の値が不適切な場合や、それがサンプルリストに記されていた鉱物の LAC や RID の理論値と 概ね一致している場合がありました。前者については CT 値の範囲を限定した local peak search を行なうこ とにより byte 画像の作成に適切な CTP の値を得ました。また、後者に対しては(標準サンプルの場合と同様 に)LAC や RID の理論値を⽤いて byte 画像を作成しました。

lps.txt

word [a,p] 画像のヒストグラムの local peak search 処理の記録。

byte.txt

byte\_[a,p] 画像に⽤いた CTP の値もしくは LAC や RID の理論値。ただし、local peak search で得 た CTP の値もしくは LAC や RID の理論値には正の符号 "+" を付けてある。

run.byte

byte.txt に記されているCT 値を画素値 100 に割り当てた byte\_[a,p] 画像を作成する C-shell script。 print.byte\_[a,p]

byte\_[a,p] 画像の画素値ヒストグラムの図とそれらの画像の代表的なスライス(= 画像再構成のテ ストに用いたスライス)の画像を並べた PostScript 出力を行う C-shell script。

この E-mail に添付した byte\_[a,p].pdf が print.byte\_[a,p] の出⼒です。

(4) こちらで⾏った処理のまとめのファイル

list.\*

前記のログファイルなどを整形して出⼒する C-shell scripts

run.sixm と sixm.csv

こちらで行った処理に関連するパラメータなどをまとめて出力する C-shell scripts とその出力結果 を書き込んだ CSV ファイル。

sixm.csv をこの E-mail に添付しました。その最後の欄の "DCC" は「LAC や RID の理論値の計算で仮定した "density and chemical composition"」です。

(5) オマケ

オマケとして「手順書」の手順 (21) の処理を行ってみました。

run.xyz

byte [a,p] 画像それぞれの代表的なスライス (= 画像再構成のテストに用いたスライス)の画像の 画素値の重⼼を計算する C-shell script。

xyz.txt

run.xyz で得た値をもとにして決めた各測定の CT 画像の上の「代表的な点」の座標値などを書き込 んだテキストファイル。

print.xyz\_[a,p]

byte\_[a,p] 画像の「代表的な点」を通る3断⾯と byte\_[a,p] 画像の画素値ヒストグラムを並べた PostScript 出⼒を⾏う C-shell script。

この E-mail に添付した xyz\_[a,p].pdf が print.xyz\_[a,p] の出⼒です。

とりあえず以上です。

添付ファイル vrm.txt

削除しました。

添付ファイル sixm.csv 削除しました。

添付ファイル Qz+Si+Fo+Ni.pdf (1ページ目)

Qz (2.4 Si:1 O:2)

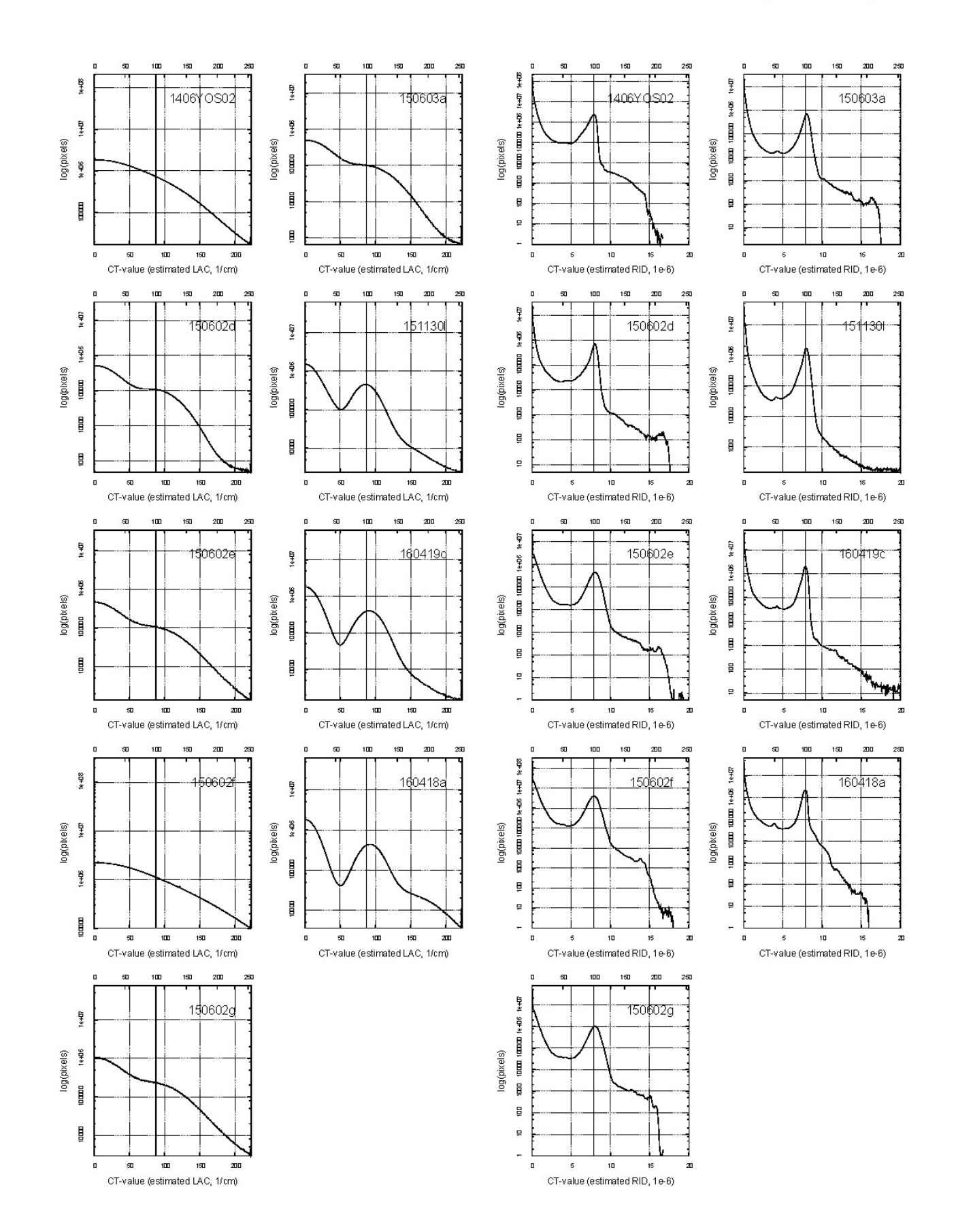

Si (2.33 Si:1)

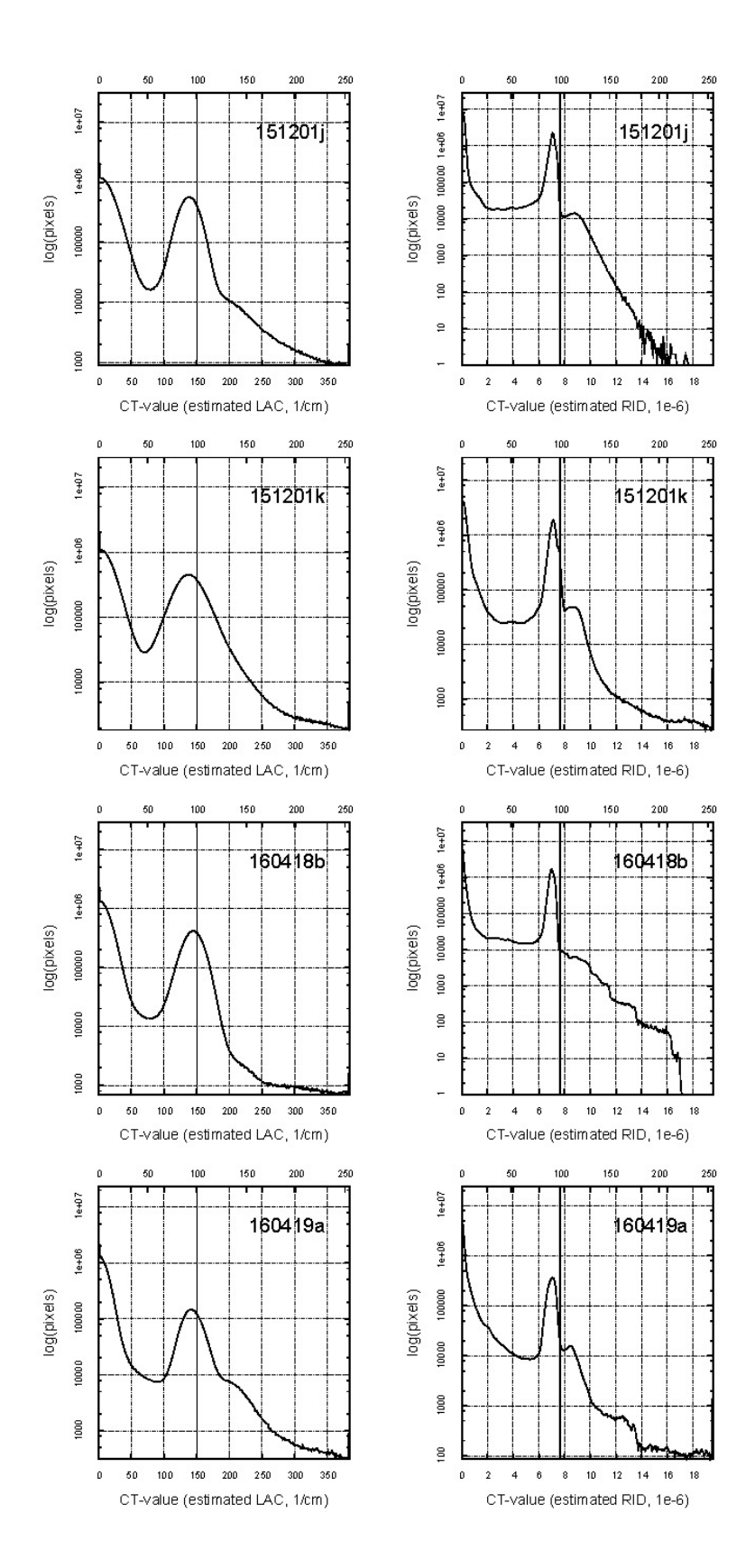

Fo (3.226 Mg:2 Si:1 O:4)

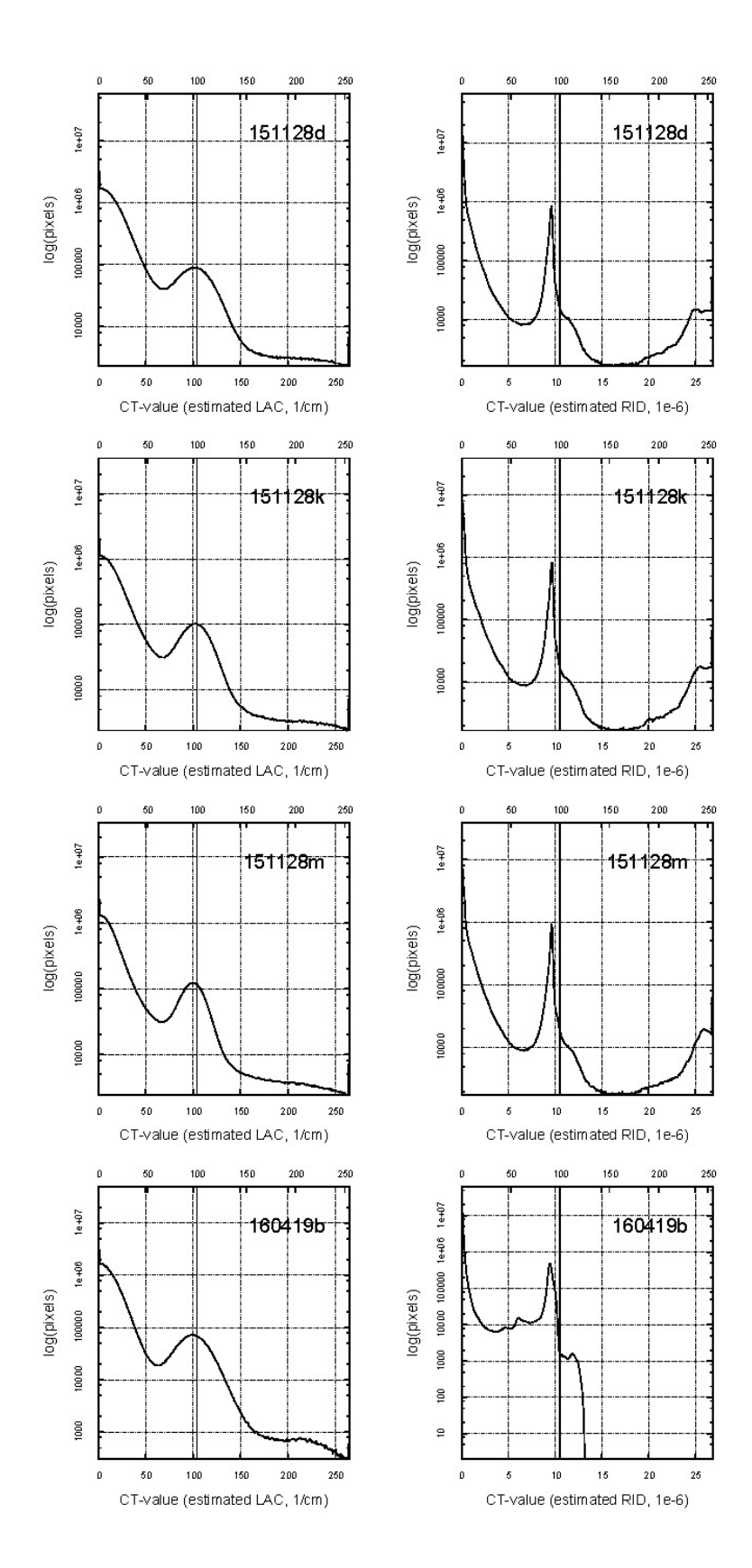

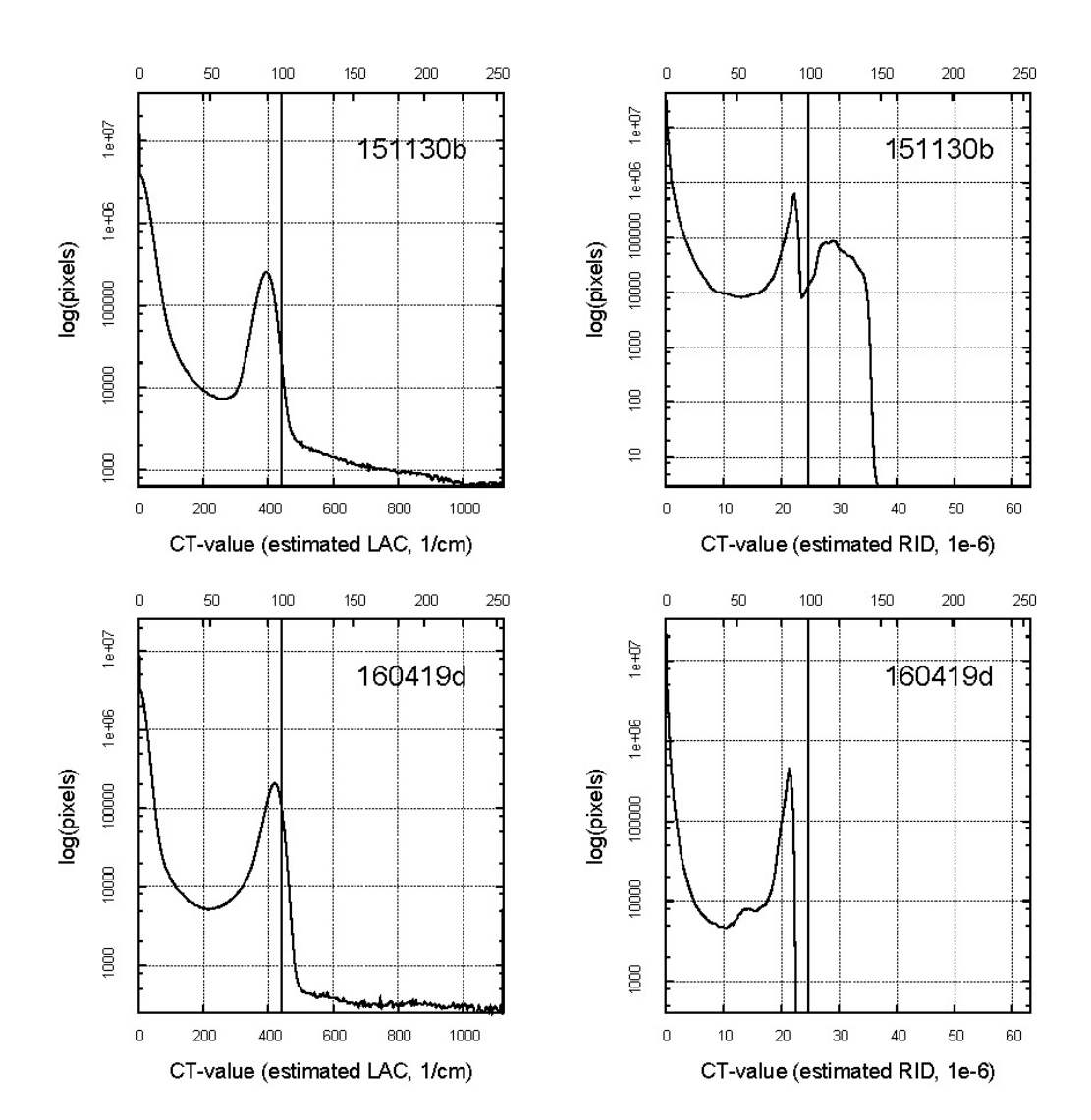

Ni (8.902 Ni:1)

word\_a

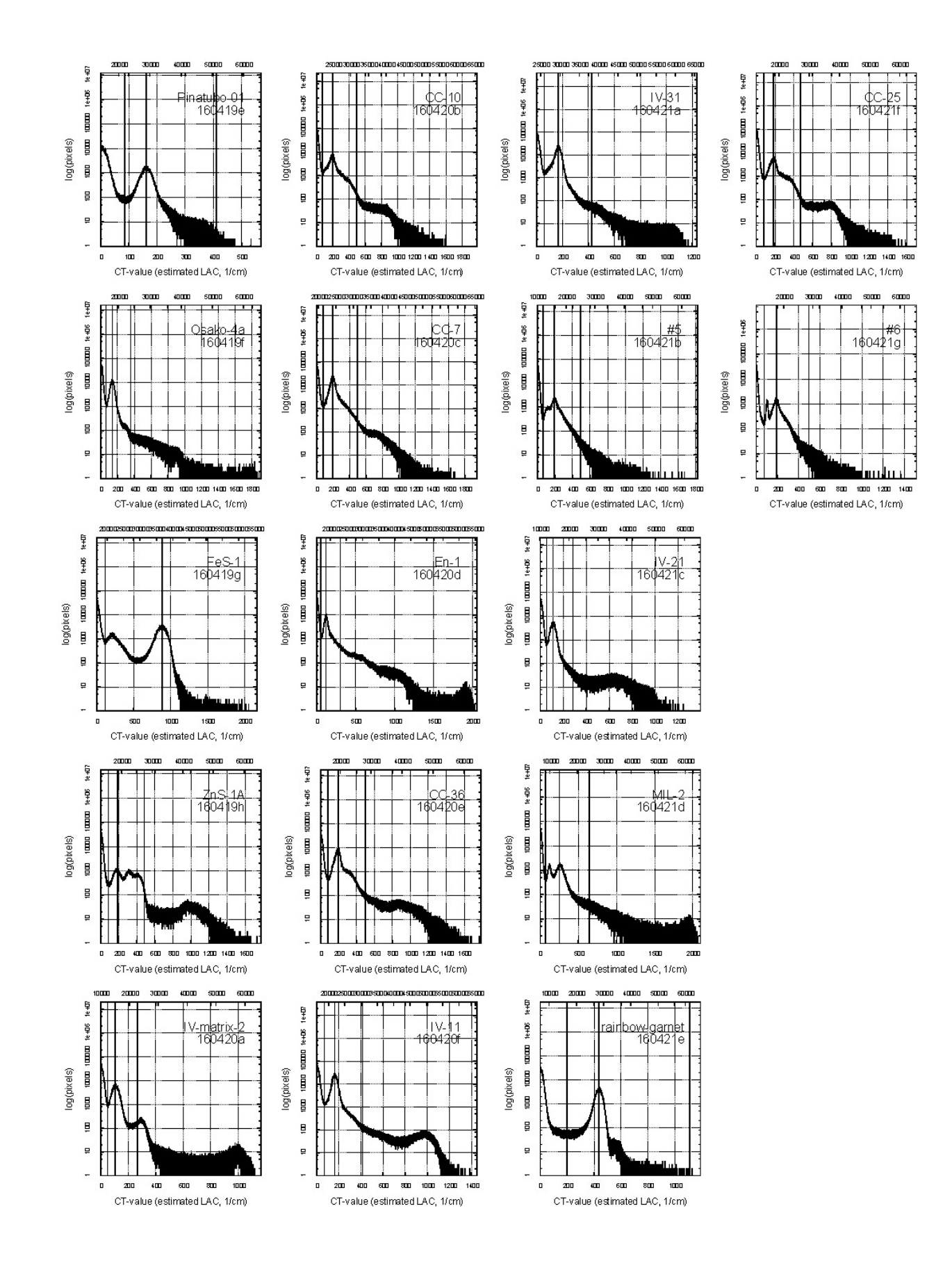

word p

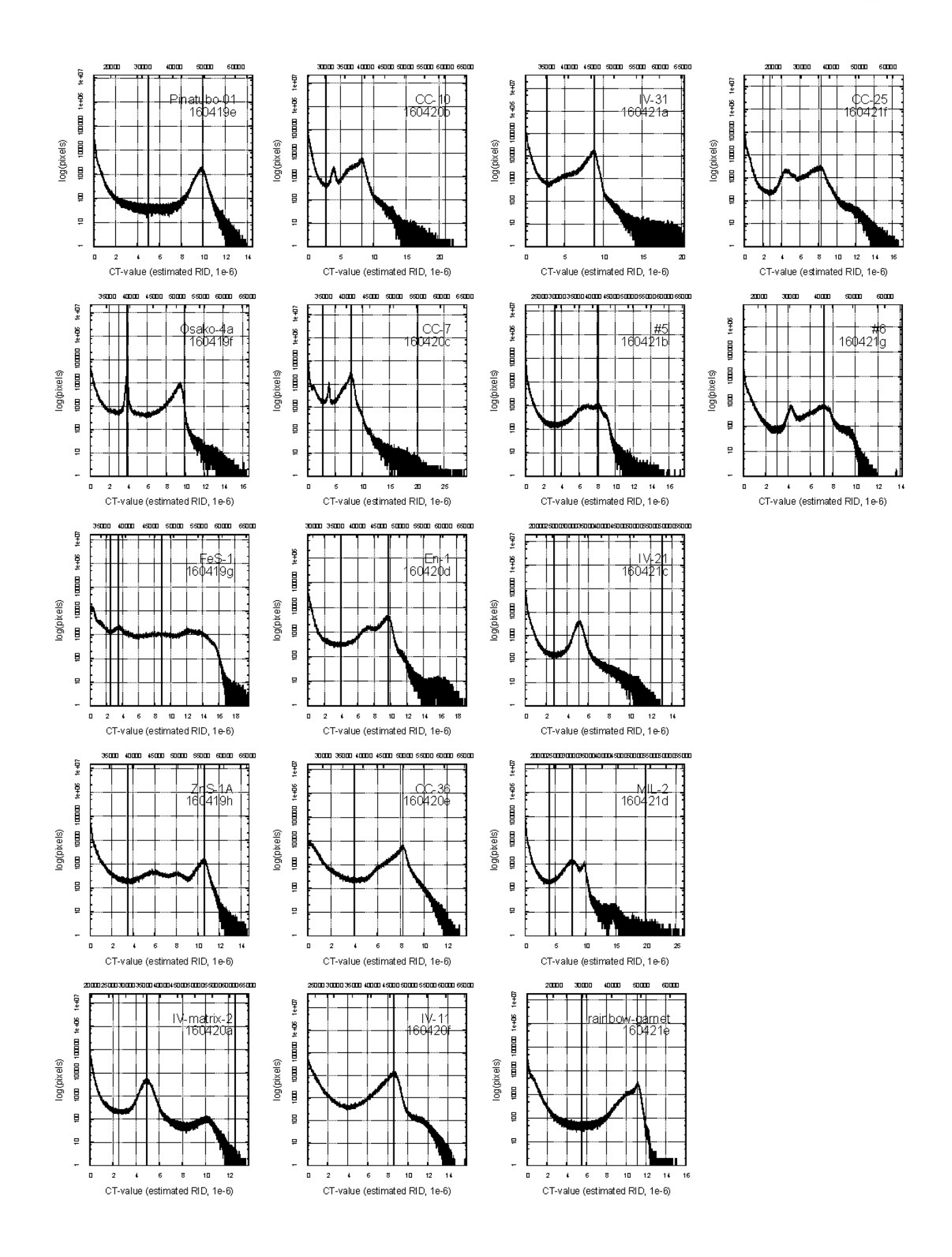

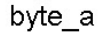

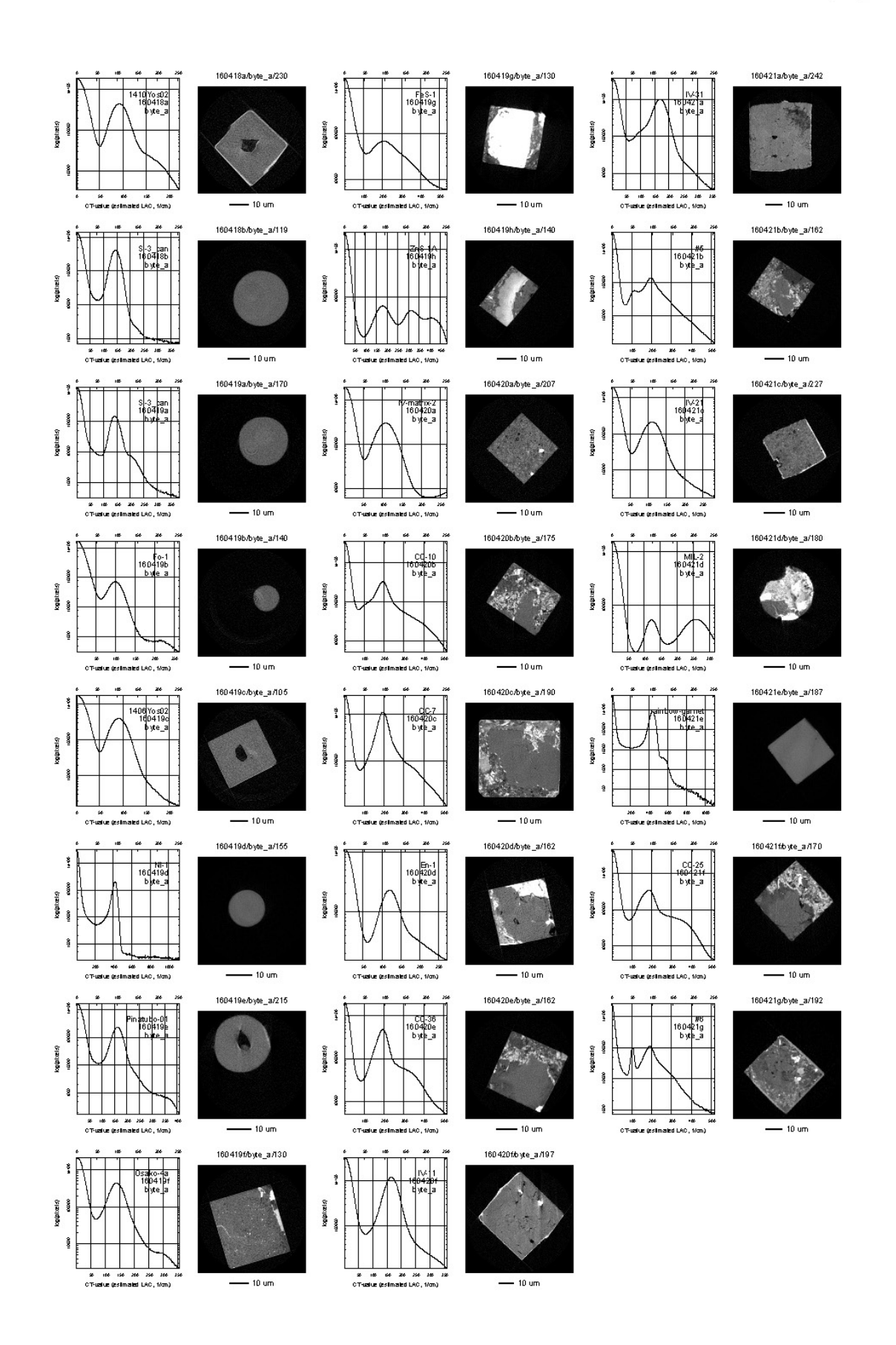

byte\_p

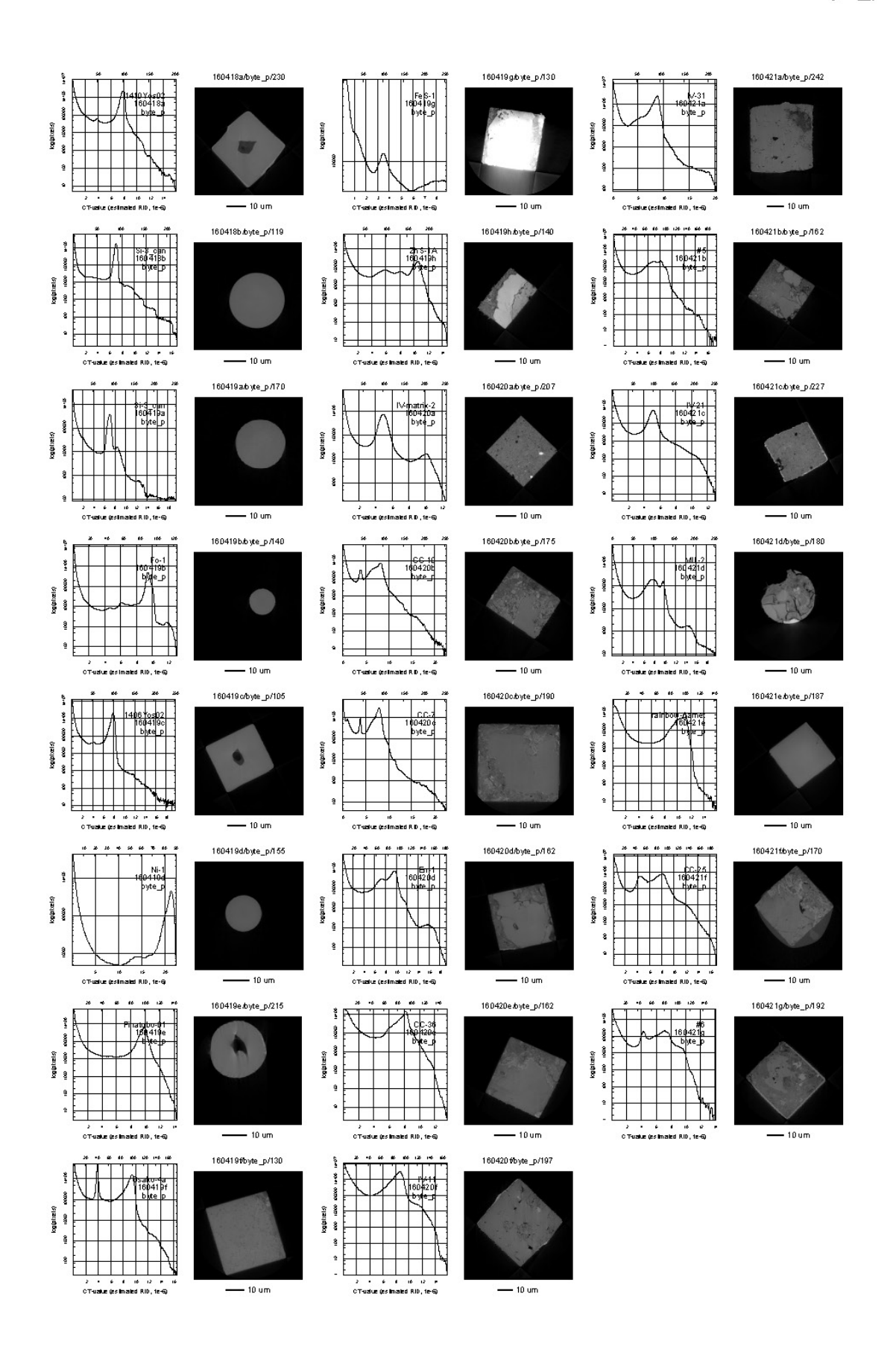

# $xyz_ a : 1/2$

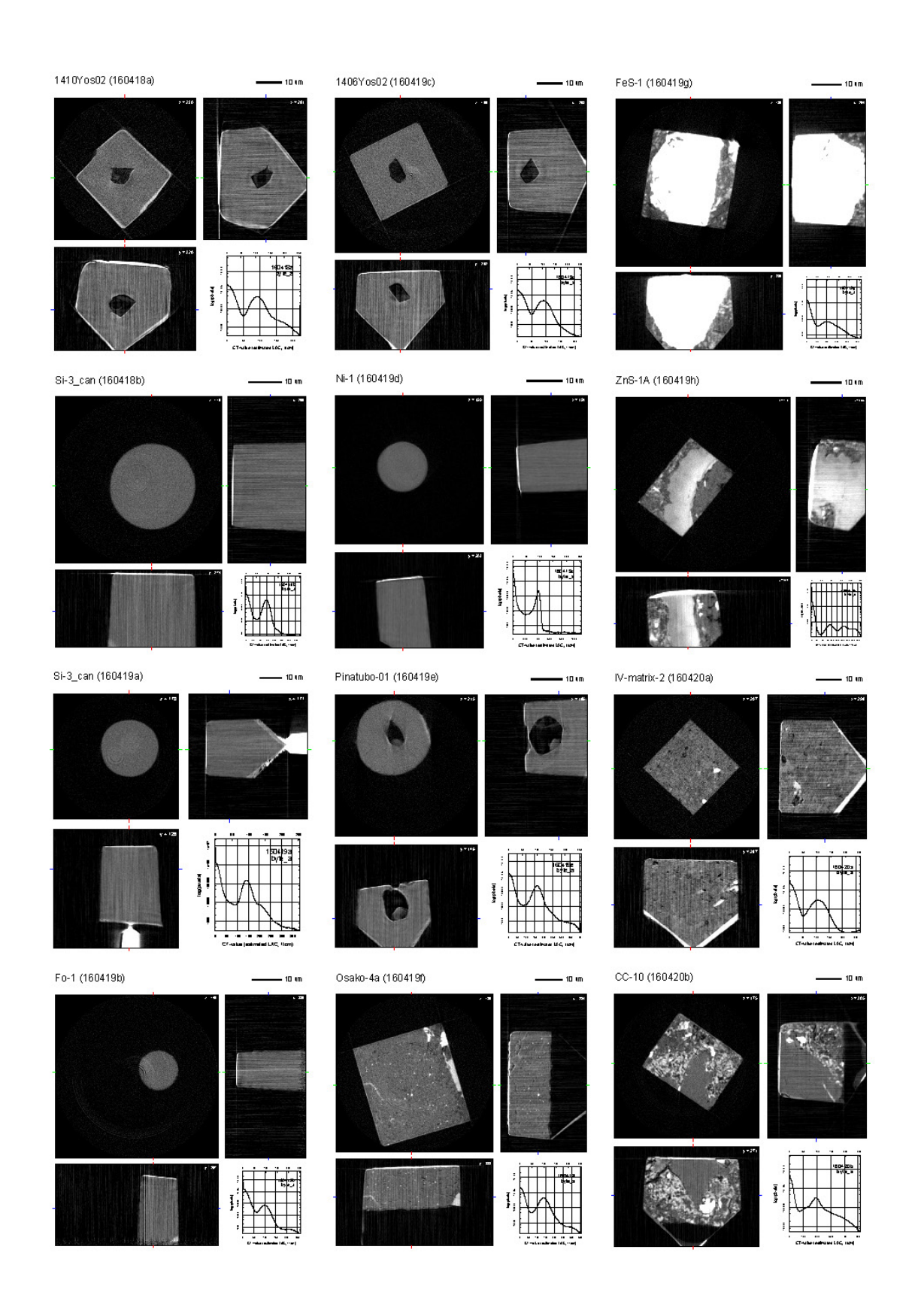

 $xyz_ a: 2/2$ 

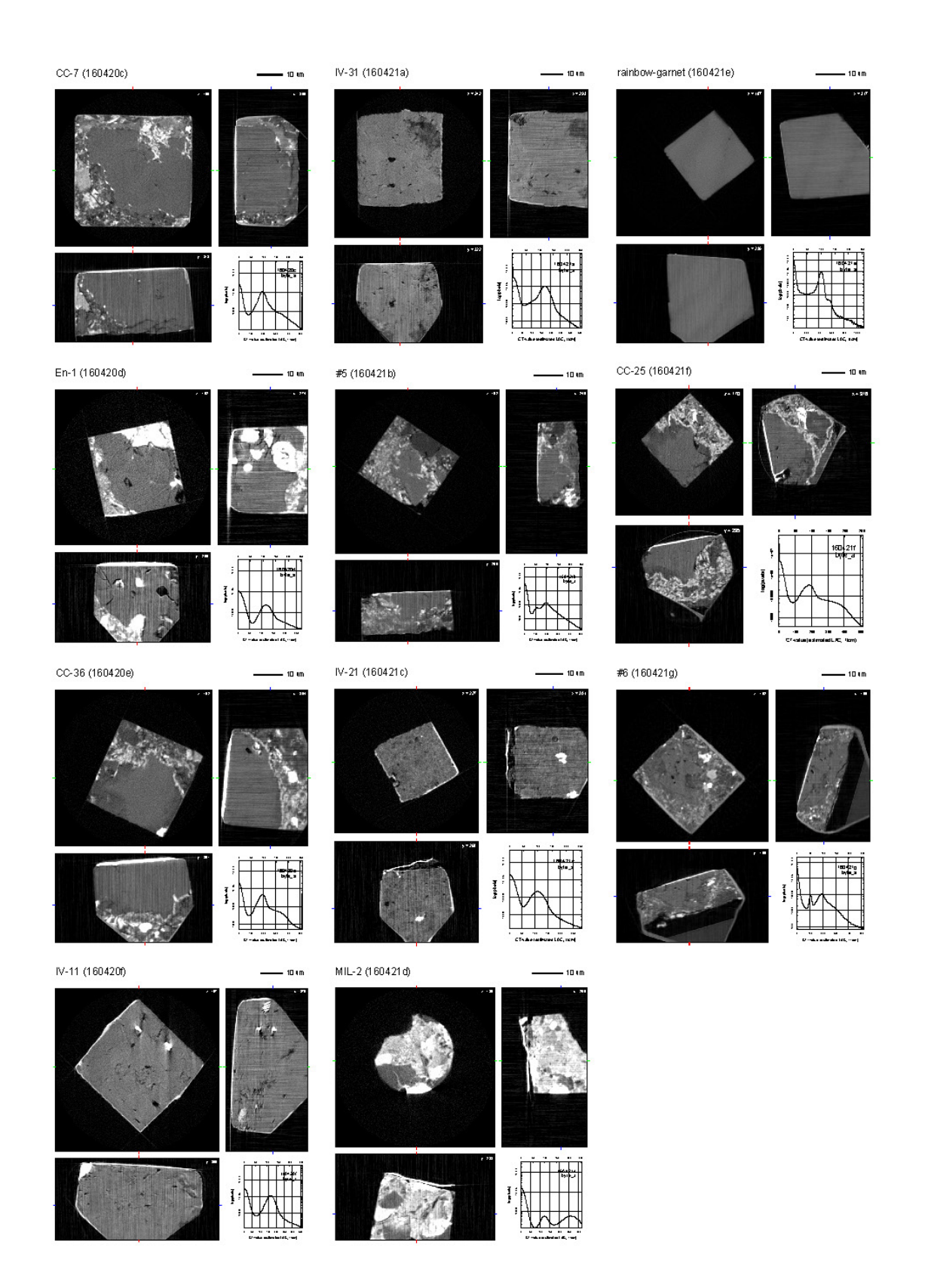

## $xyz_p:1/2$

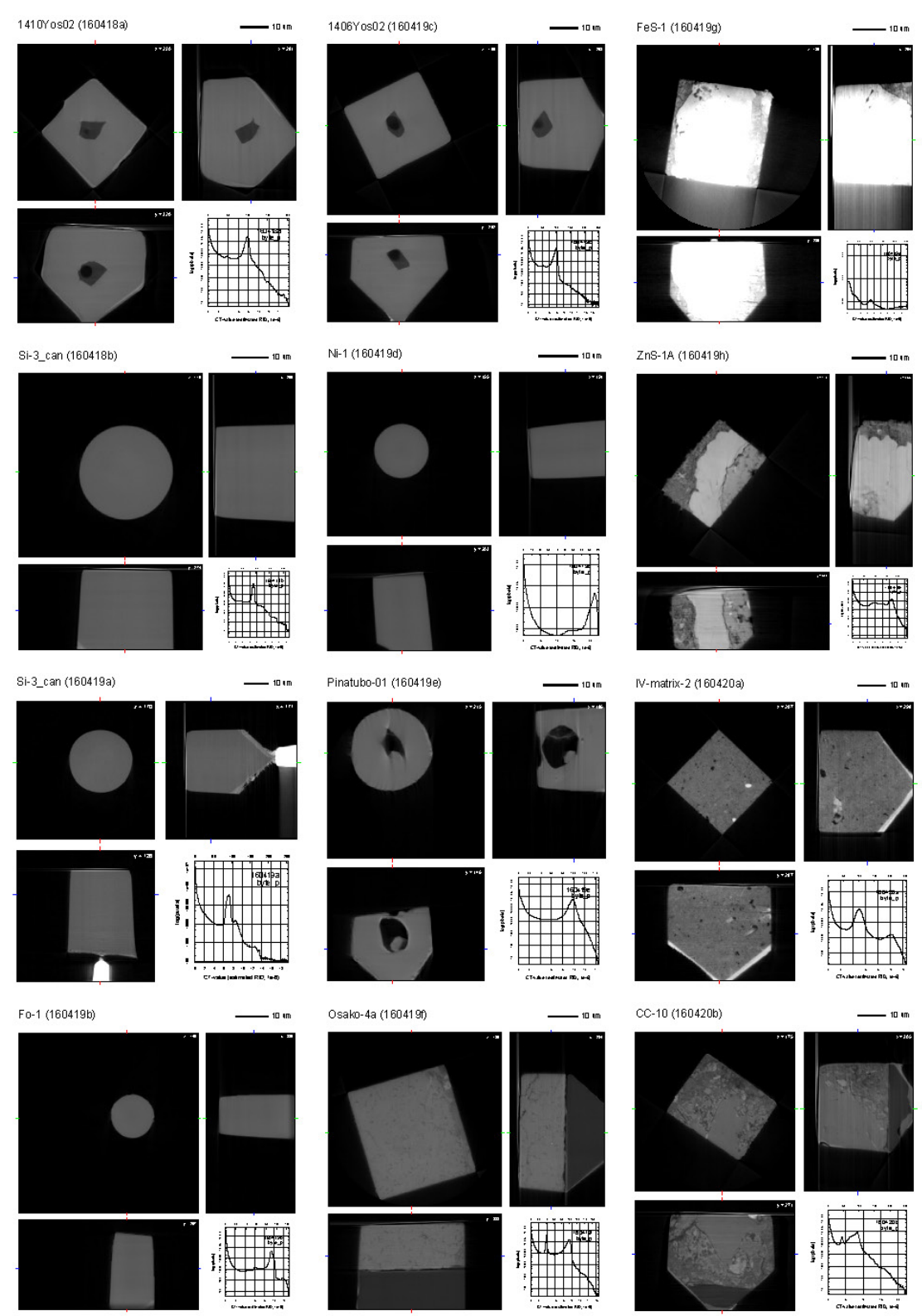

 $xyz_p:2/2$ 

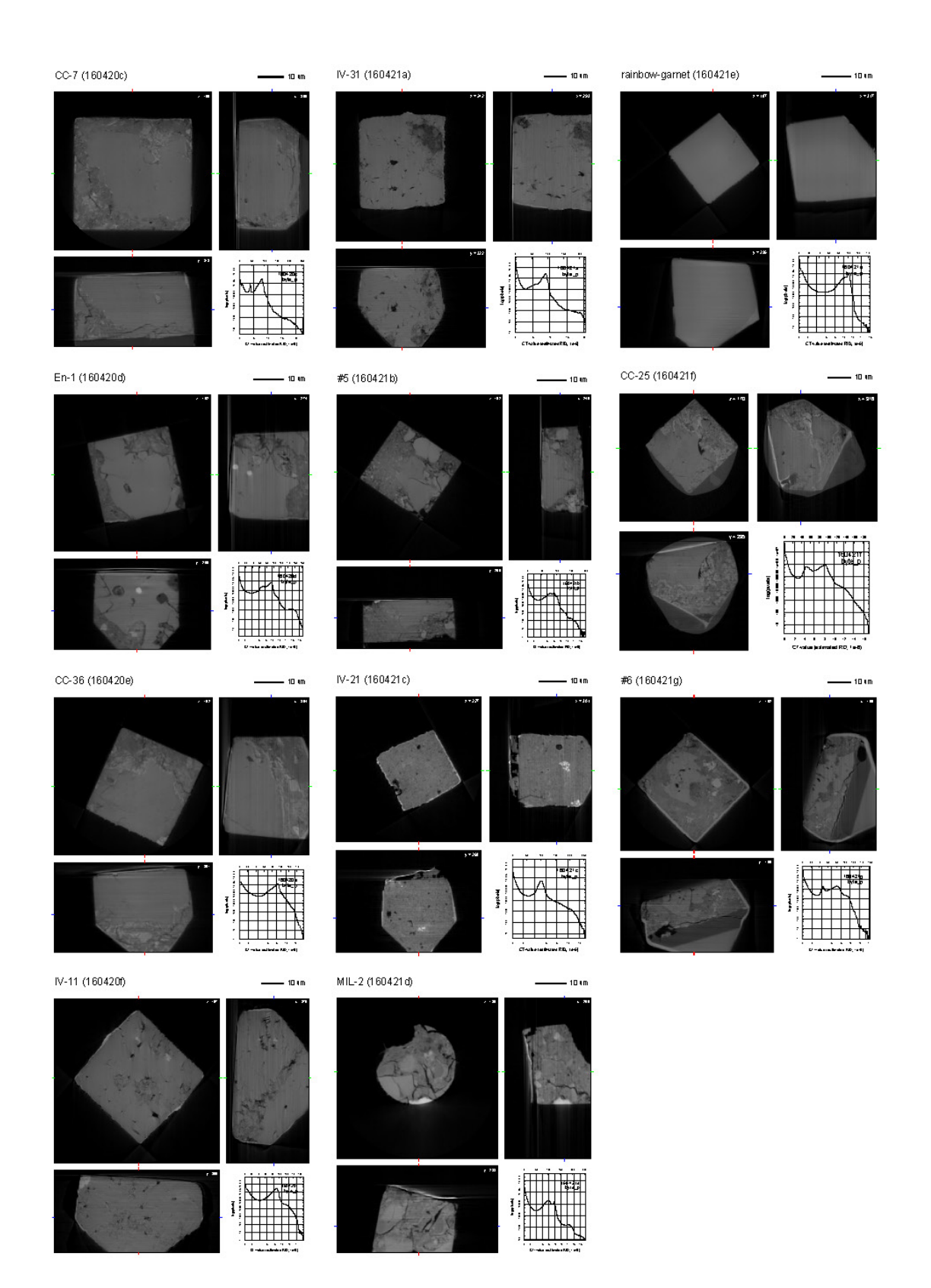

Date: Sat, 14 May 2016 14:17:22 +0900

From: Tsukasa NAKANO

To: Akira TSUCHIYAMA, Kentaro UESUGI, Akihisa TAKEUCHI

Cc: MATSUNO Junya, Aki Takigawa, Takashi Sakurama, kadokawa tokiyuki, Akira Kitayama, Sugimoto Miyama, MIYAKE, Akiko TAKAYAMA, Aiko NAKATO, 中村隆太

Subject: new programs for SIXM-17

みなさま、

GSJ/AIST のなかのです。今頃になって何ですが、先⽉までに紹介した SIXM ⽤の新しいプログラムに関する 補⾜です。

(1)

C-shell scripts "draw\_[a,p].csh" を改造しました。

On Thu, 24 Mar 2016 11:56:33 +0900 Tsukasa NAKANO wrote:

- > draw a.csh word|byte x y z Dr/Dz
- > draw\_p.csh word|byte x y z Dr/Dz
- > SIXM の吸収と位相のそれぞれの3次元 CT 画像上の指定した点を通る
- > xy、xz および zx 断面の3枚のスライス画像と、画素値ヒストグラム
- > の合計4個の図を縦横に並べた PostScript (PS) データを出力する。

画素値ヒストグラムの正⽅形の図の辺⻑を指定できるようにしました。その指定を省略すると図の辺⻑は従来 通りの3インチになります (HG\_size\_inch = 3)。

draw a.csh word|byte x y z Dr/Dz {HG size inch} draw\_p.csh word|byte x y z Dr/Dz {HG\_size\_inch}

(2)

"draw\_[a,p].csh" が行う画素値ヒストグラムの作図処理 (PS データの出力処理) だけを実行する2個の Cshell scripts "plot\_[a,p].csh" を追加しました。

plot\_a.csh HG.csv {CTV1 CTV2} {HG\_size\_inch} plot\_p.csh HG.csv {CTV1 CTV2} {HG\_size\_inch} SIXM の吸収もしくは位相画像の画素値ヒストグラムの図の PS データを出力する。2個の scripts の処理内容の違いは横軸の説明用に図中に埋め込む「ラベル」だけである。 plot\_a.csh: [CT-value (estimated LAC, 1/cm) | plot\_p.csh:「CT-value (estimated RID, 1e-6)」

これらの起動パラメータの意味は以下の通りです。

HG.csv

画素値ヒストグラムの CSV 形式データファイルのパス名。

CTV1 と CTV2

ヒストグラムの横軸の最⼩値と最⼤値。これらの値の指定を省略すると HG.csv に記録されている CT 値の最⼩値と最⼤値を横軸の範囲とする。

HG size inch

ヒストグラムの正⽅形の図のインチ単位の辺⻑。この指定を省略すると図の辺⻑は3インチになる。

なお、"plot\_[a,p].csh"はヒストグラムの図の中にパス名 HG.csv から拡張子 ".csv"を取り除いた文字列を埋 め込みます。その際に、"//"(連続した2個の "/")を「改行」と見なして、その文字列を複数行にして図の 中に埋め込みます。

(3)

以前に紹介した SIXM ⽤の新しいプログラムのリスト sixm\_usage.txt の最新版を SPring-8 の WEB サイトに アップロードしておきました:http://www-bl20.spring8.or.jp/~sp8ct/tmp/sixm\_usage.txt

とりあえず以上です。
Date: Fri, 03 Jun 2016 16:13:44 +0900

From: Tsukasa NAKANO

To: Akira TSUCHIYAMA, Kentaro UESUGI

Cc: Akihisa TAKEUCHI, MATSUNO Junya, Aki Takigawa, Takashi Sakurama, kadokawa tokiyuki, Akira Kitayama, Sugimoto Miyama, MIYAKE, Akiko TAKAYAMA, Aiko NAKATO, 中村隆太

Subject: for\_SIXM

みなさま、

GSJ/AIST のなかのです。今頃になって何ですが、プログラム lac\_cm と rid\_cm を使って SIXM で使っている X 線エネルギー8keV における 92 元素それぞれの

MAC (X-ray mass absorption coefficients)

Compton 散乱の寄与を含む質量吸収係数

MPAC (X-ray mass photo-absorption coefficients)

光電効果(と Rayleigh 散乱)の寄与だけを考えた質量吸収係数

MRID (X-ray mass refractive index decrement)

元素ごとの単位質量あたりの屈折率減率

の理論値を計算し、この E-mail に添付したテキストファイル 8keV.txt に書き込みました。また、それを用い て、⽔素(原⼦番号1)から鉄(26)までの元素の MAC と MRID の理論値を⽰す図の PDF ファイル 8keV.pdf を作ってみました。

これらのファイル(特に、8keV.txt)をどうぞ御利用下さい。92 元素それぞれの原子量も記してあるので、 8keV.txt だけで「密度と化学組成が既知の SIXM の撮影試料」の LAC や RID の理論値を計算できるはずです:

試料の LAC や RID の理論値 = 試料の密度 ×「{ 構成元素の MAC や MRID×元素の重量率 } の総和」

それから、これは余談ですが、8keV.pdf の図より下記の「鉄の特異性(?)」に気づきました:

鉄の MAC: 8kev.pdf に示した元素の中で最大

鉄の MRID: 8kev.pdf に示した元素の中で最小

このため、鉄を含む固溶体鉱物では組成変化に伴う MAC と MRID の値の増減の様相が違っているものがある かもしれない。olivine と orthopyroxene (および plagioclase;これは鉄を含んでいませんが)についてその 是非を調べた結果をテキストファイル ol+opx+pl 8keV.txt に示しました。残念なことに、これらの固溶体鉱 物では組成変化に伴う MAC と MRID の増減の様相は同じでした。

とりあえず以上です。

添付ファイル 8keV.txt

| number | symbol      | weight (g/mol) | $MAC (cm^2/g)$ | $MPAC$ (cm $^2/g$ ) | MRID (cm^3/Mg) | element name |
|--------|-------------|----------------|----------------|---------------------|----------------|--------------|
| 01     | H           | 1.007943       | 0.391400       | 0.005883            | 6.437122       | Hydrogen     |
| 02     | He          | 4.002562       | 0.293300       | 0.053574            | 3.242334       | Helium       |
| 03     | Li          | 6.941070       | 0.505400       | 0.256468            | 2.805434       | Lithium      |
| 04     | Be          | 9.012257       | 1.124000       | 0.909396            | 2.882782       | Beryllium    |
| 05     | B           | 10.811980      | 2.346001       | 2.009920            | 3.006378       | Boron        |
| 06     | $\mathsf C$ | 12.011050      | 4.575999       | 4.260719            | 3.251669       | Carbon       |
| 07     | ${\sf N}$   | 14.006723      | 7.562002       | 6.985099            | 3.257848       | Nitrogen     |
| 08     | $\circ$     | 15.999360      | 11.630000      | 11.224400           | 3.265745       | Oxygen       |
| 09     | F           | 18.998565      | 16.020001      | 15.410430           | 3.099623       | Fluorine     |
| 10     | Ne          | 20.179598      | 23.280009      | 22.440680           | 3.249260       | Neon         |
| 11     | Na          | 22.989947      | 30.179986      | 28.310460           | 3.143735       | Sodium       |
| 12     | Mg          | 24.304782      | 40.609986      | 39.676540           | 3.251946       | Magnesium    |
| 13     | Al          | 26.981590      | 50.329984      | 47.642800           | 3.177650       | Aluminum     |
| 14     | Si          | 28.085380      | 64.679998      | 61.559070           | 3.293890       | Silicon      |
| 15     | P           | 30.973817      | 76.599994      | 74.947260           | 3.206130       | Phosphorus   |
| $16\,$ | $\mathsf S$ | 32.066056      | 94.650012      | 91.320170           | 3.305668       | Sulfur       |
| 17     | CI          | 35.452858      | 107.500016     | 104.765800          | 3.178893       | Chlorine     |
| 18     | Ar          | 39.947624      | 118.000044     | 119.996200          | 2.989763       | Argon        |
| 19     | K           | 39.098673      | 146.899988     | 150.216000          | 3.222023       | Potassium    |
| 20     | Ca          | 40.077751      | 172.600038     | 174.112700          | 3.299399       | Calcium      |
| 21     | Sc          | 44.956328      | 182.800062     | 189.870800          | 3.082658       | Scandium     |
| 22     | Ti          | 47.880212      | 202.300052     | 207.331700          | 3.012809       | Titanium     |
| 23     | $\vee$      | 50.941307      | 221.699974     | 228.772400          | 2.937696       | Vanadium     |
| 24     | Cr          | 51.996447      | 251.299888     | 249.206900          | 2.972503       | Chromium     |
| 25     | Mn          | 54.937810      | 273.400021     | 273.792700          | 2.884763       | Manganese    |
| 26     | Fe          | 55.846722      | 305.599982     | 305.035700          | 2.880300       | Iron         |
| 27     | Co          | 58.932664      | 324.800127     | 320.806100          | 2.687532       | Cobalt       |
| 28     | Ni          | 58.690366      | 49.520018      | 47.506790           | 2.779224       | Nickel       |
| 29     | Cu          | 63.546323      | 52.549995      | 50.858950           | 2.763830       | Copper       |
| 30     | Zn          | 65.389394      | 58.749991      | 57.215040           | 2.824569       | Zinc         |
| 31     | Ga          | 69.722460      | 63.019991      | 61.168000           | 2.766771       | Gallium      |
| 32     | Ge          | 72.610106      | 68.899988      | 67.335940           | 2.762639       | Germanium    |
| 33     | As          | 74.921673      | 75.729971      | 74.232950           | 2.777073       | Arsenic      |
| 34     | Se          | 78.959591      | 81.160039      | 79.527870           | 2.729634       | Selenium     |
| 35     | Br          | 79.903203      | 90.259964      | 88.360910           | 2.788133       | Bromine      |

# 183 / 194

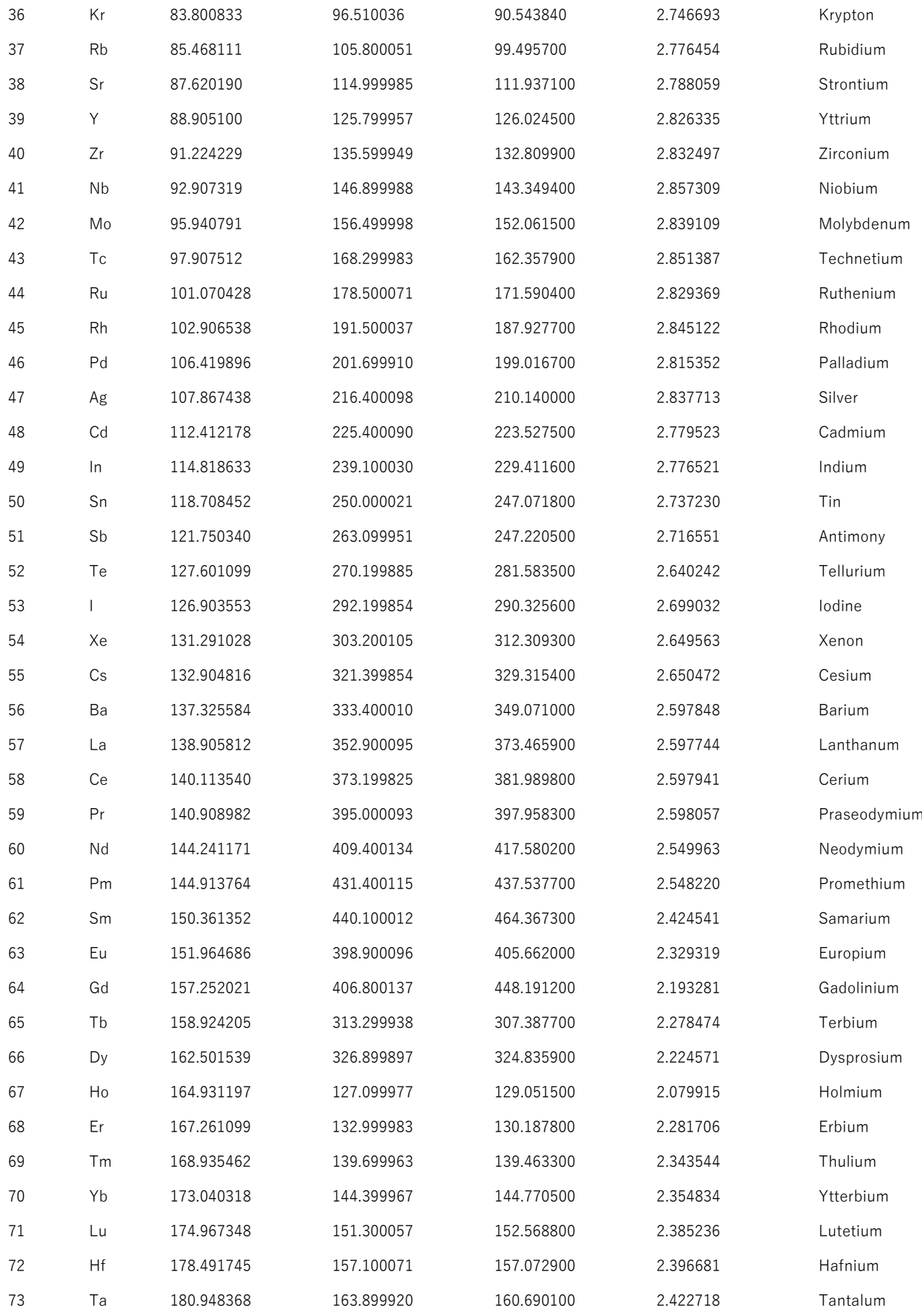

### 184 / 194

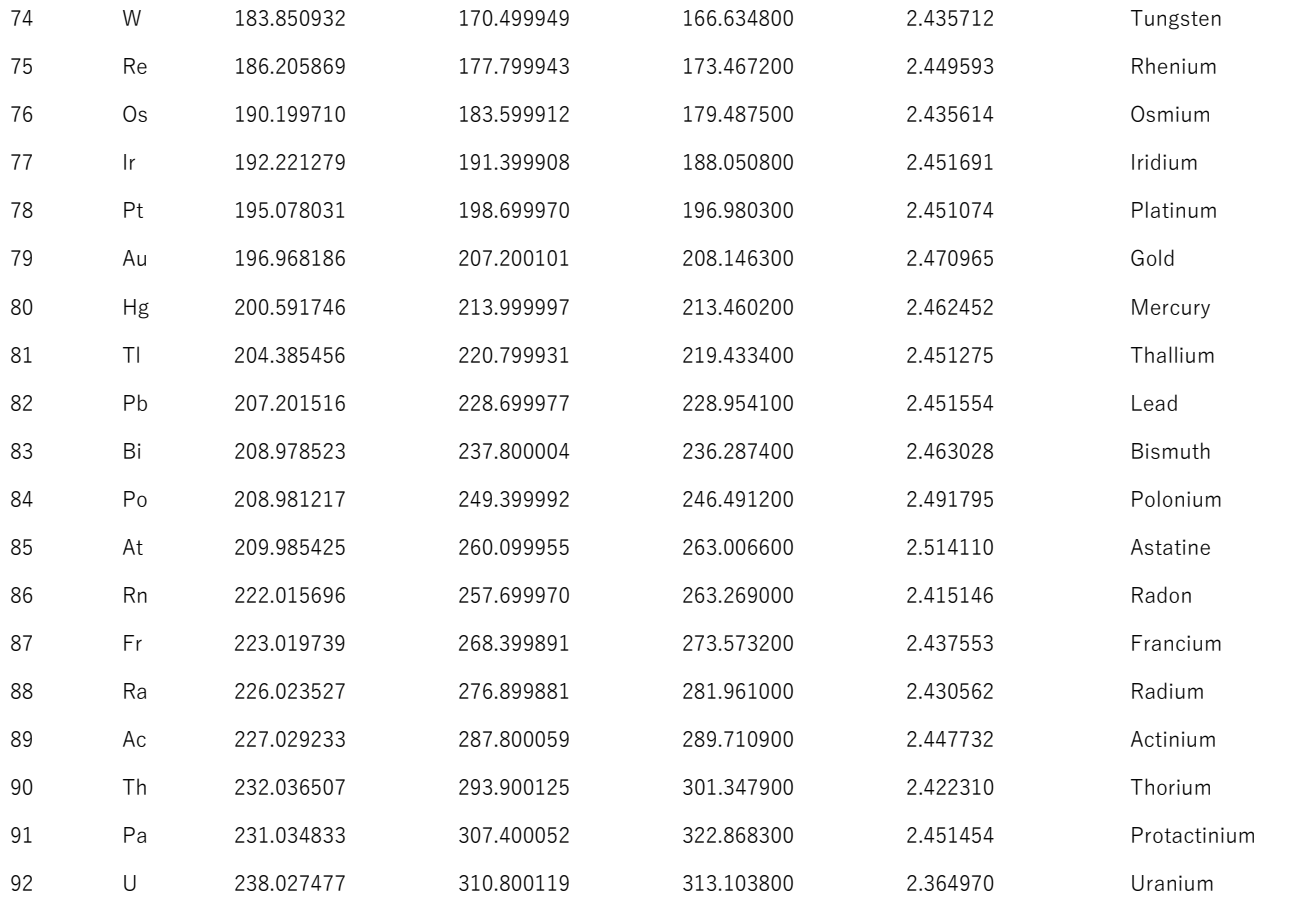

添付ファイル 8keV.pdf

2016/6/10の E-mail の添付ファイルを御覧下さい。

添付ファイル ol+opx+pl\_8keV.txt

olivine

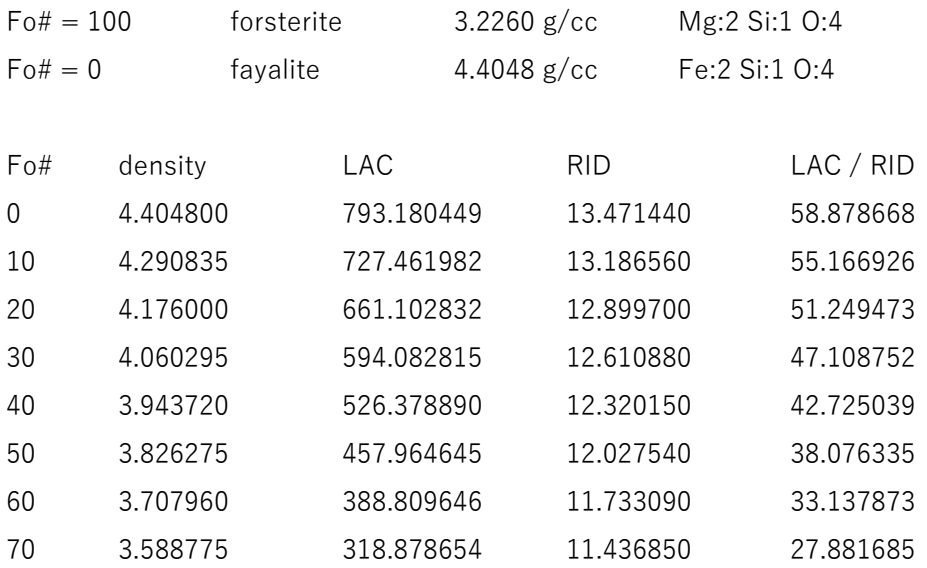

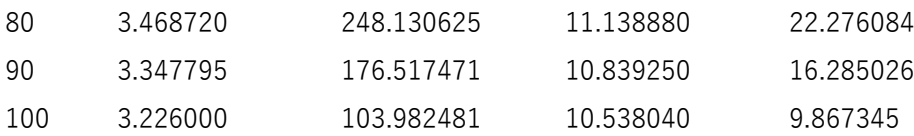

orthopyroxene

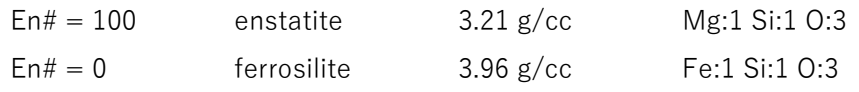

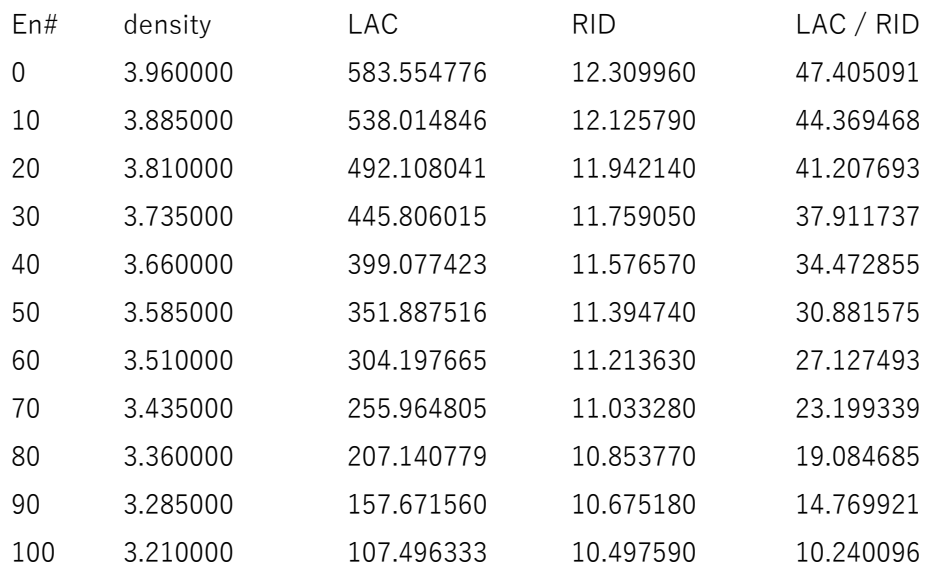

plagioclase

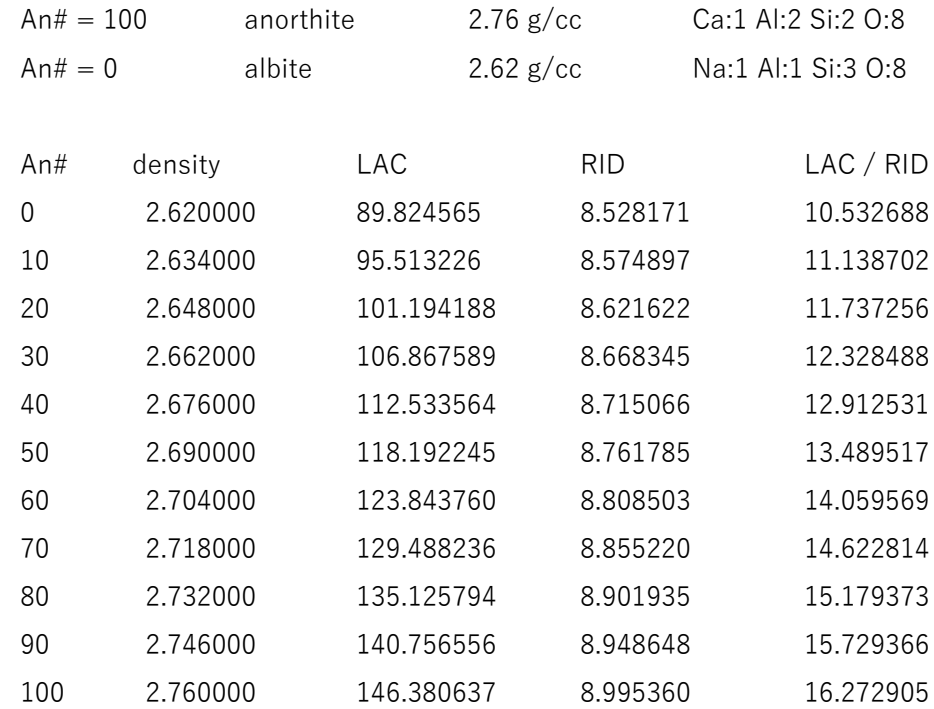

Date: Fri, 10 Jun 2016 14:46:47 +0900

From: Tsukasa NAKANO

To: Akira TSUCHIYAMA, Kentaro UESUGI

Cc: Akihisa TAKEUCHI, MATSUNO Junya, Aki Takigawa, Takashi Sakurama, kadokawa tokiyuki, Akira Kitayama, Sugimoto Miyama, MIYAKE, Akiko TAKAYAMA, Aiko NAKATO, 中村隆太

Subject: Fw: for\_SIXM

みなさま、

なかのです。先⽇の E-mail の訂正と補⾜です。

(1)

水素から鉄までの元素の8keV での MAC と MRID の値の図を微修正しました。新しい 8 keV.pdf をこの Email に添付します。

(2)

先日の E-mail に書いた以下の部分は間違いでした。

> 鉄の MRID: 8kev.pdf に示した元素の中で最小

鉄の MRID は 8keV.pdf に示した元素の中で Li の次に小さいだけでした。

(3)

これが今日の E-mail の本題です。8 keV における塩水 (NaCl + H2O) の LAC と RID の理論値を計算してみ ました。この E-mail に添付した brine 8keV.txt を御覧下さい。吉田くんの石英の包有物がそうだったかどう か忘れましたが、何となく、NaCl 濃度に対する RID の変化の仕方は LAC の場合とは違うと思っていました。 しかし、brine\_8keV.txt を⾒る限り、それは LAC の場合と同様です。さらに、0〜26 wt.% の濃度の範囲で RID の変動幅 (3.6~4.2 e-6) は LAC のそれ (10~29 cm^-1) よりもずっと小さい。つまり、NaCl 濃度を精 度良く決めるには RID ではなく LAC を使う方が良いような気がする。あえて言うなら、塩水とそれを封じて いる鉱物の LAC や RID の差(もしくは比)が NaCl 濃度の推定では重要かもしれぬ。塩水を封じている鉱物 が石英なら、brine 8keV.txt の最後に記したように、それと塩水の RID の違いは LAC の違いより小さいので、 LAC ではなく RID を使う方が NaCl 濃度を精度良く決めることができる?

とり急ぎ、

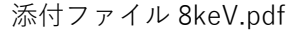

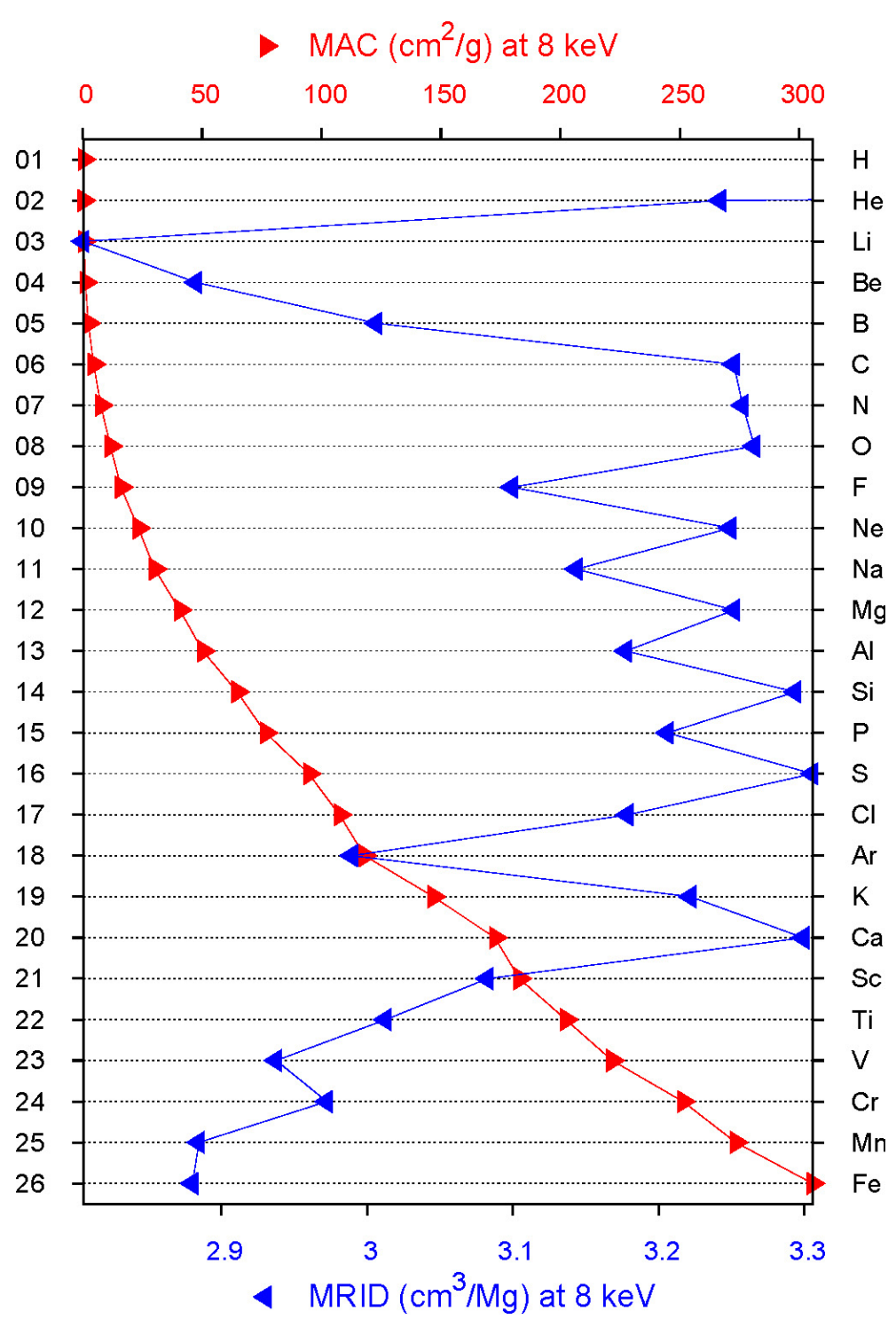

# 添付ファイル brine\_8keV.txt

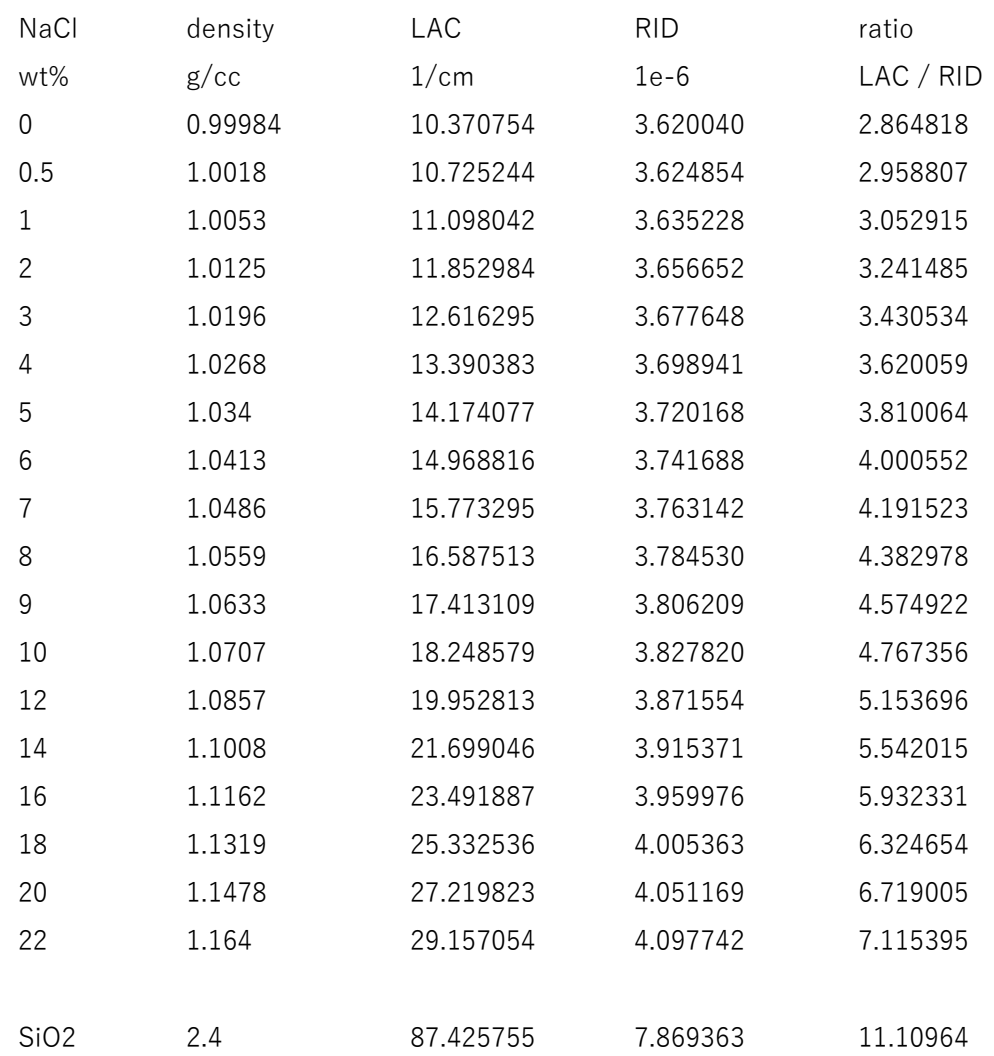

Date: Sun, 18 Sep 2016 10:55:12 +0900

From: Tsukasa NAKANO

To: Kentaro UESUGI

Cc: Akira TSUCHIYAMA, MIYAKE, Akihisa TAKEUCHI, MATSUNO Junya, Aiko Nakato, Akira Kitayama, Sugimoto Miyama

Subject: SIXM 用計算機プログラム

うえすぎさま、

なかのです。4月の実験から使っている SIXM 用の新しい計算機プログラムに関する文書ファイルを再度紹 介します(2番⽬のものはオマケです):

SIXM の画像再構成の手順書 http://www-bl20.spring8.or.jp/~sp8ct/tmp/sixm\_recipe.pdf

RID の理論値の計算プログラムに関する E-mail http://www-bl20.spring8.or.jp/~sp8ct/tmp/h\_m.pdf

とり急ぎ、

Date: Thu, 13 Oct 2016 19:17:49 +0900

From: Tsukasa NAKANO

To: Akira TSUCHIYAMA

Cc: MIYAKE, MATSUNO Junya, Aiko Nakato, Akira Kitayama, Sugimoto Miyama, Kentaro UESUGI, Akihisa TAKEUCHI

Subject: SP8-BL47XU-SIXM\_1609

### みなさま、

GSJ/AIST のなかのです。9月に SPring-8 BL47XU の SIXM で撮影した画像に対する一通りの処理を済ませ ました。それに関するファイルはすべて SPring-8 の計算機 vrm のディレクトリ/media/disk/tsukasa/1609/ の下に置いてあります。また、それらのうちでみなさんに有⽤そうなものだけをこの E-mail に添付したテキ ストファイル vrm.txt に記しました。以下ではその記述に沿ってこちらで行った処理の内容を説明します。

今回も以前に紹介した SIXM の画像再構成などの「手順書」

http://www-bl20.spring8.or.jp/~sp8ct/tmp/sixm\_recipe.pdf

に従って処理を⾏いました。ただし、多くの測定でぼくが独⾃に決めたサンプルの回転軸の位置(RC) を指定して画像再構成を⾏ったので、実験の場で再構成したものと異なる画素数の CT 画像になってい ます。また、それらの byte 画像の8ビット画素値と CT 値 (estimated LAC or RID)の対応関係につい ても同様です。

(1) 実験や処理のログファイルとサンプルリスト

log.pdf

9/23 の E-mail で北⼭くんが送ってくれた実験のログノート

sample.xlsx

```
9/20 11:00:14 の E-mail で土'山さんが送ってくれたサンプルリスト
```
sample.csv

sample.xlsx をもとにしてぼくが作ったサンプルリスト。ただし、その1行目の4個の記号の意味 は以下の通り。

- [1] set:測定番号
- [2] keV:SIXM 実験で使った X 線エネルギー。すべて 8 keV。
- [3] sample ID:sample.xlsx に記されていたサンプル番号
- [4] specification: サンプルの所有者、鉱物・組織・隕石名など

sixm.csv

こちらで行った処理で用いたパラメータ値を記録したログのファイル。その1行目の 21 個の記号 の意味は以下の通り。

[1] set:測定番号

- [2] SDD (mm):サンプルと検出器の距離。すべて 6240 mm。
- [3] Dp (um): 測定した refraction profile (RP) の画像の画素の横辺長。すべて 104μm。
- $[4]$  Dz (nm) RP 画像の画素の縦辺⻑ == 再構成した画像のスライス間隔。すべて 105.8 nm。
- $[5]$  Dr (nm) SIXM のスキャンのステップ幅 == 再構成画像のスライス面内の画素(正方形)の辺長
- [6] Np:RP 画像の横画素数。すべて 128。
- [7] Nz:RP 画像の縦画素数 == 再構成画像のスライス数
- [8,9,10] scans、views と darks

SIXM のスキャンの回数、投影画像と暗電流画像の枚数。RP から raw intensity(RI)と raw refraction(RR)の投影画像を作成する際にプログラム his2raw[B,W,F,D]に指定。 [11,12] layer1 と layer2:RI の投影画像から得た物体像の影が濃いスライス番号の値域 [13,14] left と right:RR の投影画像(sinogram)から得た物体像の左右の余⽩の幅

- [15] RC:吸収と位相 CT 画像の両方の再構成に指定したサンプルの回転中心の位置
- [16] Nxy:再構成したスライス画像(正方形)の各辺沿いの画素数
- $[17.18]$  LAC/PV  $(1/cm)$   $\geq$  RID/PV  $(1e-6)$ 
	- 吸収と位相 CT のそれぞれの byte 画像の上の8ビット画素値1階調あたりの CT 値 (estimated LAC or RID)の増分。
- [19,20,21] x、y と z:再構成画像の上の「代表的な点」の座標値
- この E-mail に添付した 1609\_csv.pdf に sample.csv と sixm.csv の記載内容をまとめて表示しました。

(2) それぞれの測定の処理に関するファイル

「測定番号/a.log」と「測定番号/a.HIS」 SIXM の各測定のログファイルと測定した RP 画像の巨⼤なファイル

「測定番号/ri/\*.tif」と「測定番号/rr/\*.tif」

RI と RR の投影画像群。今回も RAW\_W 形式の画像ファイルにした。 「測定番号/raw.log」:RI と RR の画像のそれぞれに含まれる投影値の最⼩値と最⼤値

「測定番号/rr\_sg.gif」

RR 画像から作成したスライスすべての sinogram をまとめた GIF 画像。ImageJ の「長方形領域選 択|の機能を使ってこの sinogram 画像から投影画像の上の物体像の左右の余白の幅 (sixm.csv に 記した left と right の値)を決めた。

raw.log

それぞれの測定に対する RP 画像から R[I,R] 画像を作成する際に得た RP 画像の諸元(sixm.csv に

記した scans、views、darks や Nz などの値)と、その処理に使用したプログラム his2raw\_W が 出⼒したエラーメッセージを書き込んだログファイル。

raw.log に記されているように、測定 160916[c,d] と 160919h で RP の画像の枚数が(raw.log の⾏末の負の 数値の分だけ)不⾜していました。sinogram を観察すると 160916d ではサンプルが動いていました。また 160919h の RI、RI と sinogram の画像はすべて「ゴミ」でした。それゆえ、測定 160916d と 160916h の画 像再構成は行いませんでした。一方、測定 160916c では RI と RR の投影画像が 1 枚づつ足りないだけなの で、それらの最後の投影番号 749 の画像を 750 として(シンボリック)リンクして以降の処理を⾏うことに しました。

「測定番号/sp\_[a,p].tif」と「測定番号/sp\_[a,p].log」

吸収と位相 CT 画像の sum of projection (SP) の画像 (横軸が投影の、また、縦軸がスライスの番 号に対応)、および、スライスごとの SP の総和を書き込んだログファイル。

上記の SP の画像は横方向に一様でなければダメ(厳密には CT に不適)ですが、多くの測定で sp [a,p].tif の片方もしくは両方がそうなっていません。また、サンプルと空気の境界が水平から傾いているものは測定 中にサンプルがクリープしていた可能性があります(測定 160917b は怪しい)。

rc.log

プログラム r[i,r]2rc でサンプル回転角が0度と 180度の RI と RR の投影画像から推定した RC の値 が書き込まれているログファイル

「測定番号/test\_[a,p]\_sg.tif」

吸収もしくは位相画像の再構成のテストをしたスライスの sinogram

「測定番号/test\_[a,p]\_tg.tif」

rc.log に記されている推定値の前後の 0.5 刻み、15 通りの RC の値を指定して再構成した吸収もし くは位相画像のスライス画像を5×3のマトリックス状に並べた画像。ただし、それぞれの再構成 画像の左上隅に記されている文字列は「スライス番号 RC の値」。

「測定番号/test\_[a,p].log」:上記の画像再構成のログファイル

「測定番号/tg\_[a,p]/\*.tif」と「測定番号/tg\_[a,p].log」

吸収もしくは位相 CT 画像のスライス画像とその処理のログファイル。なお、今回もプログラム r[i,r]2tg\_W を使って画像再構成を⾏った。

word.log: 各測定の吸収および位相 CT 画像に含まれる CT 値の最小値と最大値

「測定番号/word\_[a,p].csv」

スライスすべてで 16 ビット画素値と CT 値の対応関係を揃えた word 画像の画素値ヒストグラム。 なお、これらは吸収もしくは位相の再構成画像 tg\_[a,p]/ から直接作成した。

「測定番号/byte\_[a,p]/\*.tif」と「測定番号/byte\_[a,p].csv」 吸収もしくは位相 CT 画像の byte 画像とそれらの画素値ヒストグラム

(3) CT 画像の browse 画像に関するファイル

co[a,p].log

各測定の byte 画像から物体像の楕円体近似用プログラム si\_ofwd http://www-bl20.spring8.or.jp/~sp8ct/tmp/of.pdf#page=6 を使って計算した吸収もしくは位相画像の重⼼の座標値。ただし、 coa == center of absorption

 $cop == center of phase shift$ 

 $co[a,p]/^*$  \*.tif

上述の重⼼の位置に印を付けた各測定の吸収もしくは位相画像のスライス画像。ただし、それらの ファイル名は「測定番号\_スライス番号.tif」。

SIXM 用の C-shell scripts "draw [a,p].csh" を用いて sample.csv に示したもののうちの画像再構成を行った 15 測定について「代表的な点(sixm.csv に示した x、y、z の値の点)」を通る(相互に直交している)3 断 面画像と画素値ヒストグラムを並べた「browse 画像」を作成しました。ただし、重心が予想外の位置にあっ た測定 160919f では画像を観察して代表的な点を決めました。また、それ以外の測定では "co[a,p].log" に 記されている吸収と位相画像の2個の重心の中央を代表的な点としました。

1609 $xyz$  [a,p].pdf

A4 の各ページに測定ごとの吸収もしくは位相画像の browse 画像を載せた PDF ファイル。測定の 掲載の順は sample.csv の上の順番と同じ。それぞれ 15 ページで、総量は 3.5 MB(吸収)と 1.4 MB(位相)。

1609  $xyz$  a+p.pdf

1609\_xyz\_[a,p].pdf を縦横とも 1/2 に縮⼩し、吸収と位相の3測定分づつを A4 の各ページに左右 に並べた PDF ファイル。5 ページ、4.1MB。

これらの PDF ファイルは E-mail に添付するには大き過ぎなので、SPring-8 の計算機 vrm の上に置いてある ものを御覧下さい。

⻑い E-mail になりました。とりあえず以上です。

添付ファイル vrm.txt

削除しました。

# 添付ファイル 1609\_csv.pdf

### 1609/sample

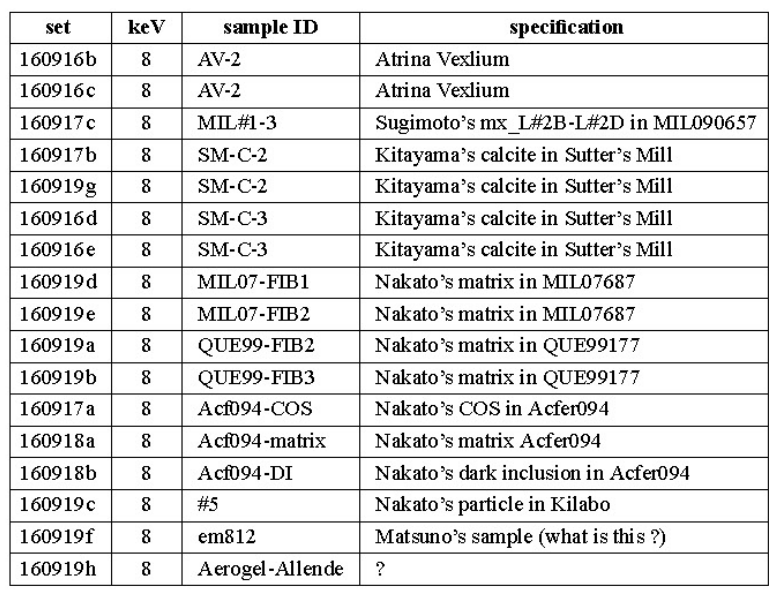

### $1607/s$ ixm

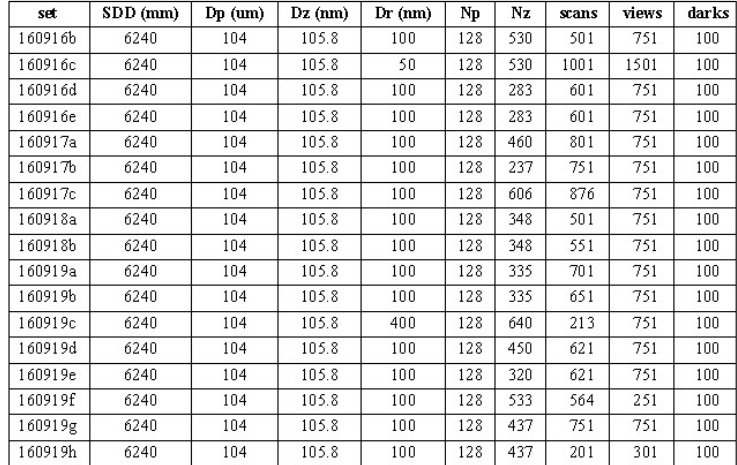

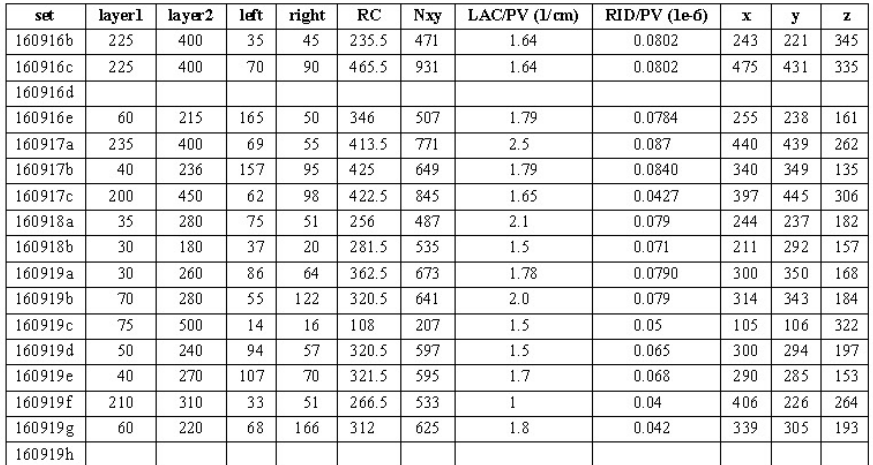